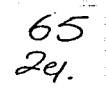

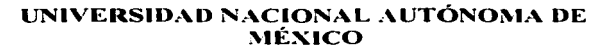

ESCUELA NACIONAL DE ESTUDIOS PROFESIONALES CAMPLIS ARAGÓN

والمتعاطف والمتعاط والمتحال والمحاري

"CRITERIOS PARA LA INSTALACION DE UNA RED LAN **HIBRIDA ( UNIX-PC'S)"** 

> T  $\mathbf{F}$  $\sim$  $\blacktriangleleft$ QUE PARA OBTENER EL TÍTULO DE : **INGENIERO EN COMPUTACION** PRF S F N T  $A$ :

**MARCO ANTONIO SANCHEZ RUIZ ALARCON** 

**ASESOR:** LIC. ISRAEL JUAREZ ORTEGA

a gravel communication and communication of the first state of

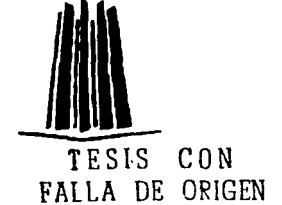

and the company of the company of

MÉXICO

1997

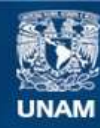

Universidad Nacional Autónoma de México

**UNAM – Dirección General de Bibliotecas Tesis Digitales Restricciones de uso**

## **DERECHOS RESERVADOS © PROHIBIDA SU REPRODUCCIÓN TOTAL O PARCIAL**

Todo el material contenido en esta tesis esta protegido por la Ley Federal del Derecho de Autor (LFDA) de los Estados Unidos Mexicanos (México).

**Biblioteca Central** 

Dirección General de Bibliotecas de la UNAM

El uso de imágenes, fragmentos de videos, y demás material que sea objeto de protección de los derechos de autor, será exclusivamente para fines educativos e informativos y deberá citar la fuente donde la obtuvo mencionando el autor o autores. Cualquier uso distinto como el lucro, reproducción, edición o modificación, será perseguido y sancionado por el respectivo titular de los Derechos de Autor.

Ami Madre.

M.C. y Lic. Hortensia Alarcón Castro Amiga y confidente siempre incondicional. seria inütil intentar expresar en tan breves lineas lo que significas para mi.

A mi Padre.<br>Cor. y Lic. Guillermo Sánchez Ruiz Con profunda admiración y respeto, gracias por tu apoyo y consejos.

A mi Tia.<br>M.C. Maria del Socorro Alarcón Castro Gracias por estar conmigo siempre, en las buenas y en las malas.

A mis hermanos.

Carlos Horacio Sánchez Ruiz Alarcón <sup>y</sup> Esmeralda Nadxielli Sánchez Ruiz Alarcón Fraternalmente y con la esperanza de que vean cumplidas todas sus metas.

A mi asesor.<br>Lic. Israel Juárez Ortega Con profundo agradecimiento por la ayuda prestnda en la elaboración del presente trabajo.

> A la Universidad Nacional Autónoma de México Por haber tenido la satisfacción de realizar mis estudios profesionales. en tan noble institución.

> > Erguido bajo el golpe en la porfia. me siento superior a la victoria. Tengo fé en mi. la adversidad podria quitarme el triunfo. pero no la gloria.

> > > Salvador Diaz Mirón

ł.

#### **INTRODUCCIÓN**

El siglo XX, ha estado lleno de adelantos científicos y tecnológicos. Una de las áreas que se ha visto enriquecida de dichos adelantos es el area de las comunicaciones. Desde la invención del telégrafo y el teléfono a mediados y finales del siglo XIX respectivamente. los científicos han buscado la forma de hacer más eficiente el proceso de la comunicación humana. Continuas investigaciones lograron, lo que en años pasados se consideraba imposible y los experimentos cada yez más complejos dieron sus frutos creando un mundo nuevo, con características y necesidades diferentes.

Los avances generaron acercamiento entre los pueblos y la necesidad de perfeccionar los medios existentes de comunicación. Con la aparición del tubo de vacio, se hizo posible la transmisión inalámbrica a gran escala (radio) y como consecuencia la comunicación de masas. Durante esta etapa (1914) se logró materializar la idea de un dispositivo que sirviera como herramienta auxiliar en los calculos y estimaciones humanas. Dicho dispositivo a pesar de resultar muy costoso y poco eficaz estaba predestinado a cambiar radicalmente el sentido las actividades del hombre. Si, la computadora con el transcurrir del tiempo evolucionaria, rápidamente.

Los años pasaron y nuevos inventos surgieron. La televisión, uno de ellos, permitió no solo tener voz en las transmisiones, sino contemplar imágenes al mismo tiempo que estas eran generadas. Para 1947, un dispositivo denominado transustor permitiria eficientizar los aparatos de radio y televisión, haciendolos mas pequeños y conflables. En medio de estos avances. la computadora se situaba como un provecto más definido y con un futuro alentador.

Para la década de 1960, el circuito integrado (varios transistores contenidos en una sola pastilla de silicio) era una realidad palpable. Esta aparición, originó la llamada miniaturización de componentes electronicos, lo que significaba reducción en el volumen de los equipos y el perieccionamiento de sus capacidades. Así pues aparecieron radios de bolsillo, televisores compactos y relojes digitales. La computadora, con la miniaturización de componentes, se pudo llevar a manufactura y a fines de los 60's hizo su aparición en el mercado.

La gran aceptación de la computadora en la industria y el gobierno originaron su producción a gran escala y la mejora de sus capacidades. La gente se dió cuenta entonces de la valia de un dispositivo capaz de almacenar y procesar información con gran precisión y velocidad. En la década de los 70's, la computadora significó un reto para la comunidad científica, debido a que se debia de encontrar la forma de explotar sus capacidades al maximo; se descubrió entonces que interconectando dos o más equipos (computadoras u ordenadores ) el procesamiento de información podía agilizarse, e incluso incrementar su potencia. Fuè así como nacieron las primeras redes de ordenadores. Al principio dichas redes se encontraban limitadas a universidades e instituciones gubernamentales de las grandes potencias mundiales ; pero al paso de los años se generalizaron abriendo un nuevo campo de estudio: La comunicación de computadoras.

La Aparición de un dispositivo conocido como MÓDEM (Modulador /Demodulador ). permitió a cualquier individuo con una computadora personal, comunicarse mediante la línea telefónica hacia cualquiera de las redes existentes. Esto es, la línea telefónica permitió a pequeñas redes comunicarse unas con otras, creando redes más grandes denominadas redes de area amplia ( WAN). Este crecimiento acelerado de la tecnología de comunicaciones originò la creación de medios más eficientes de transmisión de datos como los enlaces microondas. Ja transmisión vía satélite . Ja fibra óptica . etc...

Las redes desde esa énoca han venido creciendo, y actualmente son pocas las instituciones y empresas que no poseen dicha tecnología. Este crecimiento, por razones  $A \text{ is a non-1}$ tecnología originada con la comunicación de computadoras. Hoy en día, Las necesidades originadas por las redes de área local son tantas y tan extensas, que es muy difícil exponerlas en un libro ó tratado.

Esta tesis no está enfocada a eso precisamente, sino a presentar un panorama de la tecnologia en redes de area local y poner a discusión los puntos referentes a la instalación y puesta en marcha de las mismas. Este trabajo no pretende ser un "libro de texto", simplemente expone el punto de vista del autor sobre un tema del cual se ha planteado mucho y no se ha dicho todo.

El contenido de esta tesis, se basa en siete capitulos:

- 1. Inducción a las comunicaciones de datos
- 2. El concepto de sistemas Distribuídos
- 3. Los componentes de Hardware en una Red LAN.
- 4. Los componentes de Software en una Red LAN.
- 5. Las nuevas tecnologias de Conectividad LAN-LAN, LAN-WAN.
- 6. Guía para la instalación de una Red LAN.
- 7. Instalación de una Red LAN : Caso práctico.

En el primer capitulo, se presenta un breve resumen de lo que han sido las comunicaciones electronicas desde sus inicios hasta nuestros días. Se exponen los tipos de transmisión analógica, digital y las técnicas básicas de modulación que hacen posible la comunicación entre computadoras a grandes distancias.

En el segundo capitulo se plantea el concepto de sistemas distribuídos, desde el punto de vista de la interconectividad LAN. Se detallan los diferentes tipos de redes. la comparación entre los mismos, las problemáticas y beneficios generados con esta tecnología.

La tercera parte del trabajo está orientada al estudio de los componentes de hardware que integran cualquier red de área local : estos componentes pueden ser; el sistema de cableado. las tarietas adaptadoras de red, los concentradores, los servidores, etc... Se analizan también. los elementos de interconectividad hacia grandes distancias ( para conformar una red WAN I como son: ruteadores, Gateways . etc..., y las Arquitecturas Ethernet , Arcnet v Token Ring.

El capitulo cuarto, presenta un esbozo de los componentes de software de cualquier red LAN, como son los paquetes, los protocolos y los sistemas operativos de red. Dentro del estudio de los paquetes, se detalla su función, estructura y componentes. Con respecto a los sistemas operativos de red. se plantean los tipos existentes y las características de cada uno de ellos. Dentro de los protocolos, se dá un enfasis significativo a la pila TCP/IP, muy empleada en la actualidad.

La quinta parte, se enfoca al estudio generalizado de las nuevas tecnologias de conectividad digital, como son: los enlaces de alta velocidad. Frame Relay, ATM . FDDI. SONET, y la red digital de servicios integrados (ISDN). Se presentan las características de cada una de ellas y las perspectivas tanto a corto como a largo plazo.

El Capítulo seís, brinda al lector una guía que resume los puntos principales, para la instalación de una red de área Local, Cabe mencionar que dicha guía no pretende ser el "hilo negro", y que sus pasos podrían no ser seguidos al pie de la letra. Las necesidades varian de una empresa a otra, y no siempre, el diseñador esta dispuesto a gastar grandes sumas para efectuar una instalación "según el manual"...

Con la información de los seis capitulos anteriores, se procede al estudio de un problema de implementación real. Toda la documentación realizada en el estudio del problema, la formulación de las soluciones y la implementación de las mismas se presentan en el capitulo siete. Algunos temas relacionados, como administración y mantenimiento basicos a la red LAN Instalada se tocan someramente.

**U.S.A.M Campus Aragon** 

#### **INDICE**

Pag.

#### CAPITULO 1

#### INDUCCIÓN A LAS COMUNICACIONES DE DATOS

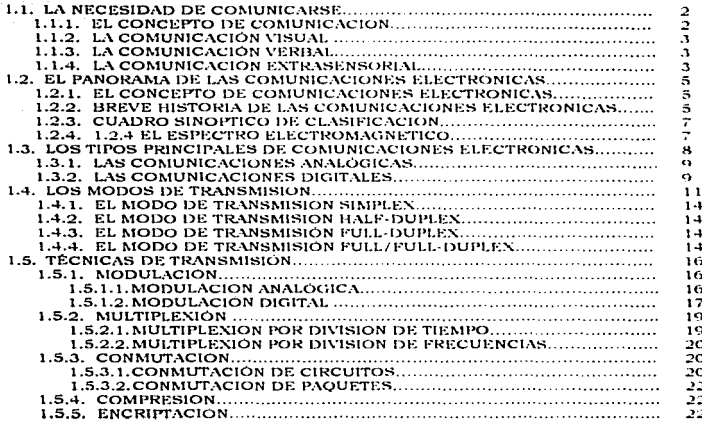

#### **CAPITULO 2**

#### EL CONCEPTO DE SISTEMAS DISTRIBUIDOS

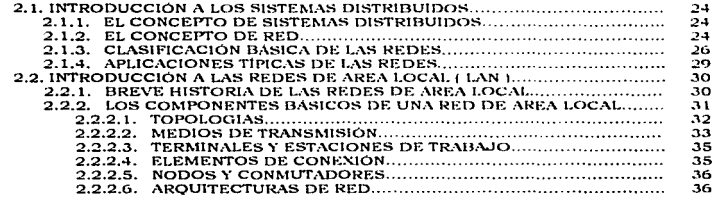

**Marco Antonio Sanchez Rulz Alarcon** 

انوندا ا

 $\bullet\bullet\infty$ 

**TANAM Compus Argenti** 

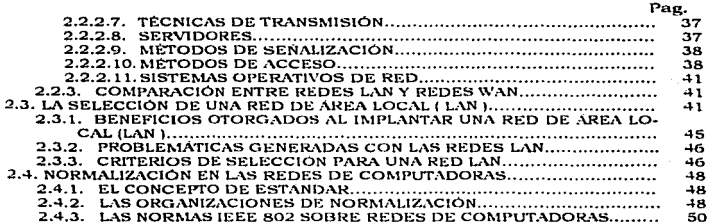

#### CAPITULO 3 LOS COMPONENTES DE HARDWARE EN UNA RED LAN

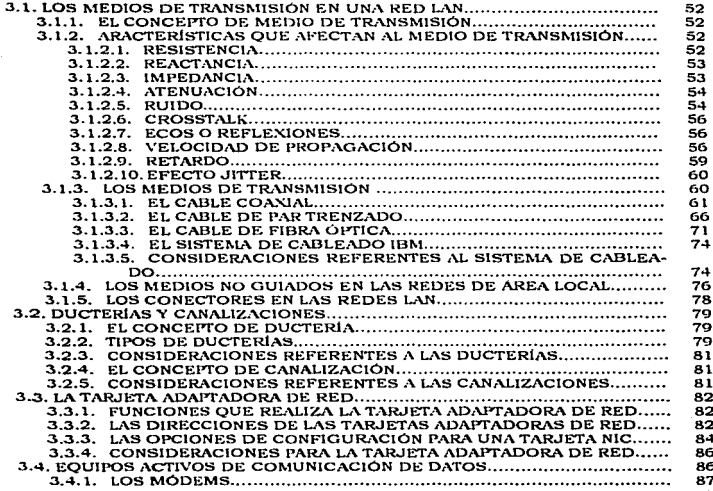

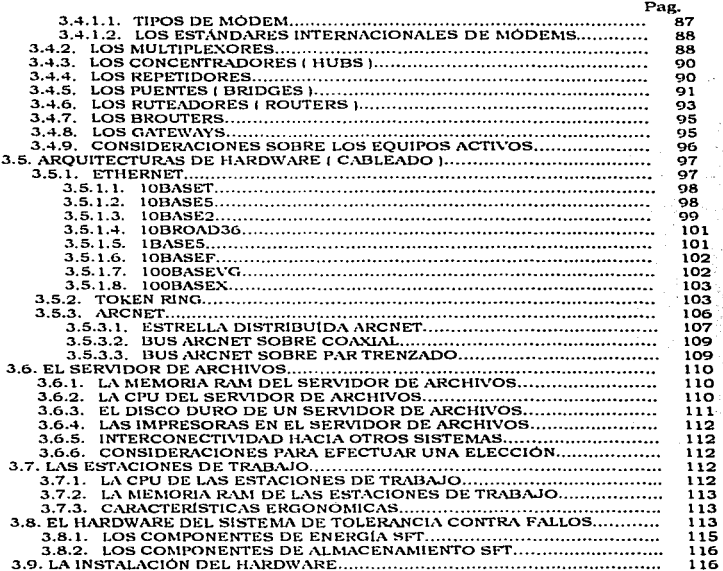

#### **CAPITULO 4** LOS COMPONENTES DE SOFTWARE EN UNA RED LAN

 $\mathbf{u}_k$ 

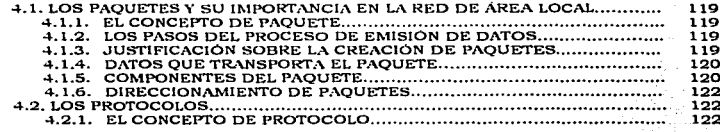

 $\tau$   $\sim$  $\sim 10^{-1}$  .

M.

 $\mathcal{O}(\mathcal{C})$ 

پيد

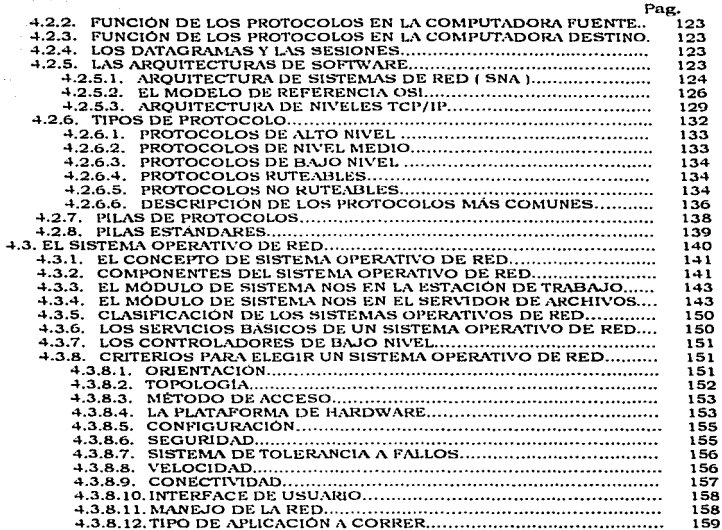

#### **CAPITULO 5**

#### LAS NUEVAS TECNOLOGÍAS DE CONECTIVIDAD LAN-LAN: LAN-WAN

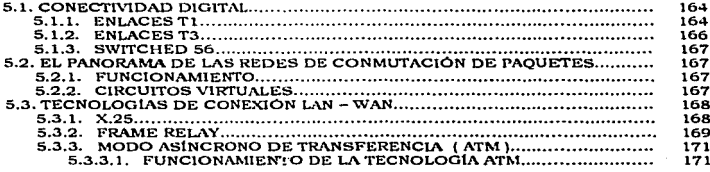

 $\ddot{\phantom{0}}$ 

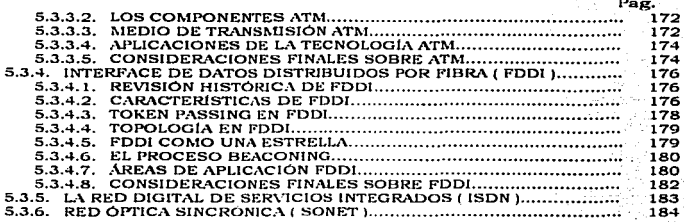

#### **CAPITULO 6**

#### GUIA PARA LA INSTALACIÓN DE UNA RED LAN

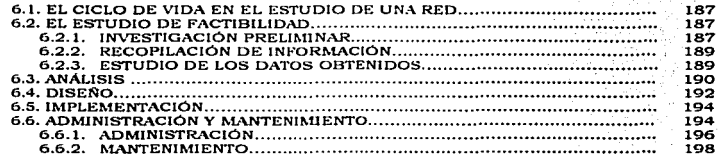

#### **CAPITULO 7**

#### INSTALACIÓN DE UNA RED LAN: CASO PRACTICO

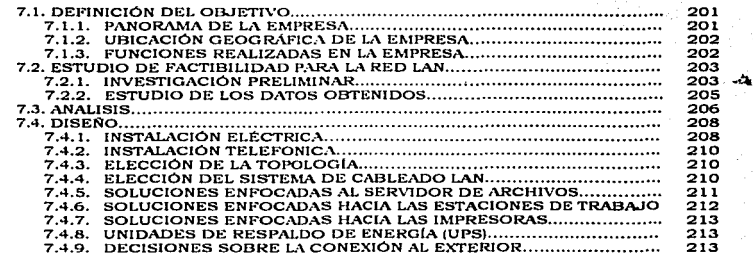

ţ9

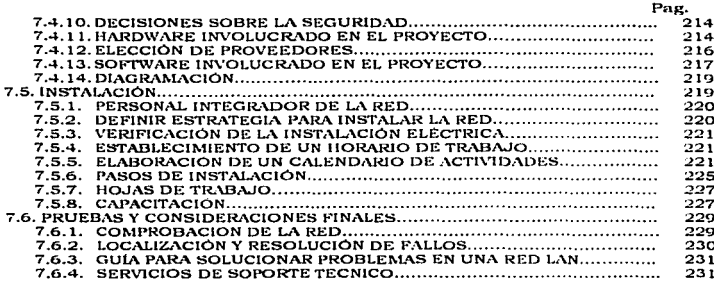

 $\bullet$ 

# Capitulo 1.

### "Inducción a las Comunicaciones de Datos"

#### 1.1. LA NECESIDAD DE COMUNICARSE

Según los estudiosos, la primera comunicación entre miembros de la Raza humana, se realizó en forma de gestos, expresiones faciales y sonidos guturales que tenían como finalidad transmitir (importosa peresidad) ideas a otros.

Conforme aumentaron las necesidades del bombre primitivo, los sonidos emitidos por él fueron tomando una estructura más formal y al paso del tiempo se convirtieron en vocabularios, constituyendose así los primeros lenguaies. Este proceso originó que los pueblos pudieran transmitir en forma oral, recuerdos y costumbres de una generación a otra. Durante esta etapa tambien aparecieron formas de expresión como la pintura que otorgaron al hombre un instrumento más para comunicarse con sus semejantes. Los símbolos o jeroglíficos utilizados en las pinturas primitivas cimentaron la base para el alfabeto que usamos hoy en día.

Al paso de los años, aparecieron nuevos medios para transmitir información ( señales de humo, instrumentos de nercusión, libros, periódicos, etc...). Pero no fué hasta el siglo XIX, cuando se comenzó a buscar usos prácticos para la electricidad y con esto nacieron las comunicaciones electrónicas. Los inventos que se gestaron poco después como el telégrafo, el teléfono, la radio y la televisión crearon el mundo nuevo lleno de alternativas y necesidades crecientes en el que vivimos actualmente.

#### 1.1.1 EL CONCEPTO DE COMUNICACIÓN

Aunque existen muchas definiciones al respecto, presento una que a criterio cumple con las características de simplicidad y objetividad necesarias para la correcta asimilación del concepto. Comunicación es, en el sentido estricto de la palabra " la acción de transmitir información i ideas, sensaciones, etc... ) a un individuo o contunto de ellos ". Para que la comunicación se efectue, tienen que involucrarse 3 elementos básicos:

- Un emisor *(Aquel que genera y emite el mensaje)*
- El mensaje (información que se transmite)
- Un receptor (Aquel que recibe e interpreta el mensaje)

Aunque actualmente los libros y tratados sobre comunicaciones humanas, presentan clasificaciones extensas, considero que todas ellas caen dentro de 2 categorias básicas; comunicaciones que se basan en los sentidos y comunicaciones extrasensoriales (cuyo estudio esta consolidândose en la actualidad). El cuadro sinóptico siguiente muestra dicha distinción.

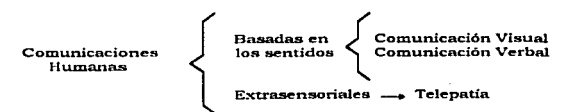

#### 1.1.2 LA COMUNICACIÓN VISUAL

La primera comunicación realizada por el hombre primitivo, se fincó en el uso de gestos. El mensaje era formulado en la mente del hombre transmisor y después "éste gesticulaba de acuerdo a la idea a transmitir. El individuo receptor del mensaje. traducía el conjunto de expresiones y los asociaba, con algo familiar. De esta forma se establecía un círculo cerrado y consecuentemente una comunicación completa

Este modo de transmitir a otros información, bace uso del sentido visual (vista) del ser humano. Conforme las civilizaciones evolucionaron, se pudo consolidar este tipo de comunicación mediante la nalabra escrita e imágenes en libros, revistas, periódicos, y material impreso. La figura 1.1 presenta un ejemplo de comunicación visual utilizando banderas.

#### 1.1.3 LA COMUNICACION VERBAL

La primera comunicación formal entre los hombres, fue oral, de persona a persona. El proceso de la comunicación verbal , consta básicamente de 5 pasos fundamentales:

- 1.- Formulación de la idea que llegará a ser el mensaje.
- 2.- Generación de los sonidos que representarán a la idea.
- 3. Transmisión (se subdivide en 2 etapas):
	- a) Modulación

los sonidos se modulan mediante presión de aire para que cruce una distancia determinado

b) Transferencia

Es la circulación del sonido a través de la distancia.

4.- Recepción .- Toma lugar, cuando, una persona acepta la información enviada.

5.- Interpretación .- el mensaje recibido se traduce e interpreta.

El habla y el sentido auditivo del humano constituyen los dos elementos que intervienen en la comunicación verbal, tal como se muestra en la figura 1.2.

#### 1.1.4 LA COMUNICACIÓN EXTRASENSORIAL

Aunque la mayoría de las comunicaciones realizadas por los humanos se apovan en el uso de los sentidos ( gusto, olfato, oído, tacto, vista ) , existe un tipo especial de transmisión de información que va más allá de los sentidos comunes utilizados en nuestra vida cotidiana; me refiero a la comunicación extrasensorial ( por ejemplo la telepatía o transmisión del pensamiento). Aunque son pocos los individuos que poseen la habilidad de explotarla, conviene mencionarla como un ejemplo más de las capacidades ilimitadas que presenta nuestro organismo.

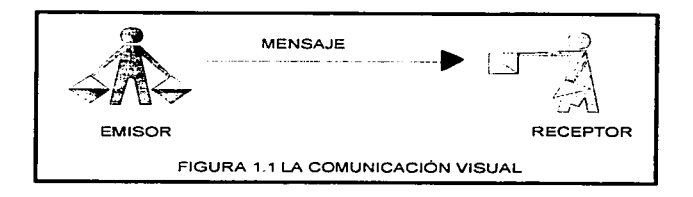

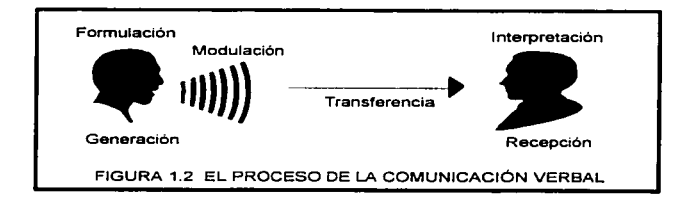

 $\tilde{\mathbf{z}}$ 

ă.

÷

#### 1.2 EL PANORAMA DE LAS COMUNICACIONES ELECTRONICAS

Los medios para transmitir información a miembros de la raza humana han evolucionado con el pasar de los años, sin embargo, no fue hasta el siglo XIX cuando a base de estudios profundos sobre electricidad y sus formas de uso se pudo hacer más eficiente el proceso de la comunicación, otorgándole además las características de masividad, transferencia instantanea y cobertura de grandes distancias.

#### **1.2.1 EL CONCEPTO DE COMUNICACIONES ELECTRÓNICAS**

En esencia, comunicaciones electrónicas constituye "la transmisión, recepción y procesamiento de información usando circuitos electrónicos". Dicha información se define como " El conocimiento, la sabiduría o la realidad " y puede ser en forma analógica (proporcional o continua), tal como la voz humana, música, etc... o en forma digital (etapas discretas), tales como números codificados en binario, símbolos gráficos. e información de bases de datos

#### **1.2.2 BREVE HISTORIA DE LAS COMUNICACIONES ELECTRÓNICAS**

La teoría sobre las comunicaciones electrónicas comenzó a mediados del siglo XIX con el físico inglés, James Clerk Maxwell, Las investigaciones matemáticas de Maxwell indicaron que la electricidad y la luz viajan en forma de ondas electromagnéticas, y por lo tanto, están relacionadas una con otra. Maxwell predijo que era posible propagar ondas electromagneticas por el espacio libre utilizando descargas electricas. Sin embargo, la propagación de ondas fue lograda hasta 1888 cuando Heinrich Hertz, un científico alemán, pudo radiar energía electromagnética desde una máquina que él llamaba oscilador. Hertz desarrolló el primer transmisor de radio y la primera antena rudimentaria, la cual aún se usa de manera modificada hoy en día. En 1892, E. Branly, de Francia, desarrolló el primer detector de radio y, exactamente un año después un experimentador ruso. A.S. Popoff, grabó ondas de radio emanadas de relámpagos.

El primer sistema de comunicaciones electrónicas fué desarrollado en 1837 por Samuel Morse, Morse, usando la inducción electromagnética, pudo transmitir información en forma de puntos, guiones y espacios por medio de un cable metálico. Le llamó a su invento el telégrafo. Morse creó una compañía privada que explotó su invención. Dicha compañía vio la luz en el año de 1856 y llevo por nombre **WESTERN UNION** TELEGRAPH. 10 años después se convirtió en la compañía más grande  $\mathbf{d}$ comunicación en los Estados Unidos. En 1876, un canadiense educador y terapeuta del lenguaje llamado Alexander Graham Bell y su asistente, Thomas A. Watson, transmittieron exitosamente una conversación humana a través de un sistema telefónico funcional usando cables metálicos como medio de transmisión; pa surgió la primer comanía telefónica del mundo: la BELL TELEPHONE COMPANY, esta institución fue la base para la creación de la muy famosa **AMERICAN TELEPHONE AND** TELEGRAPH COMPANY (AT&T ) en 1885.

En 1894, Guglielmo Marconi, un joven científico italiano, logró las primeras comunicaciones electrónicas inalambricas cuando transmitió señales de radio a tres cuartos de milla por la atmósfera terrestre atravesando la propiedad de su padre. Por 1896, Marconi estaba transmitiendo señales de radio hasta dos millas desde los barcos a tierra y en 1899 envió el primer mensaje inalámbrico por el canal de la mancha.

Marco Antonio Sanchez Ruiz Alarcón.

 $\epsilon$ 

Lee de DeForest inventó el tubo de vacío de triado en 1908, el cual permitió la primera amplificación práctica de las señales electrónicas. La emisión regular de la radio  $comenzo$  en 1920, cuando las estaciones de radio AM ( amplitud modulada)  $\sqrt{W}$ J en Detroit, Michigan y KDKA en Pittsburg, Pennsylvania, comenzaron las emisiones comerciales. En 1933 el mayor Edwin Howard Armstrong inventó la frecuencia modulada ( FM ). y la emisión de las señales comenzó en 1936.

En 1948, el transistor fué inventado en los Laboratorios de Teléfonos Bell por William Shockley, Walter Brattain y John Bardeen. Esta tecnología permitió el desarrollo de otros sistemas como los satélites (el primer satélite fue lanzado en 1957), expandiendo las posibilidades de comunicación a todo el mundo. La integración de los sistemas de comunicación y de las computadoras no habría logrado plenamente sin la invención de el transistor y subsecuentemente del circuito integrado ( década de los 60°s ).

En 1968, una decisión importante, conocida como la decisión carterfone, fué hecha por la FCC ( Federal Comunications Committee ), la FCC decidió que una pequeña compañía con base en Dallas, la Carter Electronics Corporation podía emplear su producto en la PTN ( PUBLIC TELEPHONE NETWORK - red publica de telefono ). La decisión carterfone permitió la conexión de sistemas privados de radio dentro de la red pública de teléfono. Con esto terminó el monopolio que ejercian compañías como AT&T y WESTERN TELEGRAPH en los sistemas de comunicación.

Otras medidas contra AT&T se dieron en el periodo comprendido de 1974 a 1982. finalizando en 1984 con el despojo a la AT&T de sus 22 compañías BELL. Lo Anterior derivó que muchas otras compañías se lanzaran a proveer servicios telefónicos con ofertas particulares.

Aunque los conceptos generales de las comunicaciones electrónicas no han cambiado. mucho desde su comienzo, los métodos por los cuales estos conceptos se han implantado han sufrido cambios dramáticos y sorprendentes recientemente. No hay realmente limites sobre las expectativas para los sistemas de comunicaciones del futuro. El siguiente cuadro resume las fechas y eventos más importantes, en la historia de las comunicaciones electrónicas.

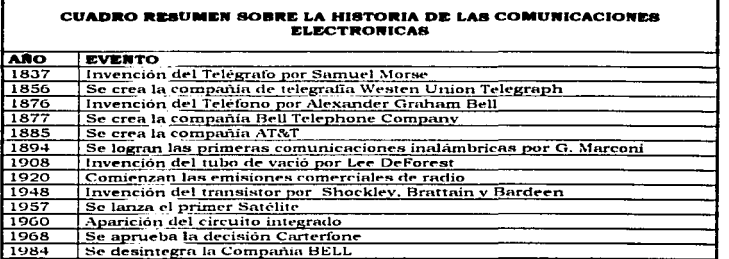

\*Haren Antonio Sanchez Rutz Alarcon.

#### 1.2.3 CHADRO SINÓPTICO DE CLASIFICACIÓN

Básicamente se puede establecer una clasificación de las comunicaciones eléctrónicas. de acuerdo a 3 parámetros básicos: Los tipos existentes, los Modos de transmisión que emplean y las técnicas de las cuales se valen para lograr la transferencia eficiente de información. A continuación se presenta un cuadro sinóptico que deselosa las categorías de dichos parámetros

the company of the company of the company of the

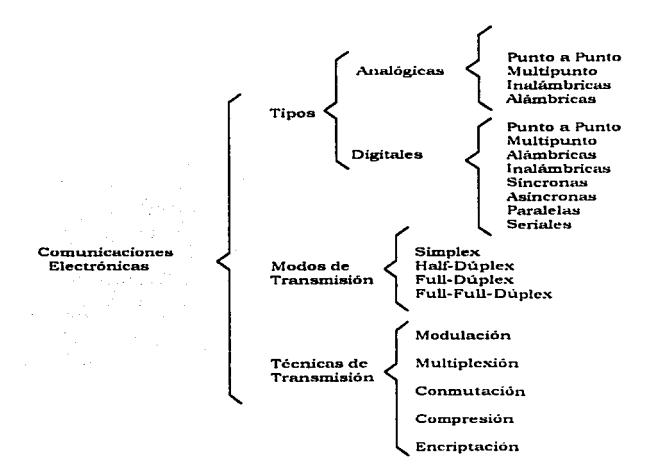

#### 1.2.4 EL ESPECTRO ELECTROMAGNETICO

Se define como espectro electromagnético, a todo el conjunto de frecuencias que son empleadas para la transmisión de información (y decimos información refiriendonos a datos, voz e imágenes). Todas las comunicaciones electrónicas generadas en la actualidad caen dentro de una o varias secciones del mismo. La tabla siguiente muestra la división que se hace del espectro. las frecuencias y bandas de paso que se manejan, para cada servicio de comunicación.

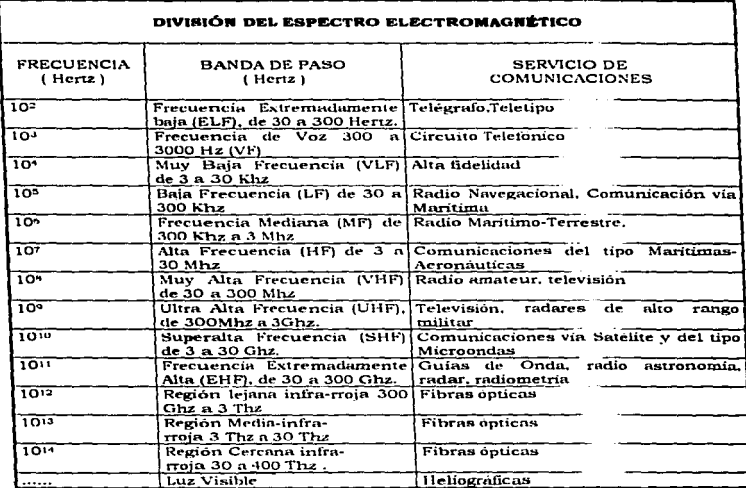

#### 1.3 LOS TIPOS PRINCIPALES DE COMUNICACIONES ELECTRÓNICAS

Como se menciono en la definición de comunicaciones electrónicas, el mensaje transmitido por un sistema de este tipo solo puede ser en forma continua ( señal analógica) o en forma discreta (señal digital), lo cual nos lleva a deducir que los tipos principales de transmisión mediante señales electricas son:

- Sistemas de Comunicaciones electrónicas Analógicas
- · Sistemas de Comunicaciones electrónicas Digitales

÷.

#### 1.3.1 LAS COMUNICACIONES ANALÓGICAS

Las comunicaciones analògicas. son equelles que emplean señales continuas y de amplitud variable en el tiempo para transmitir información. A diferencia de sus contrapartes digitales, los circuitos analógicos manejan un amplio rango de voltajes, que puede ir de 0 a miles de voltios ( en intervalos positivos y perativos ). Esta característica en niveles de voltaie las hace menos susceptibles a los efectos de degradación por atenuación ó campos electromagnéticos inducidos, que en el caso de señales digitales.

Las comunicaciones analogicas, las podemos encontrar en: el sistema telefónico tradicional (por topos). Ja radio, la telegrafía y la televisión. La generalidad de transmisiones analogicas, pueden caer dentro de una o más de las siguientes categorías:

- Comunicaciones Analógicas Alambricas. En este tipo de transmisiones, se utiliza un medio físico ( también conocido como soporte ) de enlace, como puede ser; un par telefónico, un cable coaxial, etc...
- Comunicaciones Analógicas Inalámbricas. A diferencia de las anteriores, no existe un enlace físico. Ilevándose a cabo la transmisión vía el espacio libre. Ejemplos de este tipo, pueden ser: la emisiones de radio y televisión.
- Comunicaciones Analógicas Punto a Punto. En las comunicaciones punto a punto, las señales se transmiten entre dos puntos a la vez, como sucede en el teléfono.
- · Comunicaciones Analógicas Multinunto, Un sistema multinunto tiene un medio de transmisión que conecta a todos los puntos del sistema, es decir, la señal emitida se comparte a todos los equipos conectados. Ejemplo: las emisiones de radio y televisión.

#### **1.3.2 LAS COMUNICACIONES DIGITALES**

Las Comunicaciones digitales son aquellas que utilizan señales con únicamente dos valores de amplitud en el tiempo, para la transferencia de información. Los voltajes que se manejan en los circuitos digitales, van generalmente de 0 a 5 Voltios y de -15 a 15 Voltios. Cada nivel de voltaje, lleva por nombre bit y representa una porción de datos codificada; generalmente la ausencia de voltaje se expresa como un bit "O" y la presencia de este como un bit "1". La información para cualquier medio digital, deberá ser codificada (es decir, traducida a unos y ceros ó a bits propiamente dicho ). El ejemplo mas significativo del uso de las comunicaciones digitales, es en las redes de computadoras, que serán tratadas con posterioridad. Las transmisiones digitales pueden caer dentro de las siguientes categorías:

- Comunicaciones Digitales Alámbricas. Al igual que en el caso analógico, poseen un medio físico de transmisión, Ejemplo: Una red del tipo Ethernet.
- Comunicaciones Digitales Inalambricas. Emplean además de la propagación de ondas electromagnéticas en el espacio libre, haces de luz dirigidos a receptores. Ejemplo: la red de computadoras inalámbricas Altair.
- Comunicaciones Digitales Punto a Punto. La transmisión de información se establece sólo entre dos puntos del sistema. Antiguos sistemas Mainframe con terminales tontas poseían este tipo de comunicación (Ver figura 1.3).
- Comunicaciones Digitales Multipunto. Las señales en el medio de transmisión, son recibidas por todas las estaciones o terminales simultáneamente. Ejemplo: la comunicación que se lleva a cabo en un bus ethernet (Ver figura 1.4).

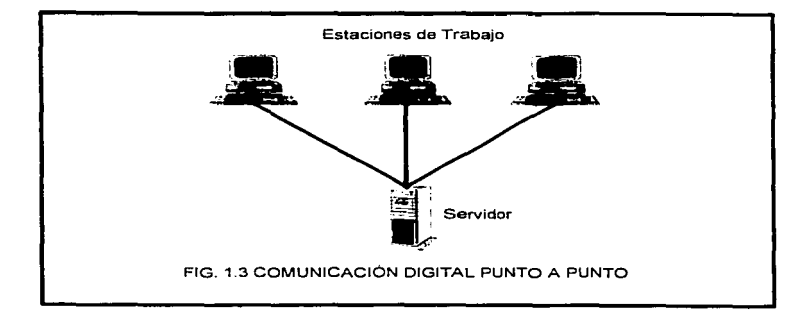

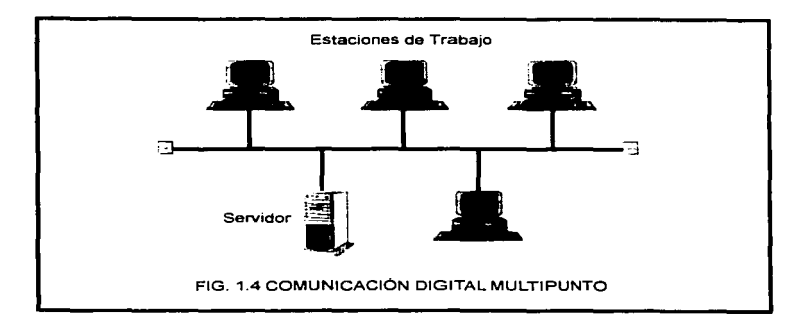

 $\geq$ 

Marco Antonio Sanchez Ruiz Alarcon.

- Comunicaciones Digitales Paralelas, Con la transmisión paralela, un caracter entero (conjunto de bits, generalmente 8) es transmitido al mismo tiempo. Cada bit tiene su propio alambre y cada bit se mueve paralelamente con respecto a los otros. Se puede hacer uso de la transmisión paralela en distancias menores de 50 metros. Arriba de esta distancia la interferencia de radio frecuencia (RFI) causa grandes roblemas. Los componentes de un sistema de cómputo (una impresora por ejemplo) usan frecuentemente la transmisión paralela (Véase figura 1.5).
- comunicaciones Digitales Seriales. En la transmisión serial, un caracter es transmitido por el cable un bit a la vez. Se puede hacer uso de la transmisión serie en distancias largas y cortas, lo cual la convierte en el método más común de transmisión de datos (Véase figura 1.6)
- Comunicaciones Digitales Sincronas. En la transmisión sincrona, los datos de los caracteres son introducidos dentro de bloques de tamano estándar (frecuentemente 256 caracteres ). Los bloques, y no los caracteres individuales son las unidades de transmisión. Cada bloque es estructurado por caracteres de inicio de texto (STX) y caracteres del final de texto (ETX). Durante la sesión de transmisión, el equipo receptor comienza recibiendo caracteres ociosos, después de recibir estos, comienzan a llegar 2 o más caracteres de sincronia. Los caracteres SYN o de sincronía colocan al equipo receptor en sincronia con respecto al equipo emisor. Después de los caracteres SYN, el receptor obtendrá un caracter STX, este caracter STX le indica al modem receptor que los caracteres siguientes constituyen la información. Al final de ésta, se recibe un caracter ETX que da por terminado el bloque de datos. Otro caracter SYN es recibido y termina la transmisión. Generalmente cuando se refiere a comunicaciones de dato del tipo sincrono, se debe entender como una transferencia de caracteres, sin intervalos de tiempo significativos entre ellos. Ejemplos de comunicación digital sincrona, se pueden encontrar en el servicio digital de datos (DSU) y en terminales V.35. (Véase figura 1.7)
- Comunicaciones Digitales Asincronas. En este tipo de transmisión, los caracteres se transmiten solos y no en paquetes , es decir, El equipo de recepción se sincroniza a sí mismo por cada caracter transmitido. En la comunicación asincrona, cada caracter individual está estructurado por un bit de inicio y de parada. El bit de inicio le indica al receptor que un caracter va a ser transmitido y el bit de parada le indica al receptor que la transmisión de un caracter ha concluído. El receptor sabe cuántos bits pueden ir dentro de un caracter. Muchos sistemas de transmisión asíncrona usan un bit de inicio, 8 bits de datos y 2 de parada. Cuando se haga referencia a este tipo de transferencia, deberá pensarse en sistemas donde no existe un tiempo predefinido entre caracteres enviados. Ejemplos de comunicación digital asíncrona, se pueden encontrar en PC's cuando se usan módems (Véase figura 1.8).

#### **1.4 LOS MODOS DE TRANSMISIÓN**

Los sistemas de comunicaciones electrónicas pueden diseñarse para manejar la transmisión solamente en una dirección, en ambas direcciones pero solo uno a la vez, o en ambas direcciones al mismo tiempo. Estos se llaman modos de transmisión. Cuatro modos de transmisión son posibles: simplex, half-duplex, full-duplex y full/full-duplex,

×

 $\overline{11}$ 

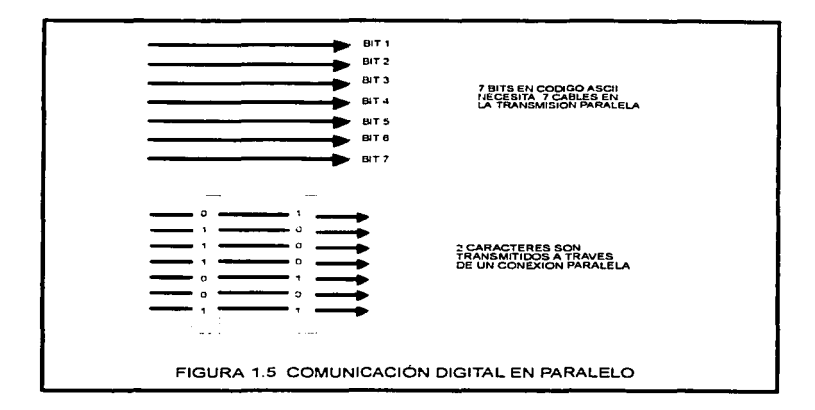

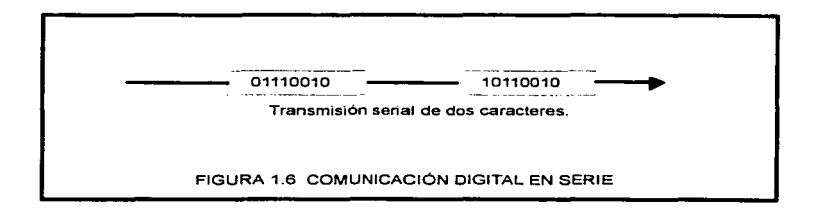

 $\lambda$  . The second construction are considered as we can expect the  $\lambda$  -construction of

Marco Antonio Sanchez Batz Alarcón-

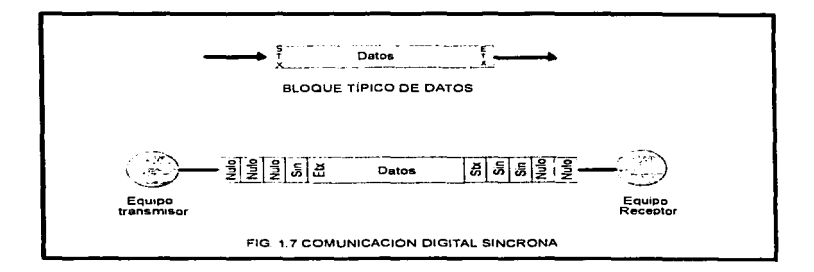

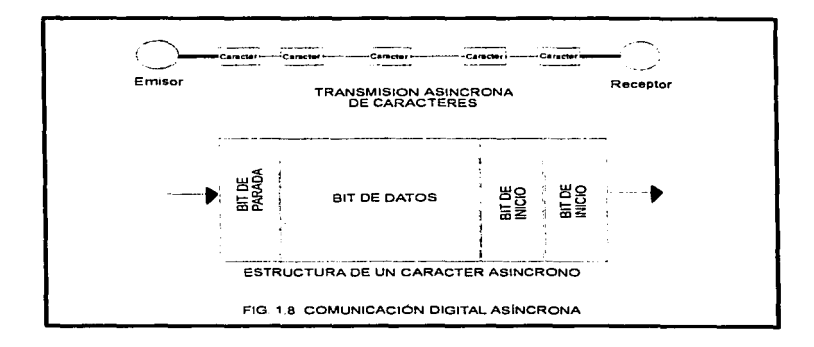

#### 1.4.1 EL MODO DE TRANSMISIÓN SIMPLEY

Una transmisión simplex trabaja en una sola dirección. Realiza solo una de estas tareas: recepción y transmisión pero no ambas. Una transmisión símplex es la elección expression cuando una terminal sólo necesita envíar información a una computadora remota, pero no hace uso de datos de la misma. Las ventajas del método simplex incluyen: instalación barata y software simple. De cualquier manera, al no poder manejar información en ambas direcciones, las aplicaciones resultan limitadas. Un ciemplo de la transmisión simplex es la radiodifusión de la radio comercial o de televisión (Ver figura 1.9.).

#### 1.4.2 EL MODO DE TRANSMISIÓN HALF-DUPLEX

Para muchas aplicaciones, se utilizan las comunicaciones Half-duplex. En dicha transmisión se maneja envío y recepción de datos en ambas direcciones, pero<br>realizando una actividad a la vez. Es decir, las líneas transmiten en una sola dirección en un tiempo determinado. En un sistema Half-duplex, las 2 terminales de la linea no solo maneian información, sino también comandos. Se necesita un software más complejo para correr un sistema Half-duplex, debido a la línea de 2 recorridos. Otro problema que se presenta es el tiempo muerto que se genera al esperar la liberación de la linea para proceder a utilizarla. De todas formas, el sistema Half duplex es una niternativa económica al sistema full-duplex que se presenta a continuación. Los radios de banda civil y de banda policiaca son ejemplo de transmisión half-duplex (Ver fig.  $1.101$ 

#### 1.4.3 EL MODO DE TRANSMISIÓN FULL-DUPLEX

'En un sistema full duplex, la información viaja en Ambas direcciones a la vez. El sistema es superior al half-duplex, pero el procedimiento es más complejo que los anteriores. En este tipo de transmisión se debe considerar el ancho de banda. Cuando se transmite en una sola dirección a la vez, tanto con el símplex como con el half-duplex, se hace uso de la totalidad de la banda ó del rago de frecuencias de que se dispone en la línea. Si se intenta transmitir en 2 direcciones a la vez, cada dirección solamente puede usar la mitad de la banda. Esto no presenta limitante para que el sistema full-duplex alcance altas velocidades. En el sistema Full-duplex, cada terminal puede interrumpir a la otra. Supóngase que una computadora está recibiendo información de una oficina remota. Si el usuario receptor necesita una información urgente que no sea la que se está recibiendo, la computadora receptora puede enviar una interrupción a la computadora de la oficina remota. la oficina remota suspende sus actividades y atiende la requisición de la estación receptora. Un sistema telefónico estándar es un ejemplo de transmisión full-duplex (Ver figura 1.11).

#### 1.4.4 EL MODO DE TRANSMISIÓN FULL/FULL-DUPLEX

Con una operación full/full-duplex, es posible transmitir y recibir simultáneamente. pero no necesariamente entre las mismas dos ubicaciones (es decir, una estación puede transmitir a una segunda estación y recibir de una tercera estación al mismo tiempo). Las transmisiones full/full-duplex se utilizan casi exclusivamente con circuitos de comunicaciones de datos. El servicio postal de los Estados Unidos es un ejemplo de una operación full/full-duplex.

 $\mathbf{z}$ 

U.N.A.M. Campus Aragon.

the committee of the committee and the committee

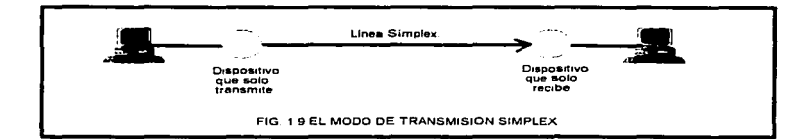

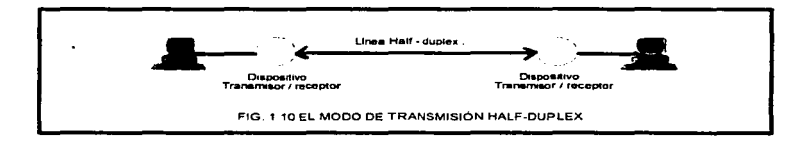

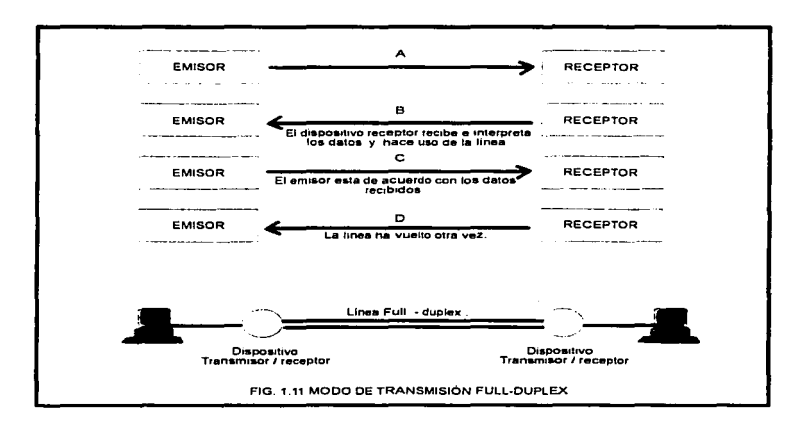

#### **1.5 TECNICAS DE TRANSMISIÓN**

Las técnicas de transmisión se refleren a conjuntos de procedimientos que se siguen para efecturar la transferencia de un punto a otro. Estos procedimientos tienen como finalidad el convertir la información procedente del equipo emisor en señales eléctricas adantadas al medio de transmisión y con las características deseadas en el nunto de recepción.

#### **1.5.1 MODIFIACIÓN**

La modulación es un proceso que involucra dos tipos de señales: portadora y moduladora. La portadora es una señal de alta frecuencia que permite la transmisión de otra llamada moduladora (de baja frecuencia como la vozi. La combinación de las dos antes mencionadas, originan una forma de onda modulada. Se emplea la señal portadora, entre otras cosas, para poder asignar un espacio determinado del espectro electromagnético a cada servicio de comunicaciones.

#### 1.5.1.1 MODULACIÓN ANALÓGICA

En el proceso de modulación Analógica, las señales moduladora ( información a transmitir ) y portadora presentan variación de amplitud con respecto al tiempo, en otras palabras, dichas señales exhiben características analógicas (como se deduce del nombre del proceso). En vista de que cualquier señal puede ser modificada variando sus tres parâmetros distintivos: Amplitud, frecuencia y fase; Sólo existen tres tipos de modulación analógica: Modulación en Amplitud (AM), Modulación en Frecuencia (FM) y Modulación en Fase (PM). El siguiente cuadro sinóptico resume lo anterior.

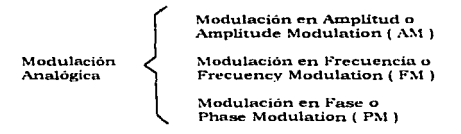

Modulación Analógica en Amplitud. En La Modulación en Amplitud una señal con información ( Señal moduladora ) se introduce dentro una señal portadora con amplitud, frecuencia y fase constantes. El proceso consiste en variar la amplitud de la señal portadora en relación a la señal moduladora (Ver figura 1.12), La modulación en amplitud se abrevia con sus iniciales AM (Amplitude Modulation ). El circuito que genera las formas de onda AM es denominado Modulador ó Mixer. El modulador tiene dos componentes de entrada (Moduladora y portadora ) y una señal de salida (Forma de onda compuesta o señal modulada).

Modulación Analógica en Frecuencia. La Modulación en Frecuencia es similar a la modulación en Amplitud, sólo que en la FM, la señal de salida es una señal modulada que varía en frecuencia con respecto a la señal moduladora (información). Modular en frecuencia significa pues que la frecuencia de la señal transmitida varia (Ver figura 1.12). Una señal ideal de FM es siempre constante en amplitud. Circuitos especiales en

Marco Antonio Sanchez Rulz Alarcon.

16

los transmisores de FM, denominados "Moduladores de tubo de reactancia" generan las ondas FM. Otros circuitos especiales en los receptores de FM, denominados discriminadores, demodulan la señal FM. Dos desventajas principales de la transmisión FM comparada con la transmisión AM son:

- Que la FM requiere un ancho de banda más grande
- . Que la transmisión es limitada a un rango bajo de distancias. En otras nalabras la transmisión AM es más potente que la FM.

A pesar de las desventajas anteriores, la transmisión en frecuencia modulada, presentatres buenas características:

- las frecuencias altas de modulación arriba de 15 Khz. hacen una reproducción del sonido más real.
- Como la amplitud de la forma de onda es idealmente constante, son pocos o pulos los limitadores de voltaje en el receptor.
- . Las transmisiones de FM son menos propensas al ruido que las transmisiones AM.

Modulación Analógica en Fase, La Modulación analógica en fase (PM), sigue el mismo contexto que las dos anteriores, lo único que la identifica de las restantes es que la señal modulada cambia su fase con respecto a la señal moduladora (Ver figura 1.12). Esta variación viene determinada por la forma de la señal moduladora (que es donde viene la información). Sin embargo, la modulación en fase no tiene mucha aplicación en los sistemas púramente analógicos; su verdadera aplicación radica en los sistemas de comunicación digitales ( ceros y unos ).

#### 1.5.1.2 MODULACIÓN DIGITAL

La tecnologia informàtica también requiere de transmitir información a grandes distancias, y por ende, hacer uso de la modulación. La modulación en este tipo de casos adquiere la característica de digital; debido a que los datos que se transmiten son ceros y unos (Digitos binarios). En la modulación digital, la señal moduladora consiste de un patrón de valores discretos mientras que la señal portadora es una señal variante en amplitud con respecto al tiempo. El siguiente cuadro sinóptico muestra la clasificación básica de la modulación digital.

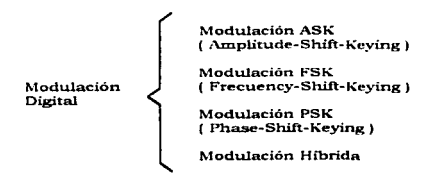

**U.S.A.M. Campus Argeon.** 

and contact to the contact of

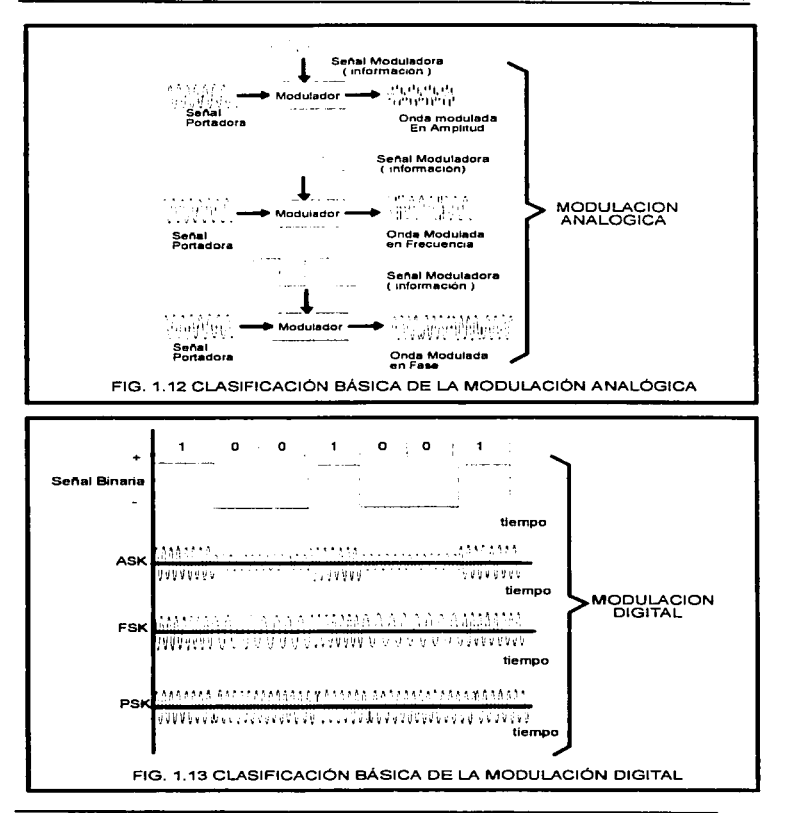

**Modulación Digital en Amplitud. Amplitude-Shif-Keying ( ASK ).** En esta tecnica, La amplitud de una frecuencia portadora. ••s manipulada entre 2 niveles, determinados por  $e^{\int \hat{\Omega} y}$  1 de la señal binario transmitida. En la trasmisión  $ASK$ . los 2 valores binarios  $correspondes a 2 amplitudes differenties de la señal nortadora (Ver figura 1.13).$ 

**Modulación Digital en Frecuencia. Frecuency-Shift-Keying ( FSK ).** En la FSK, los digitos binarios  $0 \times 1$  son representados por uno de un par de tonos fa y fb. Los valores binarios son representados por 2 frecuencias diferentes muy cercanas a la frecuencia de la señal portadora ( Ver figura 1.13 ).

**Modulación Digital en Fase. Phase-Shift-Keying ( PSK ).** Esta ha llegado a ser una forma exitosa de modulación para transmisión digital. La señal de datos ( moduladora)  $\frac{1}{2}$ es empleada para c¡unbiar la fase." de la fn.•cuencia portadora. Un O binario y un 1 binario corresponden a cambios en la fase de la señal portadora. En PSK la fase se manipula a 180 grados (n radianes). como se muestra en la figura 1.13.

De los tres sistemas anteriores el menos reromendado es el ASK. debido a que es mas sensible a las interferencias ó ruidos de linea que pueden desvirtuar la información al hacer variar su amplitud fácilmente, mientras que las variaciones en frecuencia o en fase son más difíciles de variar por elementos ajenos a la transmisión.

**Modulación Digital Hibrida.** Consiste de la combinación de dos tipos de modulación. básicamente la de fase con la de amplitud . Un ejemplo de ello es la Modulación en Amplitud de Cuadratura ó Quadrature Amplitud Modulation ( QAM ), donde se presenta la combinación de interrumpir la fase en uno de los 12 grados en que se han repartido los 360 de la senoide y añadir la posibilidad de que la amplitud tenga en ese momento uno de los tres niveles que se le han asignado.

#### 1.5.2 MULTIPLEXIÓN

Otra técnica empleada en la transmisión de información es la multiplexión. Multiplexar implica la distribución eficiente de las comunicaciones dentro de un medio de transmisión. Los dos métodos para multiplexar información son: La multiplexión por división de tiempo (TDM) y la multiplexión por división de frecuencias (FDM). La FDM es el método más común de Multiplexaje.

#### 1.5.2.1 MULTIPLEXIÓN POR DIVISIÓN DE TIEMPO

La técnica TDM divide las señales a transmitir en pequeñas partes, y las envía alternando las partes de diferentes señales en el circuito de comunicación. El demultiplexor ( Multiplexor que realiza la función inversa) está sincronizado en tiempo con el aparato de envio y de la misma forma cada parte recibida es separada para la reconstrucción de lns señales originales (Ver figura 1.14 ).

#### 1.5.2.2 MILTIPLEXIÓN POR DIVISIÓN DE FRECUENCIAS

En la multiplexión, por división, de frecuencias. Una banda de frecuencias (Un capal) es ubicado, en un lugar diferente dentro del espectro de frecuencias (Ver figura 1.15 ). Este canal se transmite con otros, los cuales también han sido transportados a diferentes lugares en el espectro de frecuencias. Los canales combinados son transmitidos a través del circuito de comunicaciones y son separados por un demultiplexor FDM al final del circuito. La demultiplexión, como se mencionó anteriormente, es un proceso inverso, en el que se separan y transportan las señales multiplexadas a sus ubicaciones originales dentro del espectro de frecuencias.

La FDM combina muchos canales en una banda de paso única. Entre bloque y bloque existen bandas de guarda para evitar interferencias y para acomodar los extremos del canal dentro de las características del filtro, esto en un diseño práctico.

Las señales multiplexadas en frecuencia no son susceptibles a encontrar la distorsión que se presenta en la multiplexión por división en el tiempo. Esta es la principal razón por la cual lo sistemas de multiplexión por división de frecuencias (FDM ) son más comunes que los TDM.

#### 1.5.3 CONMUTACIÓN

Se define la conmutación como un procedimiento de transferencia de datos mediante el cual lo que se pretende es acumular cierta cantidad de información exenta de tiempos muertos o de espera, para luego empaquetarla y lanzarla a línea de modo continuado. ahorrando de esta manera tiempo de utilización del medio fisico de transmisión. La conmutación se puede dividir en conmutación de paquetes y conmutación de circuitos.

#### 1.5.3.1 CONMUTACIÓN DE CIRCUITOS

La comunicación de datos puede ser de dos tipos básicos: de circuitos conmutados (e) veces llamada orientada a la conexión ) y por conmutación de paquetes ( a veces llamada sin conexión ). La conmutación de circuitos opera formando una conexión dedicada (circuito) entre dos puntos. El sistema telefónico de Estados Unidos utiliza tecnología de circuitos conmutados, una llamada telefónica establece un circuito desde el teléfono que la origina a través de la oficina local de conmutación, a través de las líneas troncales, hacia la oficina remota de conmutación y finalmente hasta el telefono destino. Mientras este circuito se mantenga, el equipo telefónico tomará muestras del micrófono continuamente, codificará las muestras en forma digital y las transmitirá a través del circuito hasta el receptor. El emisor garantiza que las muestras pueden ser enviadas y reproducidas La ventaja de los circuitos conmutados reside en su capacidad garantizada. La desventaja es el costo.

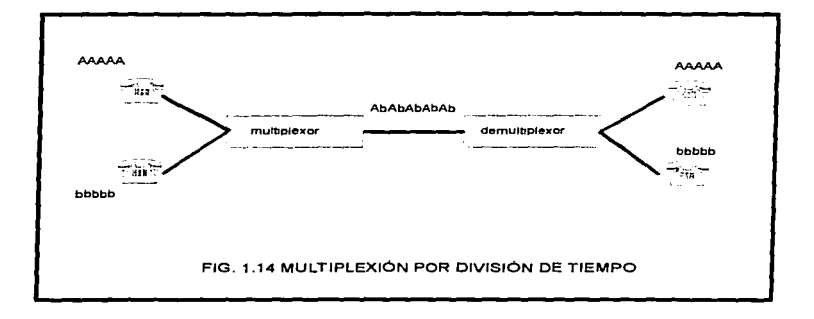

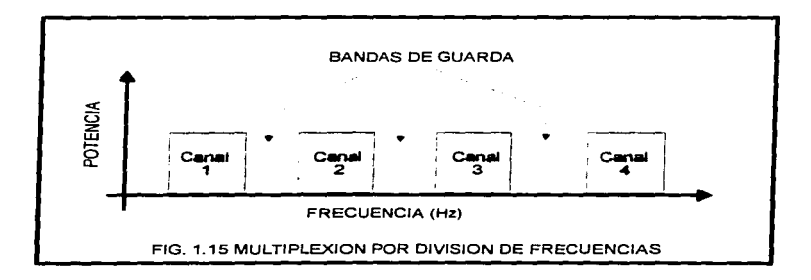

#### 1.5.3.2 CONMUTACIÓN DE PAOUETES

La información es transferida en pequeñas unidades llamadas paquetes que son multiplexadas en conexiones entre máquinas de alta capacidad. No existe un circuito establecido, por lo que la información puede seguir múltiples travectorias (o sea recorrer muchos "circuitos") hasta su destino. Este método de transmitir información, es barato. sin embanzo no brinda una entrega garantizada de los datos.

#### **1.5.4 COMPRESIÓN**

Esta técnica es solo para comunicaciones electrónicas digitales, en donde reviste importancia el término "bit" como unidad de trasferencia de datos. La compresión consiste basicamente en reducir el número de bits requeridos para codificar mensajes (información a ser transmitida). Su principal aplicación reside en el manejo de voz y video de alta resolución. La compresión de datos en video puede reducir el número de bits transmitidos en un factor de 200. La técnica, como puede observarse, disminuve costos y hace más eficiente el proceso de comunicación.

#### **1.5.5 ENCRIPTACIÓN**

Algunos equipos de comunicación de datos, como los que se emplean por el gobierno y la milicia , requieren seguridad en la transferencia. El equipo de encriptación se usa para codificar mediante claves, la información enviada del equipo transmisor y reconstruirla en el punto de recepción.

El US National Bureau of Standards (NBS) de estados unidos, tiene un estándar denominado el estándar de comunicación de datos (DES) que usa 64 bits. 8 son empleados para detección de errores y 56 bits son usados para la encriptación. Esto proporciona 2<sup>5</sup> posibles combinaciones de claves.

# Capitulo 2.

### "El Concepto de Sistemas Distribuídos"
#### 2.1 INTRODUCCIÓN A LOS SISTEMAS DISTRUÍDOS

Conforme los equinos informáticos sufrian cambios para otorgar capacidades mejoradas de procesamiento y almacenamiento de información, los innovadores se percataron de la necesidad de poseer sistemas eficientes y confiables que permitieran extender dichas capacidades a ubicaciones remotas y de difícil acceso. La solución llegó en principio, a través del sistema telefónico, con el uso de ciertos dispositivos denominados módems que permitian convertir las señales binarias procedentes de las computadoras, a señales analógicas adaptadas para viajar por las líneas telefónicas. Mediante el sistema telefónico analógico y los dispositivos modems, se pudo lograr que varias computadoras compartieran recursos en ubicaciones distantes unas de otras, generando así una nueva disciplina: El estudio de los sistemas distribuídos de información.

#### 2.1.1 EL CONCEPTO DE SISTEMAS DISTRIBUÍDOS

El término concepto distribuido se usa para denominar indistintamente a diferentes clases de sistemas informáticos, en los que la potencia de tratamiento de información se encuentra repartida en el espacio. Los sistemas distribuídos se dividen en cuatro categorías básicas, que cubren en la actualidad las necesidades de comunicación (Ver figura 2.1). Dichas categorías son:

- · Las Redes de Computadores. Esta categoría se basa en la interconexión de computadoras situadas en lugares remotos, con el objetivo fundamental de compartir recursos. En este nivel se encuentran las redes WAN, MAN, etc...
- · Las Redes Locales de Computadoras. Esta categoría se basa en la aplicación de los conceptos anteriores pero a pequeña escala, es decir, en los límites de 1 a 5 Km. En esta categoría se encuentran las redes de área local (LAN).
- Sistemas Multicomputadoras. En este nivel, se oplica la idea de la descentralización de funciones en una computadora, mediante la introducción de dispositivos con funciones especializadas en la manipulación de periféricos, o la gestión de comunicaciones (FEP), etc...
- Sistemas Multiprocessiores. Se enfocan a la realización de máquinas potentes para el tratamiento de información basadas en la cooperacións sistemática y ordenada de elementos de menos potencia (como los microcontroladores).

#### **2.1.2 EL CONCEPTO DE RED**

Una red es una serie de puntos que se encuentran conectados por algún tipo de canal de comunicación. Cada punto (identificado como nodo) consiste generalmente en una computadora, pero puede ser un equipo de conmutación, impresora, fax u otro dispositivo. Una red de comunicación de datos es entonces una colección de circuitos de comunicación, manejados como una entidad simple.

Marco Antonio Sanchez Ruiz Alarcón.

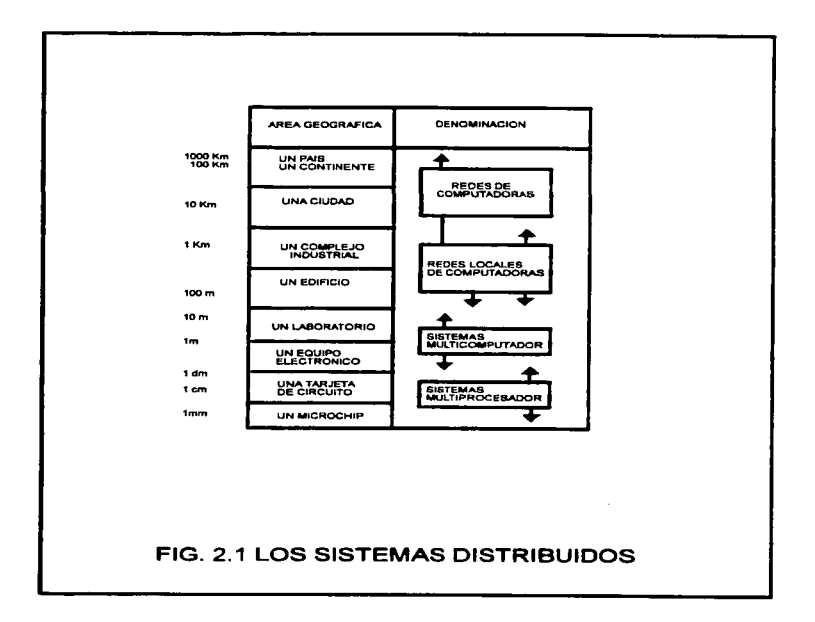

∸ 25

#### 2.1.3 CLASIFICACIÓN RASICA DE LAS PEDES

Bâsicamente en la comunicación electrónica de datos, existen dos clases de redes: la red de terminales tontas (Ver fig. 2.2) y la red de terminales inteligentes (Ver fig. 2.3) o de computadoras. Estas últimas son las que revisten mayor importancia dado que son las más utilizadas y permiten una cobertura geográfica mucho más amplia para el empleo de sus capacidades. El cuadro sinóntico que a continuación se presenta, muestra la clasificación genérica de las redes.

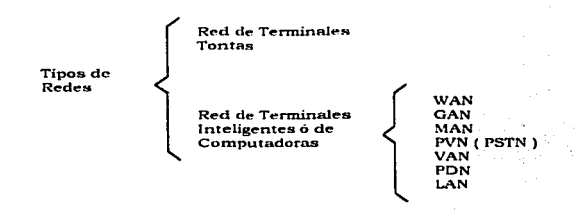

Terminales. Las terminales son los dispositivos de entrada / salida que constituyen la interface directa con el usuario, originan y terminan las comunicaciones que son efectuadas en una red. Las terminales convierten los datos, texto, voz e imagenes en señales electrónicas para su viaje dentro de la red. De forma inversa traducen las señales eléctricas en texto, datos, voz e imágenes. Los dispositivos terminales incluvent Monitores. Computadoras personales, teléfonos, digitalizadores, máquinas de FAX. impresoras y alarmas comunes.

**Terminales Tontas.** Corren básicamente programas sencillos y son auxiliadas en todas sus tareas por una computadora central o Mainframe.

Terminales Inteligentes. La inteligencia constituye la capacidad de manejar chequeo de errores, establecer formatos de despliege en la pantalla, comprimir datos y proveer seguridad en la información manipulada. En decir, las terminales inteligentes son aquellas que pueden efectuar procesamiento de información por si mismas.

Red de Terminales Tontas, Consiste de una computadora central de alta capacidad de procesamiento y almacenamiento (tipicamente una Mainframe), con terminales tontas conectadas a ella. En una red de terminales la computadora central realiza todo el procesamiento, y las teminales tontas simplemente actúan como dispositivos a través de los cuales una persona realiza el acceso a las aplicaciones proporcionadas por la misma (Ver fig. 2.2).

Red de Terminales inteligentes ó de Computadoras. Esta red consiste de dos o más computadoras conectadas por un medio de comunicación de datos. Las computadoras son denominadas nodos (Ver figura 2.3). Uno de estos nodos, representa el controlador principal de la red y recibe por nombre servidor. Existen muchas categorias dentro de las redes de computadoras, las principales son:

Marco Antonio Sanchez Ruiz Alarcon.

26

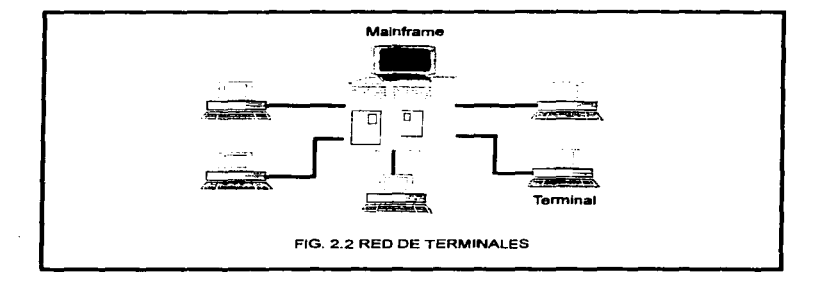

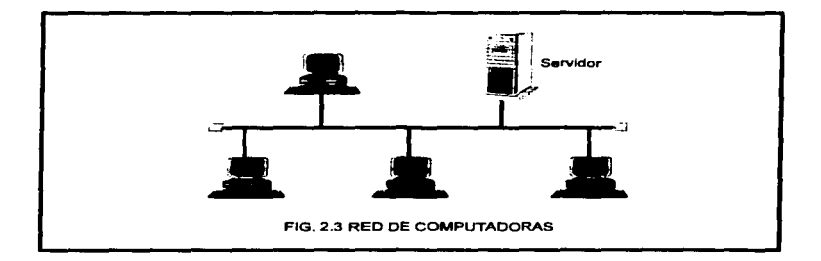

- RED DE AREA AMPLIA I WAN ). Una red de área global ( Wide Area Network ) conecta un área geográfica erande. Las redes de área amplia usan un gran rango de redios de comunicación para interconexión que incluyen líneas computados y privadas, circuitos privados de microondas. fibra óptica, cable coaxial, y circuitos de satèlite. Basicamente una WAN es cualquier red de comunicación que permite la transferência de mensajes, voz, señales de imágenes, o datos de computadora a través de una gran área geográfica (incluyendo ciudades, países y continentes).
- **RED DE AREA GLOBAL ( GAN ).** Una GAN ( Global Area Network ) se reflere a una red de tipo internaciona que se extiende a todos los departamentos, oficinas y subsidiarias de una compañía. Las redes globales (Global Networks) presentan su propia serie de problemas, que incluyen los relacionados con los diferentes usoshorarios, idiomas, normas establecidas, así como las compañías internacionales u oficinas de teléfonos y telegrafía. Sin embargo para los grandes consorcios como Coca Cola, Procter & Gamble, Nerox, IBM, Ford, Mercedes Benz y diversas compañías de giro internacional, el uso de estos sistema implica comunicación a menor costo del que representa trasladarse constantemente de una sucursal a otra, además de incrementar el tiempo de respuesta en cuanto a la toma de decisiones.
- RED DE AREA METROPOLITANA ( MAN ), Las MAN o Metropolitan Area Networks realizan la conexión entre dispositivos que se encuentran geográficamente localizados en el rango, que va de 5 a 50 kms, incluyen la transmisión, de datos, yoz, y senales de televisión a través del uso de cable coaxial y fibra óptica, como medios primarios de transmisión. Los clientes de las MAN, son principalmente grandes companias, que necesitan comunicarse dentro de un área metropolitana a razón de altas velocidades. Los proveedores de MAN s ofrecen precios más bajos que las compañías de teléfono e incluven lineas de respaldo en situaciones de emergencia.
- RED PUBLICA DE VOZ ( PVN ), La red pública de Voz ( Public Voice Network tes el sistema telefónico, mismo que está adaptándose -para manejar muchos otros tipos de tráfico. En los Estados Unidos, la parte de larga distancia de la red pública de voz está operado por AT&T. La red pública de Voz. también se conoce como PSTN (Public Switched Telephone Network 1 o red telefonica pública conmutada.
- . REDES DE VALOR AGREGADO (VAN). Las redes de valor agregado (Value-Added Networks ) son redes semiprivadas que ofrecen más que solamente transmisión. Incluyen software v/o estandares que maneien sus mensajes y transacciones.
- REDES DE EMPAQUETADO DE DATOS (PDN). Las redes de datos empaquetados o Packet Data Netwoks ( PDN's ) están basados en la tecnologia de commutación de paquetes. La conmutación de paquetes es una técnica de transmisión de almacenamiento avanzado en la cual los mensajes son divididos dentro de pequeños segmentos llamados paquetes. Cada paquete en transmitido dentro de la red independientemente de los otros paquetes que viajan en el mismo medio de transmisión. Las terminales de comunicación o estaciones de trabajo están conectadas mediante un circuito virtual. Un circuito virtual es una travectoria de comunicación que dura solamente el tiempo que se transmite un mensaje específico. Los circuitos virtuales están controlados por software.
- . REDES DE AREA LOCAL (LAN). Una red de área local conecta dispositivos que están localizados cerca unos de otros, generalmente dentro de un edificio. El rango de cobertura de una red de área local va desde 1m a 5 Km.

El cuadro siguiente muestra las velocidades típicas de transmisión a la que operan las redes comúnmente empleadas (LAN, MAN y WAN).

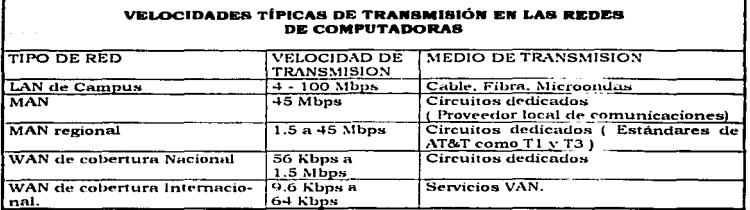

#### **2.1.4 APLICACIONES TÍPICAS DE LAS REDES**

Un estudio reciente indica que durante esta década, la mayoría de las nuevas oportunidades están relacionadas con el campo de las comunicaciones, especialmente en las redes de computadoras y su conectividad con otros sistemas.

Algunas de las aplicaciones más comunes que se les da a las redes de comunicación de datos son las siguientes :

- Videotexto, El videotexto es la capacidad de tener una comunicación entre una computadora casera y una oficina remota. Esto lleva a los usuarios a tomar cursos en casa, teleconferencias, utilizar correo electrónico, conectarse con bancos o tiendas. realizar compras en línea, utilizar almacenamiento de voz y sistemas de mensaje, y muchas otras funciones.
- Comunicaciones con Satélite. Usando un receptor y transmisor casero de televisión la gente puede establecer comunicaciones con otros vía una antena de satélite localizada en la propiedad del usuario. Esta antena tiene la capacidad de recibir y transmitir voz o datos a cualquier parte del mundo por la retransmisión generada en los satélites que orbitan la superficie terrestre. En adición a los sitemas caseros vía satélite, muchos usuarios de computadora realizan la transferencia de información a través de sistemas de radio, esto es, con el equipo apropiado un radiooperador puede transmitir datos de computadora por medio de ondas de radio sin tener que pagar los costos asociados con la transmisión vía satélite. Por supuesto, la velocidad y claridad de la transferencia es menor que cuando se usa el método satelital.
- Creación de Redes públicas de Comunicación. Muchas compañías poseen líneas privadas con su propia sucursal de central telefónica ( Private Telephone Branch Exchange ) o PBX's. Estos sistemas pueden conectar terminales y computadoras dentro de la compañía a otros equipos en cualquier parte del mundo, mediante el uso de ondas de satélite, radio y microondas. Usando la red pública telefónica, un usuario a través de un módem, puede conectarse a otras computadoras y redes localizadas en diferentes áreas geográficas. En adición a los medios de transmisión tradicionales ofrecidos por las redes públicas, la radio celular puede ser usada para reemplazar el cable telefónico como medio de comunicación para computadoras.
- Teleconferencias, La teleconferencia permite a las personas presenciar exposiciones. conferencias y diversos eventos realizados en lugares distantes, con formatos de voz. datos e imágenes de alta resolución.

29

- · Telecomunicación cotidiana. A través del uso de una terminal ó computadora personal y un módem, un empleado puede estar en constante comunicación con la compañía y realizar su trabajo de forma más eficiente sin la perdida de tiempo requerida para viajar a la oficina. Esto permite al individuo administrar mejor su tiempo, ontimizar agendas y reducir su stress laboral (entre otros beneficios).
- Correo Electrônico. El correo electrónico (e-mail) ofrece la capacidad de transmitir mensaies con texto e imágenes a ubicaciones remotas instantáneamente. Esto se realiza empleando una microcomputadora o terminal conectada a la red de comunicación. La comunicación a través de el correo electrónico, no tiene que ser necesariamente en linea. Es decir, la máquina receptora puede almacenar los mensajes que le envien para posterior revisión por parte del usuario. El correo electrónico además, posee la capacidad de enviar documentos con gráficas, hojas de calculo, imagenes, etc... Y puede transmitir el mismo mensaje a varios usuarios simultáneamente.
- Telecomunicación financiera, Las computadoras pueden manejar el método tradicional de efectuar pagos a través de la telecomunicación financiera. Un usuario con una terminal o microcomputadora se puede conectar al banco mediante un programa de comunicación y realizar transacciones bancarias.
- Transferencia Electrónica de fondos (EFT). La habilidad de transferir fondos electrónicamente desde una institución financiera a otras ha llegado a ser una necesidad en el mundo bancario. Los principales bancos comerciales transfieren millones de dólares diariamente a través de sus sistemas de transferencia electrónica de fondos (EFT). El gran número de transacciones que efectuan estos sistemas. requieren del uso de computadoras y redes de comunicación que incrementen la eficiencia en velocidad y costos.

#### 2.2 INTRODUCCIÓN A LAS REDES DE ÁREA LOCAL ( LAN )

Uno de los más grandes avances en la industria de la comunicación de datos desde principios de 1980 es la tecnologia de las redes de área local (Local Area Networks). El crecimiento de esta tecnologia ha originado una reducción de precios en hardware y software de implementación. Una LAN, como se mencionó anteriormente interconecta dispositivos que se encuentran ubicados dentro de una pequeña área geográfica. El rango de cobertura de una red de área local va de 10m a 5km.

#### **2.2.1 BREVE HISTORIA DE LAS REDES DE AREA LOCAL**

El concepto de redes de área Local (LAN) se originó con un sistema de terminales IBM. introducido en 1974 y orientado al procesamiento de transacciones bancarias y de ventas. El sistema fué único por el método usado en la conexión de sus terminales: Un cable común que formaba un lazo, proporcionaba una trayectoria de comunicación dentro de un área geográfica definida. Desafortunadamente, las limitaciones en la razón de transferencia de datos, incompatibilidad entre los sistemas, y otros problemas adicionales aplazaron la adopción de este método de interconexión. La economía de compartición del medio y la habilidad para proveer un acceso común a un recurso centralizado fueron sin embargo, las ventajas clave. Esto origino que IBM y otras compañías investigaran acerca del uso de diferentes técnicas para proveer capacidades de comunicación más eficientes entre diferentes dispositivos. En 1977 Datapoint Corporation comenzó a vender su red de conexión a recursos de computadora ARCNET ( Attached Resource Computer Network ). Considerada por mucha gente el primer producto comercial de interconexión LAN.

 $30$ 

Marco Antonio Sanchez Ruiz Alarcon.

Hacia 1983, la Compañía Novell, Inc. Fué la primera en introducir el concepto de Servidor de archivos, este concepto se basa en la idea de que todos los usuarios pueden tener acceso - a la misma información, compartir archivos y contar con apropiados niveles de seguridad. Novell basó su investigación y desarrollo en la premisa de que el software y no el hardware hace la diferencia en la operación de una red. Esto se ha podido constatar. En la actualidad Novell soporta más de cien tipos de redes.

Durante los años, de 1985 a 1987, las redes lucharon por colocarse como una tecnología reconocida contra todo tipo de adversidades. No es sino hasta la exhibición de COMDEX de 1987 cuando IBM acepta esta tecnología como el reto del futuro y se acuña el termino conectividad. Después de este evento se desata un crecimiento acelerado en la industria de las redes locales. Todos los fabricantes se lanzan a adaptar sus equipos y a proponer nuevas posibilidades a esta área. Actualmente, las redes de área local se han consolidado como una tecnología informática y constituyen el pilar en el que se apovan todas las comunicaciones de datos.

#### 2.2.2 LOS COMPONENTES BASICOS DE UNA RED DE AREA LOCAL

Antes de contruir una red de área local (LAN), se tienen que considerar por separado cada uno de los componentes que la integran. El estudio de las funciones que dichos elementos realizan dentro del entorno LAN, servirá como herramienta para identificar problemas y como antecedente para establecer criterios de mantenimiento y meiora posterior; basicamente en esto radica la importancia de tomarlos en cuenta de forma individual. El siguiente cuadro muestra los diez componentes básicos de una red LAN.

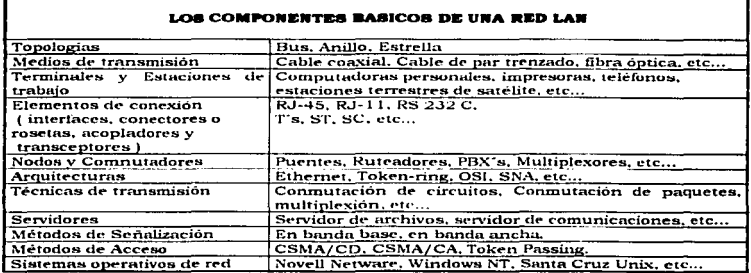

#### 2.2.2.1 TOPOLOGIAS

Se define topologia como: El arreglo geométrico del cableado o la forma en que se interconectan los dispositivos para lograr la comunicación. El siguiente cuadro sinoptico muestra la clasificación básica de las topologías en una red de área local.

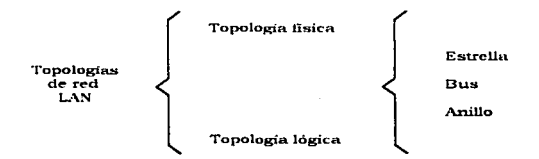

Tonología en estrella. En una red en estrella i algunas veces llamada topología concentrada i todos los dispositivos sobre la red se encuentran conectados a un dispositivo central que controla a la red entera. El elemento central, recibe los mensajes provenientes de los dispositivos emisores y los redirecciona a sua correspondientes receptores (Ver figura 2.4). Entre cada nodo y dispositivo central, existe una linea de transmisión. Las principales características de esta topología son:

- · Relativa facilidad de agregar y remover nodos al elemento central
- · Medio no compartido
- · El elemento central realiza funciones de conmutación/conexión
- · Proporciona aislamiento de señales entre puertos (las fallas que ocurren en un puerto, no se propagan a los demás)
- · Presenta una configuración centralizada, esto la hace vulnerable a la falla en un punto: el elemento central
- En una red en estrella, la falla del elemento central vuelve a la red inoperante. Esto se debe a que todo el flujo de datos en la red pasa forzosamente a través de este dispositivo.

La topología en estrella, es ampliamente utilizada en las arquitecturas ARCnet, Token-Ring, FDDI v 10BaseT.

Topología en Bus. En esta topología, los dispositivos se encuentran interconectados entre si por un solo cable ( denominado BUS ), los datos pasan de un dispositivo a otro sin la necesidad de un elemento central (Ver figura 2.5). La confiabilidad de la red en BUS es buena, a menos que el BUS tenga un mal funcionamiento. No existe prioridad entre dispositivos, esto es, todos ellos tienen el mismo privilegio de transmitir o de hacer uso del medio de comunicación. Cuando se realiza una transferencia, la señal viaja en dos direcciones (en ambos lados del equipo emisor). los problemas de esta topología se presentan cuando dos dispositivos quieren transmitir al mismo tiempo, dado que se genera un choque de señales o colisión en el cable.

A nesar de todo. Ja topología de bus es la más empleada en las redes LAN debido en mucho a la temprana nonularidad de arquitecturas como Ethernet que usan esta configuración. Algunas características adicionales de esta topología son:

- · Medio compartido
- · El acceso al medio compartido se hace por control distribuido
- Emisión bidireccional
- En la red de bus, un rompimiento del cable afecta solo a una sección de la red, y no a la totalidad de la misma

Topología en Anillo.En esta configuración cada dispositivo de la red se encuentra conectado secuencialmente, a un solo medio de tranmisión que asemeia en su tendido a un anillo. En una red en anillo, un elemento determinado puede ser designado como estación primaria y las otras como estaciones secundarias. La estación primaria (servidor) es la encargada de controlar el tráfico y realizar funciones de procesamiento. En este tipo de configuración, los datos viajan a través del anillo en una sola dirección (Ver figura 2.6). Algunas características adicionales son:

- · Medio compartido
- Acceso por control distribuído
- Emisión unidireccional
- En una red en anillo, la falla de cualquier dispositivo conectado a la red, inhibe el flujo de datos. Un cable roto puede tener el mismo efecto.

Esta topología es empleada en la arquitectura Token-Ring de IBM.

Topología fisica. La tenología fisica se relaciona con la apariencia que, a simple vista presentan los equipos de una red LAN al interconectarse.

Topologia Lógica. Ciertos dispositivos denominados concentradores, introdujeron este concepto. Internamente, el concentrador puede trabajar bajo una topología de bus ó anillo, pero los dispositivos concetados a él dan al sistema la apariencia de una topología en estrello.

#### **2.2.2.2 MEDIOS DE TRANSMISIÓN**

Un medio de transmisión se refiere a: el lugar o espacio donde viajan las señales que representan la información a ser transferida. In transmisión se basa en el principio de la propagación de las ondas:

- · ondas eléctricas que se desplazan por líneas bifilares ( pares metálicos, cables coaxiales \
- ondas electromagnéticas que se propagan por el aire (haces hertzianos)
- ondas luminosas que se desplazan por el aire o por fibra óptica.

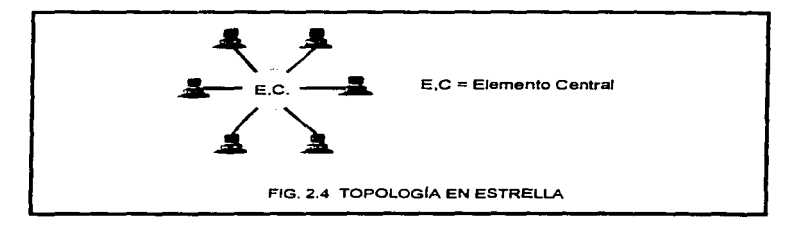

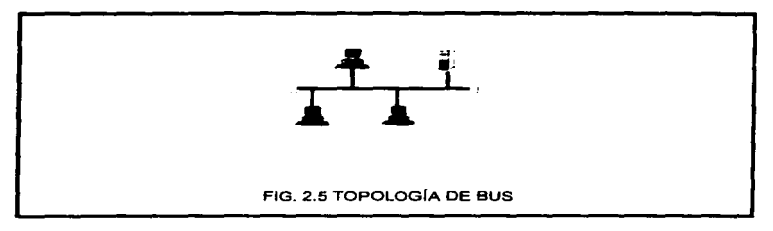

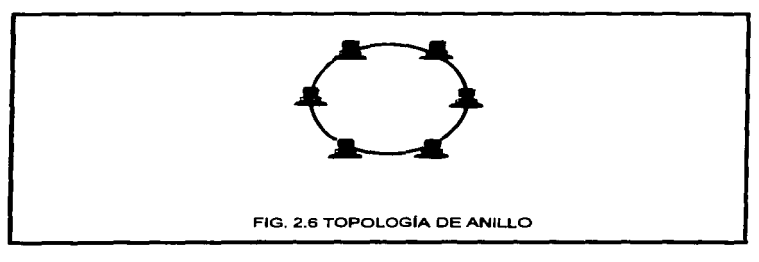

 $\star$ 

15 St. C. S.I. Photography, American

Una transmisión tiene las siguientes características:

- · La transferencia de información no es instantánea. El tiempo de propagación de las ondas depende de la longitud del medio o soporte.
- · La transferencia no es perfecta. En efecto, los medios de transmisión deforman las andas que se propagan, va que se ven afectados por ruidos que perturban la transmisión

Los medios de transmisión en las redes LAN y sus características generales, serán tratados a detalle en el capitulo 3.

#### 2.2.2.3 TERMINALES Y ESTACIONES DE TRABAJO

Estos bloques que incluyen computadoras personales, estaciones de trabajo inteligentes. lectores de códigos de barras, teléfonos, terminales de mainframe, teléfonos moviles. etc... constituyen el acceso a cualquier red.

Una estación de trabajo es un dispositivo que tiene como función principal la ejecución de las aplicaciones proporcionadas por un dispositivo central ó servidor de archivos LAN. La típica estación de trabajo, es una microcomputadora o PC. Algunas redes LAN. pueden tener estaciones de trabajo de diferentes proveedores tal como IBM. Apple y  $are$ 

#### 2.2.2.4 ELEMENTOS DE CONEXIÓN

Los elementos de conexión están referidos a todo el conjunto de componentes y dispositivos hardware encargados de la conexión física, el acopiamiento electrónico y la traducción de señales eléctricas en las redes. Estos elementos engloban: interfaces, transceptores, conectores (rosetas) v acopladores.

Interface, Aunque algunos autores emplean el concepto interface como el punto de interconexión entre dos dispositivos (una impresora y una computadora personal), la definición real va mucho más allá que un simple punto de interconexión. En el sentido estricto interface es aquel dispositivo, tarjeta o cualquier intrumento de hardware disenado para traducir las asúales electrónicas de un dispositivo en una forma inteligible para otro, y así establecer una conexión directa entre ambos. Dentro de las redes, el ejemplo más significativo de lo que es una interface; es la denominada NIC o tarieta interface de red (Network Interface Card ), cuya función principal es la de convertir los datos paralelos procedentes del CPU de la computadora, a tramas seriales para su viaje por la red.

Transcentores, Los tranceptores o transceivers, se definen como el equino encarrado de la consulón eléctrica, de la serialización y deserialización de las tramas, de la transformación de las señales lógicas en señales transmisibles sobre el medio, y de su emisión y recepción. Algunos tranceptores vienen integrados en la NIC, sin embargo existen otros externos. Estos dispositivos se tratarán un poco más en el capítulo 3.

Marco Antonio Sanchez Buiz Alarcon.

G

Aconiadores. El aconiador es el órgano encargado de controlar las transmisiones sobre el cable. Asegura el formatendo y desformateado de las tramas, la detección de errores y, muy raramente, la reanudación después de error. También está encargado de administrar los recursos, tales como la memoria y la interfaz hacia la estación. En la actualidad, este componente se encuentra integrado en la tarieta NIC.

Conectores, Estos elementos, a veces llamados también rosetas o tomas, son equellos que, en los extremos de los cables, permiten la conexión física de los aparatos. Existen muchos tipos de conectores, los más populares en las redes son: el conector RJ-45, el conector BNC y el conector ST. Los conectores se tratarán un poco más en el capítulo 3.

#### **2.2.5 NODOS Y CONMITADORES**

Un nodo, es un punto en el cual un grupo de dispositivos y líneas de transmisión se conectan. Un ejemplo de nodo, es el concentrador. En este equipo se lleva a cabo la conexión de lineas procedentes de estaciones de trabajo hacia un bus común (ubicado dentro del concentrador ).

Un conmutador es un dispositivo que maneja la coordinación y el flujo de tráfico en la red. Ejemplos de conmutador son el ruteador y el gateway ( que serán tratados a fondo en el capítulo 3).

#### **2.2.2.6 AROUITECTURAS DE RED**

Las especificaciones para la comunicación entre dos equipos han sido estandarizadas, de esta forma los fabricantes no necesitan saber los detalles internos de cada uno de los dispositivos que van a intervenir en la comunicación. Los estándares son el corazón de las telecomunicaciones y definen las fronteras entre lo teórico y lo práctico.

Una arquitectura es un conjunto de definiciones, reglas y términos estandarizados y normalizados que se emplean para construir un producto. De hecho, la base de cualquier arquitectura son los estandares. A continuación se presenta un cuadro sinóptico con la clasificación básica de las arquitecturas de red.

> **Arquitecturas** de Red

Arquitecturas de Hardware (cableado, dispositivos, etc...)

Arquitecturas de Software (Modelos de referencia para protocolos)

Arquitecturas de Hardware. Parten de un concepto determinado y se enfocan a la definición de reglas (normalizadas por supuesto) para lograr la interconexión de dispositivos hardware en una red. Estas reglas pueden ser referentes a tipos de cable. distancia entre equipos activos, etc... Las arquitecturas de hardware más comunes (v oue serán abordadas en el capitulo 31 son: Ethernet. ARCnet y Token-ring

Amultecturas de Software, Son hásicamente modelos de referencia para la contrucción de protocolos. Un protocolo es el conjunto de reglas necesarias para iniciar, mantener y terminar una comunicación entre equipos. Los modelos de referencia que serán tratados en el capitulo 4 son: OSI SNA y TCP/IP.

#### 2227 TÉCNICAS DE TRANSMISIÓN

Como se menciono en el capitulo 1, las técnicas de transmisión se refieren a procedimientos para convertir la información procedente del equipo emisor en senales eléctricas adaptadas al medio de transmisión y con las características deseadas en el punto de recepción. Las principales tecnicas que se emplean para transferir información de un punto a otro son:

- Modulación
- Multiplexión
- $\bullet$  Conmutación
- · Compresión
- $\bullet$  Encripración

#### **2.2.2.8 SERVIDORES**

Los servidores son **equinos cuvas capacidades se encuentran compartidas por una o** más terminales dentro de la red. Una computadora que posee amplias capacidades de almacenamiento, memoria y procesamiento puede ser utilizada como servidor; sin embargo esto no constituye una norma restrictiva, es decir, cualquier computadora que tiene recursos compartidos (aunque limitados en calidad y en cantidad), es referenciado como servidor.

Según la función que realizan dentro de la red, los servidores se clasifican en:

- · servidores de archivos. Permiten compartir archivos entre un grupo de trabajo. La función principal es entonces, permitir el acceso al disco ( del servidor ) desde las estaciones de trabajo conectadas a la red.
- servidores de impresión. Son máquinas dedicadas a coordinar, supervisar y ejecutar los procesos de impresión dentro de la red.
- servidores de bases de datos. Corren el manejador de bases de datos que efectúa la consulta, actualización y verificación de integridad dentro de una base de datos,
- servidores de comunicaciones. Consisten de una computadora que administra y controla los equipos de comunicaciones ( generalmente modems ) destinados a los usuarios.

 $\tilde{\phantom{a}}$ 

#### 2.2.2.9. MÉTODOS DE SEÑALIZACIÓN

El método de señalización usado por una red de área local **se reflere a dos cosas: el** camino que los datos siguen para codificarse y el espectro de frecuencia utilizado.<br>Camino que los datos siguen para codificarse y el espectro de frecuencia utilizado. por el medio de transmisión. Existen dos métodos de señalización:

- Señalización en handa hase (Base Band)
- - Schalización en banda encha i Braad Band i

Senalización en banda base. En este esquema, solo puede transmitirse una señal ( de Gregoria definida ) por el medio de comunicación (Ver figura 2.7). Las redes LAN de n communications and continuous constitutions of the second participate in the second and the información. En este tipo de codificación, se presenta una transición a la mitad de cada bit, mientras dos niveles de voltaje ( positivo y negativo ) se usan para representar la información binaria. El código manchester siempre mantiene una misma cantidad de voltaje positivo y negativo, esto impide que exista un nivel de corriente directa y facilita la regeneración de señales mediante renetidores ( Ver figura 2.8 ).

Señalización en banda ancha. En este esquema, el ancho de banda del medio de transmisión, se subdivide en frecuencia para formar 2 o más subcanales (Ver figura 2.7). Las transferencias de datos por subcanal son independientes entre si. Una red LAN de banda ancha usa técnicas de modulación, en las que módems de alta frecuencia (HF) operando por encima de 4 kilohertz ubican señales portadoras en canales dentro del rection de transmisión. Otros módems conectados a la red LAN convierten el bloque de señales analógicas en su formato original digital (demodulación). La modulación empleada comúnmente en las redes LAN de banda Ancha es la FSK, otra técnica popular usa una combinación de amplitud y fase para representar pares de bits (AMPSK).

### 2.2.2.10 MÉTODOS DE ACCESO

Estos métodos están referidos al conjunto de procedimientos que siguen los dissonitivos para ganar acceso al medio de transmisión y así poder comunicarse con otros dentro de la red. En la señalización de banda base, donde solo un canal existe; si dos o más elementos desean comunicarse al mismo tiempo, se presenta un choque de senales o colisión. Los objetivos primarios en el diseño de métodos de acceso son: minimizar el potencial de colisión de datos y proveer un mecanismo para electuar numento e reference e este caso se presente. Los metodos de acceso empleados en las redes LAN son: CSMA/CD, CSMA/CA y token Passing.

#### CSMA/CD

El acceso múltiple con detección de portadora y detección de coalisiones (Carrier Sense Multiple Access with Collision Detection 1 se nuede considerar como un metodo de acceso en donde los dispositivos escuchan y entonces envían. Constituye uno de los desarrollos iniciales en este tipo de esquemas, y se encuentra normalizado por la IEEE bajo el estandar 802.3. Bajo el concepto CSMA/CD, cuando una estación tiene que enviar datos, primero verifica si algún otro dispositivo en la red se encuentra haciendo uso del medio de transmisión. Si dicho medio está ocupado, la estación tiene que esperar hasta que se desocupe. Como es posible que dos elementos escuchen a la vez y descubran un soporte desocupado, puede darse que ambos intenten transmitir al mismo tiempo: cuando esto ocurre se presenta una colisión (Ver figura 2.9).

Marco Antonio Sanchez Ruiz Alarcon.

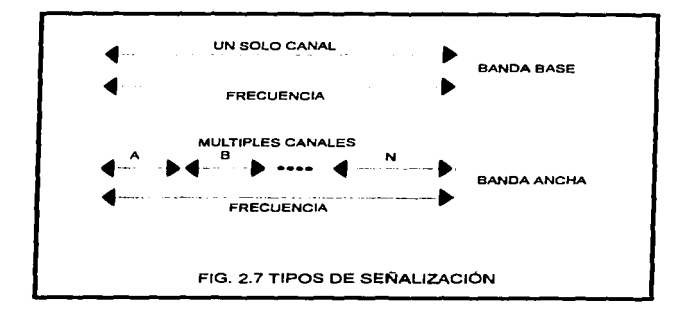

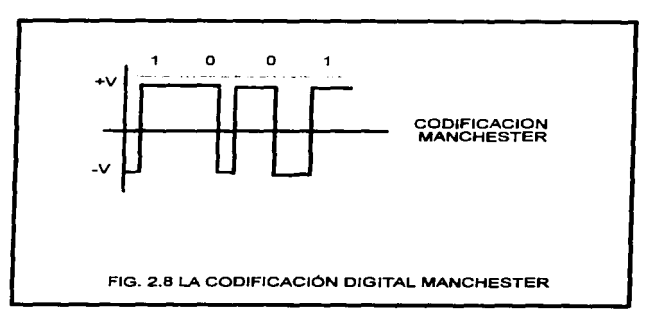

 $\ddot{}$ 

La primer estación que detecta dicha colisión envía un pulso especial denominado jamming para alertar a todos los dispositivos interconectados, la ocurrencia de un problema en el medio de transmisión. Una vez recibido el mensaje de alerta, todas las estaciones se configuran un tiempo aleatorio antes de volver a transmitir. Cuando ocurren colisiones sucesivas, se lleva a cabo una duplicación del tiempo aleatorio (lo que reduce la probabilidad de que se presente nuevamente el problema). Este método de acceso requiere hardware capaz de detectar la ocurrencia de colisiones y circuiteria adicional para realizar detección de errores, lo que se refleja en el costo de los componentes.

and the companies of the com-

Las colisiones están en función del retardo de propagación de la señal y de la distancia entre dos estaciones competidoras. CSMA/CD por lo tanto trabaja mejor cuando la longitud del cable se decrementa. La principal aplicación del CSMA/CD se da en la arquitectura Ethernet.

#### **CSMA/CA**

El acceso múltiple con detección de portadora y prevención de colisiones (Carrier Sense Multiple Access with Coalition Avoidance ), representa una version modificada del CSMA/CD. A diferencia de CSMA/CD, este metodo no usa detección de colisiones, sino que intenta prevenirlas mediante la introducción de señales RTS (Request to send-Requisición de envío ) y CTS ( Clear to send - listo para enviar ). Las secuencias RTS/CTS indican a los nodos restantes que una transmisión está a nunto de efectuarse y evitan transmitir durante un tiempo determinado (al menos 400 microses undos).

CSMA/CA usa la detección de portadora para determinar si el medio se encuentra ocupado. El período de detección cubre al menos 400 microsegundos ( denominado tiempo IDG-Inter Frame Gap ), debido a que las transmisiones se electuarán después de concluido el IDG, existe una probabilidad alta de que las colisiones ocurran dentro del intervalo de detección de portadora. Siempre antes de transmitir, los nodos verifican la presencia de una portadora en el medio.

Si el medio está ocupado, los nodos esperan un tiempo aleatorio antes de volver a realizar la detección de portadora. Si el soporte está libre, el nodo transmisor envía una secuencia RTS y espera 200 microsegundos para recibir el acuse de recibo (CTS) enviado por el nodo receptor. Si la secuencia CTS no es obtenida, el nodo transmisor asume que se presentó un problema en el medio, por lo que difiere su transmisión y espera un tiempo aleatorio antes de detectar portadora ( nuevamente ). De forma inversa, si CTS llega al nodo transmisor, este debera enviar un paquete de datos dentro del período IDG.

En caso de que se presente una colisión en los datos. CSMA/CA no realiza ninguna función correctiva, esto es, deja a los protocolos de capas superiores efectuar las acciones que convengan al problema. La técnica elimina el requerimiento del hardware de detección de colisiones y reduce los costos de instalación. Desafortunadamente el retraso en tiempo asociado con la estimación de coalisiones origina una comunicación de bajo nivel en comparación a la que se obtiene con las redes basadas en CSMA/CD, y esta limitación la hace menos popular. Su principal aplicación se encuentra, en las redes Local Talk.

#### **PASO DE TOKEN ( TOKEN PASSING )**

En el método de acceso Token Passing, cada vez que la red es inicializada, se genera un token. El token consiste de un patron único de bits viajando a lo largo de la red, alrededor de un anillo o a lo largo de un bus. Cuando una estación sobre la red tiene que transmitir datos, debe primero tomar un token libre. Una vez que el token es adouirido. Se transforma para indicar que está en uso. La información añadida produce un frame, que representa los datos siendo transmitidos de una estación a otra. Durante el tiempo que el token está en uso, otras estaciones sobre la red no pueden transmitir. eliminando la posibilidad de colisiones. Una vez que se completa la transmisión, el token es convertido a su forma original, por la estación que transmitió el frame (Ver figura  $2.101$ 

Token passing elimina la necesidad de emplear hardware para detección de colisiones. Sin embargo, debido a la dependencia del token, la pérdida de una estación puede hacer que se caiga la red. Para evitar esto, las características de diseño de Token-ring (Arquitectura que emplea Token Passing) incluven circuiteria que automáticamente soluciona problemas de esta indole. Esta capacidad adicional es costosa. Una tarieta adaptadora NIC de Token ring cuesta 3 veces más que una tarjeta Ethernet.

#### **2.2.2.11 SISTEMAS OPERATIVOS DE RED**

Se considera como sistema operativo de red (NOS - Network Operanting System ), aquel conjunto de programas que se encarga del control y la administración óntima de todos los recursos disponibles dentro de la red. El software NOS puede encontrarse tanto en el servidor como en cada una de las estaciones conectadas al mismo.

El tema referente a sistemas operativos de red, se tratará con amplitud en el capitulo 4. sin embargo, podemos adelantar su clasificación. Existen 2 tipos básicos dentro de los sistemas operativos de red:

- Peer to Peer o de servidor no dedicado
- De servidor dedicado

Algunos fabricantes han popularizado su software NOS. A continuación, se presenta una lista de los más mencionados en la actualidad:

- $\bullet$  Windows NT
- Novell Netware 4.0
- Santa Cruz Unix
- **Banyan Vines 5.0**

#### 2.2.3 COMPARACIÓN ENTRE REDES LAN Y REDES WAN

Las redes LAN pueden compararse con las redes WAN en los siguientes términos: cobertura geográfica, razones de transmisión y error, posesión de tecnología, leves y reglamentos gubernamentales, ruteo de datos y en muchas ocasiones por el tipo de información transmitida a través de la red.

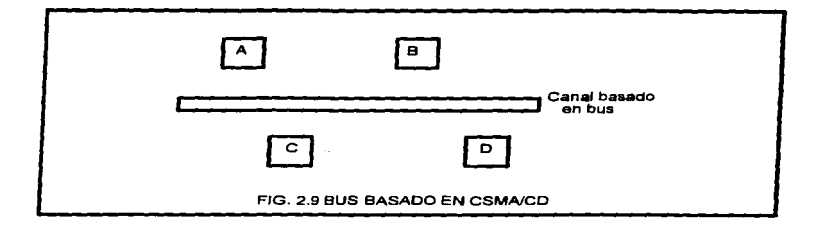

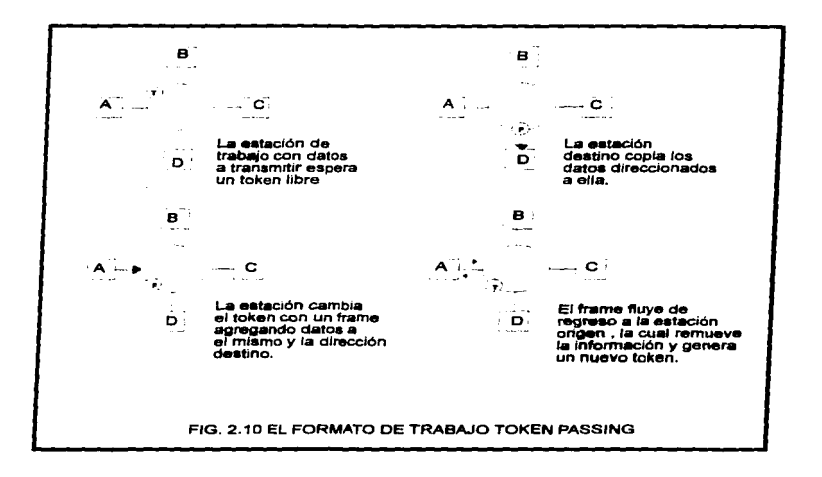

#### AREA GEOGRÁFICA

Una red LAN está diseñada para operar en un área geográfica limitada ( generalmente de 10 a 5000 metros perimetrales ). Sin embargo los límites dependen del tipo de red. Appletalk, una red macintosh de computadoras abarca 300 metros. En una red ethernet, la máxima distancia de la misma es de 2500 metros. Una tercera red, FDDI (Interface de datos distribuida por fibra), cubre distancias mayores de 5 kilómetros (200 Km Max.). pero su enfoque está orientado a las redes de área metropolitana ( MAN ). En Comparación, una red WAN no tiene restricciones sobre distancias de cobertura.

#### **VELOCIDAD**

La velocidad de una red LAN depende de la implentación. En general la velocidad excede 1 Megabit por segundo (Mbps), con estándares de 1,2.5,4,10,16,20 y 100 Mbps para LAN's de microcomputadoras. En contraste una WAN común tiene velocidades de 9600 bps y las WAN de alta velocidad cubren de 56 Kbps a 2.048 Mbps.

#### **RAZONES DE TRANSMISIÓN DE DATOS Y ERROR**

Debido a que el cableado de una red LAN se encuentra principalmente dentro de un edificio o un área geográfica pequeña, está relativamente a salvo de interferencias eléctricas mayores y de fenómenos naturales tales como tormentas eléctricas y relámpagos. Esta seguridad proporciona una transmisión de datos relativamente alta y una razón baja de error. En comparación, los elementos de una red WAN se encuentran en muchas ocasiones expuestos a fenómenos naturales, cambios en el ambiente, emisiones eléctricas generadas por el equipo, y problemas que los trabajadores de construcción causan en los cables de comunicaciones. Por estos factores la razón de error en una red WAN es considerablemente más alta que el experimentado en redes LAN. El error en una WAN varía dentro del rango de 1 en un millón y 1 en 10 millones de bits, en cambio el error en una red LAN generalmente va de 1 en 10 millones y 1 en 100 millones de bits.

#### **POSTAION DE TECNOLOGIA**

La construcción de una red WAN requiere rentar medios de transmisión de una o más portadoras de comunicaciones (como TELMEX, AT&T, etc...). Aunque una organización puede elegir comprar o rentar equipo de comunicaciones, las facilidades de transmisión usadas para conectarse a diversas ubicaciones geográficas está en posesión de la portadora de comunicaciones. En comparación una organización que instala una red LAN, tiene posesión total de los componentes usados, incluyendo el cable que forma la travectoria de transmisión entre dispositivos.

#### **REGLAMENTACION GUBERNAMENTAL**

Como una WAN opera en áreas geográficas diversas a nivel mundial, se encuentra sujeta a reglamentos gubernamentales de instancias locales, estatales y nacionales. Muchas de estas regulaciones gobiernan los servicios que pueden ofrecer las portadoras de comunicaciones y las tarifas correspondientes a dichos servicios. En cambio las reglas que gobiernan a una red LAN están enfocadas principalmente a las especificaciones en la infraestructura, tal como el tipo de cable que puede ser instalado en un edificio y el número máximo de cables que pueden recorrer un conducto.

#### **RUTEO DE DATOS Y TOPOLOGIA**

En una red LAN, los datos son ruteados (dirigidos) a lo largo de una travectoria que define el medio de transmisión. El tipo de travectoria que sigue la información se denomina topología. Las topologías más comunes usadas en las redes de área local son: Bus, anillo y estrella. La topología en una red WAN puede ser mucho más compleja, en ejecto, las redes WAN poseen equipo de ruteo que activan en caso de fallas o en trafico excesivo entre dos ubicaciones. De esta manera, el flujo de datos sobre una WAN puede cambiar, mientras que el flujo de datos sobre una LAN, sigue una sola ruta básica.

#### TIPO DE INFORMACION TRANSPORTADA

Muchas redes WAN soportan la transmisión simultánea de datos, voz y video. En comparación la mayoría de redes LAN instaladas actualmente se encuentran limitadas al transporte de datos sólamente. El siguiente cuadro resume la comparación entre redes LAN v WAN.

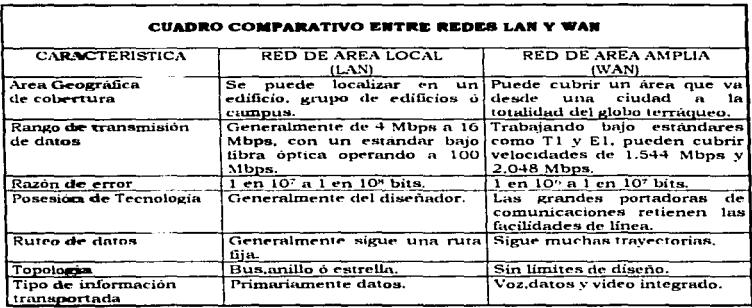

#### **2.3 LA SELECCIÓN DE UNA RED DE AREA LOCAL ( LAN )**

Antes de inclinarse por un esquema de interconectividad LAN, deberá estudiarse el conjunto de pros y contras relacionados con dicho esquema. En otras palabras, se debe justificar la necesidad de implementar una red LAN ( beneficios otorgados ) y anticipar las problemáticas que se generarán con dicha implantación.

Habiendo llegado a la conclusión de que nuestra empresa, institución o área de trabajo requiere utilizar un sistema distribuído de área local, se procede a delimitar el entorno

 $\mathcal{I}_\mathcal{I}$ 

44.

del provecto, es decir, deberá definirse el conjunto mínimo de requerimientos para nuestro diseño. El proceso anterior está intimamente relacionado a lo que denominamos criterios básicos para la selección de una red LAN.

#### 2.3.1 RENEFICIOS OTOPOADOS AL IMPLANTAR UNA RED LAN

Las redes de área local se construyen principalmente para intercambiar información y compartir recursos. Sin embargo, algunos beneficios adicionales ( que pueden apreciarse mejor una vez que el sistema ha sido implantado ) han logrado popularizar este tipo de esquemas en la actualidad. Las capacidades que otorga una red LAN son:

- . Compartición de Hardware y Software, Una red permite a los usuarios compartir diferentes tipos de dispositivos de hardware: los equipos comunes que se comparten son: Discos duros, impresoras, CD'S y elementos de comunicación, Además, el software diseñado para redes, permite a varios usuarios accesarlo simultáneamente.
- Interface transparents. Todas las funciones realizadas por los componentes de uno red pasan desinercibidas por el usuario final. Es decir, un usuario nuede transferir mensaies a otros, hacer uso de servicios Internet, establecer dialogos remotos y muchas otras actividades sin enterarse de lo que ocurre bajo las aplicaciones.
- Flexibilidad. Un sistema LAN, tiene la característica de permitir cambios mientras no se altere el concepto mismo de red LAN. En otras palabras, el diseñador o la persona administradora del sistema puede efectuar cambios en la red para satisfacer de mejor forma a los usuarios finales. Uno de estos cambios podría ser, migrar el tipo de cableado y los componentes de comunicación para incrementar la velocidad de transferencia de datos.
- Velocidad. La Velocidad de transferencia en las redes locales, va del orden de 1 Mbos (Megabit por segundo) a 16 Mbos, sin embargo, nuevos estándares están ganando terreno y ofrecen incrementos sustanciales en este parâmetro. Así pues, actualmente se tienen tecnologías que trabajan a 100 Mbps y 155 Mbps.
- Confiabilidad. Confiabilidad significa que por cada paquete (Secuencia de bits que constituye la información transportada i enviado, deberá obtenerse en el punto de recepción el mismo paquete, sin alteraciones ni deformaciones. Las redes locales manejan "acuses de recibo" y campos CRC ( Código de redundancia cíclica ) para asegurar que hava confiabilidad en la información.
- Adastabilidad, Un buen diseño LAN, deberá ser capaz de adaptarse a las tecnologías existentes de hardware y software en el mercado.
- . Acceso a otras LAN y WAN. La necesidad de compartir información con sistemas remotos, ha originado la creación de equipos capaces de interconectar redes. Estos equipos (ruteadores, gateways, puentes) serán tratados en el capitulo 3. La característica pues, es común en la mayoría de las redes.
- Seguridad. Esta característica se encuentra intimamente ligada al tipo de fabricante de cada uno de los componentes que integran la red LAN. Algunas compañías otorgan en cada elemento, esquemas eficientes de almacenamiento, seguridad contra intrusos y fenómenos externos, redundancia en las lineas de transferencia y en muchos otros aspectos para garantizar la integridad de la información manipulada
- Mancio centralizado. El administrador de un sistema LAN, puede efectuar funciones de monitoreo, control y administración desde el equipo servidor o desde una estación de trabajo destinada para tal efecto. Sin embargo, es en el equipo servidor, donde se efectua el manejo de todos los recursos sobre la red (Manejo Centralizado).

Marco Antonio Sanchez Ruiz Alarcon.

 $\overline{1}$ 

#### **2.3.2 PROBLEMÁTICAS GENERADAS CON LAS REDES LAN**

Las problemáticas originadas al implantar un esquema de interconectividad LAN, vienen siempre enfocadas a los costos de instalación y posteriores, es decir:

- El costo de adouirir e instalar cables y equipo asociado, para la transmisión de datos
- El comto de la compra de sistemas operativos de red, y las versiones individuales de los paquetes de software
- . El costo del personal requerido para manejar el software de instalación, expansión y reconfiguración de la red, así como proveer respaldos, mantenimiento de hardware y software
- . El costo del entrenamiento de usuarios de la red
- El conto del mantenimiento, así como actualizaciones y correcciones
- El costo de contratar un administrador de red o especialista que maneje el sistema y que solucione los problemas que ocurran
- · El costo de las versiones posteriores de software de red

#### **2.3.3 CRITERIOS DE SELECCIÓN PARA UNA RED LAN**

A continuación se presentan los principales factores a considerar, cuando se realiza la selección de componentes para una red de área local (LAN). Algunos de estos factores necesitan ser comunicados a los proveedores, mientras otros (como el presupuesto asignado al proyecto ) no.

- · Costo. En base a la cantidad de dinero dispuesta para la construcción de la red, se deberá realizar un estudio minucioso de las tecnologias que mas se adapten a las necesidades del proyecto y un análisis de costos (cotización ) para poder adaptarlo al presupuesto asignado.
- Número de Estaciones de Trabajo. Este factor se encuentra referido a la cantidad de computadoras que se conectarán directamente a la red. El resultado obtenido tendrá que ser tomado en consideración para la elección del sistema operativo de red (NOS), va que en cada licencia, existen limitantes respecto al número de usuarios,
- . Tipo de Estaciones de Trabajo. Algunas estaciones de trabajo, permiten configurarse como servidores de impresión o de comunicaciones, esta capacidad otorga al constructor cierta flexibilidad al realizar el diseño. Lo anterior nos indica que, por cada estación de trabajo, tendrá que realizarse un recuento sobre sus características funcionales y operativas a fin de establecer un esquema apropiado de ubicación. Esto es, asignar el equipo a donde más convenga por sus características.
- Número de usuarios concurrentes. Se refiere al número de usuarios que podrán hacer uso de los recursos de la red (Almacenamiento, procesamiento, impresión, etc...) al mismo tiempo. La cantidad exacta, es proporcionada por el proveedor de sistemas operativos de red (NOS) en las hojas técnicas de sus productos. Ahora, si se tiene la necesidad de cubrir un cierto número de usuarios concurrentes, deberá elegir una versión de NOS que satisfaga a la perfección este requerimiento.
- Tipo de Uso. Este factor indica la cantidad y calidad de servicios que serán otorgados dentro del sistema LAN. La mavoria de las redes locales instaladas actualmente, solo utilizan los equipos para compartir datos, sin embargo, la tendencia es hacia el manejo de voz datos y video. Claro, el empleo de dichas capacidades se ve reflejado en el costo del proyecto.
- . Número y Tipo de impresoras. Los sistemas operativos de red ( NOS ), aplican restricciones en cuanto al número y tipo de impresoras que pueden ser conectadas a un servidor de impresión. Para estar dentro de los límites de cantidad y compatibilidad, se debera consultar el apartado "servidores de impresión" en el manual del sistema operativo de red.
- · Distancia y medio Ambiente. La distancia o el área geográfica a cubrir, constituye un factor muy importante a la hora de seleccionar cableado y dispositivos de comunicación. De la misma forma, el tipo de ambiente circundante permitirá al constructor tomar decisiones en cuanto a seguridad física de la información transmitida, es decir, proveer mecanismos contra ambientes corrosivos, ambientes con alto ruido electromagnético, etc...
- Velocidad. De manera comercial, es posible construir redes LAN que manejen hasta 100 Mbps. Sin embargo, el proporcionar dicha capacidad se vera reflejado directamente en el costo de los dispositivos, dado que todos ellos tendrán que ser homogeneizados a la misma velocidad ( tarietas de red, concentradores, ruteadores, cableado, etc... ). Entre más velocidad ofrezcan los componentes, más dinero costarán.
- Aplicaciones, Las aplicaciones o programas que vavan a manejarse dentro de la red LAN, determinarán el ancho de banda que deberán soportar todos y cada uno de los componentes. Si sólo se pretende utilizar transferencia de datos, no conviene incrementar demasiado el ancho de banda ( únicamente para efectos previsorios, como migración de tecnología a futuro), en cambio si nuestro sistema se enfoca al uso de herramientas CAD/CAM ( Diseño Asistido por computadora/Manufactura asistida por computadora i o en aplicaciones donde tengan que convivir voz, datos y video en tiempo real; el poseer un ancho de banda lo suficientemente grande, es una necesidad prioritaria.
- Expansión. Todo sistema de comunicación tiende a crecer cuando aumentan las necesidades ó el número de usuarios finales. El prevenir dicho crecimiento, es una obligación del analista o diseñador de la red. Sin la consideración necesaria, nuestra red LAN puede quedar obsoleta ante el advenimiento de nuevas tecnologías y nuevos usuarios.
- Consctividad de los dispositivos. Al adquirir los componentes necesarios para integrar una red LAN (estaciones de trabajo, servidores, cableado, etc...), deberá de tomarse en cuenta si son capaces de conectarse entre sí o no. Algunos fabricantes como IBM, cuentan con un esquema de interconectividad en el que solo componentes propios (de la marca) pueden involucrarse. De esta manera, la compatibilidad entre dispositivos resulta un factor muy importante en el diseño.
- Consetividad con otras redes. Conforme crecen las actividades de la empresa o compañía, se hace necesaria la implementación de nuevas redes para el manejo de las mismas. Sale sobrando mencionar que la interconexión con los nuevos sistemas es algo absolutamente indispensable. El concepto de "red de redes" ( internet ). permite a usuarios ubicados en diferentes partes del mundo, compartir información de forma gratuita. Actualmente son pocas las redes LAN que no se encuentran conectadas a la INTERNET.
- Software y Hardware LAN. Este aspecto es súmamente importante, la correcta elección de ambos componentes distingue a un buen diseño de un mal diseño. Los capítulos 3 y 4 de este trabajo se encuentran enfocados precisamente a proporcionar criterios de selección referentes al Hardware y Software.
- Apego a los estándares establecidos. Toda norma referente a la interconexión de dispositivos en una red LAN, tiene su porqué. No se debe efectuar cambios o constuir un sistema sin antes consultar las hojas tecnicas de la arquitectura. El estricto apego a los estándares, nos evitará problemas posteriores y nos dará la oportunidad de lograr una certificación ( en el caso de cableado estructurado ).

Marco Antonio Sancher Rotz Alarcón

z5

÷

- · Proveedores, Antes de adquirir cualquier producto, deberà efectuarse un estudio de los proveedores existentes en el mercado. Las características deseables en un proveedor son: encontrarse bien establecido, manejar las marcas comerciales, otorgar servicios de soporte, ofrecer garantías en sus productos y por sobre todas las cosas proporcionar bajos precios. Seleccionar el adecuado es decisión del diseñador del provecto.
- · Mancio. El sistema LAN debe otorgar facilidades de manejo, de preferencia centralizado. Las funciones relacionadas con esta actividad serán electuadas por el administrador de la red. Existen sistemas operativos de red en el mercado, que otorgan al administrador herramientas amigables que simplifican sus funciones. algunos por el contrario, son crípticos y requieren de mayor grado de capacitación.
- $\blacksquare$ Seguridad. Este factor se refiere a proporcionar todos los mecanismos (físicos y lógicos i necesarios para asegurar, la confiabilidad en la información. Los mecanismos físicos pueden ser: Acceso mediante tarietas electrónicas, cuartos especiales para el equipo de comunicación y procesamiento de datos, etc... Sus similares lógicos son: el uso de identificadores de acceso, palabras clave para usuarios y encriptación de los datos (entre otros).

#### 2.4 NORMALIZACIÓN EN LAS REDES DE COMPITADORAS

Como se mencionó anteriormente, para efectuar la construcción de cualquier red de área local (J.AN), deberán tomarse en cuenta ciertos estándares o normas que regulan las especificaciones referentes a la comunicación entre dispositivos. Como se verá a continuación, existen muchas organizaciones destinadas a la generación de estándares. cada una de ellas realizando sus funciones en áreas específicas dentro de las comunicaciones de datos. Así pues, existen estándares orientados a los componentes electrónicos. las telecomunicaciones, a la seguridad en edificios y construcciones, etc...

#### 2.4.1 EL CONCEPTO DE ESTÁNDAR.

Un estándar viene siendo una serie de reglas dictadas por organismos especiales que nos específican el mínimo de requisitos para un producto, sistema o servicio. En las redes de area local, existen dos organizaciones a nivel nacional que controlan la normalización, estas son ANSI (Instituto Nacional Americano de Estándares) e IEEE (Instituto de Ingenieros Eléctricos y Electrónicos), ambas instituciones trabajan en conjunción con ISO (Organización de Estándares Internacionales ), un organismo internacional, para generar estandares LAN.

#### **2.4.2 LAS ORGANIZACIONES DE NORMALIZACIÓN**

Dos importantes organizaciones de estândares internacionales son: El comité consultivo internacional de telefonía y telegrafia (CCITT ) y la organización de estándares internacionales (ISO).

CCITT. El comité consultivo para telefonía y telegrafia internacional ( CCITT ) es un grupo dentro de la unión internacional de telecomunicaciones (ITU) que tiene responsabilidad directa para el desarrollo de estândares de comunicación y se conforma de 15 grupos de estudio, cada uno con su área especifica designada. Las normas más conocidas de CCITT son las series V que describen la operación de los módems (compresión de datos, transmisión, detección y corrección de errores).

Marco Antonio Sanchar Molt Maccon

ISO, La organización internacional de estándares es una entidad no quibernamental, que tiene una condición consultiva dentro del consejo económico y social de las Naciones Unidas. El desarrollo más notable de ISO en el campo de las comunicaciones es el referente al modelo de siete capas para la interconexión de sistemas abiertos (OSI)

Los organismos más importantes a nivel nacional, enfocados a la generación de estandares sobre comunicaciones de datos son: ANSI (Instituto Nacional de Estandares Americanos I e IEEE (Instituto de Ingenieros Eléctricos y Electrónicos).

ANSI. Los estándares ANSI están desarrollados a través del trabajo de sus 300 comités y de los esfuerzos de grupos asociados como la Asociación de la industria electrónica [EIA], Reconociendo la importancia de la industria de la computadora, ANSI estableció su comité de estandares X23 en 1960. Este comité consiste de 25 comités tecnicos. cada uno orientado a desarrollar estándares para un área técnica específica. Uno de éstos comites tecnicos es el X3S3, más comúnmente conocido como el comité técnico de comunicaciones de datos. Este comité fué el responsable para el estandard ANSI X379.5 que gobierna las operaciones FDDI y que es ahora reconocida como el estandar ISO  $9314.$ 

IEEE. El creador más prominente de estandares en redes de área local es IEEE, el comité 802 de IEEE comenzó su trabajo en 1980 antes de que se estableciera un mercado sólido en la tecnología LAN. Los esfuerzos del provecto 802 de la IEEE están centrados a la interface física entre los dispositivos de red y los procedimientos o funciones requeridas para establecer, mantener y liberar conexiones a través de ellos.

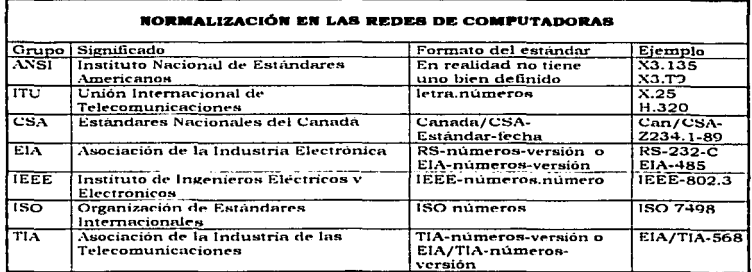

La siguiente tabla muestra los principales grupos encargados de generar estándares para las redes de computadoras.

 $\pm$   $\rightarrow$ 

 $\frac{1}{2}$  ,  $\frac{1}{2}$  ,

#### **2.4.3 LAS NORMAS IEEE 802 SOBRE REDES DE COMPUTADORAS**

Como se menciono anteriormente, IEEE se ha convertido en el creador más prominente de estándares relacionados con la tecnología de redes de computadoras. Actualmente el comité 802 de la IEEE posee una familia de normas, que se encuentran orientadas a la conexión de bajo nivel entre dispositivos (Las dos primeras capas del modelo OSI, que se vera en el capítulo 4). Así pues, el siguiente cuadro presenta dichas normas y su orientación final en la tecnología de redes.

| <b>LAB NORMAS IEEE 802</b> |                                                                                                    |
|----------------------------|----------------------------------------------------------------------------------------------------|
| Estándar                   | Orientación                                                                                                    |
| 802.1                      | Especifica la relación de los estandares IEEE y su interacción con el modelo                                                            |
|                            | OSI de la ISO, así como cuestiones de interconectividad y administración de                                                             |
|                            | redes.                                                                                                    |
| 802.2                      | Control lógico de Enlace   Logical Link Control - LLC ), que ofrece servicios de<br>"conexión lógica" a nivel de capa 2 del modelo OSI. |
| 802.3                      | Red de topologia de "bus" lineal, con método de acceso al medio de                                                                      |
|                            | CSMA/CD. Aunque sus raíces se remontan hasta 1975, su primera edición es                                                                |
|                            | de 1985. Cuenta con varios adémdums, que ofrecen variantes en el medio de<br>transmisión, como 10BaseT.                                 |
| 802.4                      | Define una red de topologia bus usando el metodo de acceso al medio token                                                               |
|                            | passing ( paso de señal ), que fué usado en procesos automáticos de                                                                     |
|                            | manufactura (MAP), para controlar robots en una línea de ensamble. Su                                                                   |
|                            | primera edición es de 1985.                                                                                                    |
| 802.5                      | Red de topologia en anillo que usa el método de Token-passing para accesar                                                              |
|                            | al medio de comunicación.                                                                                                    |
| 802.6                      | Red de área metropolitana (MAN), basada en la topología propuesta por la                                                                |
|                            | University of Western Australia, conocida como DODB ( Distribuited Oueue                                                                |
|                            | Dual Bus o Canal dual de cola distribuída ). DQDB utiliza un bus dual de                                                                |
|                            | fibra óptica como medio de transmisión. Ambos buses son unidireccionales y                                                              |
|                            | en contra-sentido. En esta tecnología el ancho de banda es distribuído entre                                                            |
|                            | los usuarios. Como puede llevar tranmisión de datos síncronos y asíncronos,                                                             |
| 802.7                      | soporta aplicaciones de video, voz y datos,                                                                                             |
|                            | Comité creado para apoyar y supervisar los desarrollos que puedan migrar                                                                |
|                            | hacía tecnología de banda ancha ( broaband ), que utilicen señales analógicas<br>y no digitales.                                        |
| 802.8                      | Grupo tecnico encargado de los desarrollos relacionados con la fibra óptica                                                             |
| 802.9                      | Se enfoca hacia las arquitecturas e interfaces estándares que permitan                                                                  |
|                            | aplicaciones de escritorio con servicios integrados de voz, video y datos. Esto                                                         |
|                            | significa tecnologías como ISDN (Red digital de servicios integrados)                                                                   |
| 802.10                     | Este grupo desarrolla estándares concernientes a seguridad en una red de                                                                |
|                            | area local, que incluyen mecanismos de seguridad en la transferencia de                                                                 |
|                            | datos, administración en redes, administración de procesos de encriptación y                                                            |
|                            | procesos de seguridad compatibles con el modelo OSI.                                                                                    |
| 802.11                     | Redes Inalambricas (Wireless LAN's) que especifica un sistema de red de                                                                 |
|                            | área local por medio de radiofrecuencias.                                                                                               |
| 802.12                     | Fast Ethernet, adendum de JEEE 802.3                                                                                                    |
| 602.14                     | 100BaseT, otro esquema Ethernet, todavia no ratificado.                                                                                 |

Marco Antonio Sanchez Ruiz Alarcon.

# Capitulo 3.

## "Los Componentes de Hardware en una red LAN"

### 3.1 LOS MEDIOS DE TRANSMISIÓN EN UNA RED LAN

El medio de transmisión, constituye un componente fundamental dentro del esquema de trabajo de una red de área local (LAN). Las características de dicho componente inciden directamente en el funcionamiento general y en la confiabilidad del sistema de comunicación. Muchos de los problemas que se presentan en la red, tienen que ver precisamente con el medio de transmisión, de allí la importancia de estudiarlo detenidamente

#### 3.1.1 EL CONCEPTO DE MEDIO DE TRANSMISIÓN

Como se menciono en el capitulo 2, un medio de transmisión se refiere al lugar o espacio donde visjarán las señales que representan la información a ser transferida. El siguiente cuadro sinóptico muestra los diferentes medios de transmisión que emplean las redes de área local.

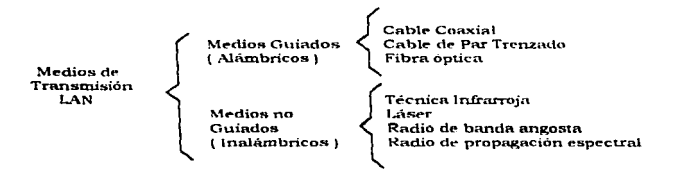

El medio guiado se refiere a una travectoria fisica de las señales, como podría ser cualquier tipo de cable ( desde conxial hasta fibra óptica ). En cambio los medios no guiados emplean el espacio circundante (aire) para efectuar sus transmisiones.

#### 3.1.2 CARACTERÍSTICAS OUE AFECTAN AL MEDIO DE TRANSMISIÓN

Las señales que son transmitidas en un sistema de comunicación, se encuentran sujetas a ciertas características propias del medio en que se transmite. Dichas características pueden ocasionar degradaciones y distorsiones en los datos, cuando se efectua la transferencia, o cuando se presentan condiciones adversas ( perturbaciones originadas por ruidos e interferencias electromagneticas). Los siguientes parrafos están enfocados a describir aquellas propiedades que tienen mayor incidencia en la transmisión de datos.

#### 3.1.2.1 RESISTENCIA

La resistencia es la propiedad de oposición al flujo de señales en un medio de transmisión. Esta característica se presenta en medios guiados que transporten senales clécticas ( como cables telefónicos y coaxiales ). Uno de los efectos más importantes provocados por la resistencia es la pérdida de potencia en las señales transmitidas.

**Marco Antonio Sanchez Ruiz Alarcon.** 

Los factores que determinan la resistencia son:

- · El área de sección transversal del conductor
- . La longitud del conductor

A longitud constante, si el área de sección transversal de un cable aumenta, la resistencia disminuye. De forma contraria, si la longitud de una línea de transmisión aumenta con un diàmetro constante, la resistencia (rambién aumenta, pero de manera proporcional. Cuando en un conductor se trabaja con corriente directa, la oposición al flujo se denomina resistencia, en caso contrario ( presencia de corriente alterna ), se emplea un termino que se discutira a continuación. La resistencia se simboliza por la letra R v se expresa en ohms.

#### 3.1.2.2 BEACTANCIA

Una segunda propiedad de un medio de transmisión es la reactancia. La reactancia se simboliza por la letra X y constituye una medida de la oposición al flujo de corrientes alternas. El monto de la reactancia se encuentra expresado en ohms. Los dos tipos de reactancia existente son causados por inductores (reactancia inductiva XL ) y por capacitores (reactancia CAPACITIVA Nc). Los medios guiados como el par trenzado poscen ambos tipos de reactancia ( dado que el trenzado forma una bobina y cada uno de los pares crea un capacitor). Dos normas son básicas en las lineas de transmisión:

- En una linea con característica inductiva, la oposición al flujo de corrientes alternas se incrementa cuando la frecuencia aumenta.
- En una línea con característica capacitiva, conforme la frecuencia se incrementa, los capacitores adoptan una condición de corto-circuito. De forma contraria, la oposición aumenta cuando se disminuve la frecuencia.

#### 3.1.2.3 IMPEDANCIA

La impedancia se simboliza por la letra Z y se expresa en ohms. Esta cantidad es la combinación originada entre la resistencia y la reactancia que forman parte de una linea de transmisión. La impedancia (Z) se determina mediante la siguiente fórmula :

$$
Z = \sqrt{R^2 + (X_t - X_t)^2}
$$

Un estudio de la fórmula puede mostrar algunas conclusiones interesantes acerca de la impedancia en una línea de transmisión.  $\hat{S}_1 X_1 = X_2$ , la impedancia mínima de la línea serà igual a la resistencia de esa misma.

Las Lineas tienen diferentes tipos de impedancias. La resistencia del cable depende del largo, diâmetro y el material usado en la construcción del mismo. La inductancia es la capacidad de los conductores de oponerse a cualquier cambio en el campo magnético existente alrededor del cable y depende de muchos factores como son: El tamaño del cable, la cantidad de flujo instantáneo de corriente y la proximidad con otros conductores, La capacitancia también forma parte de las características de un medio y depende del tamaño total de los conductores, el tamaño relativo de uno con respecto de otro, el espaciamiento entre conductores, y del tipo de material o dielectrico que los separa. En vista de esto, se tienen diferentes impedancias tanto para cable coaxial, cables multiconductores y cables de par trenzado.

Marco Antonio Sanchez Ruiz Alarcon.

#### 3.1.2.4 ATENUACION

Atenuación es un término que se aplica a la amplitud de una señal. Implica una reducción de amplitud de uno o más elementos de la forma de onda. Las tres categorias principales de atenuación son:

- Atenuación símple u ordinaria
- · Atenuación distorsión
- Atenuación Luminosa

Atenuación simple u ordinaria. En este tipo de efecto, todas las señales que viajan a través del medio de transmisión, sufren una reducción de amplitud. Dicha reducción afecta por igual a todas las componentes de frecuencia presentes en las señales (Ver figura  $3.11$ .

Atenuación distorsión. En la atenuación distorsión, las frecuencias de una señal no son afectadas de la misma manera, es decir, algunas componentes de frecuencia se ven más dañadas que otras (Ver figura 3.2).

Atenuación luminosa. Se presenta únicamente en los medios guiados que transportan pulsos de luz (como la fibra optica). Implica una reducción del nivel lumínico del pulso cuando llega al punto receptor.

La cantidad de atenuación se expresa en términos de decibeles por unidad de longitud. por ejemplo: dB/km ( decibeles por kilómetro ). Para las líneas telefónicas, se utiliza mucho el dom i razón que indica 1mW de potencia desarrollada a través de una impedancia de 600 ohms). La causa principal de atenuación es la resistencia, pero también puede ser causada por:

- Fallas en los circuitos de amplificación  $\blacksquare$
- **Resistencias Grandes**
- Circuitos Abiertos
- · Corrientes inducidas en los cables.

#### 3.1.2.5 RUIDO

El ruido es una señal no deseada que se introduce al medio de transmisión en algún punto. En los circuitos de comunicaciones, se distinguen tres tipos de ruido:

- **Ruide blance**  $\blacksquare$
- Ruido simple
- · Ruido impulsivo

Ruido bianco. Se entiende por ruido blanco, al conjunto de señales que se van induciendo a lo largo del medio de transmisión y que al final no presentan una característica única en cuanto a frecuencia, va que se trata de un conjunto de señales que no es tangible y lo que las identifica es su amplitud (Ver figura 3.3).

Ruido simple. Tiene una característica en cuanto a amplitud y frecuencia. Un Ejemplo es el ruido de 60 Hz, provocado por alguna fuente de energía, transformador, motor, etc... que se encuentre cerca del medio de transmisión (Ver figura 3.4).

Marco Antonio Sanchez Ruiz Alarcon,

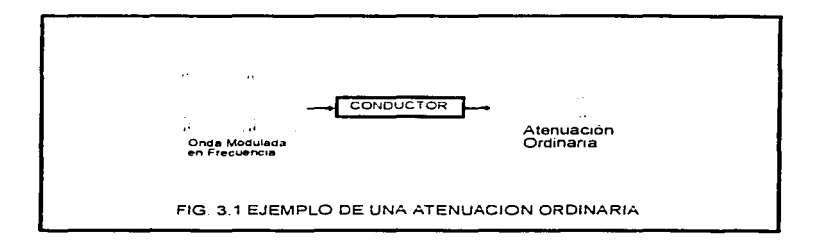

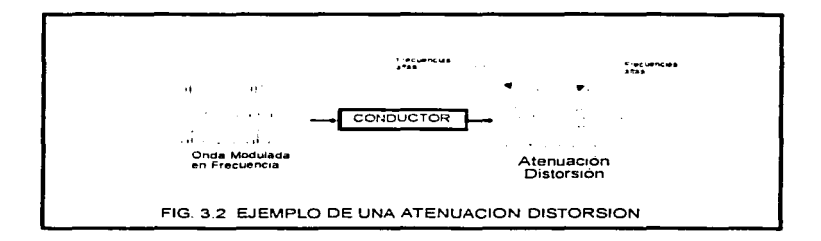

Ruido impulsivo. Este tipo de ruido es el que más problemas induce a la transmisión de datos, debido a su presencia esporádica, aleatoria al máximo, es decir puede aparecer en forma muy repetitiva en cierto momento y luego desaparecer, incluso por horas. Sus características son: Duración muy corta de cada impulso y gran amplitud. El ruido impulsivo se origina por circuitos de teléfono, relevadores y otros dispositivos ( figura  $3.51$ 

and the control of the component of the control of the control of the control of the control of the control of

La cantidad de ruido en un circuito es el producto de muchas variables como son: las características del medio de transmisión, los tipos de modulación, el volumen de tráfico de los mensajes, etc...

Los niveles de ruido se miden en Volts RMS. La cantidad de ruido es expresada como una razón de la amplitud de la señal respecto a la amplitud del ruido y se denomina relación señal a ruido (snr).

#### 3.1.2.6 CROSSTALK

El crosstalk ocurre cuando las señales fluven a través de cables multiconductores. Como los conductores se encuentran muy cerca, se generan campos magnéticos que inducen corrientes a los alambres cercanos. La frase que describe mejor al crosstalle es la siguiente: "interferencia advacente entre conductores". En otras palabras, el crossitale es un tipo de interferencia que aparece en un conductor, pero que se genera en otro advacente. El efecto de crosstalk se escucha en las líneas telefónicas como un eco o ruído de reniqueteo (Ver figura 3.6).

#### **3.1.2.7 ECOS O REFLEXIONES**

Las impedancias de los diferentes medios de transmisión, son acopladas para tratar de obtener la máxima transferencia de potencia, pero si las impedancias no son iguales, una parte de la señal se reflejará hacia el dispositivo transmisor. Esta señal reflejada se llama eco. De esta manera, se define eco como la parte de señal reflejada como resultado de un mai acopio de impedancias en el medio de transmisión (Ver figura  $3.7<sub>1</sub>$ 

#### 3.1.2.8 VELOCIDAD DE PROPAGACIÓN

La velocidad de propagación indica que tan rápido viaja la señal a través del medio de transmisión ( distancia recorrida en un tiempo determinado ). y se encuentra representada por el producto de dos cantidades. El factor de velocidad ( VF ) y la velocidad de la luz ( c=300000000 m/s ).

El factor de velocidad en una linea de transmisión es la razón promedio del viate de las señales en un medio en comparación a la velocidad de la lug. El VF, por consiguiente es una cantidad adimensional. Ejemplo: Dado el factor de velocidad para un cable de par trenzado 10BaseT como 0.59, su velocidad de propagación sería;

Velocidad de propagación = 0.59 x c = 0.59 x 3000000000 m/s = 177000000 m/s

La tabla siguiente muestra las velocidades de propagación de cada uno de los medios de transmisión con respecto a la velocidad de la luz en el vacio (  $c = 300000000$  m/s ).

Marco Antonio Sanchez Ruiz Alarcon.

and the contract of the contract of the contract of the contract of the contract of the contract of the contract of the contract of the contract of the contract of the contract of the contract of the contract of the contra

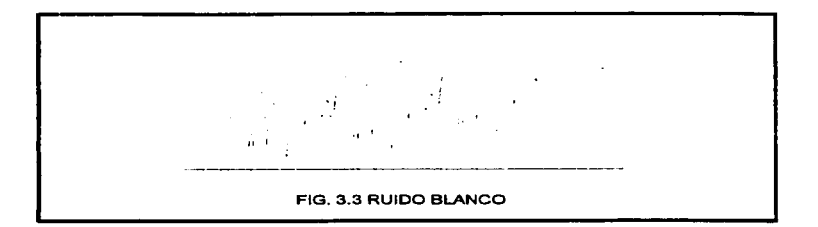

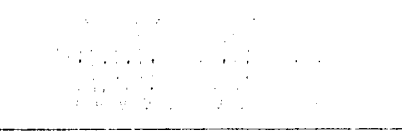

FIG. 3.4 RUIDO SIMPLE

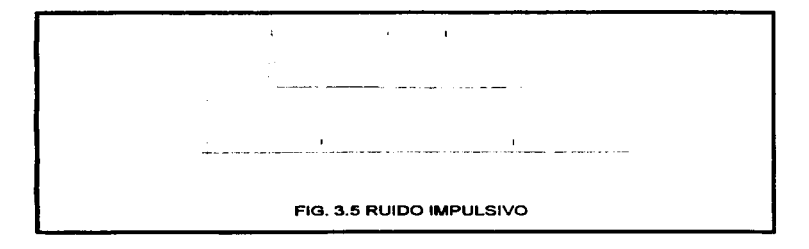

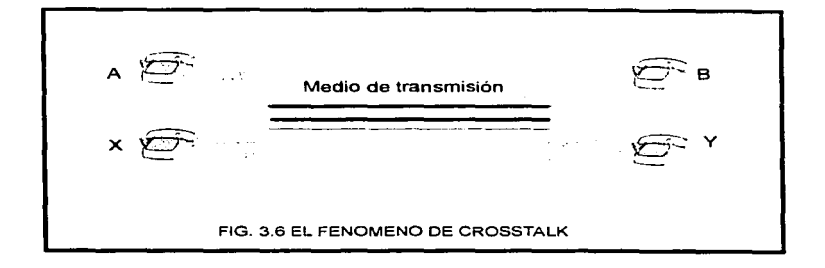

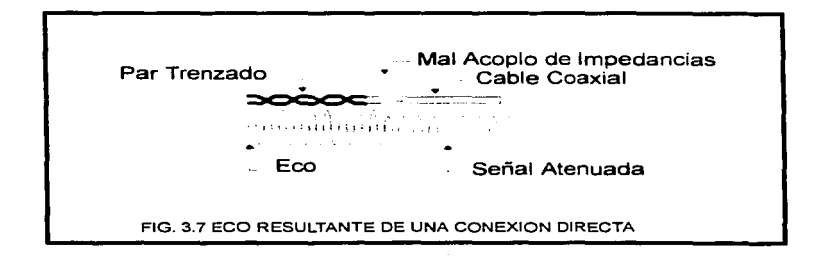

Marco Antonio Sanchez Rulz Alarcon.

٠,

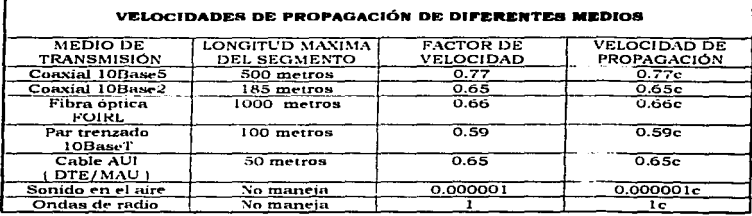

#### $3.1.2.9$  *RETARDO*

Una linea ideal refleiaría en el punto receptor la señal al mismo tiempo que se genera en el emisor, sin embargo las lineas no son ideales y aparece el retardo. El retardo es el tiempo resuerido para el paso de una señal a través de un dispositivo o conductor. Esta característica constituye un problema originado por la reactancia de los medios de transmisión. La fórmula que representa al retardo es:

$$
D = \frac{1}{\sqrt{F} \times c} \times d
$$

Donde

 $D *$  Delay (retardo),  $c =$  Velocidad de la luz, VF = factor de velocidad  $v$  d = distancia.

Ejemplo: Para un segmento de fibra óptica (FOIRL), con longitud de 1000 m y factor de velocidad (VF) igual a 0.66, calcular el retardo por segmento.

D = 
$$
\frac{1}{0.66 \times 300000000}
$$
 m/s<sup>2</sup> 1000 m = 5050 ns

Ejempo: Para un segmento de cable coaxial (10 Base 5), con longitud de 500 m, y un factor de velocidad (VF) igual a 0.77, calcular el retardo por segmento.

D = 
$$
0.77 \times 3000000000 \text{ m/s} \times 500 \text{ m} = 2165 \text{ ns}
$$

La siguiente tabla presenta los retardos minimos para los diferentes tipos de enlace

Marco Antonio Sanchez Ruiz Alarcón.
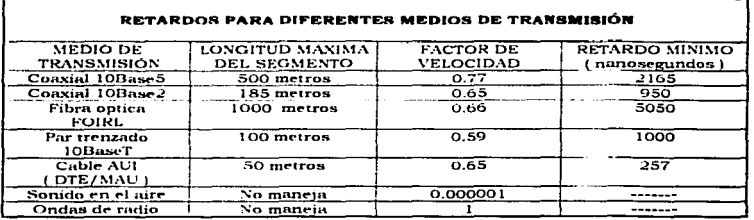

### **3.1.2.10 EFECTO JITTER**

El efecto de retardo de fase (fitter ) se presenta también en los medios de transmisión. especialmente en los guiados que transportan señales eléctricas. Este efecto se interpreta como distintas señales que están llegando al punto receptor, pero que son imagenes de la señal principal. Se puede ver que esto es perjudicial en el receptor, ya que puede interpretar un caracter como si fuesen dos o mas, o causar perdidas de sincronia con la siguiente falta de comunicación.

#### 3.1.3 LOS MEDIOS DE TRANSMISIÓN GUIADOS EN UNA RED LAN

La mayor parte de las redes de área local instaladas en la actualidad, presentan como medio de transmisión algún tipo de cable, esto es, un medio guiado. Aunque existen muchas variedades dentro de los cables, sólo tres tipos se emplean en el esquema LAN; Cable coaxial, cable de par trenzado y cable de fibra optica. El siguiente cuadro sinóptico presenta una breve clasificación de los tres tipos diferentes de medios guiados utilizados en las redes de area local.

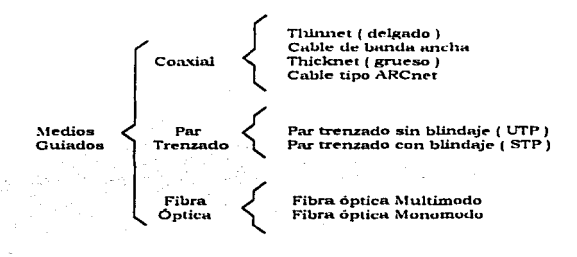

**Marco Antonio Sanchez Rulz Alarcon.** 

# $3.1.3.1$  EL CARLE COAVIAL

En su forma más simple, un cable coaxial consiste de un centro becho de cobre sólido. rodeado por un aislante (Policloruro de vinilo-PVC o en su caso, tellón), un blindaje de metal trenzado ( de aluminio o cobre ) y un recubrimiento plástico externo ( llamado comúnmente jacket 1. El ajslante y el blindaje trenzado (o malla trenzada ) proporcionan una doble protección en contra de los ruidos electromagnéticos externos (figura 3.8.)

El centro del cable coaxial, transporta las señales electrónicas que constituyen los datos Dicho centro puede ser sólido o trenzado. El metal que se usa en su construcción es generalmente cobre. Los calibres del núcleo varian en el rango de 20 a 21 AWG (Medida de alambre Americana - American Wire Gauge L

El cable coaxial es más resistente a las interferencia y la atenuación que el cable de partrenzado, debido a estas características, constituye una buena elección para transmisión a grandes distancias, además de que soporta razónes de transmisión altas con el equipo adecuado.

Cable Coaxial Thinnet. El cable thinnet o delgado, es un cable coaxial flexible de aproximadamente 0.25 pulgadas de grosor y núcleo hecho de cobre sólido. Debido a que presenta gran ilexibilidad y es facil de instalar, se usa con frecuencia en redes de área local pequeñas. Las redes que usan el cable thinnet conectan directamente el cable con la tarieta adaptadora de red (NIC) de la computadora o estación de trabajo (Ver figura 3.9). La señal en este tipo de medio, puede viajar basta 185 metros antes de que comience a sufrir degradaciones.

Los fabricantes de cable coaxial han creado ciertas designaciones para el mismo. El cable Thinnet, se encuentra incluído dentro de un grupo denominado familia RG-58 y posee una impedancia, en promedio de 50 ohms. Las iniciales RG vienen de Radio Guide o guia de radio.

Cable couxial thicknet. El cable Thicknet (grueso ) es un coaxial relativamente rigido con aproximadamente 0.5 pulgadas de diámetro. Debido a que el centro ( hecho de cobre generalmente i es mucho más grueso que en el cable thinnet, permite a las señales viajar más lejos. El thicknet puede transportar señales hasta 500 metros de forma confiable. Generalmente la descripción que se usa para este cable es RG-8 o en su defecto RG-11.

El transceptor diseñado para cable thicknet incluve un dispositivo conocido como conector vampiro. Este conector traspasa la capa de aislamiento del cable y realiza un contacto directo con el centro del mismo. El enlace desde la tarieta adaptadora de red hacia el transceptor, se realiza mediante el uso de un cable transceiver, que se conecta al puerto AUI (Attachment Unit Interface- Unidad de interface de conexión) de la tarieta de red (Ver figura 3.10). Al conector AUI también se le conoce como DIX (Digital Intel Xerox 1 o DB15 AUI.

Cable coaxial de banda ancha (CATV). El empleo de este tipo de cable se desarrolló para la transmisión de cadenas de televisión por cable. CATV viene de Community Antenna TeleVision. Se emplea para el transporte de datos e imagenes en redes de banda ancha. Las frecuencias clásicas transportadas por este tipo de cable están comprendidas entre 5 kHz y 300 MHz, incluso pueden sobrenasar los 500 Mhz. Se encuentra catalogado como RG-59 y tiene una impedancia característica de 75 ohms.

Marco Antonio Sanchez Ruiz Alarcon.

'n.

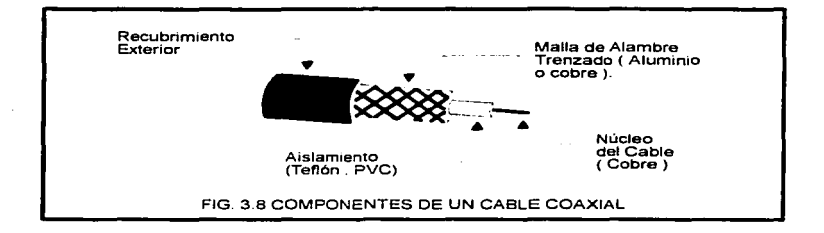

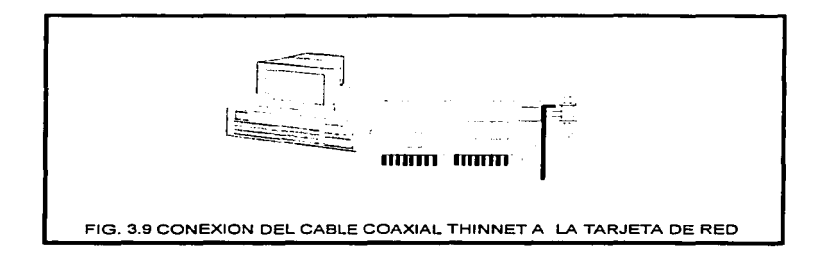

#### Marco Antonio Sanchez Ruiz Alarcon.

-62

 $\mathcal{L}_{\text{max}}$  . The state of the contract of the contract of the state of the contract of

 $\mathbf{v}$ 

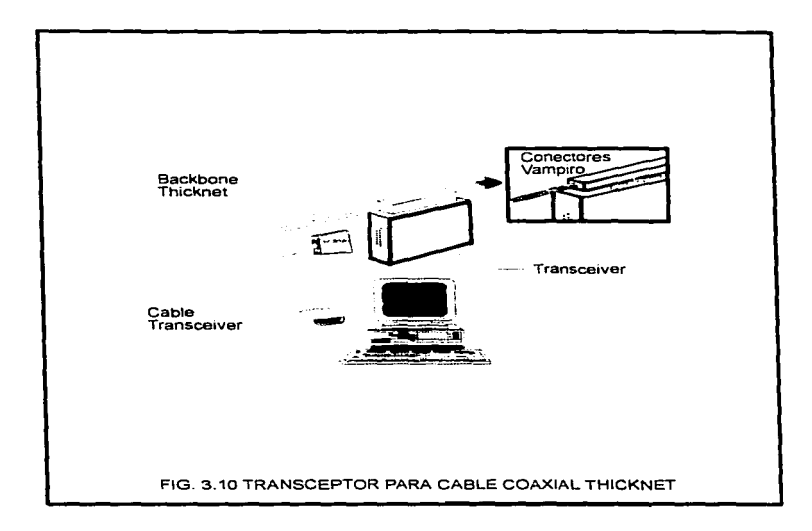

 $\mathbf{r}$ 

the company of the second attack and control of the second company of the company of the company of the second

Cable coaxial para redes ARCnet. Constituve un cable coaxial flexible empleado en la arquitectura ARCnet y en terminales 3270 de IBM. Se encuentra catalogado bajo el nombre de RG-62 v tiene una impedancia característica de 93 ohms. La siguiente tabla muestra las diferentes categorias de cable coaxial y sus principales aplicaciones.

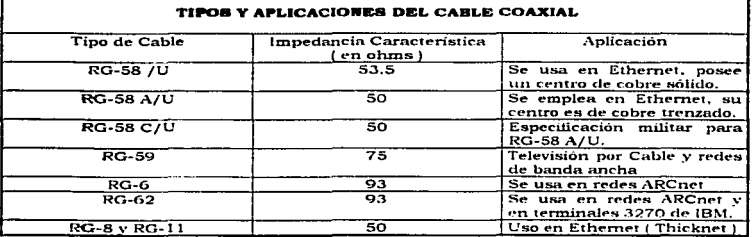

Códigos contra incendios. La clase de cable coaxial a usar depende del lugar en donde se va a efectuar la instalación. Los cables coaxiales generalmente vienen en dos tipos respecto a los códigos contra incendio:

- Policlorum de Vinilo (PVC)
- · Plenum (construído de teflón y halar)

El PVC es un tipo de plástico usado para construir el aislante y la envoltura en un cable coaccial. No es muy resistente al calor y despide vapores tóxicos cuando se quema. En cambio, el cable tipo plenum contiene materiales especiales, que son resistentes al fuego y reducen a un mínimo los vapores químicos venenosos.

Hardware de conexión conxial. Los conectores navales británicos (BNC), tienen como principal función realizar las conexiones entre el cable y las computadoras. Existen varios componentes importantes dentro de la familia BNC, incluvendo los siguientes:

- · El conector de cable BNC. Este cable es soldado ó insertado al final de un cable coaxial de transmisión (figura 3.11).
- · El consector T. Este conector une a la tarjeta de interface de red con el cable de transmisión (figura 3.12).
- · El conector tipo barril. Se usa cuando se desea unir 2 segmentos de cable coaxial para construir uno grande (figura 3.13).
- . El terminador BNC. Un terminador BNC marca el final del cable de bus y absorbe las señales (figura 3.14).

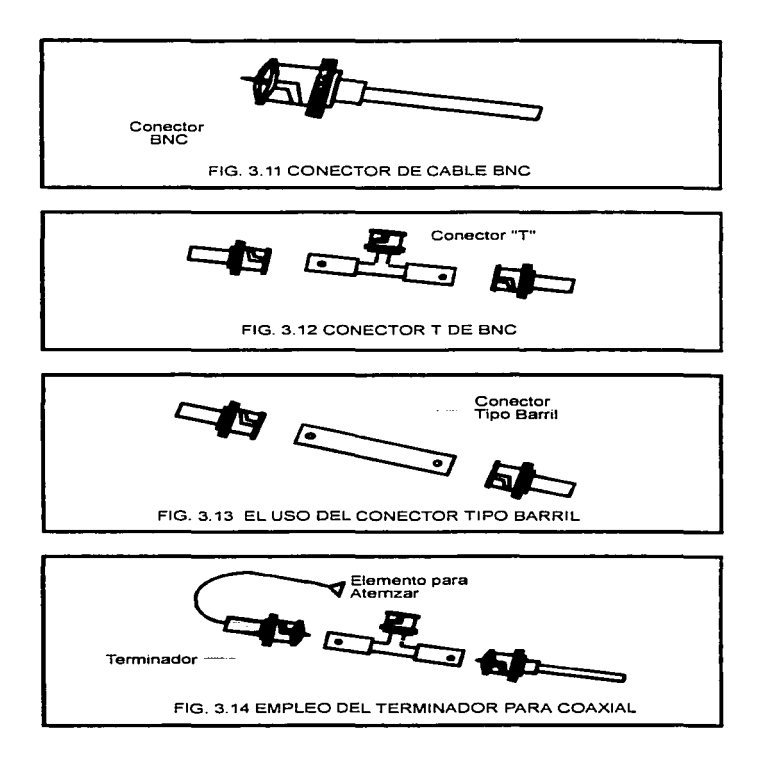

Marco Antonio Sanchez Ruiz Afarcon.

J.

Consideraciones sobre el cable coaxial. A continuación se presentan algunas de las principales consideraciones refentes al medio de transmisión coaxial.

- Usarlo cuando se necesite un medio que pueda transmitir voz, vídeo y datos.
- Usarlo cuando Se requiera transmitir datos a grandes distancias.
- · El cable coaxial es una tecnología familiar y ofrece una seguridad de datos razonable.
- El cable coaxial tipo plenum ( resistente al fuego ), deberá usarse en ductos de ventilación, paredes, techo falso, piso falso y en todos aquellos lugares que tengan alto riesgo de incendiarse.

La siguiente tabla presenta una comparación de los tipos de cable coaxial, descritos con anterioridad.

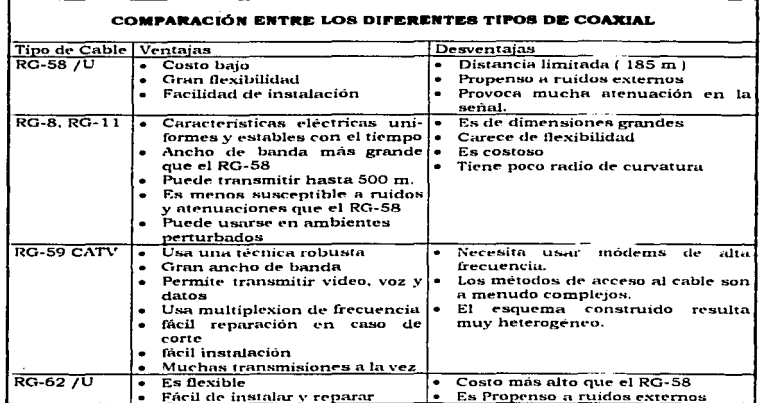

# 3.1.3.2 EL CARLE DE PAR TRENZADO

En su forma más simple, un par trenzado consiste de dos alambres de cobre protegidos con un aislante plastico y torcidos uno con respecto del otro. Un número determinado de pares de alambre trenzado, se agrupan dentro de una cubierta protectora para formar un cable (Ver figura 3.15). La cubierta o vaina protectora tiene un milimetro de espesor, y se construye generalmente de PVC ( Policloruro de vinilo ). El número de pares en un cable de par trenzado varia, sin embargo, en las redes de área local se ha hecho popular el cable de cuatro pares (8 hilos). Los hilos se trenzan para aminorar el ruido eléctrico

Marco Antonio Sanchez Rolz Alarcon.

originado por pares advacentes y por dispositivos externos al cable como motores. relevadores, transformadores etc... El calibre de cada bilo de cobre va de 22 a 24 AWG.

Dentro de las redes de área local, existen dos tipos básicos de cable de par trenzado: El par trenzado sin blindar ( Unshielded Twisted Pair-UTP ) y el par trenzado blindado (Shielded Twisted Pair-STP). Vease la figura 3.16.

El par trenzado sin blindar (UTP). Consiste de cuatro pares de hilos de cobre con aislante plástico, trenzados y rodeados por una cubierta o vaina de PVC (Policloruro de  $v_{\text{inil}}$ . Jehominada jacket. Cada bila es de calibre 24 AWG (0.5106 mm, de diámetro.) o en su defecto 22 AWG (0.6438 mm, de diámetro). La longitud máxima de un segmento de cabie UTP dentro de una instalación es de 100 metros. Cabe mencionar también, que por cada par se tiene una impedancia característica de 100 ohms ± 15".

El UTP se encuentra especificado en los estandares de cableado comercial 568 de la Asociación de la industria electrónica (EIA) y de la Asociación de la industria de las telecomunicaciones (TIA). La siguiente tabla presenta las cinco categorías de UTP dadas por los estandares EIA/TIA 568 y sus aplicaciones más comunes.

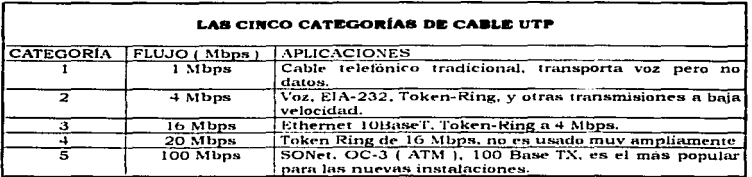

El par trenzado blidado ( $STP$ ). Consiste de 2, 4, 6 y hasta 8 pares de hilo de cobre aislados y trenzados, rodeados por una malla de metal entretejido de alta calidad, y una vaina plástica o de PVC en el exterior. El calibre de cada hilo para STP varia de 22 a 24 AWG. La malla de metal entretejido otorga al STP un excelente medio para la protección de los datos transmitidos contra ruidos e interferencias exteriores: lo que significa que el STP es menos susceptible de interferencias eléctricas y soporta razones de transmisión mas altas en largas distancias que el UTP. Por cada par de hilos en STP se tiene una impedancia característica de 150 ohms. IBM es la compañía que adopto el par trenzado blindado como base para su sistema de cableado ICS (IBM Cabling System).

Códigos contra incendios. Al igual que para el cable coaxial, se puede optar por adquirir un cable de par trenzado con cubierta plenum (resistente al calor y no despide gases tóxicos cuando se inflama | en vez de uno con cubierta PVC (Policloruro de vinilo, que resulta muy inflamable ). Los códigos contra incendio indican que el cable plenum deberá instalarse en ductos de ventilación, techo falso, piso falso y paredes.

and a state of

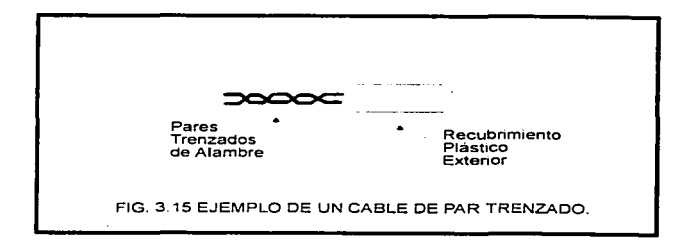

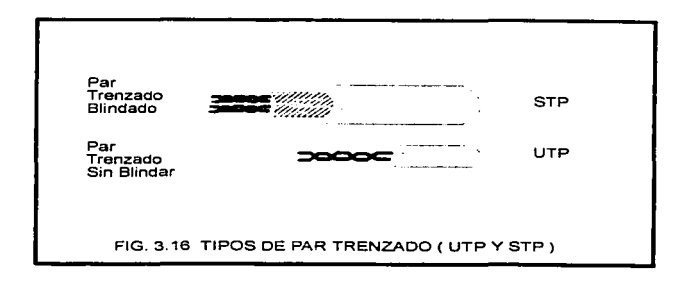

Hardware del cable de nas trenzado. Muchos componentes en el marcado, asudon o organizar las instalaciones de nar trenzado y de este modo hacerlos más fáciles de trabajar y administrar. Los componentes más importantes incluyen:

- Conectores del tipo RJ45 (Macho), Similares a los conectores RJ-11 telefónicos, sólo que cuentan con 8 patillas. Se insertan en una caja de enchufe o en algún puerto del panel de distribución (Ver figura 3.17).
- Rack. Estructura metálica que sonorta todo el cableado estructurado de de redes de datos o de telefonía.
- Distribuidores. Estos elementos sirven para organizar un conjunto de cables de par trenzado
- · Panel de puertos: Módulo de entradas que permite enlazar el cableado procedente de la estación de trabajo hacía los servicios de voz o datos, vienen en varias versiones de hasta 96 puertos y velocidades de transmisión de 100 Mbps. Son comúnmente conocidos como jack panel.
- · Cajas de enchufe: Dispositivos que se inserian de manera sencilla dentro de los paneles y en las plaças de conexión en la pared. Reciben el nombre de Jack, conector RJ-45 hembra o roseta ( Ver figura 3.17)
- · Plaças de conexión de pared. Tapa plástica con salidas numeradas, fijada en la caja universal. En esta se montan las rosetas para proporcionar los servicios correspondientes. También reciben el nombre de Face Plate (Ver figura 3.18)

Consideraciones sobre el cable de par trenzado, Los siguientes, son algunos de los criterios a considerar para hacer una elección sobre cable de par trenzado.

- Emplear par trenzado cuando se cuente con un presupuesto considerable.
- Usar cuando se desee instalaciones sencillas y fáciles de administrar.
- No emplear cuando se desec una integridad de los datos a grandes distancias y altas velocidades de tranmisión
- · Los cables de par trenzado tipo plenum deberán instalarse en ductos de ventilación. pisos y techos falsos y todas aquellas áreas susceptibles de inflamarse.
- No usar en ambientes ruidosos y corrosivos.

La siguiente tabla presenta una comparación entre los dos tipos básicos de cable de par trenzado.

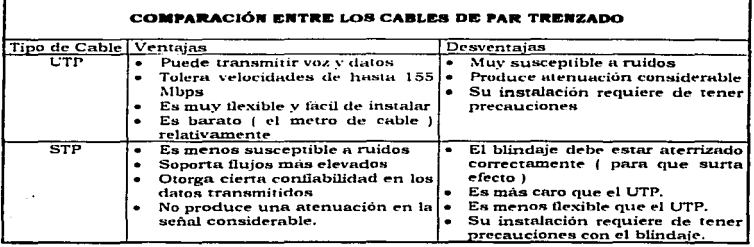

**Collection** 

Þ

ون:

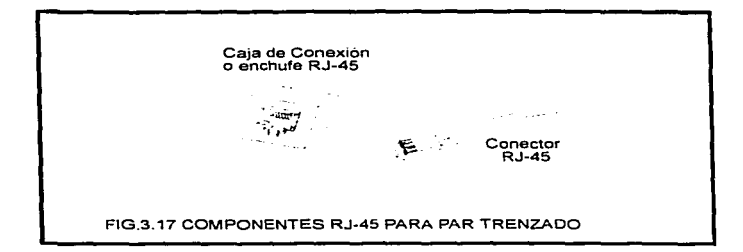

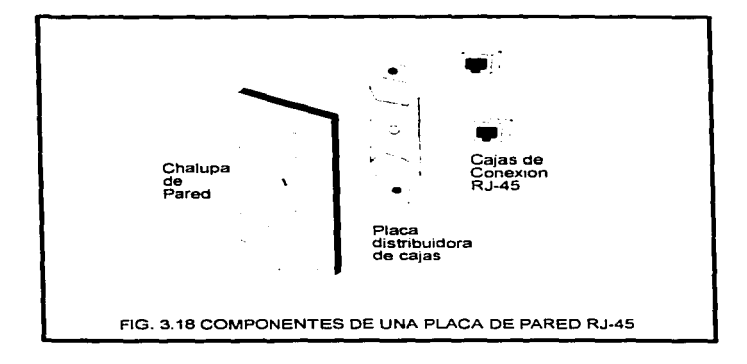

Marco Amtonio Sanchez Ruiz Ainreon.

 $-70$ 

 $\epsilon$ 

à.

# 3.1.3.3 EL CABLE DE FIBRA OPTICA

La fibra optica consiste de un cilindro extremadamente delgado de fibra de vidrio ( o plástico), que constituye el centro interior, rodeado por una capa concentrica de este mismo material denominado centro exterior o espeio. Un aislante plástico ( o PVC) cubre ambos elementos, mientras que un material conocido como Kevlar ( material tipo estambre ) incrementa la fuerza de tensión de la fibra. Al final, todo lo anterior es colocado dentro de una vaina o cubierta de material plenum o PVC flexible (Ver figura 3.19 ). Para formar un cable de fibra óptica, es necesario unir varias fibras en un solo conjunto. Los cables comerciales vienen de 2,4,8 y 16 fibras ( pero puede tener muchas  $m$ ás I.

Cada fibra óptica, tranfiere señales en una sola dirección. De esta manera en un cable de dos fibras, una rama transmite y la otra recibe. La información que se transmite por fibra óptica, se encuentra codificada en forma de pulsos luminosos, esto es, no está sujeta a interferencias eléctricas. Una ventaja muy importante es su ancho de banda, considerado hasta ahora como el mayor de entre todos los medios de transmisión. Existen en la actualidad dos tipos de fibra: Fibra óptica multimodo y fibra óptica monomodo.

Fibra óptica multimodo. Generalmente el centro o núcleo interior tiene un diámetro de 62.5 micrómetros (um ) y la distancia conjunta del centro interior y el exterior suma 125 micrómetros. Tienen un ancho de banda que llega hasta los 500 MHz por kilómetro. Su principio se basa en que el índice de refracción en el interior del núcleo no es único y decrece cuando se desplaza del núcleo interno al espeio. Los rayos luminosos en la fibra óptica multimodo se encuentran enfocados hacia el centro. Un detalle importante es que la fibra tiene la capacidad de llevar varias señales sobre el mismo hilo, mediante multiplexores ópticos. Permite distancias de hasta 2 y 5 Km sin repetidor.

Fibra óptica monomodo. Son fibras que tienen el diâmetro del núcleo en el mismo orden de magnitud que la longitud de onda de las señales ópticas que transmiten, es decir de unos 5 a 8 um. Tiene una banda de paso del orden de los 100 Ghz/km. Los mayores flujos se consiguen con esta fibra, pero es difícil de implantar. Sólo permite la transmisión de una señal y las distancias que maneja varian de los 20 a 30 Km, sin repetidor.

Hardware empleado con la fibra óptica. Los elementos que se presentan en seguida. son algunos integrantes de hardware usados en las conexiones vía fibra óptica.

- · Conectores ST. ST significa Straight Tip, algo así como punta simple, se insertan en los extremos de las fibras para poder conectarlas a los equipos activos
- Conectores SC. Constituyen una modificación a los anteriores, pero su empleo es el  $m$ iemo
- · Diodos electroluminiscentes (LED), que no incluye cavidad láser ( en el equipo emisor)
- Diodos láser (en el equipo emisor)
- · Diodos PIN ( Positive Intrinsic Negative ) en el dispositivo receptor
- · Diodos de avalancha (en el equipo receptor)
- · Módulos Transceiver para convertir señales de fibra óptica a otro medio (Ei, coaxial).

 $\overline{1}$ 

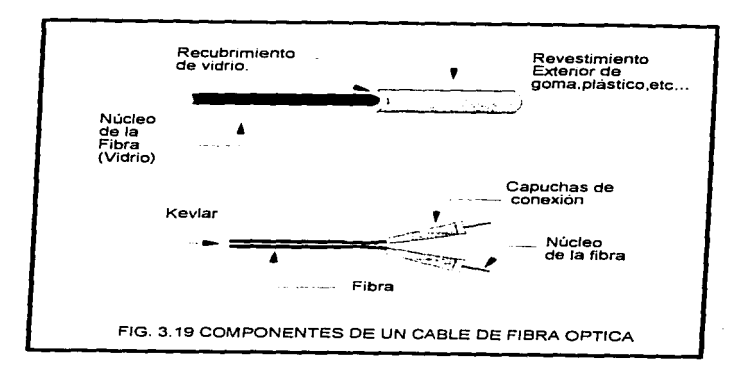

Marco Antonio Sanchez Ruiz Alarcon.

-72

÷,

Consideraciones sobre el cable de Obra óntica. Los siguientes, son algunos consejos referentes al empleo de fibra óptica en instalaciones LAN.

- · Usar cable de fibra óptica si se necesita transmitir datos a grandes velocidades en largas distancias y con seguridad.
- Usar cable de fibra óptica en ambientes altamente ruídosos (fábricas)
- · No usar fibra óptica si se cuenta con poco presupuesto
- $\sim$  No user fibra onte a curious posterio en la instalación apropiada de los dispositivos de conexión bacía o desde el cable de fibra óptica.

La siguiente tabla, presenta una comparación de los dos tipos diferentes de cables de fibra óptica.

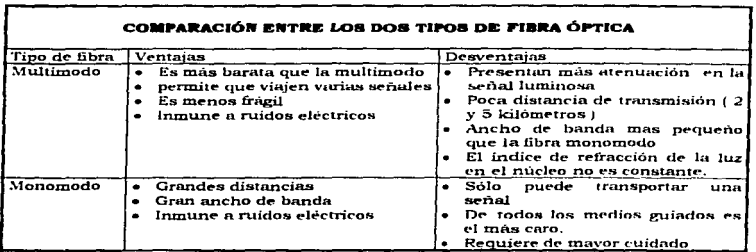

# 3.1.3.4 EL SISTEMA DE CARLEADO IBM

El sistema de cableado IBM, clasifica a todos los cables en tipos. Por ejemplo, La categoría 3 de cable de par trenzado UTP, está referido por IBM como del tipo 3. Las definiciones del cable especifican que tipo puede ser el más apropiado para determinada aplicación ó medio. La siguiente tabla muestra la clasificación del cableado realizada por la compania IBM.

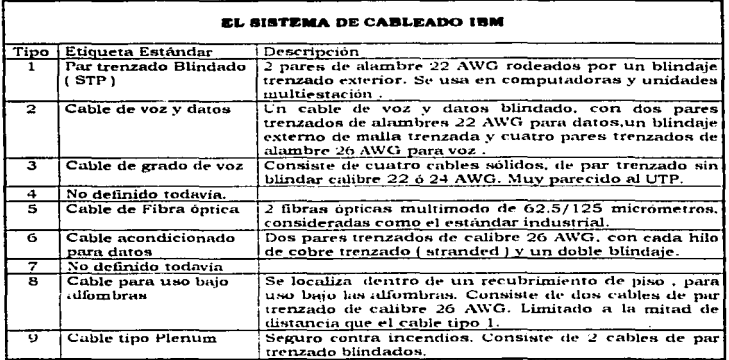

## 3.1.3.5 CONSIDERACIONES REFERENTES AL SISTEMA DE CABLEADO

El cableado constituye un componente muy importante dentro de cualquier red, ya que proporciona la travectoria física para el flujo de los paquetes de información. Según un estudio reciente, el 70% de las fallas de hardware ocurridas en una red de área local, se encuentran relacionadas precisamente con dicho componente. A continuación se presentan los aspectos más importantes a considerar antes y durante la instalación del sistema de cableado.

Consideraciones antes de la instalación. Para determinar que tipo de cable conviene utilizar, deberán responderas las siguientes preguntas y en base a los resultados establecer un criterio de selección apropiado.

- · ¿ Cuáles son las opciones disponibles de cableado ?
- . ¿ Que tan pesado será el trafico en la red ?

٠.,

**U.N.A.M Campus Aragon.** 

- ¿ Oué velocidades de transmisión me otorgan las opciones de cableado ?
- ¿ Cuales son las necesidades de seguridad de la red ?
- Oue nivel de blindaie conviene en base a las necesidades de seguridad ?
- Oue tan susceptibles son los cables a ruidos y crosstalk ?
- . Que niveles de capacitancia manejan los cables ?
- cuales son los niveles de atenuación que manejan los cables ?
- Oué distancias podrá cubrir el cable ?
- 2 Cuánto cuesta el tramo de cable ?
- ¿ Cual es el presupuesto para efectuar la instalación ?
- 2 Oué tan facil es trabajar e instalar el cable ?
- . Si se requiere conectorización especial, cuál es el costo de la misma ?
- ¿ Quienes son los proveedores calificados, en cuanto a cableado se refiere ?

Consideraciones durante la instalación del cableado. Para efectuar una correcta instalación de nuestro sistema de cableado, se deberá de tomar en cuenta lo siguiente;

- Hacer un contrato con un proveedor calificado de cable  $\blacksquare$
- Usar el tipo correcto de cable ( obtenido de consideraciones previas )
- Usar los conectores específicos para cada tipo de cable
- Adoptar una estandarización en cuanto a componentes
- Seguir códigos de color aceptados como estándar
- Etiquetar todos los componentes
- Esmerarse en cada detalle de la instalación
- Usar las herramientas correctas
- Ser paciente en la instalación
- Documentar todas las actividades involucradas en la instalación.
- . En caso de usar UTP, no conviene mezclar voz analógica y datos en el mismo cable.
- · No se deberá instalar cableado de red en ductos que contengan cableado de energía
- No asumir que los conductos se encuentran disponibles
- Respetar los códigos contra incendios
- No saturar los ductos o tubos que transporten cable
- Siempre trabajar con tolerancias en cuanto a distancias del cable

La tabla siguiente muestra una comparación entre los cables más usados en el diseño de redes de área local (LAN).

| <b>TABLA COMPARATIVA ENTRE LOS CABLES MÁS USADOS EN REDES LAN</b> |                             |                             |                                      |                           |
|-------------------------------------------------------------------|-----------------------------|-----------------------------|--------------------------------------|---------------------------|
| Caracteristica                                                    | Thinnet<br>1 10Base2 1      | Thicknet<br>10Base5         | Par trenzado<br>$10 \text{ base } T$ | Fibra optica<br>Multimodo |
| Costo del cable                                                   | Mas que el par<br>trenzado. | Mas que en el.<br>Thinnet.  | El menos caro<br>de todos.           | El más caro de<br>todos.  |
| Longitud maxima<br>de empleo                                      | 185 metros                  | 500 metros                  | $100$ metros                         | 2 kilómetros              |
| Velocidad en la<br>Transmisión                                    | 10 Mbps                     | 10 Mbps                     | 4, 10, 16 $v$ 100<br>Mbps            | 100, 155 Mbps<br>v más.   |
| Flexibilidad                                                      | Flexible                    | El de menos<br>flexibilidad | El de más<br>flexibilidad            | No es muy<br>flexible     |
| Facilidad de<br>instalación                                       | Fácil de<br>instalar        | Fácil de<br>instalar        | Muy facil de<br>instalar             | Dificil de<br>instalar    |

Marco Antonio Sanchez Ruiz Alarcon.

**UNAN Campus Arison** 

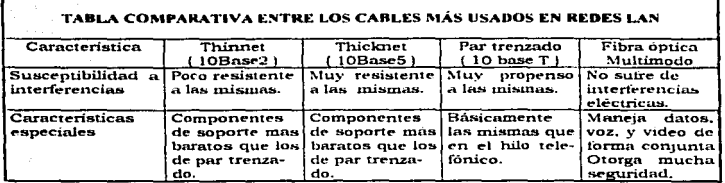

#### 3.1.4 LOS MEDIOS NO GUIADOS EN LAS REDES DE AREA LOCAL

En los medios de transmisión no guiados, no existe una travectoria física para el flujo de señales, es decir, utilizan el aire o espacio circundante para efectuar la transferencia de información. Las redes de área local que emplean este tipo de medios se denominanredes inalambricas.

Una red de área local inalámbrica, actúa como si fuera una red cableada, excepto por el tipo de soporte. La transmisión se realiza mediante tarjetas adaptadoras inalámbricas con un transceiver instaladas en cada computadora que forma parte de la red. El transceiver, a veçes llamado punto de acceso, emite y recibe señales hacia y desde las computadoras circundantes. Generalmente el enlace entre computadoras se realiza a través de ondas de radio, sin embargo existen técnicas basadas en la propagación de la luz por el aire.

Los medios no guiados, se clasifican según el procedimiento utilizado para lograr la transferencia de información. De esta manera se distinguen cuatro tipos básicos: Los que utilizan la tecnica infrarroja, los que utilizan laser, los medios no guiados por radio de banda angosta y los medios no guiados por radio de propagación espectral

Medio no guiado por técnica infrarroja. Todas las redes inalámbricas infrarrojas operan mediante el uso de ravos de luz empleados para transportar los datos entre los dispositivos. Estos sistemas necesitan generar señales muy fuertes, debido a que una señal débil de luz infrarroja puede ser susceptible a interferencias generadas por otras fuentes luminosas (como las ventanas de un edificio). Cada computadora conectada con esta técnica, posee un transceiver con un diodo infrarrojo de alta fidelidad. Debido al uncho de banda de la transmisión de luz infrarroja, este medio puede manejar razones relativamente altas de velocidad. Una red infrarroja emite normalmente flujos a una velocidad de 10 Mbps. Existen en la actualidad cuatro tipos de redes infrarrojas:

- Redes en linea-de-mira. Como su nombre lo indica, este tipo de redes opera si el emisor y el receptor se encuentran en la misma línea de mira.
- · Redes infrarrojas dispersas. Esta tecnología permite que la emisión se refleje en paredes, techos, etc... antes de llegar al receptor. Tiene un área limitada de reflexión (generalmente puede cubrir 100 pies con relativa facilidad).

**U.S.A.M.Campus Aragon.** 

the contract of the contract of the contract of the contract of

the company of the company of the company of the company of the company of the company of the company of the company of the company of the company of the company of the company of the company of the company of the company

e. Redes refleiantes. En esta versión de redes infrarroias, transceivers ónticos situados en las cercanias de la computadora emisora, transmiten los datos a una ubicación común, que redirecciona las transmisiones a la computadora antoniada.

Medio no guindo por láser. La tecnología láser es similar a la tecnología infrarroja de linea de mira, en el aspecto de que requieren una linea directa de mira entre dispositivos v de que cualquier persona u objeto que llegue a bloquear el rayo láser interrumpiría la transmisión de datos. No es muy utilizado debido a su costo, ya que cada transceiver requiere de un diodo con cavidad láser para transmitir. y su contraparte para efectuar la recención.

**Medio no suindo por radio de banda angosta.** Esta técnica es similar a la empleada en la emisión de estaciones de radio. El usuario sintoniza tanto al emisor y al recentor o una cierta frecuencia, de transmisión. Esta técnica no requiere una línea de enfoque de mira, porque el rango de emisión cubre 5000 metros cuadrados. De cualquier torma como la señal es de alta frecuencia, presenta problemas para circular a través de paredes y otros obstáculos.

Los clientes pueden hacer uso de este servicio, mediante una subscripción con un proveedor autorizado (como en el caso de MOTOROLA Inc.). El proveedor maneia todos los requisitos de la licencia otorgada por la FCC (Comisión Federal de Comunicaciones) para este tipo de transmisión. El medio no guiado por radio de banda angosta es relativamente lento, maneja generalmente 4.8 Mbps.

Medio no guiado por radio de propagación espectral. La propagación espectral emite señales dentro de un rango único de frecuencias. Esto avuda a evitar los problemas de comunicación generados en la técnica de Banda Angosta. Las frecuencias disponibles son divididas dentro de canales. Los adaptadores de propagación espectral sintonizan un canal por un tiempo determinado y luego se colocan en un canal diferente. Una secuencia de canalización determina el tiempo por canal. Las computadoras dentro de la red se encuentran sincronizadas con el tiempo de canalización. Para mantener un estricto control en la transmisión, tanto el emisor como el receptor emplean un código La velocidad tipica de 250 Kbps (Kilobits por segundo) hace a este método, mucho más lento que los otros. De cualquier manera, algunas implementaciones de Radio de propagación espectral pueden ofrecer velocidades de hasta 2 Mbps en distancias de 2 millas fuera de puertas y de 400 pies dentro de un edificio.

Capacidades Inalámbricas. La idea de redes inalámbricas es muy interesante, debido a que los componentes usados para este tipo de interconexiones pueden:

- · Proporcionar conexiones temporales a una red existente cableada.
- · Avuda a proporcionar un respaldo a una red existente.
- Proporciona un cierto grado de portabilidad.
- Extiende los límites de las redes más allá que los otorgados por el cable de cobre y  $\blacksquare$ fibra optica.

Principales Aplicacione para las redes inalámbricas. La gran dificultad que representa implementar el cableado , constituye un factor que hace que las redes tengan gran aceptación. Las Redes inalambricas son usadas principalmente en :

ŧ

- · Areas concurridas como lobbies y salas de recepción.
- · La comunicación entre personas que están constantemente en movimiento; como las enfermeras y médicos en un hospital.
- Areas Aisladas y para conectar edificios.
- · Departamentos en donde los cambios físicos son frecuentes.
- · Estructuras como edificios históricos, donde el cableado puede ser difícil.

# 3.1.5 LOS CONECTORES EN LAS REDES LAN

Se denominan conectores a los dispositivos que en las partes terminales de los cables nermiten efectuar su conexion hacia los equipos y hacia otros cables. El tipo de cable utilizado determina también el tipo de conector a usar. la siguiente tabla muestra los principales conectores empleados en las redes LAN.

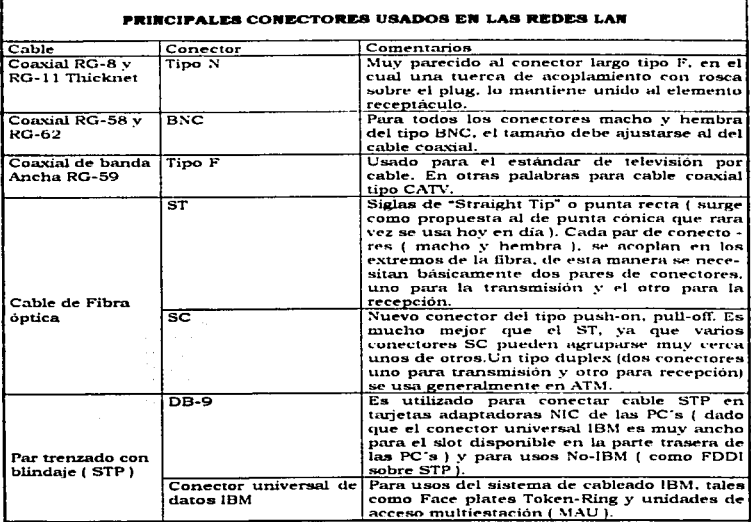

Marco Antonio Sanchez Ruiz Alarcon,

78

r

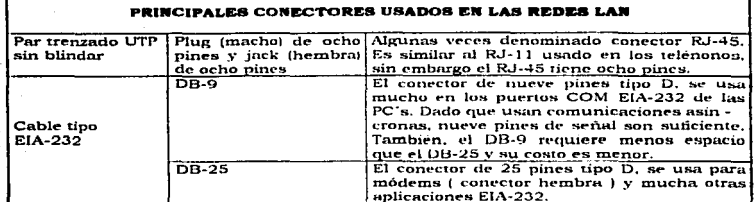

Las figuras 3.20, 3.21 y 3.22 muestran los tres conectores más usados en las redes LAN.

# 3.2 DISTERÍAS Y CANALIZACIONES

Las ducterías y canalizaciones únicamente revisten importancia cuando se trabaja con medios guiados de transmisión (LITP, STP), coaxial y fibra potica i dentro de una red de area local ( LAN ). Las funciones básicas de estos elementos son proteger y conducir el cableado de la red a través de diverses travectories, tanto internas i dentro de un local o edificio), como externas (enlaces entre dos o más edificios).

### *3.2.1 EL CONCEPTO DE DUCTERÍA*

Se conoce como ducteria a todo el conjunto de elementos que intervienen en la protección y conducción del cableado sobre trayectorias internas de un edificio o construcción. En el mercado se nuede encontrar una inmensa cantidad de productos. pero cada uno se puede usar en condiciones específicas. El siguiente apartado se encuenta orientado a describir los principales tipos de ducterías.

# 3.2.2 TIPOS DE DUCTERÍAS

En la construcción de redes de área local, únicamente se toman en cuentra cuatro tipos principales de ducterias: El tubo conduit, la canaleta, la escalerilla y los ductos cuadrados.

Tubo conduit. Se utiliza en pared gruesa para exteriores y pared delgada en interiores. Por lo general se ocupa en edificios destinados a fungir como talleres, laboratorios. bodegas y almacenes, donde exista un nivel considerable de ruídos y se maneien sustancias corrosivas. Se recomienta aterrizar toda la ducteria para hacerla más eficiente contra interferencias eléctricas.

Canaleta. Se utiliza únicamente en interiores y colocándola sobre pared en los diferentes pisos involucrados en la red. Por su estética se recomienda en oficinas y museos.

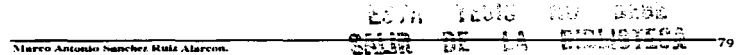

 $\ddot{\phantom{a}}$ 

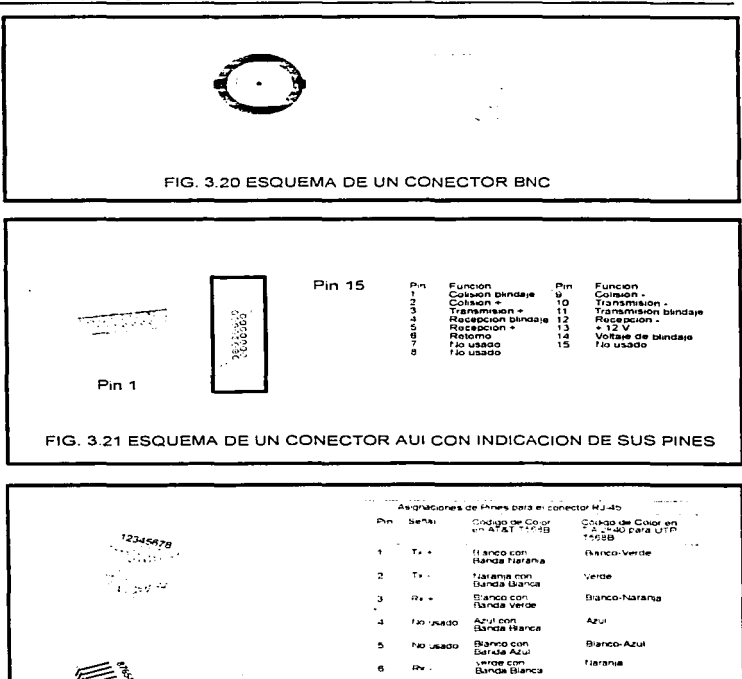

Bianco-Cate Bianco con<br>Elanga Cafe , **The University** Caté con<br>Panda bianca Cate hio usago  $\mathbf{a}$ FIG. 3.22 DESCRIPCION DEL CONECTOR RJ-45

Marcu Antonio Sanchez Ruiz Alarcon.

-an

Escalerilla. Se ocupa para manejar volúmenes masivos de cableado en travectorias interiores tanto verticales como horizontales

Ducto cuadrado. Comúnmente usado tanto en travectorias verticales tanto interiores como exteriores de un edificio. Proporciona cierta seguridad contra ruidos si se aterriza correctamente

# 3.2.3 CONSIDERACIONES REFERENTES A LAS DUCTERÍAS

Lus siguientes, son algunas normas esenciales a tomar en cuenta, antes, durante y después de la instalación de ducterías:

- e Holgura del 30% al 40% al momento de la instalación ( previniendo futuro  $c$ recimiento $\lambda$
- e Usar canaleta sólo en interiores y fijarla sobre paredes y cancelería.
- · Usar tubo conduit de pared delgada en interiores y de pared gruesa en exteriores.
- · El tubo conduit se recomienda en talleres, laboratorios y bodegas.
- . Emplear escalerilla sobre plafón, bajo piso falso y en ducto vertical techado, siempre en interiores.
- Emplear ducto cuadrado, tanto en interiores como exteriores, generalmente se usa en  $\blacksquare$ sistemas verticales.

### 3.2.4 EL CONCEPTO DE CANALIZACIÓN

Se denomina canalización a **todas aquellas instalaciones en las que se requiera salir al** exterior comunicándose por abajo del nivel del piao (Ver figura 3.23). Buena parte del costo en este tipo de elementos, está destinado a la obra civil, por lo que se recomienda dejar preparadas las facilidades para brindar nuevos servicios a futuro ( dejar sobrada la cantidad de hilos de fibra óptica o multipar de cobre ).

## 3.2.5 CONBIDERACIONES REFERENTES A LAS CANALIZACIONES

Existen varios detalles a tomar en cuenta antes, durante y posteriormente a la instalación de canalizaciones.

#### Antes de instalar

- · Revisar posibles canalizaciones va existentes que se puedan utilizar
- · Realizar el diseño del proyecto y estimar las necesidades a futuro, incluyendo distancias entre registros y futuras vias de enlace.
- · Determinar la travectoria optima evitando instalacines de gas, agua, etc...

#### Durante la instalación

- En zonas con riesgo de afectar ductos existentes, usar solo pico y pala, nunca trascabo.
- e En todo momento tener colocada cinta naranja con la levenda "Precaución". advirtiendo de la cena abierta i fosa excavada ).
- · La profundidad de la cepa dependerá del peso a soportar.
- · Los tubos son norma telecomunicaciones ( a prueba de humedad, parasitos, y semirígido).

-a i

Marco Antonio Sanchez Ruiz Alarcon.

#### Después de instalar

- · Verificar la estética del área excavada.
- Supervisar las fosas y subsistemas de drenaje para que no se inunden.
- · Al rellenar se colocan los tubos, posteriormente una capa de arena, una capa de grava v finalmente el relleno.
- · En caso de soportar peso en exceso o pasar junto a ductos de otras instalaciones, realizar el encofrado.

### **3.3 LA TARJETA ADAPTADORA DE RED**

La tarieta adaptadora de red ( NIC-Network Interface Card ) actúa como la interface fisica o conexión entre la computadora y el cable de red. Las tarjetas NIC se insertan en un slot de expansión disponible dentro de cada computadora y servidor que se vaya a interconectar. Una vez que la tarjeta ha sido instalada, el cable de red se conecta a un puerto de la tarieta, de esta manera se logra la unión física entre la computadora y el resto de la red.

## 3.3.1 FUNCIONES OUE REALIZA LA TARJETA ADAPTADORA DE RED

Las principales funciones que realiza la tarjeta adaptadora de red (NIC) dentro del entorno de interconectividad LAN son:

- Efectuar una conexión física entre la computadora y el cable de red.
- · Realiza el seguimiento de las reglas especificas, de acceso al cable.
- · La tarjeta adaptadora de red toma los datos que viajan en formato paralelo procedetes del CPU (Unidad central de procesamiento) de la computadora y los transiorma en una corriente serial para que viajen a traves del cable de la red (Ver figura 3.24).
- · Enviar los datos a otra computadora.
- Controlar el flujo de datos entre la computadora y el sistema de cableado.
- · Recibir la corriente de bits procedentes del cable y trasladarla a un formado de bytes que el CPU de la computadora pueda entender.

Cabe mencionar que el componente dentro de la tarjeta, que traslada las señales digitales, a señales electricas u ópticas para su transmisión se denomina transceiver. término derivado de las palabras transmisor/receptor.

### **3.3.2 LAS DIRECCIONES DE LAS TARJETAS ADAPTADORAS DE RED**

Adicionalmente a la transformación de datos, la tarieta adaptadora debe indicar su ubicación, o dirección al resto de la red, para distinguirla de las otras tarietas conectadas a la misma. Las direcciones de cada tarieta están determinadas por el IEEE (Instituto de Ingenieros Eléctricos y Electrónicos). Esta dirección, conocida también como dirección física o MAC (Medium Access Control - Control de acceso al medio). consta de 6 bytes (48 bits) en forma hexadecimal. Los primeros 3 bytes, los asigna IEEE a cada fabricante y los 3 restantes son manipulados a criterio de los mismos. Una vez designada cierta dirección MAC, los fabricantes la graban dentro de un chip de la tarieta ( es por eso que se conoce como dirección física ). La siguiente tabla muestra las principales compañías que construyen tarjetas NIC y su respectivo bloque de 3 bytes asignado por IEEE.

Marco Antonio Sanchez Ruiz Alarcon,

 $\overline{\mathbf{z}}$ 

ು

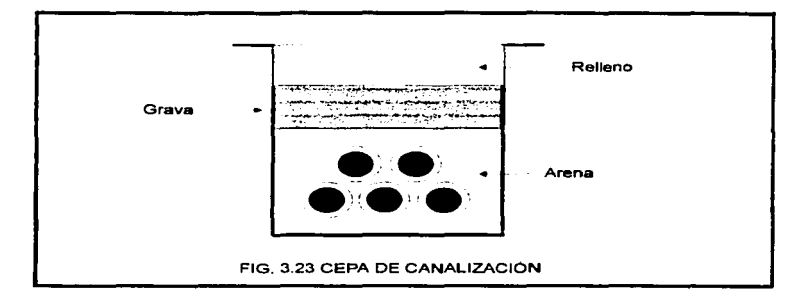

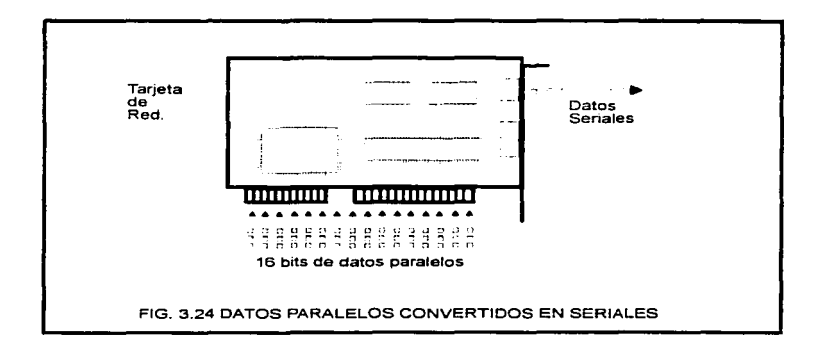

ž,

 $\sim$ 

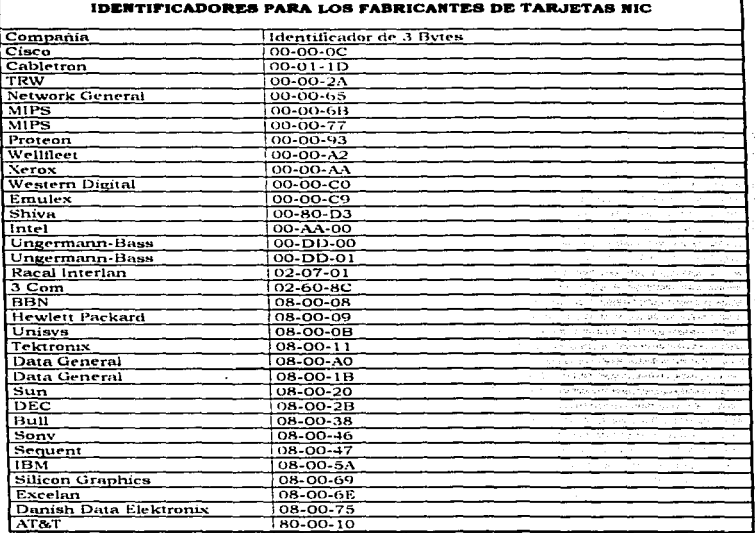

# 3.3.3 LAS OPCIONES DE CONFIGURACIÓN PARA UNA TARJETA NIC

Las tarjetas adaptadoras siempre tienen opciones configurables, que las adaptan para un adecuado funcionamiento. Estas opciones incluyen:

- Interrupciones (IRQ)
- Direccionamiento base de puerto (1/O) ٠
- Direccionamiento base de Memoria (DMA)  $\bullet$
- · Tipo de salida para transceiver (transceptor)

 $22.1$ 

÷

Interrupciones (IRO's ), Las lineas de requisición de interrupciones, están construídas dentro del hardware interno de la computadora y están asignadas a diferentes niveles de prioridad, que el microprocesador debe interpretar para determinar la importancia de las solicitudes entrantes provenientes de los dispositivos conectados al sistema de computo, La línea de interrupción se específica cuando se configura un nuevo dispositivo dentro de la computadora. La siguiente tabla muestra una distribución común para las lineas de interrupciones.

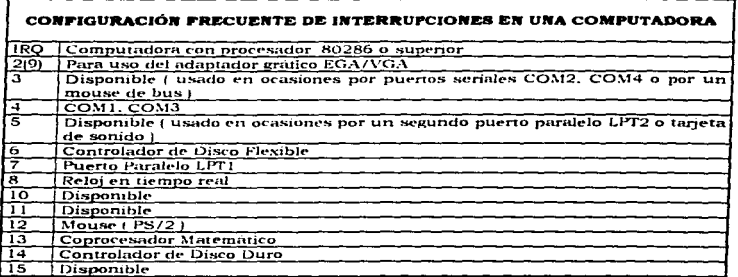

En muchos caso, las interrupciones IRO3 o IRO5 pueden ser usadas por la tarieta adaptadora de red. IRO5, es la opción recomendada si se encuentra disponible. constituve la opción por default para muchos sistemas.

Puerto base de entrada salida (I/O). El puerto base de entrada salida (I/O) específica un canal atraves del cual la información fluve entre el hardware de la computadora (tal como la tarjeta adaptadora | y su CPU (Unidad central de procesamiento ). El puerto es para el CPU una dirección. Cada dispositivo Hardware conectado a la computadora tiene un número diferente de puerto base de entrada / salida (I/O). La siguiente tabla muesta los números de puerto l/O usados con frecuencia (todos en formato Hexadecimal).

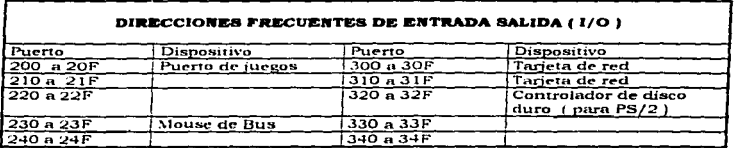

Marco Antonio Sanchez Rutz Alarcon,

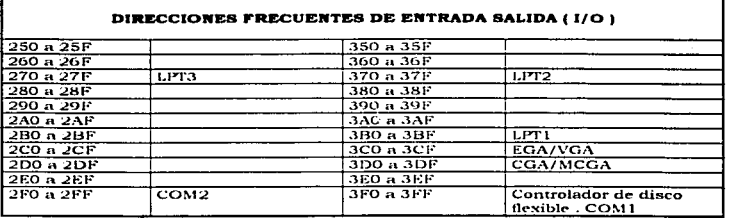

Direccionamiento de memoria base ( DMA ). El direccionamiento de memoria base. identifica a una ubicación dentro de la memoria de la computadora (RAM ). Esta ubicación es usada por la tarjeta adaptadora como un área BUFFER, para almacenar temporalmente los datos que recibe o que van a ser transmitidos a la red. Es necesario seleccionar un direccionamiento base de memoria, que no este siendo utilizado por otro dispositivo.

Tipo de salida para transceiver. La tarieta adaptadora de red, puede tener otro conjunto de opciones, que necesitan ser definidas durante la configuración. Por ejemplo, algunas tarietas vienen con 2 salidas para transceivers como pueden ser: para conector RJ-45 o BNC. En este caso necesita determinarse que tipo de transceiver va a ser usado. La elección se realiza generalmente mediante JUMPERS, Los jumpers son pequeños conectores que enlazan pines de configuración.

# 3.3.4 CONSIDERACIONES PARA LA TARJETA ADAPTADORA DE RED

Para estar seguros de realizar una buena elección respecto a la tarieta adaptadora de red (NIC), deberán de considerarse los siguientes aspectos:

- · Haber elegido primero, un tipo específico de cableado
- Ajustarse a la estructura interna de la computadora (Arquitectura del bus de datos)
- · Que la tarjeta NIC posea el tipo correcto de conector para el cableado existente

### **3.4 EQUIPOS ACTIVOS DE COMUNICACIÓN DE DATOS**

En muchas ocasiones las redes de área local tienden a sobrepasar los diseños originales con las que fueron creadas. Esto se presenta cuando:

- El cable comienza a saturarse con el tráfico de la red
- · Los trabaios de impresión requieren largos tiempos de espera
- · Las aplicaciones que generan trático, como las bases de datos, han incrementado su respuesta de tiempos y cuando
- · Surge la necesidad de conectarse a sistemas remotos

Las redes LAN, no pueden hacerse más grandes simplemente agregando nuevas computadoras y más cable. Cada arquitectura tiene sus límites en cuando a distancia y a número de dispositivos interconectados. Existen sin embargo, componentes que permiten relalizar dicha expansión (Aunque también hay limitaciones para los mismos). Los componentes que permiten distribuir, ampliar y controlar las capacidades de comunicación en una red de área local existente, se denominan equipos activos de comunicación de datos o simplemente equipos activos. Los principales equipos activos son los siguientes:

- Módeme
- **Multiplexores**
- Concentradores
- Repetidores
- Puentes
- **Ruteadores**
- **Brouters**
- **Gateways**

#### 3.4.1 LOS MODEMS

Un modem es un dispositivo que hace posible la comunicación de comsutadoras a través de la linea telefónica. En un medio ambiente de red, Los módems sirven como medios de comunicación entre los dispositivos conectados y otras redes remotas. Las funciones que realiza este equipo son: Convertir las señales procedentes de la computadora (señales digitales), a un formato analogico para transmitirlas por la línea telefónica y recibir la corriente analógica procedente del enlace telefónico para trasladaria al formato digital original. En otras palabras, un modem MOdula señales digitales en señales analógicas y DEModula señales analógicas para convertirlas a señales digitales (Ver figura 3.25).

## 3.4.1.1 TIPOS DE MODEM

El siguiente cuadro sinóptico, presenta la clasificación básica de los módems. atendiendo a su forma de conectarse y a la ubicación final que guardan con respecto a la computadora.

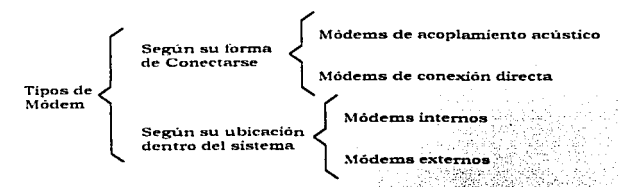

Módem de acoplamiento acústico. Posee un dispositivo que permite una conexión acústica por medio de un micrófono que se conecta a una bocina telefónica.

Marco, Antonio Sanchez Ruiz, Garcon.

Módem de conexión directa. Realiza sus funciones por medio de un conector que se inserta en un socket telefònico de pared ó en la parte trasera del telefono i conector RJ111.

Môdem interno. El módem interno se instala dentro de un slot de expansión como si fuera cualquier otra tarieta de circuito (Ver figura 3.26).

Módem externo. Un módem externo consiste de una pequeña caja externa que se conecta a la computadora mediante un cable serial RS-232. Del modem a la placa de pared, se emplea un cable con conector RJ-11 (Ver figura 3.27).

### 3.4.1.2 LOS ESTÁNDARES INTERNACIONALES DE MÓDEMS

Desde la decada de los 80's, la Unión Internacional de relecomunicaciones (ITU) ha desarrollado estándares para módems. Estas especificaciones se conocen como las series V, e incluyen el numero con que define al estandar. En ocasiones se maneja la palabra BIS, haciendo referencia a un estandar que fue modificado del anterior. Si el estándar incluye la palabra TERBO, se hace referencia a un estandar modificado 3 veces. La tabla siguiente presenta los principales estándares usados hoy en día.

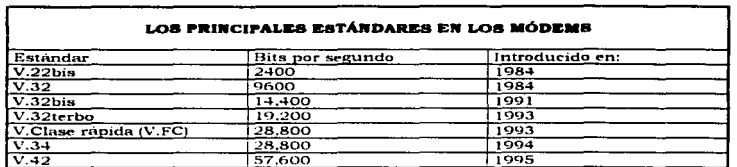

#### **3.4.2 LOS MULTIPLEXORES**

Los multiplexores son equipos que permiten la transmisión de múltiples señales a través de un mismo medio de transmisión. El multiplexor tiene la finalidad de recibir los datos de varios terminales a través de enlaces específicos, llamados vias de baja velocidad, para transmitirlos juntos por un enlace único llamado via de baja velocidad. En el otro extremo del enlace, hav que efectuar la operación inversa, es decir, a partir de la información que llega sobre la vía de alta velocidad, recuperar los datos de los diferentes usuarios y enviarlos sobre sus vias de salida correctas.

El número de puertos que un multiplexor puede acomodar varia. Comúnmente hav de 4.8.16.32.48 v 64 puertos. El precio de un multiplexor varia con el número de puertos que tiene. Existen tres tipos basicos de multiplexores: los que emplean la técnica TDM. los que usan FDM y por ultimo los que ocupan la Multiplexión estadística por división de tiempo (STDM).

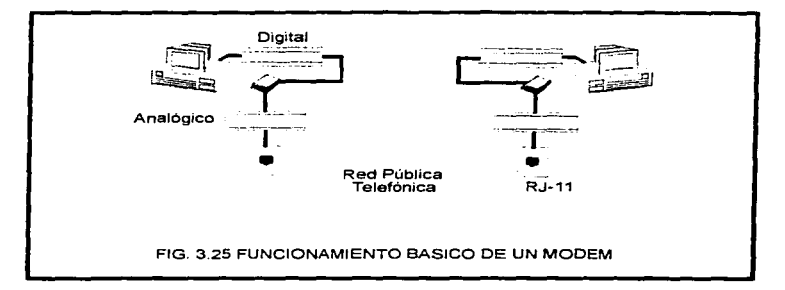

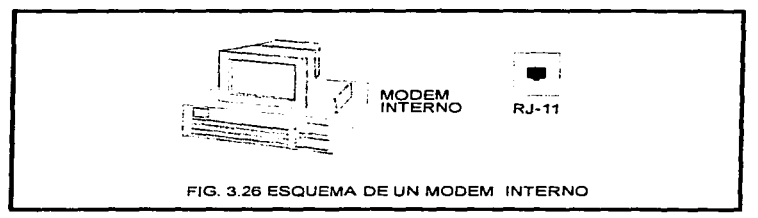

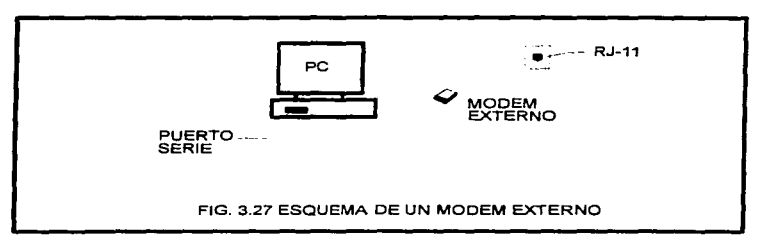

Marco Antonio Sanchez Rutz Alarcon.

 $\overline{\phantom{a}}$ 

Multiplexores FDM (Multiplexión por división de frecuencias ). Se usan para dividir el ancho de banda disponible de un circuito de voz, en multiples y pequeños canales de frecuencia

Multiolexores TDM i Multiplexión por división de tiempo ), Los multiplexores por division de tiempo son dispositivos digitales y de esta manera seleccionan los bits entrantes y ubican cada bit dentro de un ilujo de alta velocidad a intervalos de tiempo iguales. Un multiplexor receptor, traslada la corriente de bits a su formato original. La TDM es mas eficiente que la FDM. Todas las lineas de los multiplexores TDM se originan en una ubicación específica y terminan en una ubicación específica. Los TDM's son fáciles de operar, de baja compleiidad y menos caros que los FDM's.

Multiplexores STDM ( Multiplexión estadística por división de tiempo ). Los multiplexores STDM, son dispositivos inteligentes capaces de identificar que terminales estan ociosas y que terminales requieren transmisión, de esta manera proporcionan el tiempo de uso en la linea solamente cuando se requiere. El STDM consiste de una unidad basada en microprocesador que contiene todo el hardware y software requerido para controlar las actividades de recepción de datos de baja velocidad y la salida de datos a altas velocidades. El número de dispositivos que pueden ser multiplexados usando STDM's depende del campo de direccionamiento usado en el frame (bloque de información i del STDM. Si el frame es de 4 bits de largo, entonces 16 (2<sup>4</sup>) pueden ser conectadas.

# 3.4.3 LOS CONCENTRADORES ( HUBS )

Un concentrador es un equipo que permite a varios dispositivos terminales compartir un mismo medio de transmisión. Estos componentes, recuperan la señal que llega por una entrada y la duplican hacia el conjunto de puertos de salida. Cuando los concentradores o Hubs son activos ( es decir, que tienen elementos que necesitan alimentación eléctrica), hay amplificación de la señal; los datos son almacenados en memorias de tipo registro de desplazamiento. Generalmente a estos equipos se les encuentra interconectados unos con otros, de modo que ofrecen un número de nuertos suficiente para interconectar el conjunto de tomas procedentes de los usuarios. En las redes de area local, se encuentran principalmente dos categorias de concentradores:

- Concentradores Ethernet (sólo en par trenzado).
- MAU's (Unidades de Acceso Multiestación) para Token-Ring.

Cabe mencionar que la mayor parte de los concentradores actuan en la capa física del modelo de referencia OSI (que se estudiará posteriormente en el capítulo 4).

# 3.4.4 LOS REPETIDORES

Las señales que viajan a través de un cable, tienden a degradarse por un efecto llamado Atenuación. Si un cable es demasiado largo, la señal transmitida se hace irreconocible por el receptor. Un repetidor es un equipo que regenera las señales distorsionadas para enviarlas a una distancia más grande. Esto es, el repetidor toma una señal afectada procedente de un segmento de red, la regenera y la pasa al siguiente segmento (Ver figura 3.28). Tanto los paquetes (flujos de información) como los métodos de acceso deben ser iguales en ambos segmentos, para que un repetidor trabaje correctamente. Esto significa que el equipo no puede establecer una comunicación entre redes Ethernet y Token-Ring. Los repetidores también pueden mover paquetes de un medio físico a otro.  $\mathcal{L}$ 

es decir, nueden tomar la señal procedente de un segmento coaxial Thinnet y transformaria para que viaje a través de un segmento de fibra úptica. Cabe mencionar que este tipo de equipos activos trabajan en la capa 1 (medio físico ) del modelo de referencia OSI (Interconexión de sistemas abiertos) que se estudiará posteriormente en el capitulo 4.

# $3.4.5$  LOS PUENTES ( BRIGDES )

Al igual que un repetidor, un puente puede vincular segmentos de LAN que trabajan en grupo. Sin embargo, el puente también otorsa la capacidad de dividir una red para sistar problemas de tráfico. Las principales funciones que realiza un puente son:

- · Sensar el tráfico en la red
- Checar las direcciones fuente y destino de cada paquete ( direcciones físicas o MAC )
- · Construir una taba de puenteo con la información disponible
- · Enviar paquetes de la siguiente manera:

I.- Si el destino no se encuentra en la tabla de puenteo, el equipo envia el paquete a todos los segmentos de la red.

2. Si el destino está en la tabla de puenteo, el equipo envía los paquetes al segmento correspondiente ( que no sea el del nodo fuente ).

Las funciones descritas con anterioridad se desempeñan dentro de las capas 1 y 2 (fisico y enlace de datos i del modelo de referencia OSI.

Un puente trabaja bajo el principio de que cada elemento conectado a la red tiene su propia dirección física o MAC. La información acerca de las direcciones de todos los dispositivos conectados se almacena en la RAM del equipo activo. El puente usa esta RAM para construir una tabla de puenteo basandose en las direcciones del dispositivo transmisor (Ver figura 3.29).

- · Inicialmente, la tabla de puenteo se encuentra vacía. Cuando un dispositivo transmite, la dirección MAC fuente se copia en la tabla. Con esta información, el puente sabe que computadoras se encuentran en determinado segmento de la red.
- · Cuando un puente recibe un paquete, la dirección MAC fuente se compara en la tabla de puenteo, si la dirección no se encuentra allí, se agrega a la tabla. El puente entonces, compara la dirección MAC destino en la tabla de puenteo.
- · Si la dirección destino esta en la tabla de puenteo y está en el mismo segmento que la dirección fuente, el paquete se descarta. Este filtro ayuda a reducir el trafico sobre la red y sirve para aislar segmentos de una misma red.
- · Si la dirección destino está en la tabla de puenteo y no en el mismo segmento que la dirección fuente, el puente envía el paquete al puerto apropiado para direccionarlo al nodo destino.
- Si la dirección destino no está en la tabla de puenteo, el puente envía el paquete a todos los puertos, excepto al que lo transmitió.

Para que un puente realice sus funciones, los segmentos conectados al mismo deben poseer idénticas arquitecturas (Ejemplo: Ethernet con Ethernet, Token-Ring con Token-Ring, etc...).

Marco Ammonio Sanchez Ruiz Alarcon.

mas e

 $\mathbf{\mathcal{L}}$ 

 $\Delta$ 

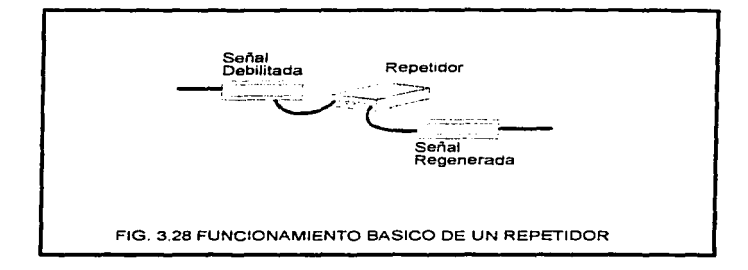

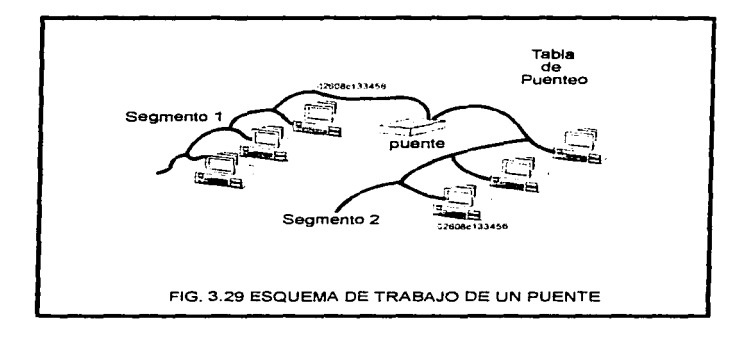

-92

La siguiente tabla muestra los pros y contras de trabajar con puentes.

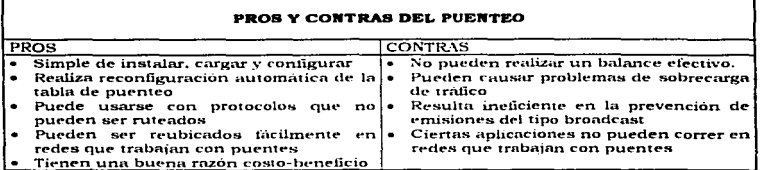

#### 3.4.6 LOS RUTEADORES ( ROUTERS )

Los ruteadores son equipos con capacidades tales, que **permiten la conexión de** enlaces procedentes de redes LAN de diferentes arquitecturas y de lineas seriales proporcionadas por las portadoras de telecomunicaciones con la finalidad de filtrar el tráfico y dirigir los paquetes a través de múltiples trayectorias disponibles. El concepto de enrutamiento implica entonces el movimiento de información a través de redes interconectadas. Las funciones de los putgadores caen dentro de las primeras tres capas del modelo de referencia OSI (medio físico, enlace de datos y red).

Al igual que los puentes, los ruteadores guardan una tabla en su memoria RAM con las direcciones de todos los dispositivos que realizan o intervienen en transferencias dentro de las redes enlazadas a los mismos ruteadores. La tabla lleva por nombre tabla de ruteo y maneja tanto direcciones físicas (MAC) como direcciones lógicas (IP). Una dirección lógica es un esquema de  $32$  bits  $(4 \text{ octetos})$ , dado en forma decimal y separado por puntos. La tabla de ruteo contiene básicamente la siguiente informacion:

- Todas las direcciones conocidos de la red
- Como conectarse a otras redes ( travectorias vía ruteadores advacentes )
- Las travectorias posibles entre los ruteadores
- El ancho de banda de cada enlace conectado al ruteador
- El costo del envio de datos a través de estas travectorias
- El estado de cada enlace conectado al ruteador (si se encuentra saturado o no )

El ruteador selecciona la mejor ruta para los datos, basándose en las distancias más cortas, el costo de envio y el número de travectorías disponibles (Ver figura 3.30). Los ruteadores ademas requieren direcciones específicas, dado que solamente manejan números de red que les permitan establecer comunicación con otros ruteadores y direcciones de tarietas locales. El siguiente cuadro sinoptico, muestra la clasificación básica de los ruteadores.

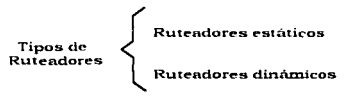

Marco Antonio Sanchez Ruiz Alarcon.

ò.

**U.N.A.M Campus Aragon ...** 

з.

Criterios para la Instalación de Una Red LAN Hibrida (Univ-PCS)

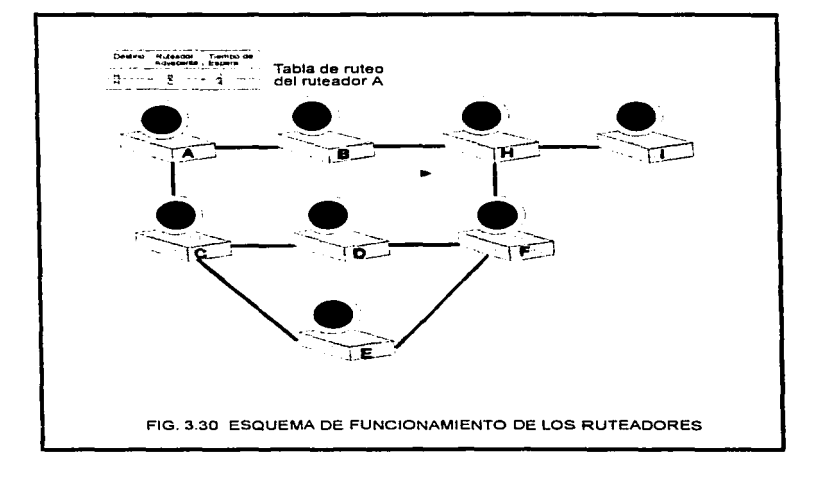

the contract of the company's service and the

 $\ddot{\phantom{0}}$ 

 $\mathbf{r}_\mathrm{a}$ 

Rutesdores estáticos. Los ruteadores estáticos requieren de un administrador que manualmente inicialice y configure, la tabla de ruteo y que especifique cada ruta.

Rutesdores dinámicos. Hacen un descubrimiento automático de las rutas y de esta manera requieren de una mínima cantidad de actualizaciones y configuraciones. Son los más enflutinados. .

La siguiente tabla presenta los principales pros y contras de trabajar con ruteadores.

### **PROS Y CONTRAS DEL RUTEO**

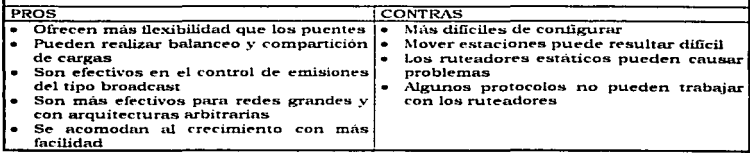

# **3.4.7 LOS BROUTERS**

El término Brouter viene de la contracción de dos palabras: Bridge (o puente ) y Router (o ruteador). Los Brouters son dispositivos hibridos que incorporan la tecnología de puentes y ruteadores, esto es, proporcionan las ventajas de ámbos para la interconexión de redes compleias.

## 3.4.8 LOS GATEWAYS

Los gateways o puertas de acceso, realizan básicamente todas las funciones de los equipos mencionados con anterioridad, pero con una significativa adición: convierten los paquetes procedentes de la arquitectura fuente. a un formato que pueda comprender la arquitectura destino. Por ejemplo, los gateways de correo electrónico. como el X.400, recibe mensajes en un formato cualquiera y los traslada a un formato N.400 que sea empleado por el receptor y viceversa. Así pues, un gateway enlaza dos sistemas que no usen el mismo:

- Protocolo de comunicación
- · Formato de Estructura en los datos
- Tipo de lenguaie
- · Tipo de arquitectura

Los gateways tienen asignadas tareas específicas, lo que significa que están dedicados a un tipo particular de transferencia. El gateway toma los datos de un ambiente, los despoja de información adicional innecesaria, y los repaquetiza para su transferencia a la red destino. Algunos gateways usan las siete capas del modelo de referencia OSI ,pero generalmente realizan la conversión de paquetes en la capa de Aplicación. Sin embargo, el nivel de funcionalidad varia ampliamente entre los diversos tipos de Gateways.

Marco Antonio Sanchez Ruiz, Marcon.

 $\cdot$
Un uso común para los gateways es el traslado de información entre computadoras personales y minicomputadoras o maintrames.

# 3.4.9 CONSIDERACIONES SOBRE LOS EOUIPOS ACTIVOS

Como pudo apreciarse en los párrafos destinados a la descripción de los equipos activos que intervienen en una red LAN, el uso de los mismos viene dado por determinadas recesidades. La función de un buen diseñador de redes, es verificar si los niveles de funcionalidad de cada equipo se encuentran acordes a las necesidades finales de la red El contar con un equipo sobrado en capacidades, es a menudo un buen criterio de elección, sin embargo, el costo con frecuencia suele ser muy elevado. La siguiente tabla presenta algunas consideraciones referentes al empleo de los diferentes equipos activos.

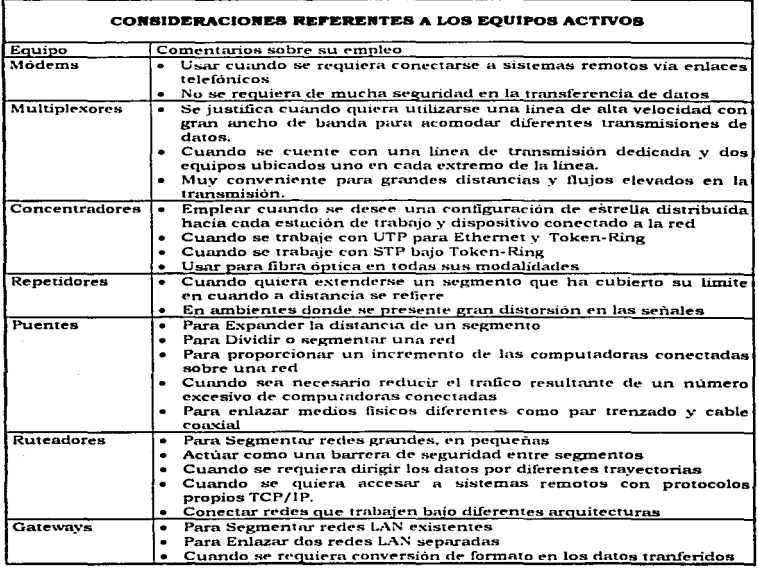

en.

j,

 $\mathbf{I}$ 

# 3.5 AROUITECTURAS DE HARDWARE ( CABLEADO )

Como se apuntó con amerioridad ( en el capítulo 2), las arquitecturas son un conjunto de especificaciones normalizadas y estandarizadas para construir un producto determinado. En las arquitecturas de hardware, se especifican ciertas reglas para las capas más bajas del modelo de referencia OSI que tienen incidencia directa con el sonorte físico de transmisión. Estas reglas pueden ser:

- · Las características mecánicas y eléctricas de la conexión de un equipo al soporte de conexión
- · la gestión lógica de las tramas
- · el control de acceso al sonorte de comunicación

Las tres arquitecturas mas populares utilizadas en las redes de área local son: Ethernet. ARCnet v Token-Ring.

# **3.5.1 ETHERNET**

Ethernet es el nombre que se le ha dado a una popular tecnología LAN de conmutación de paquetes inventada por Nerox PARC a principios de los años setenta. Xerox Corporation, Intel corporation y Digital Equipment Corporation estandarizaton Ethernet en 1978; IEEE libero una version compatible del estandar utilizando el número 802.3. Las principales características de esta arquitectura, se presentan en la siguiente tabla.

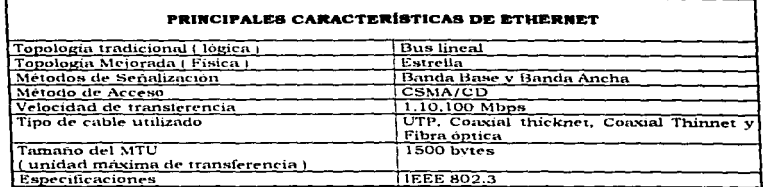

#### Dado que Ethernet es muy popular, existen muchas variantes en cuanto a su forma de uso, claro, sin perder las características basicas del diseño original. Las normas referentes a dichas variantes se encuentran estandarizadas por ISO. Las diferencias entre todas ellas se encuentran determinadas por el tipo de cableado utilizado, las velocidades que se pueden alcanzar y las longitudes máximas sin repetidor. A continuación se presenta una lista de las principales variantes para Ethernet.

- ISO 8802.3 10BaseT
- ISO 8802.3 10Base5
- ISO 8802.3 10Base2
- ISO 8802.3 10Broad36
- $\bullet$  ISO 8802.3 1Base5
- **ISO 8802.3 JOBaseF**
- $-$  ISO 8802.3.100BaveVG
- ISO 8802.3 100BaseX

#### $3.5.1.1$  1084SET

El término 10BaseT, viene de una velocidad de transferencia igual a 10 Megabits por segundo, con método de señalización en banda Base y que usa cable de par trenzado UTP como medio fisico de transmisión. Muchas redes de este tipo están configuradas en un patron de estrella física, pero internamente usan un sistema de señalización de bus como otras configuraciones ethernet. Generalmente el concentrador o liub de 10BaseT sirve como un repetidor multipuertos. Cada estación de trabajo en un esquema 10BaseT se encuentra conectada a los concentradores. Dentro de un cable UTP de 8 bilos, se usan dos pares de alambre, un par se usa para recibir datos y el otro para transmitirlos. La siguiente tabla muestra algunas características del diseño 10BaseT.

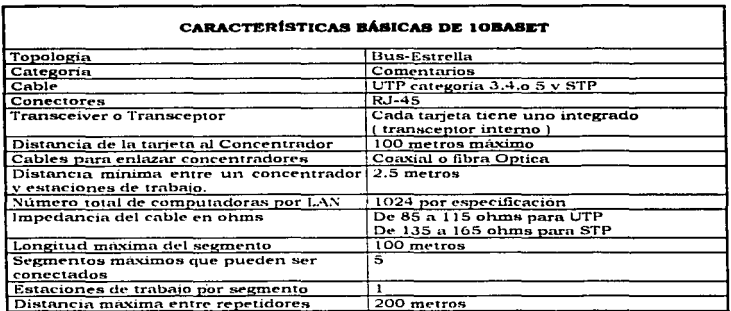

#### 3.5.1.2 10BASE5

El término 10Base5, viene de una velocidad de transferencia igual a 10 Megabits por segundo, con un metodo de señalización en banda base y 500 metros de amplitud máxima en la red. Este Estandar hace uso del coaxial grueso (Thick o thicknet ). Un coaxial Thicknet generalmente usa una topología de bus y puede soportar hasta cien dispositivos por segmento troncal. El backbone o segmento troncal, es el cable principal desde el cual cables transceiver se conectan a repetidores y estaciones. Un segmento thicknet puede tener hasta 500 metros, y la red total puede alcanzar 2,500 mts.

Los componentes del cableado Thicknet (10Base5) incluven:

- e Sectoratos Trancales. El medio compartido se denomina Segmento troncal o simplemente segmento. Se construye con cable coaxial RG-8 o RG-11 (fig. 3.31).
- · Consetores Coaxiales, Son similares a los BNC, sólo que corresponden a la serie N.
- . Repetidor full o full repeater. Se denomina asi, a un dispositivo que regenera las señales y que enlaza a dos segmentos tronçales directamente (Ver figura 3.31).
- . Cables de enlace entre segmentos. Son cables bechos de fibra óptica o par trenzado usados para unir dos segmentos coaxiales a través de largas distancias. Los cables de enlace no tienen computadoras conectadas a ellos y se unen a los segmentos troncales via equipos repetidores (Ver figura 3.32). Se les conoce también como segmentos de enlace entre repetidores (IRL, Inter-Repeater Link-Segment ).
- $\bullet$  Repetidor half o half repeater. Une un segmento troncal de red con un cable de enlace entre segmentos (Ver figura 3.32).
- Transceptores. Los transceivers son dispositivos que proporcionan la comunicación entre la computadora y el cable principal LAN o segmento troncal.
- Cables para transceivers, Los cables transceiver realizan la conexión entre la tarieta adaptadora de red y el transceiver propiamente dicho.
- . Consetores AUI o DIX. Se presentan tanto en la tarieta NIC, como en el dispositivo Transceptor, consta de 15 pines.

La siguiente tabla, resume las características básicas de la especificación 10Base5.

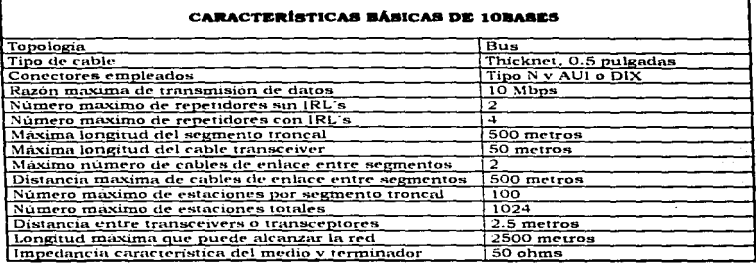

# 3.5.1.3 10BASE2

Esta topología fué denominada 10Base2, por el comité 1EEE 802.3 porque transmite a 10Mbps en banda base y puede transportar una señal apropiadamente 2 veces 100 metros (la distancia actual es de 185 metros). Este tipo de red usa cable coaxial delgado o thinnet, el cual puede tener una longitud de segmento máxima de 185 metros. Existe tambien una longitud mínima entre dispositivos de hasta 0,5 metros (20 pulgadas).

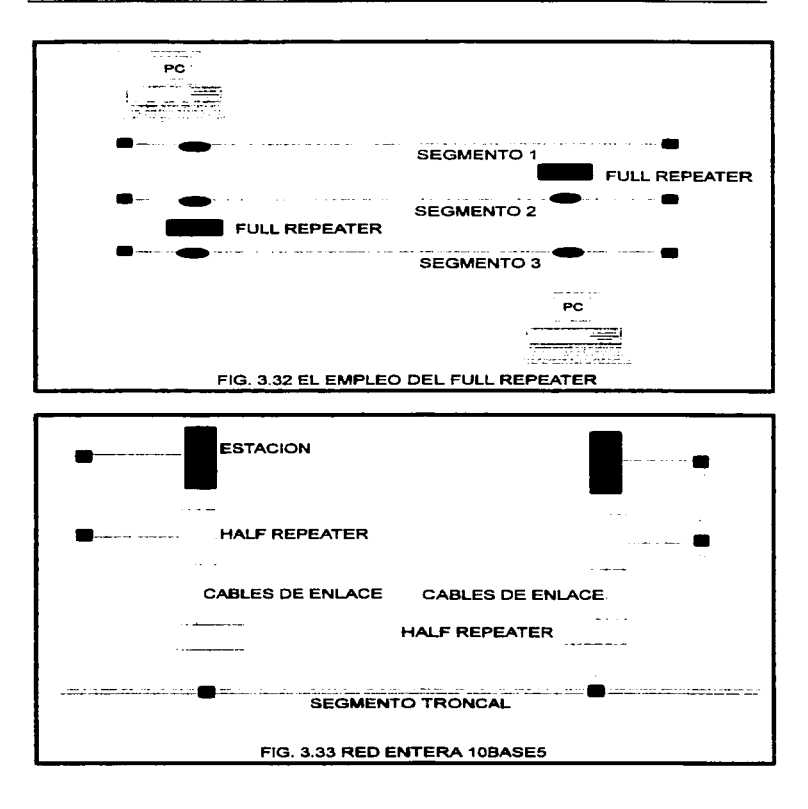

Los componentes de cableado para thinnet incluyent

- Conectores Barril BNC
- Conectores T BNC
- **Terminodores BNC**

Las redes basadas en thinnet generalmente usan una topología de bus. Los conectores T sirven para conectar un segmento de coaxial a la tarieta adaptadora. Los conectores Barril en cambio son utilizados para expander la longitud de un cable coaxial. El terminador es el elemento que siempre deberá estar presente en una topología de este tipo, son colocados en los extremos inicial y final de un backbone; avuda a evitar los eços en la señal. La siguiente tabla muestra algunas características de la tecnología 10Base2.

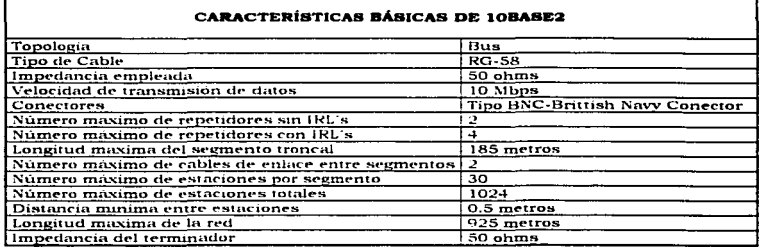

# 3.5.1.4 10RROAD36

Esta tercera norma utiliza siempre el CSMA/CD a una velocidad de 10 Mbits/s, pero con un cable coaxial blindado de 75 ohmios; es decir, con un cable de banda ancha (Broad band ) y para una distancia de 3,600 metros sin ningún repetidor. Son necesarios modems para modular las señales que se transmitan. La distancia máxima entre dos estaciones es de 3.750 metros y el número máximo de estaciones por red es de 1.024. La calidad de transmisión mejora con las distancias cortas. Las frecuencias utilizadas son 41. 75-59.75 MHz en emisión y 234-252 MHz en recepción.

# 3.5.1.5 1BASE5

La norma ISO 8802.3 1Base5 indica siempre el metodo de acceso CSMA/CD, pero a una velocidad de emisión de 1 Mbit/s en banda base sobre un par de hilos trenzados. Hay que subravar que aqui ya no se utiliza el cable coaxial. Esta norma corresponde a la red Starlan, cuva arquitectura es en estrella alrededor de un nodo llamado concentrador o Hub. Los Hubs se encuentran conectados entre sí, formando los niveles de una arquitectura en árbol.

à.

El valor 5 indica el número máximo de nodos que se pueden intercalar entre el usuario y el nodo raíz del árbol. Como la distancia entre los nodos tipicamente es de 200 metros en las redes comercializadas, la distancia total desde el usuario hasta el nodo central es de 1000 metros. Como dos ramas del árbol pueden estar a 180 grados una de la otra, es posible alcanzar una distancia máxima de 2 kilómetros.

# **3.5.1.6 10BASEF**

El término 10BaseF, viene de una velocidad de 10 Megabits por segundo, usando un método de senalización en banda base y con un medio de transmisión de Fibra óptica. La norma 10BaseF, se encuentra subdividida como sigue:

**FOIRL** 

 $\mathbf{r}$ 

- 10BaseFB
- **IOBaseFL**
- **10BaseFP**

FOIRL (Fiber optic Inter Repeater Link ). El FOIRL o Enlace via fibra óptica entre repetidores, describe un mecanismo para conectar segmentos Ethernet a distancias hasta de 1 Kilómetro.

10BeseFB. Constituye un estándar empleado para extender el rango de redes Ethernet existentes. 10BaseFB se usa para conexiones asincronas entre una estación y el segmento Ethernet. La maxima distancia entre segmentos ethernet usando 10BaseFB es de 2 kilómetros.

108eeFL. Se usa para conexiones sincronas en Ethernet. El límite entre segmentos es de dos kilómetros al igual que 10BaseFB.

10 haseFP. 10 BaseFP es único en su funcionamiento, ya que utiliza muchas propiedades de la luz. FP se basa en un concentrador pasivo óptico que consiste de multiples tubos de vidrio fusionados juntos para distribuir una señal de luz a cada nodo de la red.

# 3.5.1.7 100BASEVG

El término 100BaseVG, indica una velocidad de transferencia de 100 Mbps, usando un método de senalizacion en banda base usando cable de par trenzado VG (Voice Grade) o categoría 3. Originalmente este estándar fue desarrollado por Hewlett-Packard, sin embargo, actualmente fue redefinido y ratificado por el comité IEEE 802.12. Las actuales especificaciones de las LAN 100BaseVG incluyen:

- Una razón minima de transmisión de 100 Mbps
- La habilidad para soportar una topología de estrella en cascada bajo par trenzado categorias 3.4 v 5.
- · Soportar tanto paquetes de Ethernet como de Token Ring.

La distancia entre concentradores o hubs es de 100 metros. La distancia máxima de la red no deberá sobrepasar los 500 metros. El método de acceso difiere del que tiene la Ethernet clásica, climinando los riesgos de colisión por un mecanismo de petición de permiso para emitir ( Demand Priority Access Method ). Ya no se utiliza el código manchester, sino un codigo por bloques: 5B.6B. Una topología 100BaseVG requiere de

Marco Antonio Sancher Rule Algreon.

 $\ddot{\phantom{0}}$ 

sus propios concentradores y tarietas. También la distancia entre cables está limitada. El cable entre una computadora y el concentrador no debe exceder una longitud de 250  $m = 100$ 

#### $3518100000$

Este estándar, en ocasiones conocido como Ethernet Rápida, es una extensión del estandar ethernet existente. Corre bajo UTP categoría 5 y usa un método de acceso CSMA/CD en un topología de bus-estrella, al igual que con 10BaseT, todos los cables están conectados a un concentrador. 100 Base X incorpora 3 específicaciones del medio:

- 100BaseT4 (4 pares UTP categorias 3.4, o 5 )
- 100BaseTX / 2 pares Categoria 5 UTP o STP)
- 100BaseFX (2 cables fibra optica )

# 3.5.2 TOKEN RING

La arquitectura Token-Ring, identifica un esquema de interconectividad LAN, que usa para efectuar transferencias de datos: una topología en anillo, un método de acceso Token-Passing. un metodo de señalización en banda base y básicamente un medio de transmisión basado en cable de par trenzado. Una red token Ring es la implementación fisica del estandar IEEE 802.5

Token ring inició con un cableado en forma de anillo, sin embargo, la implementación de IBM, introduio un esquema de anillo-estrella mediante el uso de concentradores: de tal forma que la implementación aparecería ante los gios del usuario como si se tratara de una topología de estrella ( topología física ), pero con el anillo construído dentro de los concentradores (topología lógica). Los concentradores empleados en un sistema Token-Ring, reciben el nombre de MAU's (Multistation Access Unit - Unidades de acceso Multiestación ). La siguiente tabla presenta las características básicas de la arquitectura Token-Ring.

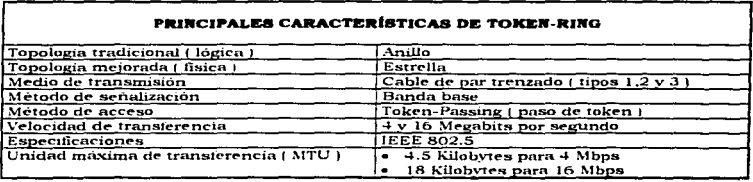

**LAAM Cammis Aragon.** 

Los principales integrantes del sistema de cableado token-ring son: El concentrador o MAU, el tipo de cable, los conectores, las tarietas de red y los repetidores token-ring

El concentrador Token-Ring. En una red Token-Ring, el concentrador que maneja internamente al anillo físico (fig. 3.33), se conoce nor los siguientes nombres

- MAU / Multistation Access Unit-Unidad de acceso multiestación \
- MSAU (MultiStation Access Unit-Unidad de acceso multiestación)
- SMAU (Smart Multistation Access Unit-Unidad Inteligente de acceso multiestación )

Los cables que conectan a los clientes y servidores al MAU, realizan la misma función sue con otros concentradores. El anillo interno convierte a todas las computadores conectadas al MAU en parte de un gran anillo externo. Un MAU IBM tiene 10 nuertos de conexión. Pueden conectarse a ellos un máximo de 8 computadoras, los 2 nuertos restantes sirven para enlazarse a otros concentradores. Cuando se necesita expandir el tamaño del anillo. se agregan nuevos MAU's a la red. Los puertos 1 y 10 de cada concentrador se refieren a la entrada y salida del anillo respectivamente. Cuando se conectan dos MAU's la entrada de un MAU se conecta a la salida del otro y viceversa. De esta forma se logra la completa extensión de un segmento (Ver figura 3.34).

Cableado Token-Ring, Las redes Token Ring, usan cables (BM del tipo 1, 2 o 3. Aunque) la mayoria de ellas usan Cableado IBM UTP del tipo 3.

Los conectores del sistema Token-Ring. Las redes Token-Ring usan normalmente los siguientes tipos de conectores para el cableado:

- Conector de interface de medios (MIC) para conectar el cable tipo 1 y 2. Éstos son conectores IBM tipo A, de característica hermafrodita.
- Conectores RJ-45 de 8 pines para cable tipo 3
- Conectores RJ-11 de 4 pines para cable tipo 3

Resetidores Token-Ring. Las distancias de una red token-ring pueden incrementarse mediante el uso de repetidores. Un repetidor regenera las senales y extiende las longitudes entre MAU's de la red. La maxima distancia entre repetidores usando cable tipo 3 es de 365 metros. y con cable tipo 1 y 2 aproximadamente 730 metros.

Tarjetas adaptadoras de red (NIC). Las tarjetas adaptadoras de red para Token Ring, estan disponibles en velocidades de 4Mbps y 16 Mbps. Sin embargo la implementación de tarietas requiere que se tenga un poco de precaución, si se dispone de una red que corre a 16 Mbps, no se pueden colocar tarietas de 4Mbps. En cambio si la red instalada tiene una razón de transmisiones de 4 Mbps. la tarieta de 16 Mbps puede adaptarse a esta velocidad sin tener ningun problema. La siguiente tabla muestra las principales reglas referentes al cableado de un sistema Token-Ring.

 $\ddot{\phantom{0}}$ 

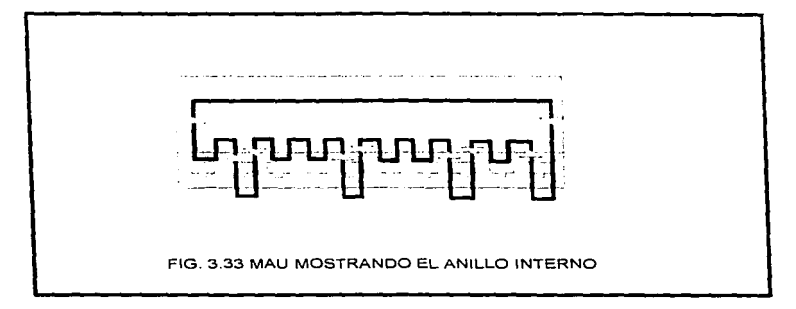

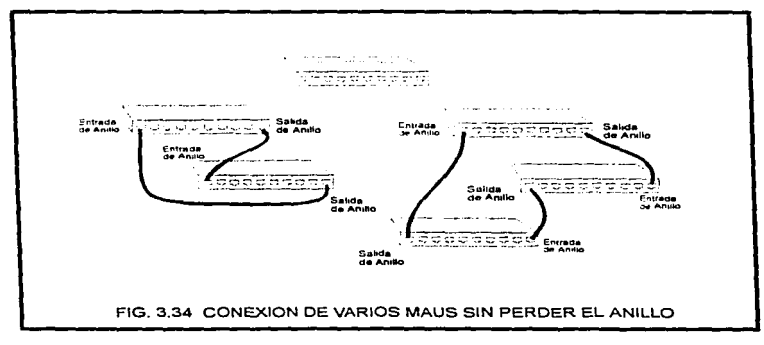

Marco Antonio Sanchez Ruiz Alarcon.

**L.N.A.M.Committee Artistics** 

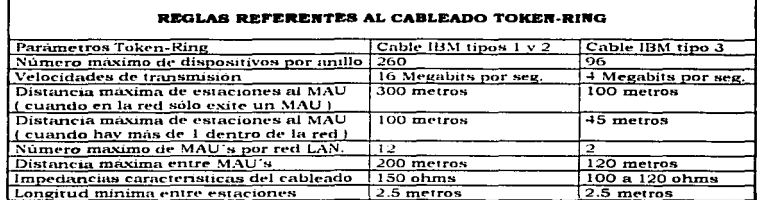

#### 3.5.3 ARCNET

La arquitectura ARCNET fué creada en la corporación DATAPOINT por un científico llamado John Murphy, ARCNet son las iniciales para Attached Resource Computer Network (Red conectada de recursos de computadora). ARCNET usa un método de acceso Token-Passing a traves de una topologia de estrella distribuida. Generalmente, corre a 2.5Mbps, pero las tarjetas adaptadoras ARCNET Plus trabajan en un rango de 20 Mbps. Los componentes de ARCNET son mucho más caros que los Ethernet, sin embargo la confiabilidad ofrecida es más alta.

La tecnologia ARCNET, puede operar bajo cable coaxial o par trenzado, pero la forma mas comun de transmisión es bajo un cable coaxial de 93 ohms de impedancia característica. Para su correcto funcionamiento también incluye tarietas de baja impedancia. Un diseño para ARCnet, puede darse de dos formas:

- Estrella distribuida ARCnet
- · Diseño en Bus ARCnet (Bajo cable coaxial y par trenzado )

La estrella ARCNET es similar al diseño 10BaseT, pero ofrece funciones adicionales para distribuir los concentradores en el sistema de cableado de la red. La siguiente tabla, presenta las principales características de ARCnet.

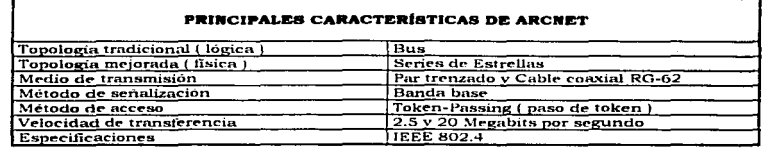

# 3.5.3.1 ESTRELLA DISTRIBUIDA ARCNET

La estrella distribuida ARCNET ( Ver figura 3.35 ), usa tres componentes básicos en su sistema de cableado:

- **Concentradores Activos v pasivos**
- El cableado mismo
- Una tarieta de Baja impedancia

Concentrador pasivo, Un concentrador pasivo es un divisor de señales que permite al diseñador de la red crear mini estrellas distribuidas de basta 3 estaciones de trabajo en el final de cada tramo activo. No necesita suministro eléctrico.

Concentrador Activo. Un concentrador Activo además de conectar a un número mayor de estaciones de trabajo, presenta más características con respecto al concentrador pasivo. Puede controlar el flujo de información y manejar un control de errores. Necesita suministro electrico convencional (125V).

Cablendo para ARCnet. El diseño ARCNET en estrella puede operar sobre coaxial o par trenzado. La elección preferida es el Coaxial RG-62 /U de 93 ohms, porque permite mucha más distancia entre dispositivos e incluve, un nivel superior de estabilidad, en medios con demasiado tráfico.

Tarieta de baja impedancia. Para cada dispositivo (estaciones de trabajo, servidores, etc...) conectado a una red ARCnet, se emplea una tarjeta de baja impedancia (93 $\Omega$ ) con puertos para cable coaxial o par trenzado.

A continuación se listan las reglas generales para la estrella ARCnet:

- 1. Los concentradores activos pueden conectarse a otros concentradores ( activos v pasivos ), incluvendo estaciones de trabajo.
- 2. Los concentradores pasivos pueden conetarse a concentradores activos, pero no pueden enlazarse a otros concentradores pasivos directamente.
- 3. No se deben crear lazos (loop) en las redes ARCnet, un lazo se crea cuando un cable sale de un concentrador, va hacia otros y regresa al concentrado · original.
- 4. Siempre se deben terminar (aterrizar ) los puertos sin uso de un concentrador pasivo,
- 5. Siempre mantener un control sobre las direcciones de las estaciones de trabajo conectadas a la red. Dos estaciones no pueden tener direcciones duplicadas. No existe un mecanismo automático para prevenir que esto ocurra, como en el caso de IEEE 802.5.

Se presenta a continuación una tabla que resume las limitaciones en distancias para el cableado (Véase también, la figura 3.35).

 $\overline{1}$ 

د.

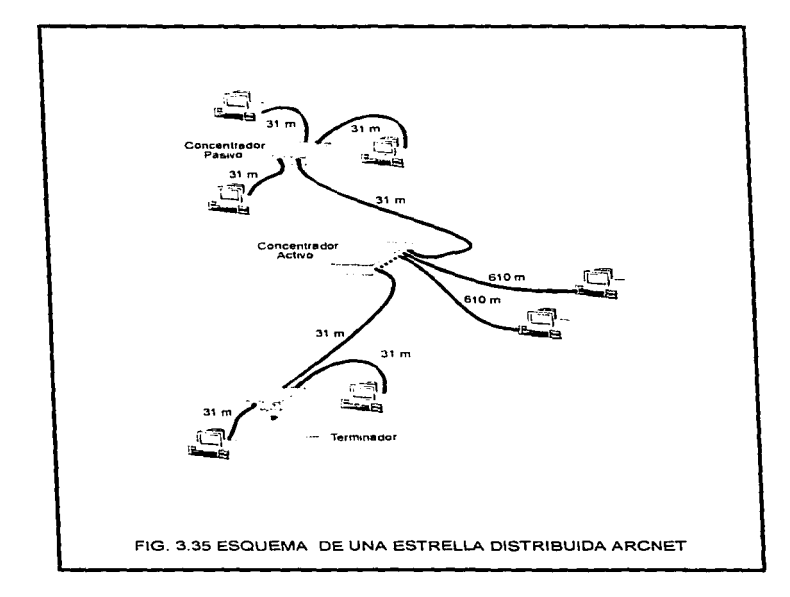

Marco Antonio Sanchez Ruiz Alarcon.

# REGLAS REFERENTES AL CABLEADO ARCNET EN ESTRELLA DISTRIBUIDA

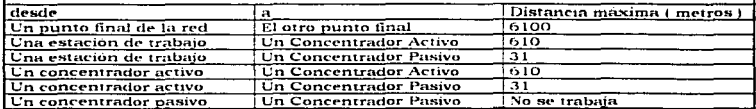

# 3.5.3.2 RUS ARCNET SORRE COAXIAL

ARCnet puede utilizarse en una topologia de bus, con sólo ocho estaciones conectadas mediante una contiguración Daisy-chain y cable RG-62 /U como medio de transmisión. Un Bus ARCnet utiliza conectores T del tipo BNC y terminadores en cada extremo del segmento coaxial. La siguiente tabla, presenta las principales reglas referentes a este tipo de cableado.

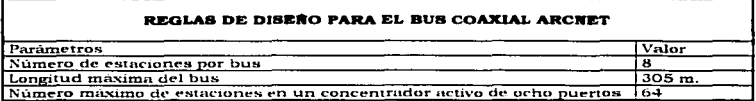

# **3.5.3.3 BUS ARCNET SOBRE PAR TRENZADO**

Con ARCnet. la topologia de bus bajo par trenzado es equiparable en funcionalidad y lógica a su contraparte con cable coaxial. En esta configuración solo un par de hilos del cable de par trenzado son requeridos. La tarieta ARCnet de par trenzado, tiene dos jacks modulares de 6 pines, para realizar un tendido daisy chain con el resto de las tarjetas ARCnet. Si las tarietas se encuentran en los extremos inicial y final del bus, deberán acoplarse terminadores en los jacks no utilizados. La siguiente tabla muestra las principales especificaciones para este tipo de configuración ARCnet.

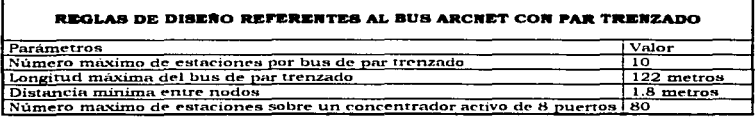

Maren Antonio Sanchez Ruiz Alarcon.

# **3.6 EL SERVIDOR DE ARCHIVOS**

Antes de adquirir cualquier equipo para realizar la función de servidor de archivos, es necesaria una exploración detallada de las características que ofrece para operar. Los cinco principales componentes que deberán tomarse en cuenta a la hora de evaluar un equipo para servidor de archivos, son: La memoria RAM, el CPU, el tipo y capacidad del disco duro, el soporte bacia las impresoras y la interconectividad con otros sistemas.

# 3.6.1 LA MEMORIA RAM DEL SERVIDOR DE ARCHIVOS

La gran mayoría de los datos con los que interactua el servidor de archivos son cargados a la memoria de acceso alegtorio (RAM) del mismo. Sin suficiente memoria RAM la red puede alentarse significativamente, o en algunos casos hasta inhibirse completamente. De becho, la cantidad de memoria principal dentro de la tarieta madre, determina la capacidad del servidor, es decir, entre más RAM se tenga, el sistema se volverà más eficiente y funcional.

La RAM del servidor existe en dos formas básicas: RAM de sistema ( interna ) y RAM periférica ( externa ). La RAM de sistema se refiere a chips de memoria empotrados en la tarieta madre del sistema, aunque muchas tarietas 386 y superiores soportan módulos de memoria símple en linea (Single Inline Memory Module-SIMM). La RAM perifèrica se refiere a memoria integrada dentro de una tarieta de expansión. En este caso, la tarieta se coloca en un slot disponible del servidor y se comunica con el sistema a través de una línea de bus. Esta memoria es más lenta que la de sistema, pero soporta hasta 32 MB.

La memoria RAM, del servidor de archivos, realiza tres importantes funciones.

- · Caché de Directorios: Este es el proceso de almacenar la tabla de asignación de archivos (FAT) de la red dentro de la memoria RAM para acelerar el uso de indices en direcciones archivo.
- · Separación de Directorios: Consiste de indexar continuamente las tablas FAT dentro de la memoria RAM. Esta característica reduce la respuesta en tiempo de las peticiones entrada/Salida (1/O) en un 30%
- Cache de Archivos; el proceso de almacenar archivos de uso frecuente en la RAM para recuperación rápida.

# 3.6.2 LA CPU DEL SERVIDOR DE ARCHIVOS

La CPU ( Unidad Central de Procesamiento ) de cualquier computadora tiene dos responsabilidades primarias: Funciones de control y Funciones Aritmético Lógicas. El microprocesador que se encuentra dentro del CPU está diseñado para realizar operaciones a muy altas velocidades.

Las peticiones generadas por los dispositivos conectados a la red, son almacenadas en la RAM del servidor de Archivos y entregadas al CPU a través de un bus. Actualmente existen tres arquitecturas estándar de bus: La arquitectura estándar de la industria (ISA), La arquitectura extendida ISA (EISA) y la arquitectura Microcanal propiedad de IBM. La linea de tansmisión de datos (BUS) más importante corre desde La tarieta NIC hacia la RAM y de ahi al CPU. Todas las maguinas de alto desempeño ( modelos 386.486 y superiores i ofrecen un canal de 32 bits a través de esta linea critica.

Marco Antonio Sanchez Ruiz Alarcon.

La arquitectura Microcanal y EISA usan un concento denominado Bus maestro ( Bus Mastering ). El bus maestro permite al servidor de archivos pasar las peticiones de la NIC hacia la RAM interna sin tener que esperar un ciclo de reloi del CPU. Esta linea directa de bus incrementa el desempeño del servidor de archivos en un 400 porciento.

La velocidad del reloi del procesador es un factor importante al escoger un servidor de archivos. Las arquitecturas EISA y Microcanal operan de forma mas independiente al reloj interno. Sin embargo, ISA confia completamente en la velocidad del reloj procesador. Una maquina a 33 o 40 Mhz es adecuada para un servidor, sin embargo un equipo 80486/50 Mhz EISA es mas recomendable para desempeñar la tarea de servidor de archivos.

# 3.6.3 EL DISCO DURO DE UN SERVIDOR DE ARCHIVOS

Es imperativo que el diseñador de la red ponga especial énfasis en la elección del disco apropiado para el diseño. El disco constituye el principal recurso dentro de cualquier red LAN, contendrá toda la información para los usuarios y dará valor a la red. Tres componentes básicos determinan el valor del sistema de disco: El disco por si mismo, el controlador de disco y las tarietas coprocesadoras de disco.

El disco duro i Hard disk ). Antes de que el disco pueda ser usado en un servidor, debe pasar por dos procesos. Formato de bajo nivel y analisis superficial por computadora (Compsurf).El formato de bajo nivel al disco, generalmente es realizado por el fabricante .<br>y es manipulado por el controlador específico de disco. La segunda operación, conocida como análisis superficial, consiste en la ejecución de una utilería para determinar sectores danados. y fallas en general. Es generalmente en el disco duro, donde se almacena el sistema operativo y los archivos compartidos de la red LAN.

El controlador de diaco. El controlador de disco actúa como un mediador entre el disco y el sistema operativo. El controlador de disco debe "hablar" el mismo lenguaje que el sistema operativo y poseer una interface directa con el disco duro. El protocolo de comunicación entre el controlador de disco y el disco se realiza mediante uno de los siguientes medios: Controlador estandar AT de disco duro (IDE). ESDI, SCSI o mediante tarietas coprocesadoras de disco.

- · Controlador Estándar AT de disco Duro: Los drivers que soportan esta tecnología son inherentes al proceso de instalación. Esta opción se aplica a la mavoría de los drives de disco y controladores en equipos ISA 386/486. Se recomienda emplear discos IDE para estaciones de trabajo de red.
- ESDI (Interface real de discos pequeños ) es un estandar establecido que soporta transferencias de disco a velociades de 10 a 24 Mbps. La línea IBM PS/2 adopto este estándar de controladores para la mayoía de sus máquinas.
- · SCSI ( La interface pequeña para sistemas de computo ), permite flexibilidad para expansión inteligente en-linea y con esta característica pueden agregarse más discos al servidor. Es muy recomendable emplear controladores SCSI a un servidor de archivos.

Tarjeta Coprocesadora de disco (DCB). Una tarjeta Coprocesadora de disco (DCB) es una tarjeta controladora de disco que contien un pequeño CPU ( 80188 ), que se inserta en un slot de expansió disponible del equipo y que maneja todas las peticiones de disco hacia el servidor de archivos .

Marco Antonio Sanchez Ruiz Alarcon.

# 3.6.4 LAS IMPRESORAS EN EL SERVIDOR DE ARCHIVOS

Los sistemas operativos en general, soportan dos tipos de impresoras de red: Las impresoras directas y las impresoras remotas. Las primeras se conectan directamente al servidor de impresión a través de un puerto paralelo (LPT) o serial (COM). Hasta cinco impresoras pueden conectarse a cada servidor, pero cada impresora requiere de una tarjeta adicional paralelo ó serial. La impresoras remotas, en cambio, son conectadas a estaciones de trabajo distribuidas. Hasta cinco impresoras pueden conectarse a una estación de trabajo, y la capacidad máxima es de 16 impresoras por red LAN.

# **3.6.5 INTERCONECTIVIDAD HACIA OTROS SISTEMAS**

El mejor equipo de instalación es aquel que mira hacia el futuro. La interconectividad es una característica que hace a la red instalada, terreno fertil hacia las comunicaciones con otros sistemas (LAN, MAN 6 WAN). Dejar espacio a ruteadores. Gateways y otros disposativos de interconectividad, es la mejor opción.

# 3.6.6 CONSIDERACIONES PARA EFECTUAR UNA ELECCIÓN

A continuación se lista una serie de consejos que avudan a la buena elección del equipo destinado a realizar la tarea de servidor de archivos:

- · Escoger siempre un proveedor conocido, y que ofrezca equipos de las marcas más recompendas en el mercado. IBM, Compag, Wyse, DEC, HP, NEC o DELL.
- Una vez escogido el proveedor, poner atención en el tipo de bus integrado dentro del equipo: Bus estandar IBM AT ( ISA ), EISA, Microcanal o arquitectura Macintosh.
- . El número de slots de expansión es muy importante. Como mínimo cinco slots de expansión se recomiendan para el servidor de archivos y tres para cada estación de trabano.
- Verificar que el equipo tenga unidades de disco auxiliares, tanto de 5 %", como de 3 ". v de forma opcional una unidad de CD-ROM.
- · Escoger con equipo con un disco duro interno de alta capacidad
- El equipo debera de contar con adecuadas características de velocidad y memoria RAM para realizar las tarcas de procesamiento.
- De forma adicional, es buena idea proveer al servidor de archivos de cierto nivel de seguridad física: quitar el teclado y el monitor cuando el servidor no esté en uso. instalar el servidor de archivos dentro de un gabinete cerrado, con acceso únicamente al administrador de la red.

# 3.7 LAS ESTACIONES DE TRABAJO

La Estación de Trabaío es el enlace del usuario hacia la red LAN. El diseñador debe tener en cuenta tres componentes en la configuración de las estaciones de trabajo: La CPU, la memoria RAM y las características Ergonomicas de equipo.

# 3.7.1 LA CPU DE LAS ESTACIONES DE TRABAJO

La CFU de la estación de trabajo es donde ocurre el 95 %, del procesamiento de la red. A continuacion se presenta una tabla, donde se muestran algunas configuraciones minimas para las estaciones de trabajo, junto con los programas de aplicación que nodrán correr.

Marco Automio Sanchez Ruiz Alarcon.

**UNAVAL Campus Aragón :** 

#### CONFIGURACIONES MÍNIMAS PARA LAS ESTACIONES DE TRABAJO

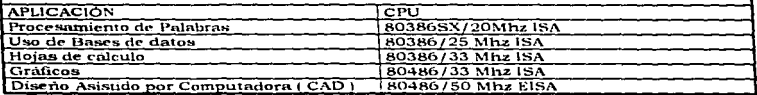

# 3.7.2 LA MEMORIA RAM DE LAS ESTACIONES DE TRABAJO

Los requerimientos de memoría de una estación de trabajo están determinadas por las aplicaciones de red. Los Solicitantes y el sitema operativo local ocupan de 25 KB a 150 KB de RAM convencional; el resto se dispone para empleo de las aplicaciones de red (Vease figura 3.36).

Desde el punto de vista del hardware es buena idea instalar tanta RAM como sea posible. Muchos diseñadores destinan 4 MB a las estaciones de trabajo, sin embargo se recomiendan al minimo 8 MB de memoria RAM (16 es lo ideal para comenzar).

# 3.7.3 CARACTERÍSTICAS ERGONÓMICAS

El termino características ergonómicas, está referido al contunto de aspectos del diseña orientados a creur un ambiente de trabajo más cômodo y donde se vean reducidas al minimo o por completo las siguientes molestias:

- · Radiación de los Monitores de las computadoras: Para evitar molestas radiaciones que a largo plazo pueden dañar la visión de los individuos, conviene dotar de pantallas protectoras a cada una de las estaciones.
- · Molestias físicas; Una estación de trabajo pobremente diseñada, puede producir una gran variedad de molestias físicas: fatiga, molestias oculares, dolores de cabeza y otros malestares relacionados.
- · Streas: La tecnología incrementa la productividad en la oficina. La productividad incrementa las exectativas del usuario y como consecuencia reduce el stress en su actividad laboral.

#### 3.8 EL HARDWARE DEL SISTEMA DE TOLERANCIA CONTRA FALLOS

El sistema de tolerancia contra fallos (SFT), involuera mecanismos que facilitan al conjunto de dispositivos integrantes de una red, sobreponerse de forma rápida, eficiente y confiable a fallas originadas en la misma red. Dicho en otras palabras, el sistema de tolerancia contra fallos ( SFT ), permite al sistema LAN recobrar su estado operacional rápidamente, una vez que se ha presentado un problema en la red. El SFT se proporciona mediante elementos de hardware y de software. Las siguientes líneas se encuentran orientadas a presentar una breve descripción de los componentes de hardware del SFT, ya que los elementos software del SFT, se detallarán posteriormente en el capitulo 4.

 $\lambda$ 

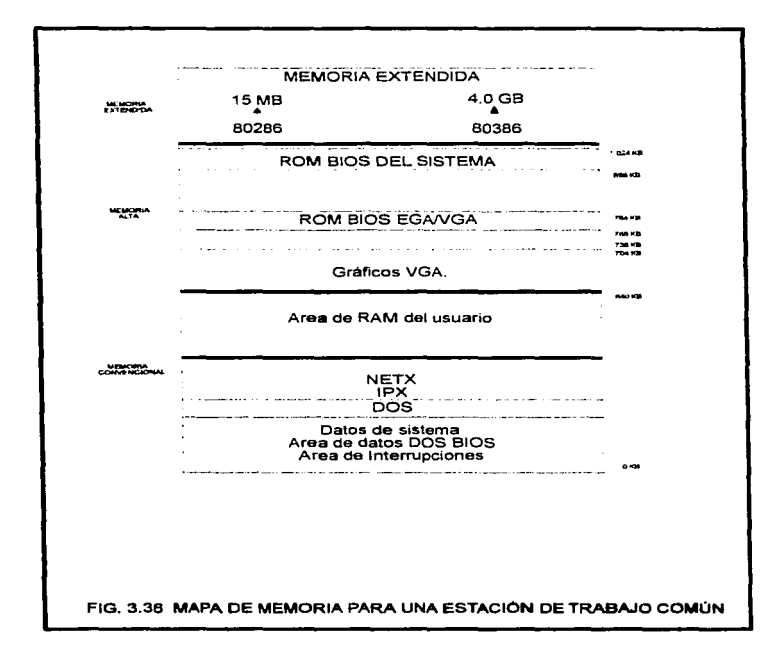

Marco Antonio Sanchez Ruiz Alarcon.

El hardware SFT, puede clasificarse dentro de dos grandes categorias: Los componentes de energía y los sistemas de almacenamiento.

# 3.8.1 LOB COMPONENTES DE ENERGÍA SET

Antes de pasar a la clasificación de los diferentes componentes de energía SFT, conviene revisar algunos concentos fundamentales relacionados con el suministro de energía dentro de cualquier sistema de comunicación de datos.

- · Pione: Los nicos, son valores de amplitud muy superiores al promedio del voltaje de suministro y generalmente de muy corta duración. Pueden dañar las tarjetas madre. drives de disco y componentes activos del sistema.
- . Oleadas: Una oleada es una sobrecarga (valor excedido de voltaje ) con una duración mucho más grande que la de un nico.
- . Distarsión Armónica: Son rudos inducidos a lo largo de la linga de energía. La distorsión Arménica deforma la forma de onda normal de la señal. El ruido arménico nuede originarse por componentes no-lineales de corriente alterna ( AC ), como computadoras, conjadoras, máquinas de FAX y motores de velocidad variable.
- · Aparones: Los apazones son fallas de alimentación que duran un tiempo largo. Los apagones son causados por fallas en la tierra física, accidentes, relámpagos u otro acto de la naturaleza

Para evitar los fenómenos eléctricos mencionados con anterioridad, se han venido creando y perfeccionando los componentes de energía SFT. En la actualidad, se distinguen cuatro principales tipos:

- · Protectores contra oleadas. Estos dispositivos son los elementos de protección menos caros y más usados en la actualidad. Están diseñados para monitorear niveles de voltaje entrantes y redireccionar las oleadas que excedan los 250 Voltios a un conductor neutral.
- · Condicionadores de poder. Son protectores contra oleadas mejorados, y también brindan protención al equipo contra distorsión armónica y alteraciones sustanciales del voltaie.
- · 8FB I fuentes de alimentación con alerta I. Se sitúan entre la pared y el dispositivo de red. Contienen una bateria relativamente confiable que mantiene al servidor de archivos LAN o a la estación de trabajo funcionando de 5 a 60 minutos, una vez que se ha suspendido la alimentación electrica por alguna falla. El SPS monitorea los niveles eléctricos de voltaje que llegan al dispositivo LAN. Existen dos problemas con los SPS
	- 1. Si al SPS se le acaba la bateria antes de que la corriente de alimentación sea restaurada, la red entera podría caerse.
	- 2. El pequeno retardo entre la falla de la corriente comercial y la conmutación SPS no es siempre lo suficientemente corto. En algunos casos este retardo no proporciona confiabilidad al dispositivo de red.
- UPS i fuente ininterrumpible de poder i. También se sitúa entre la toma de alimentación de pared y el dispositivo de red, pero las similaridades con los elementos anteriores acaban aqui. Los UPS iniciales se basaban en una batería para alimentar al dispositivo de red cuando la corriente comercial se veia interrumpida, Actualmente con la tecnologia UPS, se alimenta al dispositivo de red mediante un tranformador. En el sitio de entrada del transformador, se encuentra usualmente un microprocesador que maneja el sistema de carga. La bateria y este elemento (microprocesador) juntos se denominan inversor. El inversor se usa para convertir la corriente DC de la bateria

-115

÷

interna a corriente AC. El UPS recarga la batería interna con un pequeño sistema de C'arga... Un buen UPS deberft. monitorear la batería periódicamente y siempre mantenerla completa . El monitoreo del UPS se basa en un protocolo que permite supervisar los niveles de energio disponible en la bateria. Este sistema permite cerrar archivos y dar de baja el servidor con cinco minutos de tolerancia.

Los principales criterios que deben tomarse en cuenta para elegir un dispositivo de los anteriores se mencionan n continuación:

- Leer la hoja de especificaciones ( retrasos de conmutación-delay )
- Considerar los factores de costo
- Número de Watts soportados

# 3.IJ.2 *LOS* COM70~NTES *DE ALMACENAlllUll:NTO* S/f'T

Los componentes de almacenamiento SFI, se clasifican en: Sistemas de respaldo y Sistemas de redundancia en linea.

**Sistemas de respaldo.** Muchos de los sistemas actuales de respaldo, usan unidades de cinta.. con un cartucho de alta velocidad. Estos dispositivos operan mediante ciertos controladores especializados. La siguiente es una lista de factores a considerar cuando se evalúe un sistema de respaldo en cinta:

- Flexibilidad
- Seguridad
- Confiabilidad
- Conveniencia
- Velocidad
- Tamaño de la cinta
- Costo

Sistemas de redundancia en linea. La redundancia en línea se otorga a través de cuatro diferentes estrategias sobre el disco duro: Hot Fix. Sistema de seguimiento de transacciones ( TTS ), discos rellejados, y discos duplicados ( Duplexados ).

# 3.5' *LA INSTALACION DEL HARDWARE*

El hardware LAN determina la velocidad. funcionamiento y confiabilidad del sistema. Una sólida instalación del hardware se traduce en una LAÑ productiva, mientras que una. debil instalación acarrea probl<>mas como: fallas en el cableado. conflictos en la tarjeta adaptadora, pérdidas de datos, y un poco eficiente sistema de tolerancia a fallos. Los tópicos que deben tomarse en cuenta al instalar el hardware de una red son:

- l. Documentación
- 2. Estandarización en componentes
- 3. Estandarización en contiguraciones
- 4. Prueba

Documentación de las actividades y configuraciones. El guardián del equipo de instalación es la documentación. La documentación provee a los diseñadores <sup>y</sup> administradores de una colección centralizada de configuraciones y guías para llevar a. cabo una implementación exitosa .

Marco Antonio Samchez Ruiz Alarcon.

116

interna a corriente AC. El UPS recargo, la batería interna, con un negueño sistemo de cargo Un buen UPS deberá monitorear la bateria periódicamente y siempre mantenerla completa. El monitoreo del UPS se basa en un protocolo que nermite supervisar los niveles de energía disponible en la bateria. Este sistema nermite cerrar archivos y dar de baja el servidor con cinco minutos de tolerancia.

Los principales criterios que deben tomarse en cuenta para elegir un dispositivo de los anteriores se mencionan a continuación:

- . Leer la boia de especificaciones (retrasos de conmutación-delay)
- Considerar los factores de costo
- $\bullet$  Número de Watts soportados

# 3.8.2 LOS COMPONENTES DE ALMACENAMIENTO SET

Los componentes de almacenamiento SFT, se clasifican en: Sistemas de respaldo y Sistemas de redundancia en linea.

Sistemas de respaido. Muchos de los sistemas actuales de respaldo, usan unidades de cinta, con un cartucho de alta velocidad. Estos dispositivos operan mediante ciertos controladores especializados. La siguiente es una lista de factores a considerar cuando se evalue un sistema de respaldo en cinta :

- · Flexibilidad
- $\bullet$  Seguridad
- $\bullet$  Confiabilidad
- Conveniencia
- **Melocidad**
- Tamaño de la cinta
- Costo

Sistemas de redundancia en linea. La redundancia en línea se otorga a través de cuatro diferentes estrategias sobre el disco duro: Hot Fix. Sistema de seguimiento de transacciones (TTS), discos reflejados, y discos duplicados (Duplexados).

# **3.9 LA INSTALACION DEL HARDWARE**

El hardware LAN determina la velocidad, funcionamiento y confiabilidad del sistema, Una solida instalación del hardware se traduce en una LAN productiva, mientras que una débil instalación acarrea problemas como: fallas en el cableado, conflictos en la tarjeta adaptadora, perdidas de datos, y un poco eficiente sistema de tolerancia a fallos. Los tópicos que deben tomarse en cuenta al instalar el hardware de una red son:

- 1. Documentación
- 2. Estandarización en componentes
- 3. Estandarización en configuraciones
- 4. Prueba

Documentación de las actividades y configuraciones. El guardián del equipo de instalación es la documentación. La documentación provee a los diseñadores y administradores de una colección centralizada de configuraciones y guías para llevar a cabo una implementación exitosa.

#### Marco Antonio Sanchez Rutz Alarcon.

Estandarización de componentes, La integración del hardware de red es mucho más fácil cuando la red usa solamente componentes estandarizados. La estandarización de componentes es especialmente importante en topología cableado y estaciones de trabajo.

Estandarización de configuraciones. El equipo de instalación es el responsable de configurar Hardware, direcciones, memoria e interrupciones. Es buena idea estandarizar todas las configuraciones anteriores mientras sea posible. Algunas areas que deben estandarizarse son: Interrupciones para las tarjetas adaptadoras, conectores para el cableado. RAM en las estaciones de trabajo y esquemas de direccionamiento para periféricos.

Prueba. Una buena instalación de Hardware, se convierte en una Excelente instalación de hardware una vez que se prueba. Los pasos a seguir para realizar una prueba sencilla son:

- · Correr en el servidor de archivos y en las estaciones de trabajo, un programa de diagnostico de hardware | PC-TOOLS. Norton Utilities, Microsoft Diagnostics, etc.. |
- $\overline{\phantom{a}}$ Realizar las conexiones a la LAN una máquina a la vez.
- Enviar señales de prueba para asegurar la continuidad del medio.
- Desconectar las fuentes ininterrumpibles de poder (UPS) de la alimentación para verificar su confiabilidad.

# **Capitulo** 4.

# "Los Componentes de Software en una Red LAN"'

118

# 4.1 LOS PAOUETES Y SU IMPORTANCIA EN LA RED DE ÁREA LOCAL

La información que se transmite por la red, se encuentra constituída por un sinnúmero de paquetes que fluven a través del medio de transmisión, desde el dispositivo origen hasta el dispositivo destino. En esto precisamente radica su importancia, dado que sin ellos sería imposible establecer una comunicación completa. Las siguientes líneas tienen por objeto presentar una breve descripción de las funciones más importantes llevadas a cabo por los paquetes dentro del entorno LAN.

# 4.1.1 EL CONCEPTO DE PAQUETE

Aunque existen muchas denominaciones para el término paquete, cuando se habla de el, se hace referencia a cualquier bloque pequeño de datos enviado a través de una red de computadores. El sistema operativo de red ( NOS ) mediante ciertas reglas denominadas protocolos se encarga de definir la estructura y longitud de los paquetes. de esta manera, no todos los paquetes que viajan por el medio de transmisión son imiales

# 4.1.2 LOS PABOS DEL PROCESO DE EMISIÓN DE DATOS

La actividad en la red involucra el envío de datos de una computadora a otra, a través de un medio de transmisión. Este procedimiento complejo puede divirse en cinco partes hásicas:

- Reconocimiento de los datos
- La división de los datos en partes manejables
- · Agregar información a cada parte para:
	- 1. Determinar la ubicación de los datos (fuente).
	- 2. Identificar al recentor
- · Agregar información de temporización y chequeo de errores
- · Poner los datos sobre la red y enviarlos a su destino

El sistema operativo de red (NOS) sigue un estricto conjunto de procedimientos para realizar cada tarea. Estos procedimientos como ya se mencionó, reciben el nombre de protocolos o reglas de comportamiento.

# 4.1.3 JUSTIFICACIÓN SOBRE LA CREACIÓN DE PAQUETES

Existen dos razones del porque se deben dividir los datos en paquetes de tamano fijo:

- 1. Grandes cantidades de datos enviadas como una sola unidad hacen que se alenten las comunicaciones dentro de la red. y literalmente se "inunde" el cable con datos.
- 2. Al dividir los datos en paquetes, si existe un error en la transmisión, solamente se necesita retransmitir un paquete, no todo el conjunto de información.

Debido a esto, para que muchos usuarios puedan transmitir la información con facilidad y rapidez, los datos deberán ser divididos en partes pequeñas y manejables. Estas partes, como se ya se dijo, reciben el nombre de paquetes.

×

Cuando el sistema operativo de la red ( NOS • Network Operating System. J en la com.putadora fuente divide los datos en paquetes de tnznaño fijo, ugrega infonnnción especial para cada uno de ellos. Esto hace posible:

- Reensamblar los datos en el orden original en la computadora destino.
- Checar los datos para cerciorarse si no se cometieron errores en la transmisión ( Control de c.·rror J.

Una vez que se ha creado el paquete, la computadora fuente ( emisora ). lo coloca sobre el medio de transmisión para que viaje hasta la computadora destino ( receptora ). En la computadora destino. los paquetes se coleccionan y se reensambla.n en el orden propio de los datos originales.

# 4.1.4 DATOS OUE TRANSPORTA EL PAOUETE

Los paquetes pueden contener diversos tipos de datos incluyendo:

- Información. como mensajes o archivos
- Ciertos tipos de datos de control y comandos. como solicitudes de servicio.
- Códigos de control de sesión. com.o correccion de errores que incücan la necesidad de una retransmisión.

# 4.1.5 COMPONENTES DEL PAQUETE

Todos los paquetes tienen ciertos componentes en comun, éstos incluyen:

- Dirección del nodo fuente, que identifica a la computadora emisora de la información
- Los datos en si ( la información que desea transmitirse )<br>• La dirección destino ( que identifica a la computadora receptora )
- 
- Instrucciones que le indican a los componentes de la red como transportar los datos
- Información que le indica a la computadora receptora como enlazar el paquete enviado a los paquetes restantes para reconstruir la información original.
- lnfon:nación para examinar errores en la transmisión y asegurarse que el paquete llegó intacto.

Los componentes anteriores, se agrupan en tres secciones bien definidas dentro del paquete de datos: Cabecera, datos y remolque ( Ver figura  $4.1$  y  $4.2$  ).

**Cabecera.** La cabecera de un paquete, incluye la siguiente información:

- Una señal de alerta para indicar que los paquetes están siendo transmitidos.
- La dirección fuente
- La dirección destino
- $\bullet$  lnformación de reloj para sincronizar la transmisión .

**Datas.** Esta sección constituye la información que se desea llegue al receptor. Esta parte de un paquete puede tener varios tamaños, dependiendo del tipo de red. La sección de datos en muchas redes varia de 512 Bytes ( 0.5 K ) a 4 K. La mayoría de las cadenas de datos originales enviadas son mucho mas grandes que 4K, debido a esto, la transmisión de un archivo grande puede ser efectuada por el envio de varios paquetes de datos.

Marco Antonio Sanchez Rutz Alarcon.

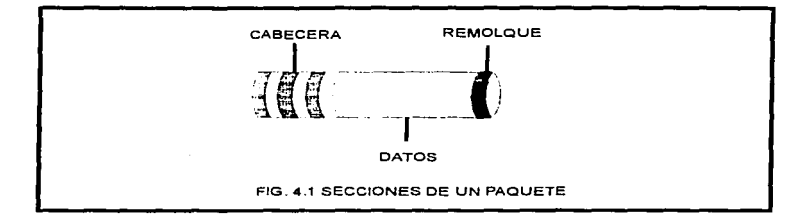

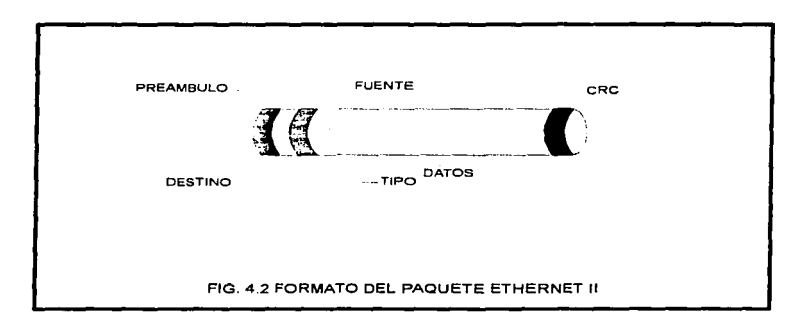

#### Marco Antonio Sanchez Ruiz Alarcon.

Remolaye. El contenido exacto del remolaye varia servin el método de comunicación o protocolo empleado ( que se trotora a fondo en un apartado posterior ). Sin embargo, el remolque generalmente contiene un componente de chequeo de errores denominado código de redundancia cíclica (CRC). El CRC es un número producido por un cálculo matemático sobre el paquete en la computadora fuente. Cuando el paquete llega a su destino, el calculo se vuelve a realizar, si el resultado es el mismo, significa que la información se ha mantenido estable. Si el resultado es diferente, significa que los datos han cambiado desde la transmisión. En este caso, las señales de rutina CRC le indican a la computadora fuente que retransmita los datos.

# 4.1.6 DIRECCIONAMIENTO DE PAOUETES

Muchos paquetes sobre la red se encuentran direccionados a una computadora en específico, y de esta manera obtienen la atención de solamente una computadora. Lo anterior se realiza mediante mecanismos de direccionamiento físico ( dirección MAC ) o de direccionamiento lógico ( dirección IP).

Todas las tarietas adaptadoras de red (NIC) "observan" a todos los paquetes que viajan sobre un segmento de cable, pero solamente interrumpen a la computadora si la dirección del paquete concuerda con su dirección en específico. Sin embargo, existe un tipo de paquetes que poscen una dirección tipo emisión múltiple ( Broadcast ) que obtiene la atención simultanca de muchas computadoras sobre la red.

Los componentes de la red usan la información de direccionamiento para dirigir a los paquetes a sus destinos, o mantenerlos alejados de ubicaciones a donde no pertenecen. Las siguientes dos funciones juegan un papel importante en la dirección apropiada de los paquetes.

- · Emisión del paquete: Las computadoras pueden enviar un paquete de manera confiable a cualquier nodo de la red mediante el uso de la dirección del paquete ubicada en la cabecera del mismo.
- · Filtración de paquetes: Esta técnica se refiere al procedimiento para usar ciertos criterios de seguridad, como el seleccionar paquetes específicos.

# **4.2 LOS PROTOCOLOS**

La operación técnica de transmitir datos a través de la red ha sido dividida en una serie de pasos sistemáticos discretos. En cada paso, ciertas acciones toman lugar y no pueden presentarse dentro de otros pasos. Cada paso está constituido por sus propias reglas y procedimientos (protocolos) y ademas se encuentra determinado por ciertos modelos de referencia (Arquitecturas para la construcción de protocolos). En la computadora fuente los pasos siguen un comportamiento de arriba hacia abajo (dentro de la arquitectura). y en la computadora destino de forma inversa (es decir, de abajo hacia arriba).

# 4.2.1 EL CONCEPTO DE PROTOCOLO

Los protocolos son reglas y procedimientos para establecer una comunicación. Dicho en otras palabras, el termino protocolo indica un conjunto de regias y procedimientos que van a permitir iniciar, mantener y terminar de forma ordenada un proceso de comunicación de datos entre dos o más computadoras. Existen tres puntos a tener en mente cuando se piensa en protocolos para un medio ambiente de red.

- l. E.xiste unn infinidad de protocolos. Los protocolos tienen düerentes propósitos y cumplen diversas tareas.
- 2. Algunos protocolos trnbnjan en varias capas o niveles de los modelos de referencia ( o arquitecturas de software ). La capa en la cual el protocolo trabaja describe su función o funciones.
- 3. En ocasiones los protocolos trabajan en grupos, en algo que se denomina "pila de protocolos"'

# 4.2.2 *FUNCIÓN D& LOS l'ROTOCOLOS .:N* ZA *COMPVTADO.ltA FUZNT.:*

En la computadora fuente. los protocolos:

- Dividen a los datos en pequeñas secciones denominadas paquetes, de fácil manejo.
- Agregan información de direccionamiento a los paquetes, para que la computadora destino identifique de dónde provienen.
- Prepara los datos para la transmisión a través de la. tarjeta adaptadora. de red y de ahí hacia el cable de red.

# 4.2.3 *FUNCIÓN D.: LOS l'ROTOCOLOS .:N* ZA *COMPVTADO.ltA D&STINO*

En la computadora destino, los protocolos realizan los mismos pasos. pero en el orden inverso. Es decir:

- Reciben los paquetes transmitidos a través del cable.
- Trasladan los paquetes hacia la computadora mediante la tarieta adaptadora de red ( NIC-Network Interface Card ).
- Despojan a los paqurtes de la información adicionada en cnda una de las capas o niveles de la arquitectura de software con la que fué creado.
- Copian los datos de los paquetes en un buffer de almacenamiento temporal para que puedan ser reensamblados.
- Pasan los datos rcensamblndos a los programas de aplicncion en un formato que se pueda trabajar.

Nota : Una computadora que usa un tipo especifico de protocolo no puede comunicarse exitosamente con otra que maneje un tipo diferente.

# 4.2.4 *LOS DATAGRAMAS Y LAS SESIONES*

Los dos tipos básicos de comunicaciones PC a PC y de PC a servidor, son los datagramas y las sesiones. Un datagrama es un mensaje que nunca tiene acuse de recibo por parte del receptor; solo si la computadora transmisora necesita de una verificación, el dispositivo receptor le entrega un mensaje de retorno. En contraste a los datagramas, una sesión es una conexión lógica entre dos estaciones de trabajo en la cual la recepción está garantizada por cada mensaje transmitido.

# 4.2.5 LAS ARQUITECTURAS DE SOFTWARE

Para que dos equipos informáticos puedan comunicarse a través de una red. es necesario no solo establecer la conexión física que permita que los elementos binarios intercambiados atraviesen el soporte de comunicación, sino que también se requiere un conjunto de enlaces lógicos para que la información llegue correctamente y sea

 $\ddot{\phantom{a}}$ 

comprensible para el destinatorio. Los enláces lógicos se denominan protocolos, y las capas o niveles que determinan su forma de operar, se definen por las arquitecturas de software, también conocidas por arquitecturas para la construcción de protocolos o modelos de referencia.

Las arquitecturas de software, al igual que sus contrapartes de hardware, son un conjunto de reglas estandarizadas que especifican los requerimientos minimos para la construcción de un producto (en este caso, protocolos). Las arquitecturas de software más populares son: El modelo OSI ( normalizado por la organización de estândares internacionales-ISO ), el modelo SNA ( normalizado por IBM ) y el modelo TCP/IP (promalizado por el consejo de actividades de Internet-IAB, a través de su grupo de trabajo JETF o fuerza de tarea de ingeniería en Internet ).

# 4.2.5.1 AROUITECTURA DE SISTEMAS DE RED ( SNA )

El modelo SNA (System Network Architecture o arquitectura de sistemas de red ), es una arquitectura de software introducida por IBM. El modelo de referencia OSI ( el más popular de todos y que veremos a continuación), se configuró tomando como base a SNA, incluyendo el concepto de estratificación, el número de capas seleccionadas y sus funciones aproximadas (Ver figura 4.3). SNA es una arquitectura de red que permite que los clientes de IBM construyan sus propias redes privadas, tomando en cuenta a los dispositivos que van a conectarse (hosts o hostales) y a la subred.

Una red SNA está constituída por una colección de máquinas denominadas nodos, de los cuales hay cuatro tipos, que se caracterizan aproximadamente de la siguiente manera: Los nodos tipo 1 son las terminales, los nodos tipo 2 son los controladores, es decir, las máquinas que supervisan el funcionamiento de las terminales y otros perifericos. Los nodos tipo 4 son los procesadores frontales (FEP-Front End Processor). es decir, aquellos dispositivos cuva función consiste en reducir la carga de la CPU principal y realizar el manejo de interrupciones asociadas con la comunicación de datos. Los nodos tipo 5 son los mismos Hostales principales, aunque con la aparición de los microprocesadores de bajo costo, algunos controladores han adquirido las propiedades de los Hostales. Curiosamente en esta arquitectura no hay nodos del tipo 3.

Cada uno de los nodos contiene uno o más NAU (unidad direccionable de red ) que son una pieza de software a travé s del cual se permite que un proceso utilice la red. Para usar la red, el proceso debe conectarse directamente a una NAU, y a partir de ese momento, puede direccionarse y direccionar a otras NAU. La NAU son por consiguiente, los puntos de entrada a la red para los procesos del usuario.

Hay tres tipos diferentes de NAU: La LU ( Unidad lógica ), la PU ( Unidad física ) y el tercer tipo de NAU, es el SSPC ( punto de control en los servicios de sistemas ), del que normalmente hay uno por cada nodo tipo 5 y ninguno en los otros. El SSPC tiene un conocimiento completo de, y a su yez control sobre todos los procesadores frontales. controladores y terminales unidos o ligados al host. Se conoce como dominio al conjunto de hardware y software manejados por un SSCP.

La capa localizada en la parte más baja de la arquitectura SNA (control de enlace físico), tiene a su cargo el transporte físico de los bits de una maquina a otra. La siguiente capa, la de control de enlace, construye tramas a partir del flujo de bits original, detectando y recuperando errores de transmisión de forma transparente para las capas superiores. El objetivo de la capa 3 de la SNA, denominada por IBM como control de ruta o travectoria. consiste en establecer una travectoria lógica de la NAU fuente a la NAU destino.

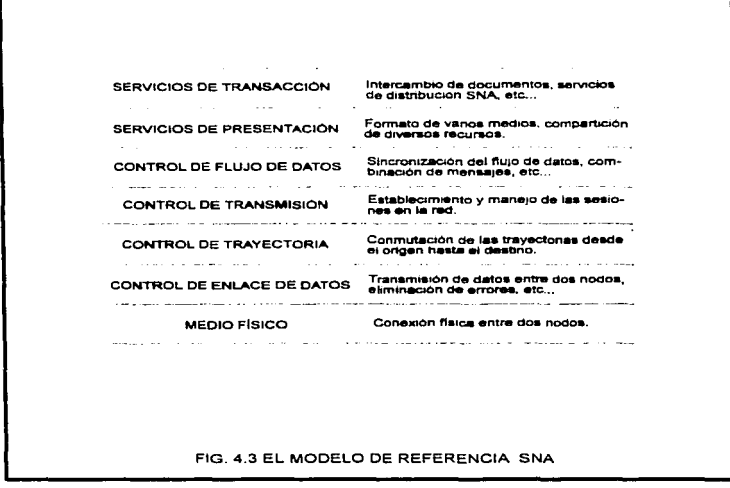

 $\cdot$ 

 $\label{eq:convergence} \sum_{i=1}^{n} \left( \left( \mathcal{L}^{(i)} \right)^{i} \right)^{i} \left( \mathcal{L}^{(i)} \right)^{i} \left( \mathcal{L}^{(i)} \right)^{i} \mathcal{L}^{(i)} \left( \mathcal{L}^{(i)} \right)^{i} \mathcal{L}^{(i)} \left( \mathcal{L}^{(i)} \right)^{i} \mathcal{L}^{(i)} \left( \mathcal{L}^{(i)} \right)^{i} \mathcal{L}^{(i)} \left( \mathcal{L}^{(i)} \right)^{i} \mathcal{L}^{(i)} \left( \mathcal{L}^{$ 

. The continuum is a parameter of the continuum of the set of  $\mathcal{O}(\mathcal{A})$  , and  $\mathcal{O}(\mathcal{A})$ 

 $\mathcal{L}^{\text{max}}$ 

La capa de control de transmisión, que está localizada encima de la capa de control de ruta, tiene bajo su responsabilidad la creación, el manejo y la liberación de las sesiones o conexiones de transporte. Todas las comunicaciones en la arquitectura SNA utilizan sesiones y no soporta comunicaciones sin conexión.

El control de fluio de datos, que no tiene nada que ver con el control de fluio de datos en el sentido usual, se encuentra localizado encima del control de transmisión. En lugar de esto, el control de flujo de datos tiene como objetivo el seguimiento de a que extremo de la sesión le corresponde hablar a continuación, suponiendo el proceso quiere ese tipo de servicio. La sexta capa dentro de SNA, los servicios de presentación, provee de algunos servicios a los procesos de usuarios como la compresión de textos y el formato de datos. La última capa SNA, los servicios de transacción, involucran a las aplicaciones finales en si, algunos servicios como el intercambio de mensajes, se dan en esta capa

# 4.2.5.2 EL MODELO DE PETERENCIA OSI

La organización de estándares internacionales (International Standars Organization-ISO I estableció una estructura de trabajo para estandarizar sistemas de comunicación denominada el modelo de referencia para la interconexión de sistemas abiertos (OSI-Open System Interconection ). La arquitectura OSI define el proceso de comunicaciones como un conjunto de siete capas, con funciones especificas definidas y asociadas con cada capa (Ver figura 4.4).

El modelo OSI de referencia ofrece el potencial de conectar redes directamente, usando el equipo de diferentes vendedores. Para los proveedores, la habilidad de interconectar facilmente sus productos les proporciona acceso a un gran mercado. La importancia del modelo OSI es tal que ha sido adoptado por la recomendación X.200 de CCITT.

Capa 7 (Aplicación). Esta capa sirve como ventana para que los procesos de aplicación accesen a los servicios de la red. Esta capa representa los servicios que soportan directamente las aplicaciones del usuario, tales como software para transferencia de archivos, para acceso de bases de datos, y correo electrónico. La capa de Aplicación también se encarga de proporcionar funciones a las aplicaciones del usuario y al administrador de la red.

Capa 6 *i* Presentación ). La capa de presentación, determina el formato usado para intercambiar información entre computadoras de la red. Puede conocerse como el traductor de la red. Esta capa traslada los datos enviados por la capa de aplicación en un formato intermediario para la transmisión. La capa de presentación es la responsable de la conversión de protocolos. traslado de datos, encriptación de datos, conversión del conjunto de caracteres, y de la expansión de comandos gráficos. Una utilidad conocida como redirector opera en esta capa. Como se apunto anteriormente la función básica de la capa de presentación es traducir los datos entre formatos específicos para asegurar que sean recibidos en un tormato legible para el dispositivo al que se presenta.

Capa 5 ( Sesión ). La capa de sesión permite a dos aplicaciones de diferentes computadoras establecer y terminar una conexión denominada sesión. Esta capa realiza reconocimiento de nombres, y funciones como seguridad requeridas para comunicarse a través de la red. Proporciona además sincronización entre las tareas de usuario por el establecimiento de puntos de chequeo en la corriente de datos. Esta capa también implementa un control de diálogo entre procesos de comunicación, regulando que lado transmite, cuando y por cuanto tiempo.

Marco Antonio Sanchez Ruiz Alarcon.

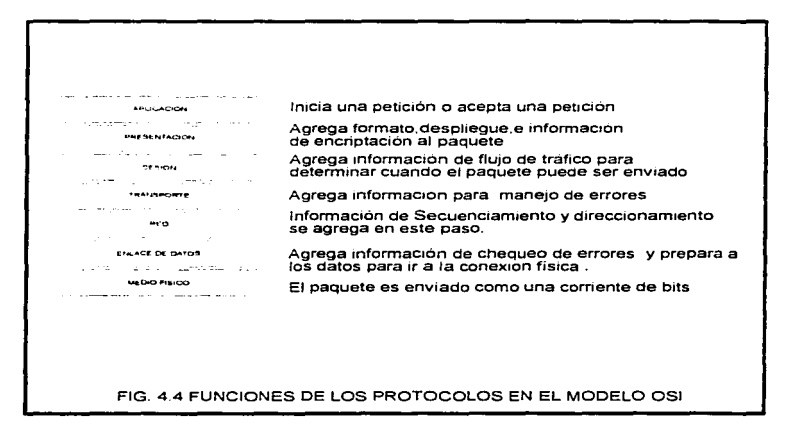

 $-127$ 

÷

Capa 4 i Transporte i.La capa de transporte se asegura que los paquetes sean entregados libres de error, en secuencia y sin perdidas ni duplicaciones. Esta capa realiza una repaquetización de los mensajes, esto es, divide mensajes grandes en varios paquetes, y junta varios paquetes pequeños, en uno solo. Esto permite que los paquetes sean transmitidos eficazmente a través de la red. En el punto final, la capa de transporte desempaqueta los mensajes, reensambla los originales y manda un acuse de recibo. Provee también control de flujo, manejo de errores, y problemas concernientes a la transmisión y recepción de paquetes. Además Proporciona y mantiene el enlace de comunicaciones. Los estandares que pertenecen a esta capa incluyen: El protocolo de transporte (TP) de la organización de estándares internacionales (ISO) y el protocolo de intercambio secuencial de paquetes (SPX) de Novell. Otros estándares que ejecutan funciones importantes en la capa de transporte incluyen el protocolo de control de transmisión (TCP) del departamento de defensa y el NCP de Novell.

Capa 3 ( Red ). La capa de red es la responsable del direccionamiento de mensaies y el traslado de direcciones lógicas y nombres dentro de direcciones físicas. Esta capa también determina la ruta desde la fuente a la computadora destino. Determina qué travectoria podría tomarse en base a condiciones de la red como prioridad del servicio, y otros factores. Maneja problemas de trafico sobre la red como conmutación de paquetes. ruteo y congestionamiento de datos. Los estandares que se refieren a la capa de red incluyen: El protocolo de intercambio de paquetes entre redes (IPX) de Novell, el Protocolo Internet (IP), el protocolo de entrega de datagramas (DDP), el protocolo de conmutación de paquetes X25 de CCITT y el protocolo, gateway, X75 de CCITT.

Capa 2 (Enlace de Datos ). Esta capa envía estructuras (paquetes) desde la capa de red a la capa física. En el punto de recepción, empaqueta los bits procedentes de la capa física en paquetes. Un paquete es una estructura logica organizada en la cual los datos pueden ser insertados.La capa de enlace de datos entonces, es la responsable de proporcionar la transferencia libre de errores, de estos paquies de una computadora a otra a traves de la capa física. La capa de enlace de datos está dividida en dos subcapas: el control de acceso al medio ( MAC-Medium Access Control ) y el control de enlace lógico (LLC- Logical Link Control). Los estandares basados en la capa de enlace de datos incluven el estandar de enlace lógico 802.2 de IEEE punto a punto ( PPP ), los estandares de la IEEE para el acceso múltiple con detección de portadora y detección de colisión (CSMA/CD), el estandar de Token-Ring, el estándar ANSI FDDI, el protocolo de comunicaciones sincronas binarias de IBM (BSC) y el protocolo de control de enlace de datos de alto nivel CCITT (HDLC).

Capa 1 ( Física ). Esta capa transmite la corriente de bits a través de un medio físico (como un cable de red). La capa física se encarga de definir las interfaces electricas. mecánicas, opticas y funcionales del cable. Esta capa define como el cable debe ser conectado a la tarjeta adaptadora de red. También define que técnica de transmisión puede ser usada para enviar datos. Abarca la codificación de datos y la sincronización de bits. La capa física maneja temas elementos como la intensidad de la señal de red, los voltajes indicados para la señal y la distancia de los cables. La capa fisica además maneja los tipos y las especificaciones de cables, incluyendo los cables Ethernet 802.3 de IEEE (Thick Ethernet-Ethernet grueso, Thin Ethernet-Ethernet delgado v UTP ), el estandar Interiaz de datos distribuidos por Fibra óptica (FDDI) de ANSI y muchos otros.

Antes de que los datos pasen de una capa a otra se dividen en paquetes. Un paquete es una unidad de información transmitida como un todo de un dispositivo a otro sobre la red. En cada capa se agrega un formato adicional o direcciones al paquete, para que sea transmitido exitosamente a través de la red. En el punto de recepción, el paquete pasa a traves de las capas en el orden inverso. Una utilidad de software en cada capa lee la

Marco Antonio Sancher Rute Alarcon.

información del paquete, lo despoia de lo dirigido a ella y lo pasa hacia la capa superior. Cuando el dato finalmente llega a la capa de aplicación, ha sido despoison de toda información adicional y se encuentra en su forma original, para ser utilizada por el receptor.

# 4.2.5.3 AROUITECTURA DE NIVELES TCP/IP

Para poder lograr un intercambio confiable de datos entre computadoras existen muchos procedimientos senarados donce se considera lo siguiente:

- · El formato de los datos
- $\bullet$  El paquete de datos
- · Determinar la ruta a seguir de los datos
- · La regulación de la velocidad de transferencia de acuerdo al ancho de banda y la canacidad del sistema que va a absorber los datos
- · La transmisión de los datos por medio físico
- · El ensamble de los datos que llegan, que esten en secuencia y que no falten piezas
- · El chequeo de que no existan piezas duplicadas
- La notificación al que envió los datos de que tan bien son recibidos  $\blacksquare$
- · Repartir los datos a la aplicación correcta
- $\bullet$   $\to$  El manejo de los problemas eventuales que se puedan presentar

TCP/IP Son la iniciales para. Protocolo de control de transmisiones / Protocolo Internet (Transmission Control Protocol / Internet Protocol). El departamento de defensa de los Estados Unidos diseno TCP/IP para ARPANET, una red geograficamente amplia que conecta varios sitios del departamento de provectos de defensa. Aunque inicialmente TCP/IP se encontraba referido a una pila de protocolos ( concepto que se verá más adelante), sus procedimientos de operación con el tiempo, influenciaron la construcción de otros protocolos convirtiendose así en un modelo de referencia o arquitectura de software. Actualmente la arquitectura TCP/IP es el patrón de construcción con el que se generan la mayor parte de los protocolos que realizan sus funciones en la red de redes Internet.

Una motivación para seguir el modelo en niveles es proveer una estructura de software de comunicación que sea racional, simple y fácil de modificar. Las especificaciones de los niveles usados para los protocolos TCP/IP fueron dictadas por las necesidades que envolvian a la comunidad que componía a la red.

TCP/IP está organizado en cuatro niveles que se basan sobre un quinto nivel, el hardware de red ( Ver figura 4.5). Las especificaciones del hardware de red no son contruídas en el modelo de niveles TCP/IP.

Nivel 4 (Aplicación ). En este nivel, el usuario invoca o accesa programas que hacen uso de los recursos de la red. TCP/IP incluve una serie de estandares para los servicios de aplicación, el acceso de terminal remota, la transferencia de archivos, el correo electronico y el servicio de dominio de nombres ( DNS-Domain Name Service ), son los servicios básicos. Actualmente, muchos usuarios están diseñando protocolos de aplicación y construyendo su propio software de aplicación, de hecho una quinta parte del tráfico en internet, es proporcionada por aplicaciones privadas.

La variedad de aplicaciones que usan TCP/IP y que aparecen dia con dia incluyen entre otras: los sistemas de control, aplicaciones que permiten la distribución geográfica de maquinas para compartir archivos y desplegar gráficas, aplicaciones que transfieren

Marco Antonio Sanchez Ruiz Alarcon

129

imágenes y procesos de impresión, así como los sistemas de teleconferencia y multimedia. Protocolos que realizan sus funciones en este nivel son: FTP ( Protocolo de transferencia de archivos-File Transfer Protocol ) y TELNET ( Protocolo para establecer sesiones remotas de comunicación ).

Nivel 3 (Transporte ). La primera tarea del nivel de transporte es proveer comunicación punto a punto entre aplicaciones. El protocolo de control de transmisión (TCP) provee un servicio de comunicación de datos conflable para las aplicaciones. TCP contiene los mecanismos usados para garantizar que los datos estén libres de errores, completos y en secuencia.

TCP/IP envía unidades llamadas segmentos que son pasados al nivel 2 (linternet), quien los direcciona a su destino. TCP acepta segmentos que vienen del nivel 2, determina que aplicación es, y pasa los datos para que la aplicación sea contestada.

Las aplicaciones también invocan al protocolo UDP para enviar mensajes aislados de un punto a otro. UDP agrupa los datos en unidades llamadas Datagramas de usuario y también los pasa al nivel IP para que sean direccionados al destino.

Nivel 2 ( Internet ). El nivel Internet o de IP ( Protocolo Internet-Internet Protocol ) provee el servicio de reparto de paquetes de una máquina a otra. La confiabilidad en la entreza de datos no es construída en este nivel, así que los protocolos en los níveles más altos (transporte o aplicación) aseguran esto.

El protocolo IP direcciona los datos entre hosts, los cuales pueden pasar por sólo una red sencilla o quiza por algunas redes. Los datos son enviados en unidades llamadas datagramas. El nivel IP es conocido como nivel sin conexión porque cada datagrama es direccionado independientemente. JP direcciona el tráfico sin importarle que interacción aplicación sea maneiada.

Nivel 1 (Interface de red ). El nivel de la interface de red (Algunas veces referenciada como enlace de datos i acenta datagramas del nivel internet y los envía fisicamente. Un modulo de interface de red es usualmente un dispositivo manejador para una pieza particular de hardware, y el nivel de interface de red puede consistir de multiples módulos, los cuales empaquetan los datos en unidades llamadas paquetes o frames y envian los datos de una interface en el sistema local a una interface conectada a la misma red física. Las redes de área local (LAN) o las redes de área amplia (WAN) proveen esas funciones.

Los limites entre IP y este nivel es muy importante, cuando un vendedor implementa este nivel tiene que considerar:

- · Un nuevo tipo de interface de red y medio de transmisión para IP puede ser agregado a una computadora sin un esfuerzo mayor
- · IP puede compartir una interface de red y el medio de transmisión con otros **protocolos**

Direcciones internet. El corazón de TCP/IP es un esquema para ruteo de mensajes que se basa en una dirección unica asignada denominada dirección internet. Todo Servidor TCP/IP y toda estación de trabajo poseen una dirección única en la red internet. Este esquema de direccionamiento activa el ruteo de mensaies entre redes de area local. La parte de TCP/IP que hace el trabajo de reconocer las direcciones internet es el protocolo de reconocimiento de direcciones (ARP-Address Resolution Protocol).

 $5.5$
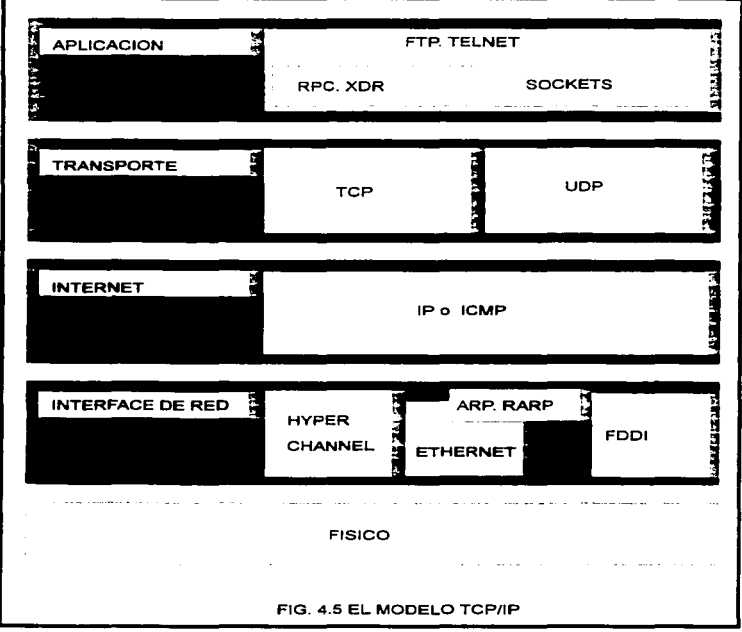

# Marco Antonio Sanchez Ruiz Alarcon.

 $\ddot{\phantom{a}}$ 

 $-131$ 

 $\sim$ 

Una dirección internet tiene cuatro partes. en la forma AAA.BBB.CCC.DOD. Cada parte o campo. es generalmente un número decim.al. Periodos separan los campos. La clase A internet esta definida porque el primer campo va de O a 127. en la clase B el primer campo va de 128 a 191, la.Clase C vade 192 a 255.

Un ejemplo de una dirección internet clase *A* es como sigue:

89.1.10.2

La interpretación de una dirección intemet depende de su clase. Para una dirección clase A. la porción de red de la dirección es el primer campo. Para la clase B. la porción de red son los primeros dos campos. La clase C usa los tres primeros campos.

La porción de direcciones Servidor de una dirección internet consiste de los campos restantes de la porcion de red. Cada campo en la porción de direcciones servidor puede tener valores menores que 256.

Ejemplo, para lns siguientes direcciones:

192.10.100.l 192.10.100.2 192.10.J00.3

Las tres son direcciones clase C, porque el primer campo es 192 (en el intervalo de 192  $a$  255 ). La porción de red de las direcciones es 192.10.100, y la porción de direccion Servidor es 1.2 y *3.* 

## 4.2.6 TIPOS DE PROTOCOLO

Hasta la mitad de 1980, muchas de las redes de area local (  $LAN$  ) se encontraban aisladas de las demás. Sin embargo, las necesidades de expansión hicieron que las redes LAN llegaran a convertirse en componentes de redes amplias de comunicación de datos. donde cada L.A.N se encontraba comunicada con las demás. Este proceso generó la aparición de una gran cantidad de protocolos especinliz:ados *y* corno consecuencia obvia surgió la necesidad de clasificarlos, atendiendo por supuesto a las características comunes de la mayoría de ellos. El siguiente cuadro sinóptico presenta la clasificación básica de los protocolos.

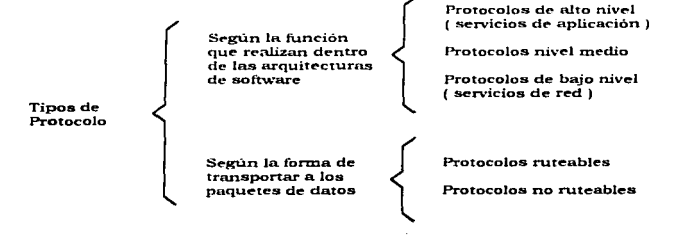

En la red, varios protocolos tienen que trabajar juntos para asegurarse que los datos sean: Preparados. transferidos. recibidos y procesados. La forma en cómo y de que forma realizan dichas funciones identifica su categoría

# 4.2.6.1 PROTOCOLOS DE ALTO NIVEL

Los protocolos de alto nivel, también llamados de servicios de aplicación, cubren las capas más altas de los modelos de referencia o arquitecturas de software ( Ver figura 4.6). Realizan funciones que están directamente relacionadas con la aplicación final del usuario, como por ciemplo: la transferencia de mensajes y el intercambio de datos. En el modelo OSI, los protocolos de alto nivel cubren las capas 7, 6  $y$  5 ( aplicación. presentación y sesión respectivamente ). Los protocolos de alto nivel más importantes incluyen:

- APPC ( Comunicacion avanzada programa a programa ), es un protocolo punto a punto de IBM usado en equipos AS/400
- $\overline{r}$ FTAM (Acceso y manejo de transferencia de archivos). un protocolo OSI para accesar archivos
- X.400-Un protocolo CCITT para transtnisiones internacionales de correo electrónico
- X.500-Un protocolo CCITT para servicios de archivos y directorios a través de sistemas variados.
- SMTP ( Protocolo simple de transferencia de correo ) Un protocolo Internet para transferencias de correo electrónico
- F'TP ( Protocolo de transferencia de archivos 1. Un protocolo de Internet. para transferir archivos
- SNMP ( Protocolo simple de manejo de red ), Un protocolo Internet para monitoreo de redes y componentes de red
- TELNET. Protocolo internet para accesar hosts remotos y procesar datos de forma local
- SMB (Servidor de bloques de mensaje) de Microsoft
- NCP ( Protocolo Núcleo de Novell NetWare )
- AppleTalk y Apple Share ( Grupo de protocolos para redes de Apple )
- AFP ( Protocolo Apple Talk para archivar ). Protocolo propiedad de Apple para acceso remoto de archivos.
- DAP ( Protocolo de acceso a datos ), un protocolo DECnet para accesar archivos.

# 4.2.6.2 PROTOCOLOS DE NIVEL MEDIO

Los protocolos de nivel medio, referenciados también como protocolos de servicios de transporte, proporcionan las herramientas para establecer la comunicación entre computadoras *y* se aseguran de que no haya. errores en la transferencia de información (Ver figura 4.6). Es decir, proporcionan sesiones de comunicación entre computadoras y aseguran que los datos se muevan confiablemente entre las computadoras. En el modelo OSI. los protocolos de nivel medio realizan sus funciones en la capa nllrnero 4 (transporte). Los protocolos más populares nivel medio son:

- TCP ( Protocolo de control de transmisiones). El protocolo TCP garantiza. la entrega de los paquetes enviados a una computadora
- SPX ( Intercambio secuencial de paquetes ) para intercambio datos secuenciados
- Nwl.ink es In i..m.plementación Microsoft. para el protocolo IPX/SPX
- Net.BEUI ( Interface de usuario extendida para. NETBlOS ). Establece sesiones de comunicación entre computadoras y proporciona servicios de transporte.

• ATP ( Protocolo Apple Talle de Transacciones ). NBP ( Protocolo de enlace de nombres) constituyen Jos protocolos de sesion de comunicaciones y transporte de datos para los productos Apple

# 4.2.6.3. REOTOCOLOR DE RAJO NIVEL

Los protocolos de bajo nivel, se encargan de establecer, mantener y controlar el enlace vía medio de transmisión entre dos dispositivos de la red. Estos protocolos también manejan in.formación de direccionamiento y ruteo, chequeo de errores. requisiciones de retransmisión y definen regla.a para comunicarse en un medio ambiente particular de red como Ethernet o Token-Ring. En el modelo OSI, dichos protocolos cubren las capas 3,2 y 1 ( red. en.lace de datos y medio fisico respectivamente, ver figura 4.6 ). Ejemplos de los mismos. incluyen:

- IP (Protocolo Internet), constituye un protocolo para ruteo de paquetes
- IPX ( intercambio de paquetes de internet ) protocolo NetWare para envio y ruteo de paquetes
- NWLlnlc constituye la irnplet:nentación Micro90ft del protocolo IPX/SPX
- DDP ( Protocolo de entrega de datagramas ) propiedad de AppleTallc

# 4.2.6.4 PROTOCOLOS RUTRABLES

Los datos pueden ser enviados de una LAN a otra a través de varias trayectorias disponibles. lo que se conoce como ruteo. Los protocolos que soportan comunicaciones multitrayectoria LAN a LAN, se conocen como protocolos ruteables. Los protocolos ruteables mas importantes son:

- 1 P-Protocolo Internet
- IPX-Protocolo Internet de Novell
- XNS-Sistema de red Xerox { Xerox Network System )

Los protocolos ruteables, debido a las caracteristicas que presentan son los más<br>complejos y revisten una mayor importancia dentro de la comunicación de redes de área Amplia.

### **4.2.6.5 PROTOCOLOS NO RUTRABLES**

Los protocolos que envian loa datos siguiendo una aola trayectoria.. es decir, que no soportan el ruteo, se conocen como protocolos no ruteablea. Ejemplo de ellos. son:

- LAT (Local-Area-Transport)
- NetBEUI

En realidad, los protocolos no ruteables son los menos utilizados y se encuenttan muy limitados en cuanto a funciones se refiere.

.134

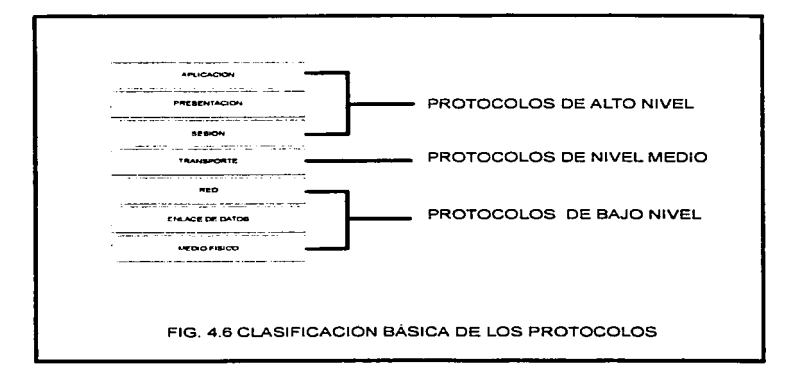

# 4.2.6.7 DESCRIPCIÓN DE LOS PROTOCOLOS MÁS COMIDIES

Las siguientes líneas tienen como objetivo describir a grandes rasgos, algunos de los principales protocolos mas comunes empleados en la actualidad (Ver también la figura  $4.71$ , como:

- $\bullet$  NerRIOS
- NetREUI
- Sistema Red de Nerox ( XNS )
- $\bullet$  APPC
- $. IP$
- $TCP$
- $\cdot$  UDP
- SMTP  $\blacksquare$
- **FTP**  $\bullet$
- **NFS**

Nethion ( Network Basic Input Output System ). El protocolo Nethios ( Sistema básico de red de Entrada/Salida i es una interface LAN de capa de sesión de IBM. Actua como una interface de aplicación hacia la red. Proporciona las herramientas para que un programa establezca una sesión con otro programa sobre la red. Netbios acepta las solicitudes de comunicación provenientes de la parte redirectora del sistema operativo, o de algún programa de aplicación como correo electrónico. Las solicitudes que se hacen al Netbios caen dentro de cuatro categorias:

- · Soporte de Nombres: Cada estación de trabajo sobre la red está identificada mediante uno o más nombres. Estos nombres están controlados por el netbios mediante una tabla.
- · Soporte de sesiones: Una conexión punto a punto entre dos estaciones de trabajo en la red puede establecerse, manejarse y cerrarse bajo el control directo del netbios.
- · Soporte de datagramas: Los datos pueden ser enviados a una estación, grupo o a todos los nodos de la red, sin embargo no se garantiza que los mensajes sean recibidos.
- · Estado de Adaptadores/Sesiones: Información acerca de la tarieta adaptadora de red local, otras tarietas de red y de sesiones activas que utilizan Netbios.

Netheut, es la interface de usuario extendida para NETBIOS. Originalmente Netbios y Netbeui, estaban fuertemente enlazados y se consideraban un solo protocolo. Netbeui es un protocolo de capa de transporte rapido, pequeño y eficiente que se suministra en los productos de red Microsoft. Las ventajas de NETBEUI incluyen tamaño pequeño característica importante en clientes basados en DOS ), velocidad de transferencia de datos sobre el medio de red y su compatibilidad con todas las redes basadas en Microsoft. La mayor desventaja de NETBEUI es que no soporta ruteo. Ademas está limitado a productos de Microsoft.

XNS | Xerox Network System }, El sistema de red Xerox (XNS) fue desarrollado por la compañía Xerox para sus LAN s Ethernet. Llego a ser muy utilizado en la decada de los 80's. Pero ha sido lentamente reemplazado por TCP/IP . És un protocolo lento y grande. v causa mucho tráfico en la red.

 $\sim$ 

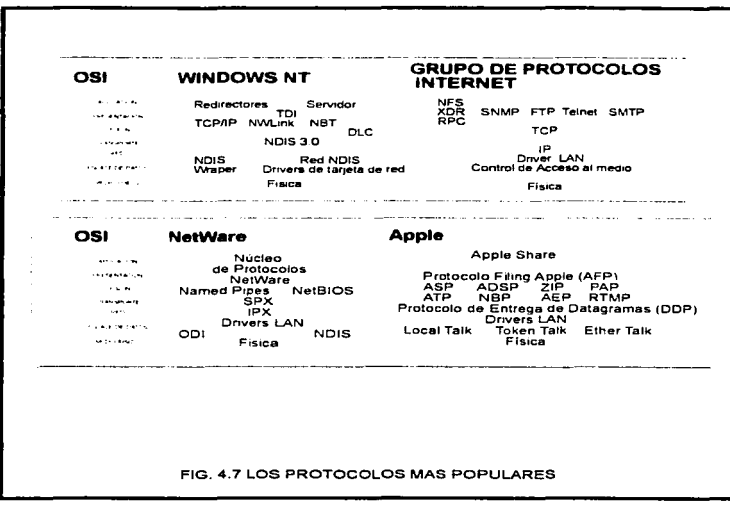

 $\overline{a}$ 

 $\sim$  137

APPC / Advanced Program-to-Program Comunication 1. El protocolo de comunicación avanzada programa-a-programa, es un protocolo de transporte de IBM desarrollado como parte de su arquitectura de sistema de red (SNA). Fue diseñado para activar programas de aplicación corriendo sobre diferentes computadoras para comunicar e intercambiar datos directamente.

IP (Internet Protocol). La unidad básica de intercambio de información es el paquete datagrama. El protocolo Internet IP es la porción de TCP/IP que proporciona el ruteo de paquetes de computadora a computadora, y este es el único trabajo que hace. El protocolo IP sobre una red puede enviar datagramas a sus destinos sin avuda de los protocolos de alto nivel. SLIP ( Linea Serial IP) es una implementación de IP diseñada para enlaces de comunicación seriales.

TCP (Transmission Control Protocol ). El protocolo de control de transmisiones usa IP para enviar y recibir paquetes mensaje. Al igual que NETBIOS, TCP proporciona el factor per confiabilidad. Garantiza la exitosa recepción de paquetes. TCP realiza chequeo de errores para asegurarse que el contenido de cada paquete llega intacto.

UDP (Users Data Protocol ). El protocolo de datos de usuario (UDP), al igual que TCP. usa iP para enviar y recibir mensajes. Pero a diferencia de TCP, UDP (como protocolo orientado a datagramas), no proporciona una entrega garantizada de mensajes. Los programas de computadora que usan UDP deben implementar sus propios chequeos para entrega, retransmisión y recuperación de datos. Sin embargo . L'DP es más rápido que TCP.

SMTP (Simple Mail Transfer Protocol ). El protocolo simple de transferencia de Correo SMTP se usa para enviar correo electrónico sobre una red TCP/IP. Es rudimentario, pero es simple de entender y usar.

FTP ( File Transfer Protocol ). El protocolo de transferencia de Archivos FTP está diseñado para activar servidores que usan distintos sistemas de archivos para transferir datos entre ellos.

NFS / Network File System ). El sistema de archivos de red NFS es un protocolo de capa de aplicación desarrollado por Sun Microsystems y además se situa en la capa más alta de TCP/IP. Está diseñado para compartir sistemas de archivos y directorios a través de redes basadas en TCP/IP.

# **4.2.7 PILAR DE PROTOCOLOR**

Una pila de protocolos es una combinación de protocolos. Cada capa de los modelos de referencia específica un protocolo diferente para maneiar una función o subsistema del proceso de comunicación. El proceso de unión de protocolos permite gran flexibilidad en la configuración de una red. Los protocolos y las tarjetas adaptadoras de red son variadas y responden a las necesidades de los usuarios. Por ejemplo las pilas de protocolos IPX/SPX y TCP/IP pueden ser integradas a la tarjeta adaptadora de una computadora cualquiera. Si existe más de una tarjeta en la computadora, una pila puede ser asignada a una de ellas y la otra a la restante.

El orden del proceso determina el orden en el cual el sistema operativo corre el protocolo. Si hay múltiples protocolos asignados a una tarjeta de red, el orden indica la forma en la cual los protocolos se podrían emplear para ser usados en el establecimiento de una conexión exitosa. Generalmente el proceso de enlace ocurre cuando cualquiera

Marco Antonio Sanchez Ruiz Alarcon.

de los dos sistema operativo y prolocolo es instalado o inicializado. Por ejemplo si TCP/IP es localizado como el primer protocolo. Ja computadora lo toma para logra establecer la conexión, si la conexión falla. La computadora busca el siguiente protocolo o pila disponible para intentar efectuarla.

# **4.2.8 PILAS ESTANDARES**

La industria de las computadoras, ha diseñado varias pilas como modelos estándar para protocolos. Las más importantes incluven :

- El grupo de protocolos ISO/OSI
- $\bullet$  Digital DEC $_{net}$
- $\bullet$  IPX/SPX de Novell
- Apple Talk
- $\bullet$  El  $\sigma$ uno de protocolos internet TCP/IP
- $\cdot$  x  $\tilde{25}$

TCP/IP. TCP/IP es una pila de protocolos, no un sistema operativo. IP proporciona comunicación de datagramas entre nodos de la red ( Al igual que IPX ). TCP es comparable con NETBIOS, en que proporciona comunicaciones garantizadas de entrega punto a punto entre nodos. Debido a que TCP/IP es un pila publica, ha llegado a ser popular y es la base para la interconectividad de redea LAN de diferentes proveedores Otros protocolos escritos especificamente para el grupo TCP/IP incluven:

- SMTP (Protocolo simple de transferencia de Correo ) para correo electrónico
- · FTP ( Protocolo de transferencia de archivos ) Para intercambiar archivos entre computadoras que corren TCP /IP
- · SNMP (Protocolo Simple de Manejo de Red.) para controlar los dispositivos de red

Existen dos desventajas primarias de TCP/IP; su tamaño y velocidad. TCP/IP es una pila relativamente grande, lo que puede causar problemas en clientes basados en MS-DOS. Sin embargo, para una interface grafica de usuario (GUI) como Windows NT o Windows 95, el tamano no representa un problema y la velocidad es la misma que IPX.

X.25. X.25 es un conjunto de protocolos incorporados a una red de conmutación de paquetes construída con servicios de conmutación. Los servicios de conmutación fueron establecidos originalmente para conectar terminales remotas a sistemas host Mainframe.

IPX/SPX. IPX (Intercambio de paquetes para trabajo en Internet), es un protocolo usado por los módulos de redirección de archivos de Novell NetWare. IPX es una modificación del protocolo desarrollado por la corporación Xerox denominado XNS. IPX soporta solamente mensajes en forma de datagramas. IPX trabaja en la cada de red del modelo OSI. IPX realiza direccionamiento ruteo y conmutación para entregar un mensaje a su destino. IPX es más rápido que el protocolo orientado a sesiones SPX.

SPX (Intercambio secuencial de paquetes) es un protocolo orientado a la conexión y el establecimiento de sesiones. Antes de que SPX envie o reciba los paquetes, debe establecerse una conexión entre los dos extremos que desan intercambiar información. Una vez establecida, los mensajes dentro de una sesión pueden ser enviados en ambas direcciones con la garantía de que serán recibidos. SPX también garantiza que los paquetes llegarán a su destino en el orden correcto. SPX opera en una capa superior de la capa de transporte, la capa de red. SPX también tiene algunas de las características de la capa de sesión.

Marco Antonio Sanchez Ruiz Alarcon.

La pila IPX/SPX se usa generalmente en redes basadas en Novell NetWare. Al igual que Netbeui, es relativamente pequeña y rapida, pero a diferencia de NETBEUI si soporta ruteo. Microsoft proporciona una versión de IPX/SPX denominada NWlink.

Annie Talk. Apple Talk es una pila protocolar propiedad de Apple Computer. Fué diseñada para activar computadoras Apple Macintosh para compartir archivos e impresoras en un medio ambiente de red.

Gruno de protocolos OSI. El grupo de protocolos OSI es una pila completa de protocolos. Cada protocolo provecta directamente, una capa del modelo OSI, El grupo incluye, ruteo y protocolos de transporte, protocolos de la serie IEEE 802, un protocolo de capa de sesión, un protocolo de cada de presentación y varios protocolos de capa de aplicación diseñados para proporcionar funcionalidad completa en la red, incluve acceso a los archivos, impresoras y emulación de terminales.

DECnet. DECnet es una pila protocolar propiedad de la corporación Digital Equipment. Constituye un conjunto de productos de hardware y software que implementan la Arquitectura digital de red (DNA). Definen las comunicaciones de redes a través de LAN's Ethernet, MAN's FDDI, y WAN que usan facilidades de transmisión públicas y privadas. DECnet es ruteable y emplea TCP/IP para interconexión. DECnet ha sido actualizado varias veces. La revisión actual es DECnet Fase V.

# 4.3 EL SISTEMA OPERATIVO DE RED

Así como el hardware proporciona la conexión física entre una estación de trabajo y un servidor, el software proporciona las conexiones lógicas mediante una gran variedad de protocolos. Esto es, ambos elementos son inseparables y uno no puede realizar sus funciones sin el apovo del otro. El siguiente cuadro sinóptico muestra la clasificación básica del software presente en un medio ambiente LAN.

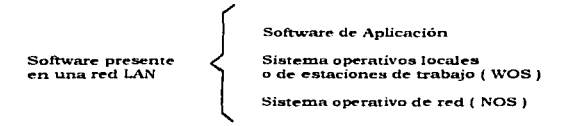

Software de Aplicación. Consiste de todo el conjunto de programas que hacen uso de las funciones y los recursos disponibles tanto en la estación de trabajo, como en la red entera. Ejemplos de software de aplicación son: los manejadores de bases de datos, los servicios de transferencia de archivos, el correo electrónico, etc...

Sistemas operativos locales ( WOS ). Los sistemas operativos locales, también llamados sistemas operativos de las estaciones de trabajo (Workstation Operating Systems), tienen como principal finalidad administrar el acceso a los recursos propios de la estación de trabajo ( como pueden ser: disco duro, impresoras directamente conectadas, etc... ). Ejemplos de WOS son: DOS, UNIX y System 7.

Marco Antonio Sanchez Huiz Alarcon.

140

Sistema operativo de red (NOS). El concepto de sistema operativo de red (Network operating System I reviste una mayor importancia dentro del entorno LAN que los anteriormente citados. Las funciones del NOS, se extienden al conjunto de recursos de la red entera y tiene modulos que actúan tanto en el servidor como en las estaciones de trabajo. Ejemplos de NOS son: Novell Netware, Banyan Vines y Windows NT.

### 4.3.1 EL CONCEPTO DE SISTEMA OPERATIVO DE RED

El sistema operativo de red (NOS-Network Operating System) es el grupo de programas que administran la comunicación y el acceso a recursos de todos los dissositivos consetados a una red de áves local. La responsabilidad del sistema costativo de red es vigilar todos los recursos de la red. El NOS tiene la característica de noder atender varias peticiones al mismo tiempo, a comparación de los sistemas operativos ordinarios que fracasarian en el intento. Todas las peticiones llegan al servidor y esperan en linea para ser atendidas. Generalmente es una espera muy corta. A todos los usuarios de la red se les otorga el mismo trato.

El NOS poser características que apoyan en la seguridad (soporte de dispositivos tales como: discos duros dobles en caso de que uno falle, baterias de respaldo de energía. etc...). El NOS fue diseñado para realizar actividades mas allá de las capacidades de las computadoras normales. Posee características que son importantes como: balancear las cargas de trabaio, mantener la seguridad en los datos, continuar trabajando aun cuando un componente falle, y compartir recursos valiosos como discos, impresoras, bases de datos, y cualquier otro dispositivo que pueda ser integrado a la red.

El sistema operativo de una red LAN, es en esencia una extensión del sistema operativo de una computadora aislada. Transporta al exterior las tareas orientadas a la Entrada/ Salida (1/O), tal como la dirección de trabajos de impresión, y requisiciones de lecturaescritura hacia el servidor. El objetivo común de los sistemas operativos de red, es ajslar a las aplicaciones de los detalles internos de hardware, como acceso a dispositivos de entrada/salida y el manejo de memoria.

# 4.3.2 COMPONENTES DEL SISTEMA OPERATIVO DE RED

El sistema operativo de red (NOS), posee dos componentes fundamentales, tal y como lo muestra el siguiente cuadro sinóptico.

> Componentes del Sistema operativo  $dered(NOS)$

Módulo de sistema ubicado en la estación de trabajo

Módulo de sistema ubicado en el servidor de la red

El módulo de sistema ubicado en la estación de trabajo, tiene por objeto, atender las peticiones del software de aplicación y direccionarlas a su destino final dentro del entorno de red LAN. Por otra parte, el módulo de sistema ubicado en el servidor de archivos, atiende las solicitudes de servicio enviadas por la estación de trabajo y previa realización de la tarea, envía los resultados a la fuente que originó la solicitud (Ver figura 4.8).

Marco Antonio Sanchez Muiz Alarcon.

. 141

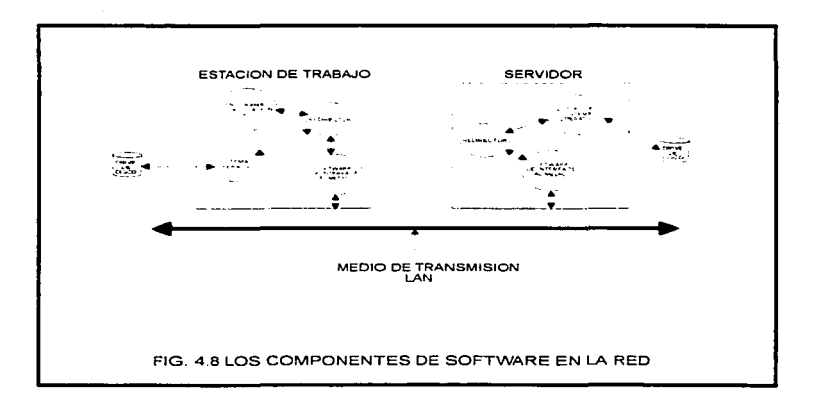

Marco Antonio Sanchez Ruiz Alarcon.

 $-142$ 

# 4.3.3 EL: MÓDULO DE SISTEMA NOS EN LA ESTACIÓN DE TRABAJO

La forma en que una estación de trabajo puede accesar a todos los dispositivos conectados a la red de manera transparente es proporcionada por módulo de sistema ubicado en la estacion de trabajo. Este componente, consiste de dos elementos básicos: El redirector y el software de interface al medio.

**El redirector.** El redirector es un módulo de software que intercepta todas las  $r$ equisiciones de Entrada/Salida (  $1/Q$  ) antes de que lleguen al sistema operativo local de la estación de trabajo. Si una requisición se realiza para accesar a un dispositivo conectado localmente, el redirector la envía directamente al sistema operativo local. En caso contrario ( requisición hacia un servidor remoto ). el redirector envía la solicitud a traves de la red hasta el servidor | Ver figura 4.9 ). El servidor debe estar preparado para recibir varias solicitudes al mismo tiempo, esto se denomina multilectura y es una característica indispensable para la eficiente comunicación dentro de una red.

**El moftw..- de latedaa. al 111 .. lo..** El elemento integrana• del módulo de sistema ubicado en la estación de trabajo que sirve como interface directa con el hardware de  $\frac{1}{\sqrt{2}}$ red. se denomina software de interface al medio. Dicho en otras palabras. la porción de interface al rnedio de una estación de trabajo LAN tiene dos funciones básicas: Ubicar los datos dentro de la red y recibir los datos desde la red. Esta parte del software es la responsable del formato de un bloque de mensaje para su envio por el cable de red e interactúa directamente con la tarjeta adaptadora de red (  $\rm NIC$  ).

## 4.3.4 EL MÓDULO DE SISTEMA NOS EN EL SERVIDOR DE ARCHIVOS

En un estado previo, el sistema operativo de red ubicado en el servidor, es más complejo que el de la estación de trabajo. Esto es debido a que la parte residente en el servidor posee caracteristicas de multilectura y porque el software del servidor proporciona herramientas para interactuar de mejor manera con el hardware y asi generar un servicio eficiente ( Ver figura 4.10 ) . Los elementos que integran a este valioso componente del sistema operativo de red ( NOS ), son:

- El nilcleo del sistecoa operativo de red
- Una parte redirectora (redirector)
- Una parte software de interface al medio

Las funciones realizadas por el redirector y el software de interface al medio son las mismas que las efectuadas por sus contrapartes en la estación de trabajo. El único elemento adicional es el núcleo del sistema NOS, que como veremos reviste la mavor importancia de entre todos los estudiados.

**El núcieo del sistema operativo de red.** Es el encargado de realizar actividades de administración directa de los recursos y de atender las solicitudes de servicio generadas en la red LAN. Otras funciones realizadas por este elemento ( y que se detallaran a continuación ) son:

- Optimización de las funciones de entrada/ salida
- Llevar a cabo mecanismos de tolerancia a fallos
- Proveer mecanismos de Interoperabilidad
- Proporcionar servicios de soporte en colas de impresión

 $-143$ 

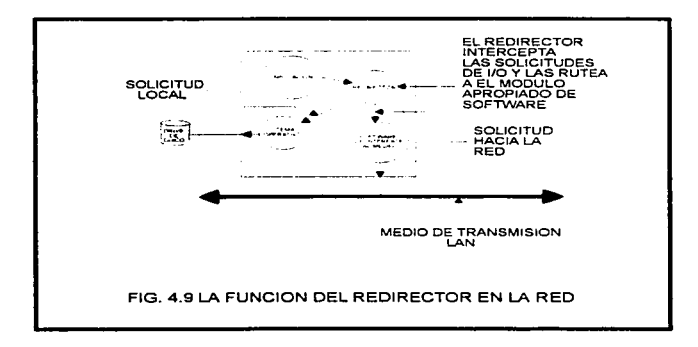

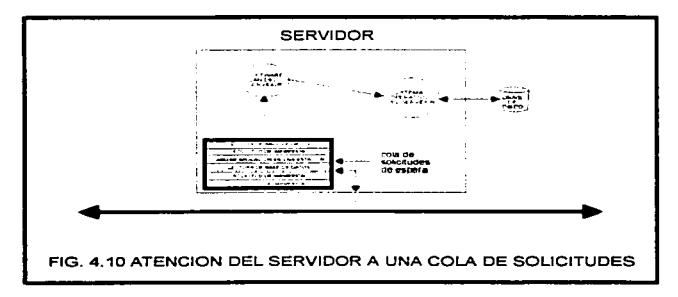

Marvo Antonio Sanchez Ruiz Alarcón.

 $144$ 

- · Efectuar respaidos
- e Proveer mecanismos de contención.
- Proveer mecanismos de seguridad

Ontimización de les funciones de Entreds/Salida (I/O ). Uno de los principales  $\frac{1}{2}$ ontimizar las funciones de entrada/Salida, incrementa el desempeño del servidor. Lo anterior nuede realizarse mediante dos técnicos básicos:

- e. El uso del caché. El caché es un área de memoria en la máquina que permite el almacenamiento temporal de datos para su empleo posterior, almacena los ultimos datos a los que el microprocesador ha tenido acceso, va que se les supone con más nosibilidades de ser usados de nuevo. El incremento en esta parte de la memoría hace oue las lecturas a disco sean menos frecuentes y se optimice la velocidad de respuesta.
- re presenta<br>Busqueda óptima en el disco. El acto de mover las cabezas de lectura y escritura se  $\sim$ denomina busqueda. El lugar al cual las cabezas se mueven se conoce generalmente con el nombre de pista o cilindro. Las peticiones de acceso llegan generalmente en orden aleatorio. La busqueda en el disco se lleva a cabo en el orden en el cual llegan las solicitudes. Sin embargo si se utilizan metodos de optimización, la búsqueda se vuelve más eficiente y las cabezas de lectura y escritura llegan a los datos más ranido. El reducir el tiempo de búsqueda, eficientiza el funcionamiento. A continuación se presentan una tabla que muestra la comparación de realizar una búsqueda sin ontimización y otra con optimización.

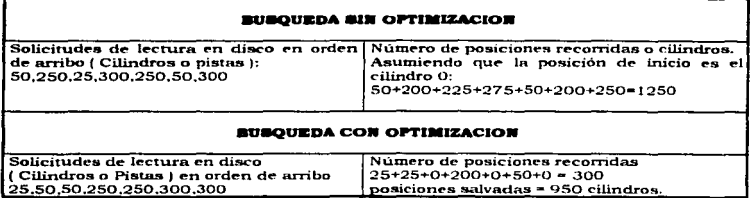

Servicios de tolerancia a fallos (SFT). Si se tiene solamente un servidor y falla, la red entera cae. Una LAN con tolerancia a fallos permite al servidor sobreponerse a algunos problemas que de forma ordinaria podrían desactivarlo. La tolerancia a fallos es generalmente proporcionada por una combinación de software y hardware.

El nivel más bajo de tolerancia a fallos, es la habilidad de recuperarse rápidamente de una falla. Lo que significa que si se presenta una falla que bloquee la operación normal del servidor, el sistema debe ser capaz de recobrar el estado operacional rápidamente. Una técnica que hace esto posible involucra copias de seguridad de la información fundamental del disco, por ejemplo directorios de disco, tablas de asignación de archivos y otros a un drive de disco alternativo.

Marco Antonio Sanchez Ruiz Alarcon.

**U.S.A.M Campus Aragón** 

ومدا

Otra técnica de apovo es denominada "lee después de escribir". Después de escribir los datos a disco, el sistema los lee otra vez para asegurarse que no se presentaron errores en la escritura. Si los datos no pueden ser leídos, el area que contiene los mismos se marça para que no sea usada en el futuro, y los datos se escriben en otra localidad.

La tolerancia a fallos tambien puede ser asegurada por "discos reflejados" ( Mirrored Disks ), que son dos discos que contienen los mismos datos. Cuando una petición de escritura a disco se presenta, los datos se colocan en ambos discos. Si uno de los discos falla, el otro está disponible y el proceso continua (Ver figura 4.11). Los discos reflejados tienen un beneficio adicional: Dos drives de disco se disponen para lectura, entonces ambos discos pueden trabajar simultaneamente en una actividad o en dos diferentes solicitudes. Para soporte agregado, algunos servidores LAN también presentan controladores de disco duplicados ( Duplexed disk controlers ),en esta configuración si un controlador falla, otro está disponible para continuar trabajando.

La confiabilidad de los discos reflejados puede ser extendida mediante el empleo de los arregios redundantes de discos independientes (RAID). La tecnología RAID extiende los datos a tres o más drives de disco. Los datos almacenados contienen datos de paridad, y datos adicionales que proporcionan la capacidad de reconstruir la información que ha sido dañada (Ver figura 4.12).

La mejor tolerancia a fallos, es proporcionada por los "servidores duplicados". Con esta configuración un servidor puede fallar y el otro seguir trabajando (Ver figura 4.13). La tolerancia a fallos ha sido proporcionada de manera comercial desde 1977. Hoy en día. la tolerancia a fallos esta disponible en la mayor parte de los sistemas operativos.

Interoperabilidad. Interoperabilidad significa la habilidad de todos los componentes de la red para conectarse a la red y comunicarse con los recursos compartidos de la misma. En un punto de vista global, significa tener la habilidad de interconectar diferentes redes y tener nodos sobre una red capaces de comunicarse con otros sobre la misma o con nodos de una red diferente.

La interoperabilidad se hace facil en una red homogenea, en la cual solamente una versión de sistema operativo de red se usa, y todas las estaciones de trabajo trabajan bajo el mismo sistema operativo. Banyan Vines con su servicio de directorio de red Street Talk y protocolos Internet, soporta facilmente la interoperabilidad.

Servicion de soporte en colas de impresión. El subsistema de software que permite a varios usuarios escribir lógicamente hacia una impresora al mismo tiempo se denomina Spooler. Los Spoolers tienen un esquema de prioridad en el cual deciden el orden de impresión de los trabajos. Algunos Spoolers imprimen los trabajos enviados en el orden en el cual llegan (primero en entrar, primero en salir ), otros imprimen el trabajo más pequeño y otros se guían por la prioridad de cada uno de ellos. Cuando un trabajo ha sido impreso, se remueve del disco para hacer lugar a otros trabajos de impresión.

Software de Respaido. El software de respaido es el responsable de la lectura de los archivos a ser respaldados y de la escritura de los mismos en los dispositivos destinados para esta acción. Durante la restauración, un modulo de recuperación, lee el medio de respaldo y escribe los datos en disco. Muchos sistemas operativos incluyen un modulo de respaldo/recuperación. Por ejemplo el programa Novell para respaldo de su software de red es NBACKUP.

 $\sim$ 

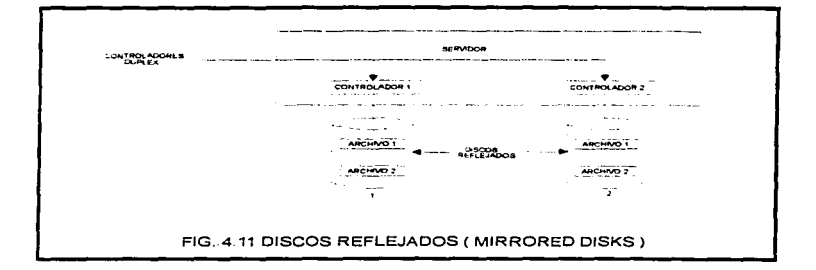

 $\overline{a}$ 

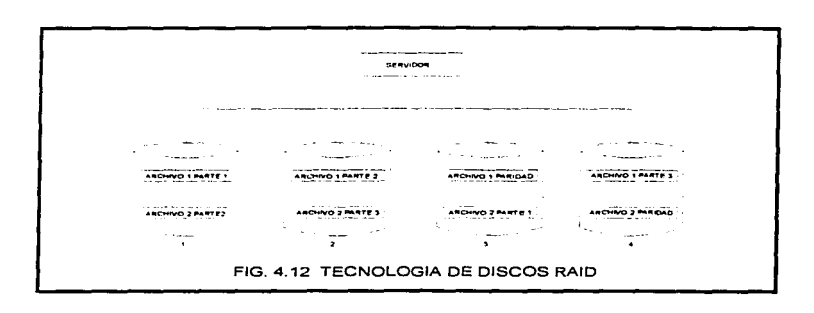

-147

 $\frac{1}{2}$ 

 $\frac{1}{2}$ 

 $\sim$ 

 $\overline{\phantom{a}}$ 

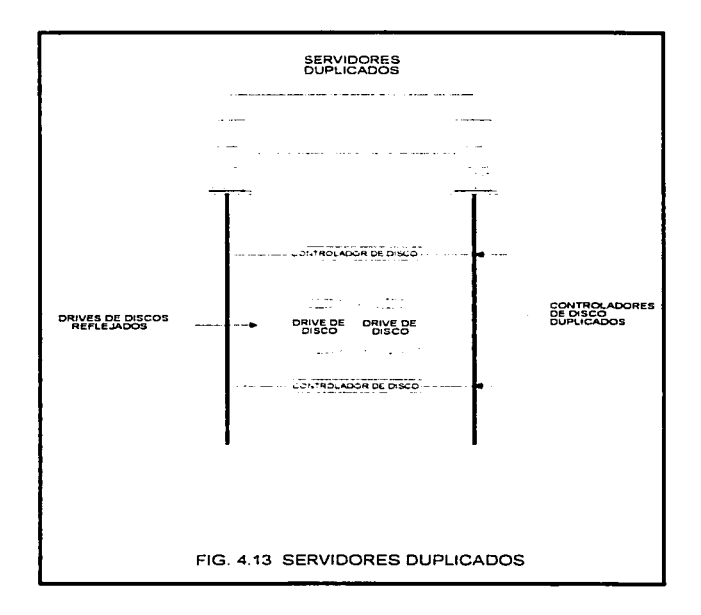

 $-148$ 

÷. ł. ń.

÷

į

ţ

Mecanismos de contención. Cuando dos o más usuarios son capaces de accesar el mismo tipo de recurso al mismo tiempo, se presenta una contención en dicho recurso. Una forma primitiva de abordar una contención es monitorear las actividades del usuario para que no interfiera con los demás. En LAN's de tamaño pequeño, esto puede realizarse, sin embargo, cuando el número de usuarios se incrementa, el método tiende a ser ineficiente.

Generalmente un software de LAN, previene problemas de contención ejercitando control sobre archivos y registros compartidos. El mecanismo de prevención se activa cuando un programa de aplicación abre un archivo. Existen tres modos básicos de abrir un archivo: Exclusivo, protegido y compartido.

En un modo exclusivo, la solicitud de abrir un archivo se otorga sólo si otro usuario no ha abierto va el archivo. En un modo Protegido, se pueden satisfacer las necesidades de ambos usuarios. El modo protegido se otorga solamente si a ningún otro usuario se le ha otorgado el modo protegido o exclusivo. Una vez concedido el modo protegido, solamente la aplicación con el atributo de modo protegido puede modificar el documento. Con el modo compartido, todos los usuarios tienen derecho a tener el archivo abierto al mismo tiempo. En el modo compartido de actualización (update), los usuarios pueden realizar modificaciones al archivo, sin embargo en el modo compartido solo de lectura, los usuarios pueden leer pero no escribir. La siguiente tabla muestra las combinaciones de apertura exclusiva, protegida y compartida:

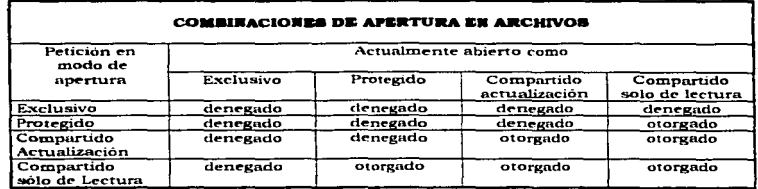

Los modos de apertura exclusivo y protegido, son suficientes para evitar algunos problemas de contención, sin embargo son restrictivos para algunas aplicaciones como el procesamiento de bases de datos.

Mecanismos de seguridad. Sin seguridad en todos los datos de los servidores,los usuarios pueden accesarlos, modificarlos y borrarlos sin ninguna dificultad. Para muchas aplicaciones esto es inaceptable. De esta manera, el sistema operativo de red debe proporcionar protección a través de elementos de seguridad. Otros mecanismos de seguridad incluyen protección contra la pirateria de software, y la prevención contra virus de computadora.

ా

÷.

# **4.3.5 CLARIFICACIÓN DE LOS SISTEMAS OPERATIVOS DE RED ( NOS )**

El siguiente cuadro sinóptico, muestra la clasificación básica de los sistemas operativos de red, en base al tipo de servidor que manejan dentro del entorno LAN.

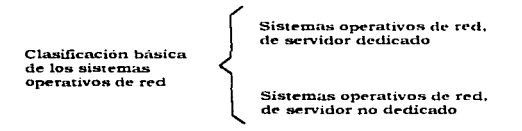

Sistemas operativos de red de servidor dedicado. En este tipo de redes , una computadora se designa como servidor de archivos ( en otras palabras una maguina dedicada). El servidor controla el flujo de información a través de la red. La ventaja de este tipo de redes, es que se provee de una gran velocidad de información y que se comparter los recursos con igualdad. El proveedor de más demanda para este tipo de redes es Novell Netware, le siguen Banyan Vines, AppleShare, Microsott LAN Manager, Windows NT Advanced Server e IBM LAN Server. Con los sistemas basados en servidores de archivos, las estaciones de trabajo en la red son servidores o clientes. Los servidores controlan el acceso de clientes a sus servicios, les proveen el acceso a los archivos almacenados en ellos, manejan el acceso de multiples clientes y proporcionan servicios de impression, etc....

Sistemas operativos de red, de servidor no dedicado. En una red de servidor no dedicado, todas las estaciones son tratadas de la misma forma. Se permite que las computadoras sean tanto clientes como servidores al mismo tiempo. Los sistemas punto a punto t o de servidor no dedicado ), son menos costosos que los sistemas basados en servidores, pero poseen más restricciones especialmente en el aspecto del desempeño y número total de usuarios. Los sistemas punto a punto están formados por pequeños grupos de trabajo que conectan a un numero pequeño de computadoras  $\left( \frac{1}{2} \right)$  a 20 ). Los sistemas operativos para este tipo de redes son: LANtastic de Artisoft, LocalTalk de Apple, Microsoft Windows para trabajo en grupo y Netware Lite o personal NetWare de Nove11.

# 4.3.6 LOS SERVICIOS RÁSICOS DE UN SISTEMA OPERATIVO DE RED

Si se consideran todos los eventos que pueden suceder en una red, quedarán dentro de tres grandes categorias:

- · Soporte para archivos: Esto es, crear, compartir, almacenar y recuperar archivos,
- · Soporte de comunicaciones: Se refiere a todo lo que se envia a través del cable.
- Servicios para el soporte de equipo: Incluye todos los servicios especiales como impresiones, respaldos en cinta, detección de virus en la red, etc...

.150

# 4.3.7 LOS CONTROLADORES DE BAJO NIVEL

Un controlador de bajo nivel es un software que facilita la comunicación entre la tarieta adaptadora de red (NIC) y el sistema operativo de la red, actuando como una interface entre ambos. Los principales exponentes de los controladores de bajo nivel son: NDIS y  $\overline{2}$ 

NDIS. La especificación de interface maneiadora de red ( Network Driver Interface Specification-NDIS ) y la Interface Abierta de Enlace de datos ODI (Open Datalink Interface ) son dos estandares competidores para el cómo el sistema operativo de red puede controlar la tarietà adaptadora de red. La corporación 3COM y Microsoft desarrollaron conjuntamente NDIS. NDIS es la piedra angular de los productos LAN Manager y LAN Server. Un fabricante de tarjetas puede hacer que estas trabajen bajo LAN manager y LAN server, unicamente agregando un software complementador con las mismas.

ODI. El controlador ODI (Open Datalink Interface), se desarrolló por Novell y Apple Computer . Realiza las mismas funciones que NDIS. Pero NDIS es incompatible con ODI.

### 4.3.2 CRITERIOS PARA ELEGIR IN SISTEMA OPERATIVO DE RED

La elección de un sistema operativo de red, es un proceso complicado, en el cual se deben tomar en cuenta una gran cantidad de factores. Las siguientes lineas tienen como finalidad, presentar algunos de los principales factores, que se deben tomar en cuenta al realizar un estudio de selección sobre un sistema operativo de red (NOS). Los factores que se tratarán son:

- Orientación del sistema operativo de red
- Topología que soporta
- Método de acceso que trabaja
- Características relacionadas con la plataforma de hardware
- Características de configuración
- Características de seguridad
- Capacidades del sistema de tolerancia a fallos
- Capacidades que mejoren su velocidad
- Características de conectividad
- e Interface de usuario
- Herramientas para el manejo de red
- · Según la aplicación a correr

### 4.3.8.1 ORIENTACIÓN

Como se describió en el apartado 4,3.5, los sistemas operativos de red (NOS), pueden ser de dos upos: de servidor dedicado y de servidor no dedicado. La variedad anteriormente mencionada. fué creada para satisfacer las necesidades del mercado. A esto precisamente se refiere el término orientación, es decir, al tipo al que pertenece el NOS. La siguiente tabla presenta una comparación de los sistemas operativos de red. tomando como parámetro su orientación.

Marco Antonio Sanchez Ruiz Alarcon.

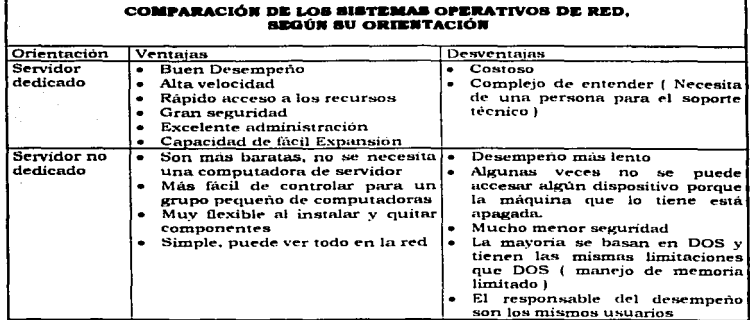

# 4.3.8.2 TOPOLOGÍA

El tipo de topología que manejan los sistemas operativos de red, tambien constituye un factor digno de tomarse en cuenta. Como se mencionó en el capítulo 2, la topologia se refiere al arregio o disposición del cableado cuando se interconectan los dispositivos para crear un medio ambiente de red. A continuación se presenta una tabla, con diferentes marcas de sistemas operativos de red, y las topologias que trabajan.

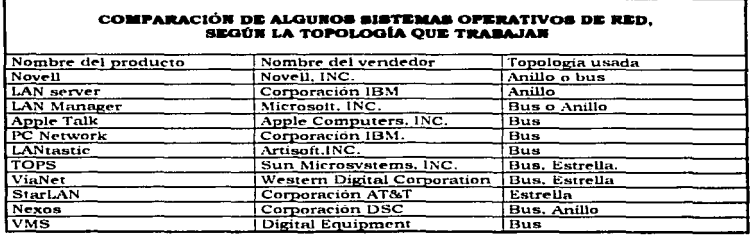

Marco Antonio Sanchez Ruiz Alarcon.

 $\Delta$ 

مت

 $-152$ 

# 4.3.8.3 MÉTODO DE ACCESO

El método de acceso, se refiere al conjunto de procedimientos que sigue cualquier dispositivo conectado a la red. para ganar el acceso al medio de transmisión los métodos de acceso más conocidos son: CSMA/CD, CSMA/CA y Token-Passing. De entre todos, el Token-Passing resulta ser el más confiable, va que no existen colisiones en el El método CSMA/CA, debido a sus procedimientos para estimar problemas en el medio alenta el proceso de transferencia y por su parte CSMA/CD es muy susceptible a colisiones, pero sus componentes son muy baratos. La siguiente tabla, presenta algunos sistemas operativos de red y los métodos de acceso que trabajan.

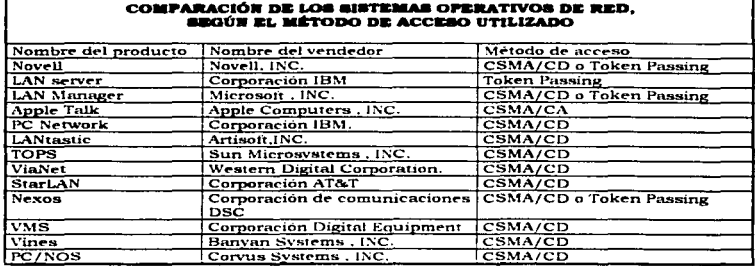

### **4.3.8.4 LA PLATAFORMA DE HARDWARE**

Existen tres criterios básicos de diseño para un sistema operativo de red: desempeño (performance), estabilidad (stability) y administración (management). Para lograr la correcta implantación de dichos criterios, es necesario poseer una sólida plataforma de hardware. Debe entenderse el término "plataforma de hardware", como el conjunto formado por el microprocesador y los dispositivos que interactúan de manera directa con él, y que hacen posible la correcta funcionalidad del sistema operativo de red. La comparación que se presenta a continuación, referente a las características relacionadas con la plataforma de hardware, se hace a dos populares sistemas operativos de red: Windows NT y Novel Netware 4.1. Los parametros a tomar en cuenta son:

- Plataforma de hardware soportada
- Agenda de procesos (Scheduler)
- Protección del sistema operativo
- Manejo de memoria
- Servicio de directorios

.153

Marco Antonio Sanchez Ruiz Aiarcon.

**Plat ... orma de hardware aopoll'tada.** El sistema operativo de red Novell Netwarc 4.1 soporta solo dispositivos lntel, por otro lado. Windows NT maneja Intel. Alpha., MIPS y Power PC.

**Agenda de Procesos ( Scheduler ).** Windows NT utiliza un esquema preventivo de ngenda de procesos. Es decir, c.•l sistema operativo de red y no la aplicación, es el responsable de determinar que proceso se Ciental en el microprocesador. Si un proceso de alta prioridad necesida correrse. rl schedulcr. interrumpe el proceso actual. Por el contrario. Novell Netware. utiliza un esquema no preventivo. donde un proceso corre sobre el microprocesador hasta que renuncia a su control sobre el mismo.

Protección del sistema operativo. La arquitectura intel usa niveles de privilegio para proteger el sistema operativo. La memoria y el hardware, de accesos directos de las aplicaciones.Cuando el sistema operativo corre en el nivel de más alto privilegio ( nivel 0) y las aplicaciones corren en el nivel más bajo ( nivel 3 ), las aplicaciones no pueden emplear directamente codigos y datos del sistema operativo de red. De esta forma, son obligadas a utilizar las facilidades del sistema operativo para accesar el hardware. Si, por el contrario, se tiene la certeza de que las aplicaciones que corren sobre el servidor son confiables *y* no causan problemas, todo el código puede ser configurado al nivel 0. eliminando de esta forma la protección del sistema operativo. Novell, por ejemplo, ha tomado este enfoque, dado que tanto el sistema operativo de red como los módulos NLM ( Novt>ll Loadable Module- 1 corren al nivel O. garantizando as.i un alto desempeño. En \\'in.d0'-''8 I"T. sucede düert."ntc."'. debido a que."' la mayor part:l"' de lns aplicaciones corren en el nivel 3 ( el de mas bajo privilegio ).

**Maneio de memoria.** El servidor NT usa un proceso de administración que demanda paginas de memoria virtual. El administrador de memoria NT controla la ubicación de memoria física y se asegura que las aplicaciones no utilicen ubicaciones conflictivas de la misma. El almacenamiento en disco, puede ser usado temporalmente para manejar páginas de memoria, de esta manera, las aplicaciones no están limitadas a la cantidad de memoria física disponible en el servidor de archivos. Por el contrario, las aplicaciones que corren sobre un servidor Netware, comparten un area de memoria ubicada en la memoria RAM del servidor, y la administran por sí mismas. Si un NLM maneja cierta cantidad de memoria y no la libera cuando debe, se presentarán problemas en el servidor.

**Servicio de directorios.** El servicio de directorios Netware i NDS-Netware Directory Service ), usa un esquema jerarquico de nombres. basado en la específicación X.500. El<br>nombre de cada recurso de la red , existe como parte de un árbol de directorios. con una raíz simple. El servicio de directorios NT, por otro lado, usa un esquema plano de nombres denominado dominio. muy similar al Bindery de Netware 3.X. Todos los recursos de la red se organizan en una simple lista, y se identifican con un nombre Un.ice dt"'ntro de."' la lista. NOS es superior al ~vicio de directorios NT *en* ten:n.inos de escalabilidad, disponibilidad, extensión y desempeño.

**Soporte SMP.** Ambos sistemas operativos poseen caracteristicas que apoyan el manejo de una tecnologia reciente, denominada Multiprocesadores Simetricos ( SMP-Simetric MultiProcessors ).

La siguiente tabla, resume los parámetros descritos anteriormente para los sistemas operativos Novell Netware 4.1 y Windows NT.

### Marco Antonio Sanchez Ruiz Alarcon.

154

÷  $\frac{1}{2}$ 

### COMPARACIÓN ENTRE NETWARK 4.1 Y WINDOWS BY EFECTIVADA EN TÉRMINOS RELACIONADOS CON LA PLATAFORMA DE HARDWARE

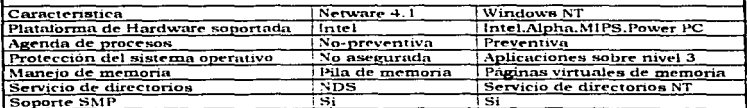

# **4.3.8.5 CONTIGUE ACIÓN**

Configurar un sistema operativo, es a menudo un proceso muy delicado, y ciertas características deben de tomarse en cuenta. A continuación se presenta una tabla que muestra algunos sistemas operativos de red y las carácterísticas de configuración que maneian los mismos.

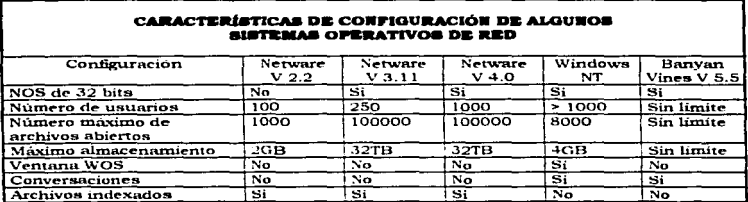

# **4.3.8.6 SEGURIDAD**

Los principales mecanismos que proporciona un sistema operativo de red para asegurar la integridad de la información son: los identificadores de acceso y los passwords o palabras clave. A continuación se presenta una tabla con los mecanismos de seguridad implementados por los cinco sistemas operativos de red (NOS) más populares.

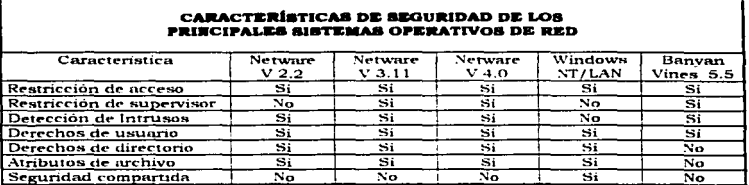

# 4.3.8.7 SISTEMA DE TOLERANCIA A FALLOS

Como se menciono anteriormente, el sistema de tolerancia a fallos se provee mediante una combinación de hardware y software. Dicho sistema tiene como finalidad reestablecer las condiciones normales de operación de la red, rápida y eficazmente, una vez que se presenta un problema dentro de la misma. Las características SFT (System Fault Tolerance ) que proporcionan los principales sistemas operativos de red, se muestran en la siguiente tabla.

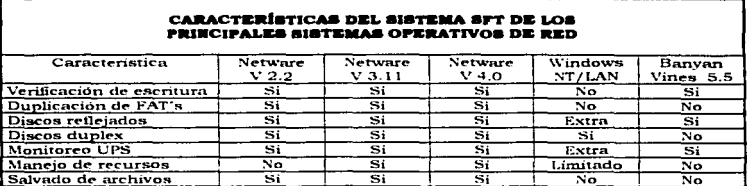

# 4.3.8.8 VELOCIDAD

Las funciones realizadas por un sistema operativo de red, pueden mejorar su respuesta en tiempos, mediante la implementación de ciertos mecanismos de optimización (como pueden ser el uso del cache y la busqueda optima de archivos). A manera de presentar un panorama mas completo, respecto a los mecanismos de optimización que maneian los sistemas operativos de red, se muestra la siguiente tabla.

### Marco Antonio Sanchez Ruiz Alarcon.

 $-156$ 

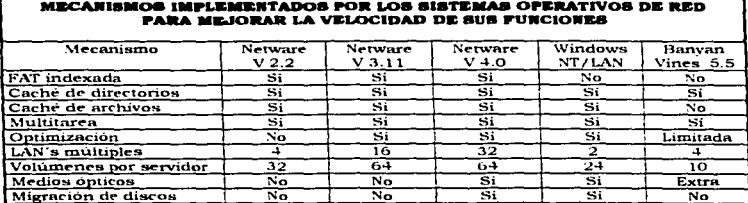

### 4.3.8.9 CONECTIVIDAD

El término conectividad se refiere a la capacidad que tiene un sistema operativo de red de establecer comunicación con otros sistemas ( de diversa indole ), de manejar un determinado número de plataformas operativas en las estaciones de trabajo ( sistemas successions in the property of the property of the set of the operatives locales e interfaces | y de soportar un número limitado de protocolos para lograr dichas comunicaciones. La siguiente tabla presenta las capacidades

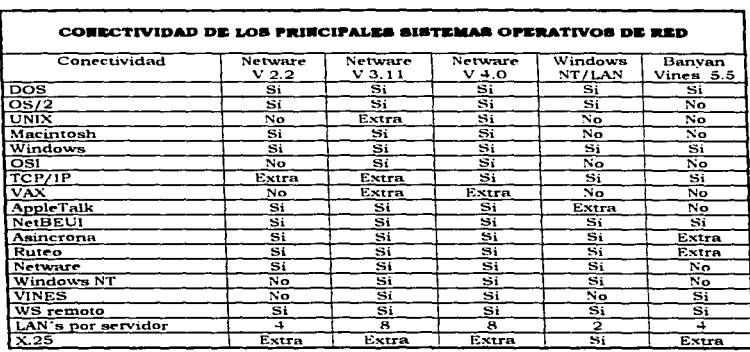

Marco Antonio Sanchez Ruiz Alarcon.

# 4.3.8.10 INTERFACE DE USUARIO

Los sistemas operativos de red, también ofrecen características que hacen más amigable y poderosa la interface de usuario. Algunas de estas características, se muestran en la siguiente tabla. Por supuesto, referenciadas a los sistemas operativos de red (NOS) más populares.

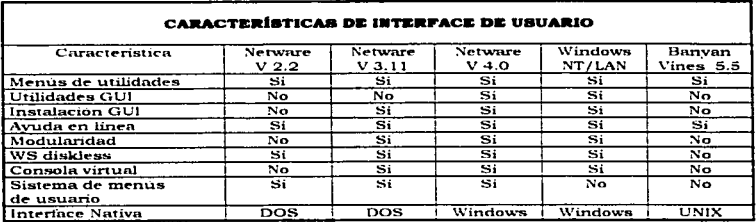

# 4.3.8.11 MANEJO DE LA RED

Las herramientas de manejo o administración de la red que ofrece un sistema NOS, son variadas. La tabla que se presenta en seguida, muestra las herramientas administrativas más importantes y su relación con los sistemas operativos de red más populares.

### **HERRAMIENTAS DE ADMINISTRACIÓN OFRECIDAS POR** LOS SISTEMAS OPERATIVOS DE RED MÁS POPULARES

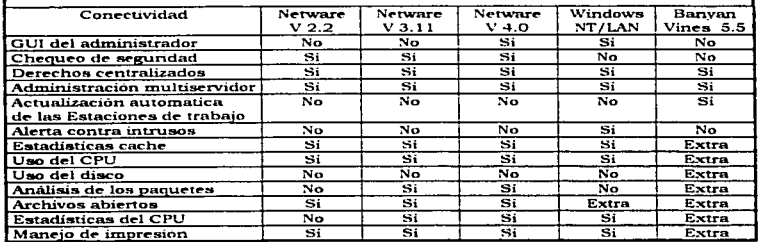

# 4.3 8 12 TIPO DE APLICACIÓN A CORRER

En realidad, todos los recursos de la red, están enfocados al correcto funcionamiento de las aplicaciones. Las aplicaciones son programas que precisamente hacen uso de dichos recursos y generan las solicitudes de servicio hacia el servidor de archivos. Las bases de datos, constituyen el principal tipo de aplicación. y su empleo es común en la mayor parte de las redes de área local.

Las bases de datos se utilizan principalmente para maneiar información en gran escala. encuentran apliaciones en bancos e instituciones que requieren un manejo optimo de la información. Las plataformas utilizadas para las bases de datos de gran escala son, en ambientes multiusuario. Las que competen a los sistemas operativos a utilizar como UNIX, Windows NT, Novell, OS/2 entre otros. También existen sistemas operativos utilizados en Mainframes como los de IBM o Unisys. Pero las bases de datos no son exclusivas de los ambientes multiusuario, la gran mayoría de las que existen cuentan con versiones para DOS o Windows y pueden correr en interfaces gráficas de diferentes tipos como por ejemplo Motif. Character, Macintosh, OS/2, Windows, etc...

Respecto a los ambientes operativos dedicados para bases de datos, bubo un fuerte predominio por parte de UNIX con una participación del 80% en el mercado, debido a la rapidez del sistema operativo y a su diseño que por naturaleza es multitarea y multiusuario, dando con esto mayor dinamismo a la búsqueda de información en las grandes hases de datos. DOS-Windows tuvo el 5%. Netware el 4% y el resto de los sistemas operativos el 11%.

El mercado de bases de datos cliente/servidor en México creció 80% entre 1992 y 1993. Por tipo de producto: los manejadores de bases de datos tuvieron el 51% de la facturación. las herramientas de desarrollo participaron con el 40% y las comunicaciones con el 9% restante.

En la tabla siguiente se proporciona información útil para seleccionar el sistema operativo de red, en base al tipo de base de datos.

 $150$ 

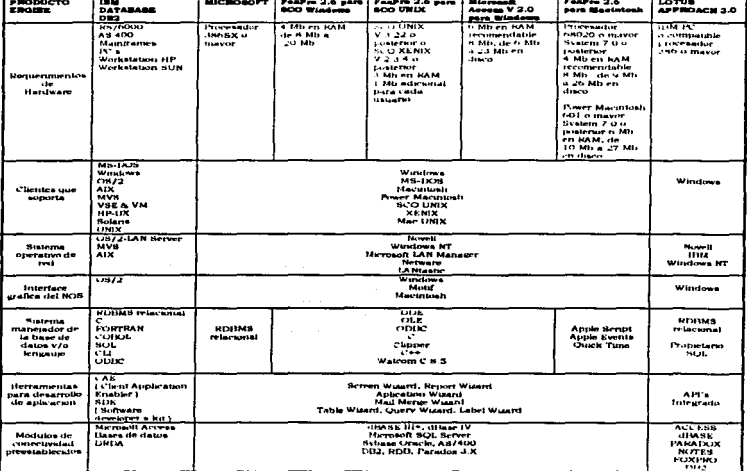

Marco Antonio Sanchez Ruiz Alarcon.

-160

 $\ddot{\phantom{1}}$ 

Í

 $\bar{z}$ 

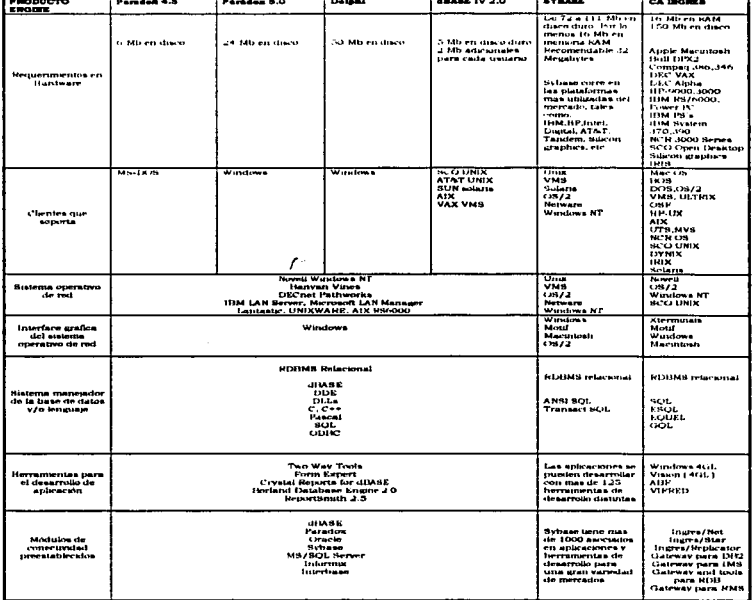

 $161$ 

j

÷.

 $\rightarrow$ 

 $\geq$ 

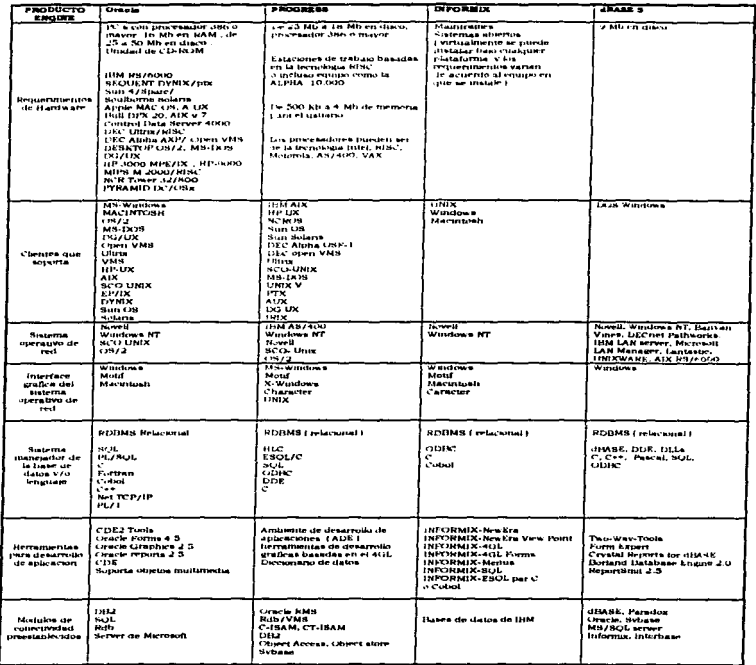

Maren Antonio Sanchez Ruiz Alarcon.

\_ 162

**C.N.A.M.Commun.Amount** 

÷.

# Capitulo 5.

# Las Nuevas Tecnologías de Conectividad LAN-LAN, LAN-WAN

# 5.1 CONFETIVIDAD DIGITAL

Las lineas analógicas proporcionan suficiente conectividad ( hasta cierto punto ), pero cuando una organización genera mucho tráfico, las lineas analógicas se vuelven ineficientes y caras. Una alternativa para solucionar este problema, está en el uso de líneas del servicio digital de datos (DDS). DDS proporciona comunicaciones sincronas punto-a-punto en velocidades de 2.4,4,8,9,6 y 56 Kbps. Los circuitos digitales punto-apunto son circuitos decicados que son proporcionados por varias portadoras de telecomunicaciones (Telmex, por ejemplo ). La portadora garantiza ancho de banda Full-Duplex por el establecimiento de un enlace permanente desde cada nunto final

La razón primaria por la cual los clientes usan lineos digitales, es porque proveen de una transmisión cercana al 99"; libre de errores. Las lineas digitales estan disponibles en varias tormas, incluyendo DDS, T1.T3.T4 y switched 56.

Debido a que DDS usa comunicaciones digitales, no requiere de módems. En su lugar DDS envia datos desde un puente o ruteador a través de un dispositivo denominado CSU/DSU (Unidad de servejo de cartales/Unidad de servicio de datos). Este dispositivo convierte las señales estandares digitales que la computadora envía, al tipo de señales digitales ( Bipolares ) que son parte del medio ambiente de las comunicaciones  $s$ íncronas (Ver figura 5.1).

### 5.1.1 ENLACES T1

TI es quizá el tipo más ampliamente usado de línea digital en altas velocidades. Es una tecnologia de transmisión Punto-a-Punto que emplea dos pares de alambre ( un par para enviar y el otro para recibir | para transmitir una señal full-duplex a una razón de 1.544 Mbps. T1 se emplea para transmitir voz digital, datos, y señales de video.

Multiplexión T1, Desarrollada por los laboratorios Bell. T1 usa una tecnología llamada multiplexion o muxing. Varias señales provenientes de diferentes fuentes son coleccionadas dentro de un componente denominado multiplexor, y de ahí alimentadas sobre un cable para su transmisión. En el punto de recepción, los datos son demultiplexados a su forma original.

División de Canales. Un canal T1 puede transportar 1.544 Megabits de datos por segundo. In unidad básica del servicio de portadoras T. T1 divide esta cantidad en 24 canales y muestrea cada canal 8,000 veces en un segundo. Usando este metodo, T1 puede acomodar 24 transmisiones de datos simultâneas a través de 2 pares de alambre.

Cada muestra de canal incorpora ocho bits. Debido a que cada canal es muestreado 8,000 veces en un segundo, cada uno de los 24 canales pueden transmitir a 64 Kbps. Esta razón estándar se conoce como DS-0. La transmisión de 1.544 Mbps también es conocida como DS-1

Las razones DS-1 pueden ser multiplexadas para proporcionar incrementos en velocidad, estas nuevas razones de transmisión se conocen como: DS-1C.DS-2.DS-3 v DS-4. Las comparaciones de velocidad se listan en la tabla siguiente:

 $\mathcal{L}$ 

 $\ddot{\phantom{a}}$ 

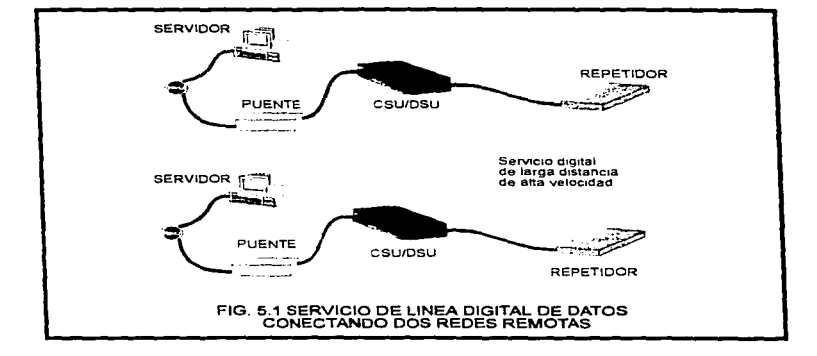

### Marco Antonio Sanchez Ruiz Alarcon .

 $\frac{\epsilon}{\epsilon}$ í,  $\ddot{\cdot}$ 

> k. ÷

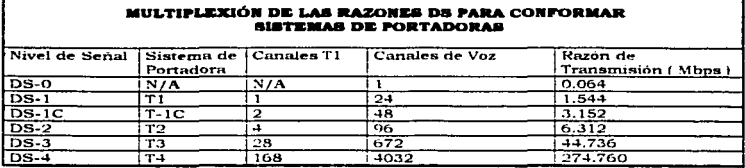

El alambre de cobre puede acomodar a T1 y T2, sin embargo. T3 y T4 requieren de un medio de alta frecuencia (Como microondas o fibra óptica).

La primer portadora T (T-1) fuè introducida dentro del servicio miblico comercial por ATAT en 1962. Desde entonces su popularidad ha crecido inmensamente. El primer Commutador digital a gran escala por división de tiempo para la red telefónica pública commutada fué el Western Electric 4ESS, introducido en 1976 y en uso todavía

T1 es una linea de comunicación que opera -a 1.544 Mbps. E1, variante de T1, opera a 2.048 Mbps. T1 se emplea en los Estados Unidos y E1 en la mayona de los países Europeos. T1 v E1 son usados generalmente en redes WAN.

# **5.1.2 ENLACES T3**

El servicio de linea dedicada T3 proporciona servicios de grado de voz y datos desde 6 Mbps a 45 Mbps. Es el servicio de línea dedicada mas empleado en la actualidad. T3 esta diseñado para transportar grandes cantidades de datos en altas velocidades entre dos puntos fijos. Una línea T3 puede emplearse para reemplazar varias líneas T1.

T3 es una línea de comunicaciones de alta velocidad que opera a 44.736 Mbps en los Estados Unidos, es equivalente a 28 líneas T1. En Europa se conoce como H-3 y opera a 34 Mbps. La tabla siguiente lista las especificaciones en velocidad para las portadores  $T1.9T4.$ 

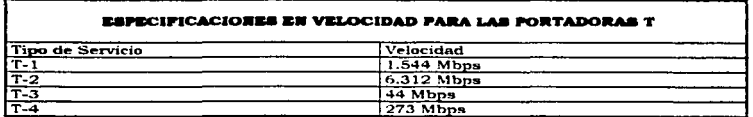

Marco Antonio Sanchez Ruiz Alarcon.
### 5.1.3 SWITCHED 56

Las compañías telefónicas locales y de larga distancia ofrecen su servicio dial-un digital LAN-a-LAN que transmite datos a 56 Kbps. En realidad Switched 56 es una versión conmutada de una linea digital DDS. La ventaja de Switched 56 es que elimina el costo de una linea dedicada. Cada computadora usando el servicio, puede ser equipada con un CSU/DSU que nueda interconectar a otro sitio Switched 56.

## 5.2 EL PANORAMA DE LAS REDES DE CONMUTACION DE PAOUETES

Las redes que envian paquetes de muchos usuarios diferentes a través de varias travectorias diferentes posibles, son denominadas redes de conmutación de naquetes. porque basándose en el comino o nua, ellas empaquetan y nitean datos.

### 5.2.1 FUNCIONAMIENTO

En este tipo de redes, los datos originales son divididos en paquetes y cada paquete se marca con una dirección destino y alguna otra información. Esto hace posible enviar cada paquete de forma separada a través de la red.

En la conmutación de paquetes, además, los paquetes son enviados a través de estaciones en una red de computadoras a lo largo de la mejor ruta disponible al momento entre la fuente y el destino.

Cada paquete es conmutado de forma separada. Dos paquetes provenientes de los mismos datos originales pueden seguir rutas diferentes para alcanzar su destino. La trayectoria para los paquetes individuales depende de la mejor ruta disponible en un instante determinado.

Aunque cada paquete viaje a lo largo de diferentes trayectorias, y que los paquetes que componen a un mensaje lleguen en diferentes tiempos o fuera de secuencia, la computadora recentora debe ser capaz de reensamblar el mensaje original. El tamaño del paquete se mantiene pequeño. Si hay un error en la transmisión, una retransmisión de un paquete pequeño es más facil que en el caso de un gran paquete.

Las redes de conmutación de paquetes son rápidas y eficientes. Para manejar las tareas de ruteo de trafico y ensamble y desensamble de paquetes, tales redes requieren de capacidades inteligentes por parte de las computadoras y del software que controla la entrega. Además las redes de conmutación de paquetes son más económicas comparadas con un enlace dedicado.

### 5.2.2 CIRCUITOS VIRTUALES

Muchas redes de conmutacion de paquetes emplean circuitos virtuales. Estos son circuitos compuestos de una serie de conexiones lógicas entre la computadora emisora y la computadora receptora. La conexión es hecha después de que ambas computadoras intercambian información y se ponen de acuerdo sobre los parámetros de comunicación, los cuales establecen y mantienen la conexión. Estos parámetros incluyen el tamaño máximo de mensaje y la travectoria que los datos podrían tomar.

167

. . . . . . . . . . . .

Los circuitos virtuales además, incorporan parametros de comunicación para asegurar su confiabilidad. Fstos incluven:

- · Acuses de recibo
- Control de Flujo
- $\bullet$  Control de Errores

Los circuitos virtuales pueden durar tanto como dure la conversación ( Temporal ) o tanto como las dos computadoras estén conectadas y corriendo (Permanente ).

Circuitos Virtuales Commutados (SVC's ), En los SVC's (Switched Virtual Circuit), la conexión entre computadoras finales usan una ruta específica a lo largo de la red.Los recursos de la red están dedicadas al circuito, y la ruta es mantenida hasta que la conexión sea terminada. Son también conocidos como conexiones punto-a-muchos nuntos.

Circuitos Virtuales Fermanentes ( PVC's ), Los PVC's ( Permanent Virtual Circuit ). son similares a las lineas dedicadas, las cuales son permanentes y virtuales, excepto que el usuario solo paga por el tiempo que la línea es usada.

### 5.3 TECNOLOGIAS DE CONEXIÓN LAN.WAN

Si las tecnologías de portadoras digitales, presentadas anteriormente no proporcionan las soluciones que una organización necesita, el administrador (Persona encargada de controlar los movimientos generales de una red LAN l puede considerar varias tecnologias avanzadas de interconectividad, muchas de las cuales están volviéndose populares rápidamente. Las nuevas tecnologías Incluven:

- $. x.25$
- **Frame Relay**
- **ATM**
- **FDDI**
- $-150N$
- $.$  SONET

### 5.3.1 x.25

La red de conmutación de paquetes X.25 está construída con servicios de conmutación que fueron establecidos originalmente para conectar terminales a sistemas mainframe. Una red de conmutación de paquetes X.25 usa conmutadores, circuitos y rutas disponibles para proporcionar el mejor ruteo en cualquier tiempo determinado. Debido a que estos componentes (Conmutadores, circuitos y ruteadores) cambian rápidamente sobre la necesidad y disponibilidad, se esquematizan algunas veces como nubes. Las nubes indican cualquier situación cambiante, o que no hay un conjunto de estandares de los circuitos.

Las redes X.25 originales, usaban las lineas telefónicas para transmitir datos. Este fué un medio poco confiable que resultó en un gran conjunto de errores, debido a esto, el esquema incorporaba un extenso chequeo para los mismos. Todo esto generaba lentitud en la transmisión. El esquema X.25, ha sufrido múltiples -modificaciones desde su aparición.

Marco Antonio Sanchez Ruiz Alarcon,

El conjunto de protocolos X.25 actual, define la interface entre un host en modo sincrónico de paquetes u otro dispositivo y la red pública de datos (PDN-Public Data Network I mediante un circuito de linea dedicada. Esta interface es en realidad una interface DTE/DCE.

Eiemplos de DTE's incluven los siguientes:

- · Una computadora Host con una interface X.25
- · Un ensamblador/desensamblador de paquetes ( Packet Assembler Disassembler-PAD I que rebibe entradas de caracteres asincronos desde una terminal de bajavelocidad, y los ensambla dentro de paquetes para ser transmitidos a través de la red. Los PAD también desensamblan, los paquetes recibidos de la red para que los datos sean entregados como caracteres a las terminales.
- . Un gateway entre la PDN y una LAN o WAN.

Para éstos tres elementos, la contraparte DCE se encuentra sobre la red pública de datos (PDN), como se muestra en la figura 5.2.

### **5.3.2 FRAME RELAY**

Debido a que las redes de comunicación se están orientando hacia los medios digitales y de fibra óptica, poco a poco han surgido tecnologias que requieren menos chequeo de errores que los iniciales metodos analógicos de conmutación de paquetes.

Frame Relay es un estandar CCITT propuesto y empleado para interconectar redes con una variedad de velocidades, métodos de transmisión, protocolos y medios. Frame Relay alcanza altas velocidades debido a la reducción en retardos asociados con X.25, dado que con el equipo actual no se requiere un chequeo de errores extensivo.

Frame Relay es a veces conocida como la tecnologia rápida de paquetes. Básicamente es una versión mejorada en velocidad del CCITT X.25, con muchos de los inconvenientes corregidos. Frame Relay puede interconectar redes LAN que usan paquetes de longitud variable. Frame Relay usa un campo de datos que puede transportar hasta 2,048 octetos (Ver figura 5.3). Emplea los niveles más bajos del modelo OSI (nivel físico-1 y nivel de enlace de datos-2). El protocolo de acceso del paquete al enlace (CCITT Q.922 LAPF ) permite a Frame Relay manejar control de flujo. Portadoras como MCI, Sprint, y AT&T ofrecen el servicio Frame Relay a nivel mundial.

Frame relay, como se mencionó anteriormente, es una tecnología rápida, avanzada y de conmutación de paquetes de longitud variable. Con esta tecnológia los diseñadores han desechado ya muchas de las funciones que no son necesarias en un medio ambiente confiable y seguro basado en fibra óptica (como las funciones de chequeo de errores).

Frame Relay utiliza un sistema punto a punto que emplea un PVC ( circuito virtual permanente i para transmitir paquetes de longitud variable en la capa de enlace de datos. Los datos viajan desde una red cualquiera, a un conmutador de datos en la red Frame Relay, mediante una linea digital dedicada. Despues pasa por toda la red Frame Relay y finalmente llega a la red destino.

Las redes frame relay están ganando popularidad porque son mucho más rápidas que otros sistemas de conmutación para realizar operaciones básicas de conmutación de paquetes. Esto es porque frame relay usa un PVC y la travectoria entera destino a destino se conoce.

Marco Antonio Sanchez Huiz Alarcon.

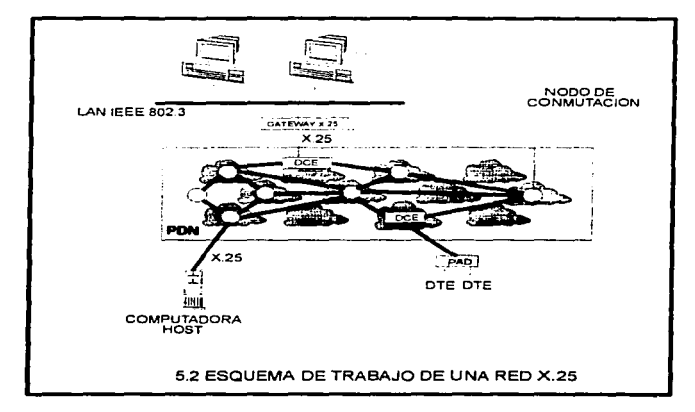

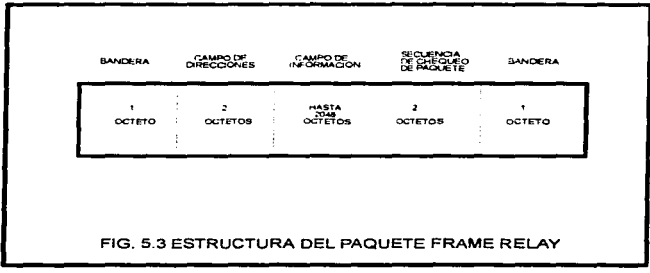

Marvo Antonio Nanchez Ruiz Alarcon.

No hay necesidad de que los dispositivos frame relay realicen funciones de fragmentación y ensamble, o para que proporcionen el ruteo a la mejor trayectoria. Las redes frame relay pueden también proporcionar a los subscriptores el ancho de banda que necesiten para una aplicación en especifico.

La tecnologia Frame Relay requiere un ruteador o puente capaz de transmitir sin problemas los datos hacia la red Frame Relay. Un ruteador Franie Relay podría necesitar al menos un puerto WAN para una conexión a la red Frame Relay y otro puerto para realizar la conexión hacia la red de área local ( LAN ).

### 5.3.3 MODO ASINCRONO DE TRANSFERENCIA ( ATM )

ATM ( Asynchronous Transfer Mode ) es un tipo de tecnología de conmutación de paquetes, que transmite unidades de datos de longitud fija. Es parte del estándar ANSI propuesto para la red óptica sincrónica ( SONET ). En realidad ya muchas empresas tienen ATM. sin embargo la tecnologia no està delimitada formalmente. En 1988 el comité consultivo intc-macional de Telefonía y Telegrafia ( CCITT ) seleccionó a ATM como la solución ideal para la tecnología futura de banda ancha.

### 5.3.3.1 FUNCIONAMIENTO DE LA TECNOLOGÍA ATM

ATM es un método de retransmisión de celdas en banda ancha que transmite datos en grUpos denominados celdas de 53 bytes. en lugar de paquetes de longitud variable. Estas celdas consisten de 48 bytes de información y 5 bytes adicionales para la cabecera<br>ATM (control de flujo y chequeo de errores). Por ejemplo, ATM podría dividir un conjunto de datos de 1000 bytes en 21 paquetes de datos y poner cada paquete dentro de una. celda. El resultado es una tecnologia que transmite un paquete uniforme y consistente (Ver figura 5.4 ).

El equipo de red puede cotunutar. rutear *y* inover paquetes de tamaño uniforme mucho más rapidamente que con paquetes de tamaño aleatorio. Las celdas de tamaño fijo, usan buffers eficientemente y reducen el trabajo requerido para procesar los datos entrantes. El tamaño uniforme de celdn tarnbien ayuda en la planeación d"'l ancho de banda para las aplicaciones.

Teóricamente. ATM puede ofrecer razones de salida de hasta 1.2 gigabits por segundo. Actualmente sin embargo. ATM mide su velocidad contra velocidades de fibra óptica que pueden alcanzar hasta 622 Mbps. Las tarjetas comerciales ATM pueden transmitir a 155 Mbpa. La siguiente tabla presenta algunos puntos relevan tea de la tecnologia ATM.

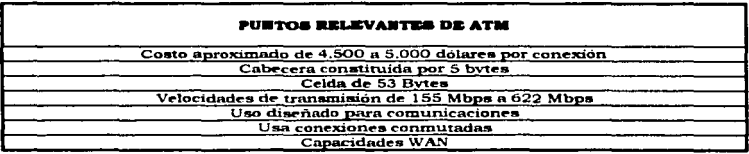

### 5.3.3.2 LOB COMPONENTES ATM

Las redes LAN ATM consisten de dos componentes principales: tarjetas adaptadoras para estaciones de trabajo ATM y conmutadores ATM. Las tarjetas adaptadoras conectan estaciones de trabajo y PC's a LAN's ATM sobre pares dedicados de enlaces fibra óptica. Los conmutadores ATM por su parte interconectan múltiples estaciones de trabajo. rc·s, m.in.icompu'tadoras y Mainframes entre si (Ver figura 5.5 ).

**Conmutadores ATM.** Los conmutadores ATM son dispositivos Multipuerto que pueden actuar *como* cada uno de los siguientes :

- Concentradores para enviar datos desde una cornputadora a otra dentro de una red.
- Dispositivos iguales a ruteadorf"s para enviar datos en altas velocidades a re-des remotas.

En algunas arquitecturas de red, tnles *como* Token Ring, solo una computadora en un tiempo puede transmitir . ATM , sin embargo, usa conmutadores y multiplexores para permitir a varias computadoras poner datos sobre una red simultáneamente.

La compañía Fujitsu Network Switching of America. localizada en Raleigh. Carolina del Norte, instaló el primer conmutador ATM en una oficina central telefónica de los Estados Unidos en 1993. La Southern Bell Office de Chapel Hill. Carolina del norte, provee actualmente el servicio ATM y realiza puebas constantes de modificación. ATM es ideal para redes que soportan aplicaciones multimedia. Está aplicándose en redes LAN y WAN en medios de conmutación privados y püblicos.

Los componentes ATM están actualmente disponibles solamente a través de un número limitado de vendedores. Todo el Hardware en una red ATM tiene que ser compatible con ATM. Esto implica que la implementación de ATM es una red existente. podria requerir reemplazo extensivo de equipo. Esta es la única razón por la cual ATM no ha sido adoptada más rápidamente.

Sin embargo, conforme el mercado ATM madura. los vendedores podrían ser capaces de proporcionar:

- Conmutadores y ruteadores para conectar servicios de portadora sobre una base global
- Dispositivos Backbone para conectar todos los dispositivos de las rpdes LAN dentro de organizaciones grandes
- Conmutadores y adaptadores que enlacen computadoras de escritorio a conexiones ATM de alta velocidad para correr aplicaciones multimedia

### **5.3.3.3 MEDIO DE TRANBMIRIÓN ATM**

ATM no se restringe a un tipo particular de medio de transmisión . Puede usarse con los medios existentes diseñados para otros sistemas de comunicación incluyendo :

• Coaxial

 $\ddotsc$ 

- Par-Trenzado
- Fibra óptica

**U.N.A.M Campus Arngón** 

**Construction** 

Criterios para la Instalación de Una Red LAN Hibrida (Unix - PC's )

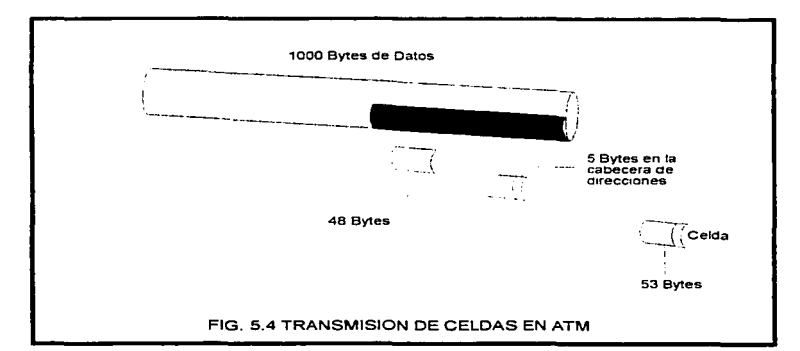

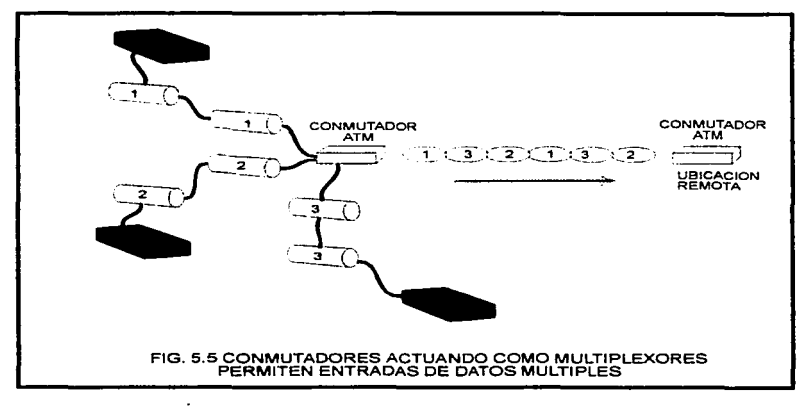

Sin embargo, estos medios tradicionales de transmisión para redes, no sonortan todas las capacidades ATM. Una organización denominada el foro ATM, recomienda las siguientes interfaces físicas para ATM:

- $\bullet$  FDDI (100 Mbps)
- $\bullet$  Canal basado en Fibra (155 Mbps)
- $\bullet$  SONET OC3 (155 Mbps)
- $-73(45 \text{ Mbps}).$

Otras interfaces incluven Frame Relay v X.25

## 5.3.3.4 APLICACIONES DE LA TECNOLOGÍA ATM

El modo asincrono de transferencia es una implementación avanzada de conmutación de paquetes que proporciona razones de transmisión, de datos a velocidades altas, para enviar paquetes de tamaño filo por redes LAN ó WAN de banda ancha y de Banda Base ATM puede manejar con relativa facilidad:

- $\sim$  Voz
- $\blacksquare$ Dates
- $E_{\rm B}$
- · Video en tiempo Real
- · Audio de alta calidad
- Imagenes
- · Transmisión de datos multimegabit

ATM Como una red Backbone. Un backbone ATM puede ser empleado para interconectar ruteadores equipados con la tecnologia ATM y concentradores para proporcionar la capacidad de interconectividad requerida por compañías que manejan grandes cantidades de información (Ver figura 5.6). En la actualidad existen pocos vendedores de equipo para soporte de ATM, por lo que no seria sabio elegir ATM como una tecnología para construcción de Backbones, sin embargo se prevee que a corto plazo esta tecnologia madure y ofrezca grandes opciones de soporte.

### **S.3.3.5 CONSIDERACIONES FINALES SORRE ATM**

ATM es una tecnologia nueva relativamente que requiere hardware especial y un ancho de banda excepcional para aprovechar su potencial. La tecnología actual WAN no tiene el ancho de banda necesario para soportar ATM en tiempo real.

Mercadeo en ATM. Dataquest, una firma de mercadeo ubicada en San José California predice que ATM podría crecer rápidamente debido a los requerimientos en multimedia. .<br>Dataquest estimó que para 1992 un total de 4,000 nodos ATM existirían. Este número según la firma alcanzará los 854.000 nodos para 1998, representando una razón anual de crecimiento del 192%

Puturo de ATM. El CCITT definió ATM en 1988 como parte de los servicios digitales integrados de banda ancha (BISDN) . Debido a la potencia y versatilidad de ATM, podría influenciar las futuras comunicaciones de redes. Es igualmente adaptable a LAN's y WAN's además puede transmitir datos a velocidades muy altas (155 Mbps a 622) Mbos o más i.

t

 $\overline{1}$ 

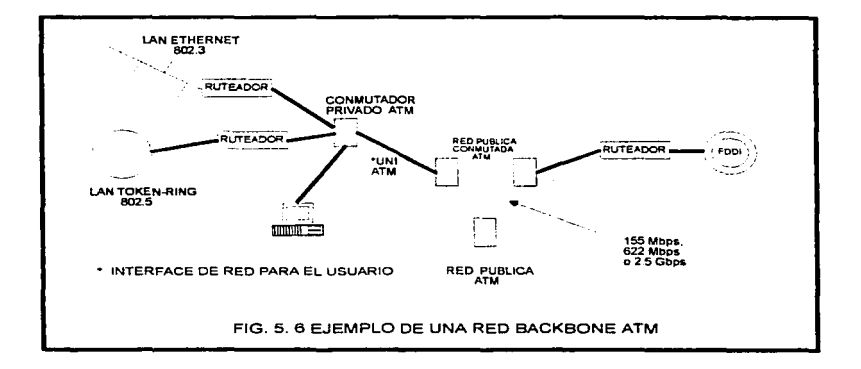

÷

ţ.

ř.

### 5.3.4 INTERFACE DE DATOS DISTRIBUIDA POR FIBRA ( FDDI )

Las redes de alta velocidad no son un lujo en el mundo de hov, son una necesidad. T1 (línea de transmisión de 1.544 Mbps está siendo adoptada rápidamente por los usuarios I. FDDI (Fiber Distributed Data Interface) ATM son dos tecnologias que están emergiendo como los estandares básicos relativos a altas velocidades. Ambas tecnologías son caras, sin embargo cualquiera de las dos puede permanecer en vígencia durante largo tiempo, FDDI está disponible, probada y lista para aplicarse, mientras que ATM es una tecnología nueva, y tiene un soporte limitado en ventas.

# 5.3.4.1 REVISIÓN HISTÓRICA DE FDDI

En 1982 el grupo técnico de trabajo X3T9.5 ANSL siendo un subcomité de X3T9, fue destinado a desarrollar un estándar para interconexión de redes de alta velocidad. X3T9 fue y continua siendo un comite ANSI que desarrolla interfaces de Entrada/Salida para computadora. El comité individual X3T9, denominado Sistemas de Procesamiento de información X3, en un comité de estándares acreditado (ASC).

El propósito del estándar FDDI comenzó inicialmente como una interface de datos distribuidos localmente (LDDI), y fue concebida como un sistema de banda ancha que cubria un kilometro ( 1Km ) y conectaba 7 nodos. En 1986 ANSI revisó el documento original de LDDI y publico un borrador que con el tiempo se convertiría en FDDI.

El estándar FDDI especificaba un backbone de conmutación de paquetes basado en token que transportaba datos a velocidades altas de salida mediante una fibra óptica Multimodo. Fué el primer estándar desarrollado usando fibra como medio de transporte. FDDI en la actualidad es una red temporizada basada en Token-Passing que usa dos pares de fibra óptica transmitiendo a 100 Mbps y con un reloi de 125 Mbz.

FDDI es relativamente una nueva tecnología que comenzó a cubrirse comercialmente a principios de 1990. En corto tiempo, ha ganado gran soporte de los proveedores y la aprobación de los usuarios.

# 5.3.4.2 CARACTERÍBTICAS RÁBICAS DE LA FDDI

Con FDDI, un paquete o múltiples paquetes, de tamaño variable y de hasta 4.500 bytes pueden ser transmitidos durante la misma oportunidad de acceso. El tamaño máximo en del paquete de 4.500 bytes está determinado por la técnica de codificación 4 Bytes/5 Bytes de FDDI. Hasta 500 estaciones pueden residir en una LAN FDDI y dentro de una circunferencia de 100 Km. Esto es una capacidad mucho mayor que las que otorgan Token-Ring o Ethernet. FDDI usa cable de fibra optica de 62.5/125 y tiene una razon de error de 10<sup>-9</sup>.

La red FDDI opera a 100 Mbps para transferencia de datos en alta velocidad y tiene un protocolo Token-Passing para eficiencia, además usa una topología de anillo paralelo de conteo rotativo para realizar funciones de redundancia (Ver figura 5.7).

FDDI es usada para proporcionar conexiones de alta velocidad en varios tipos de redes. FDDI puede ser usada en redes de área metropolitana (MAN) para conectar redes en la misma ciudad con una conexión de alta velocidad basada en cable de fibra óptica. FDDI se encuentra limitada a una maxima longitud de anillo de 100 kilometros, por lo que no está realmente diseñada para ser usada como tecnología WAN.

Marco Antonio Sanchez Huiz Alarcon.

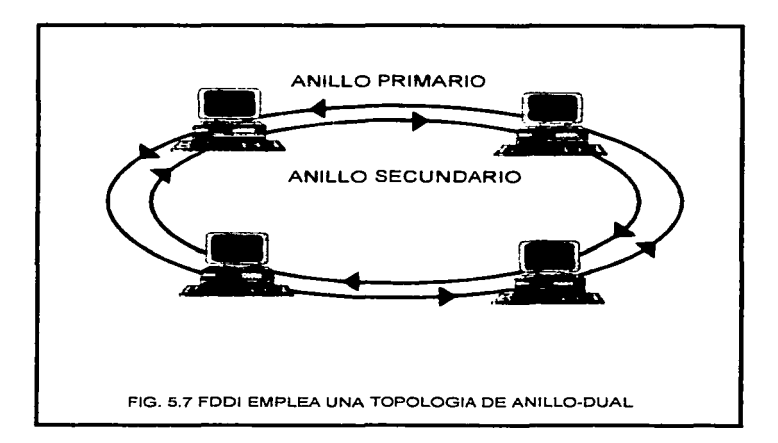

Marco Antonio Sinchez Buiz Alercon .

Las redes en ambientes con mucho tráfico, usan FDDI para conectar componentes. como minicompuadoras dentro de un centro tradicional de cómputo. Estas redes generalmente manejan trnnsfen:-ncia de archivos n z:n.8.s distancia que ~n el caso d<" la comunicación internctivn.

FDDI trabaja en redes backbone, a las cuales redes LAN de baja capacidad pueden conectarse y donde no es prudente conectar todo el equipo para procesamiento de datos a una simple LAN porque el tráfico pod.ria inundar la red y una falla originaria el paro de la operación entera de procesamiento de datos.Las redes LAN que requieren velocidades altas de transmisión y gran ancho de banda pueden usar conexiones FDDI. Estas redes se encuentran compuestas de computadoras para ingenieria u otras computadoras que deben soportar aplicaciones de gran ancho de banda como video. Diseño Asistido por  $commutadora$  (  $CAD$  ) y manufactura asistida por computadora (  $CAM$  ).

El estándar FDDI, se ha dividido en cuatro capas para la mejor comprensión de sus funciones, las 4 capas básicas son:

- Dependencia Física del medio ( PMD )
- Protocolo de la capa fisica ( PHY)
- Control de Acceso al medio ( MAC )
- Manejo de estación ( SMT )

La siguiente tabla. resume-las características básicas de FDDI.

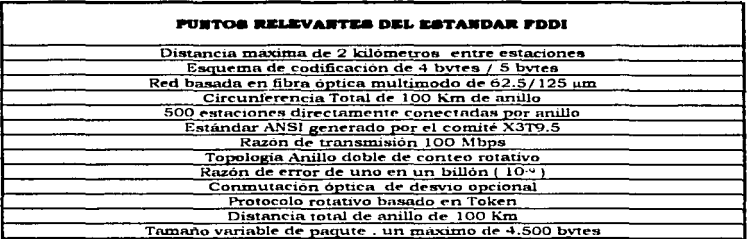

## 5.3.4.3 TOEEN PASSING EN FDDI

Aunque FDDI usa un sistema estándar Token-Passing, existen diferencias entre FDDI y 802.S. Una computadora sobre una red FDDI puede transmitir tantos paquetes como pueda producir dentro de un tiempo determinado antes de dejar ir al token. Tan pronto como una computadora este transmitiendo, ella libera al token.

Marco Antonio Giordere Ruiz Alercon -

Debido a que la computadora libera el token cuando esta finalizando la transmisión. habrá muchos paquetes circulando sobre el anillo a la vez. Esto explica el porqué FDDI ofrece una salida mas grande que una red Token-Ring, la cual solamente permite a un paquete circular en un tiempo determinado.

## 5.3.4.4 TOPOLOGÍA EN FDDI

FDDI opera a 100 Mbps sobre una topología de anillo dual, el cual soporta hasta 500 computadoras conectadas en un rango de 100 Kms. FDDI usa tecnología compartida de redes. Esto significa que más de una computadora puede transmitir en un tiempo determinado.Aunque FDDI puede proporcionar un servicio de 100 Mbps la compartición de la red puede llegar a sanitarse. Por ejemplo, si 10 computadoras todas transmitiendo a 10 Mbps, se encuentran sobre la misma red FDDI, la transmisión total inualaria los 100 Mbps. Si se transmite Video o multimedia, la razón de 100 Mbps puede llegar a sufrir un embotellamiento.

EDDI usa el sistema Token-Passing, en una configuración de anillo-dual. El tráfico en una red FDDI consiste de dos corrientes similares fluvendo en direcciones opuestas airededor de dos anillos de conteo- rotativo. Un anillo se conoce como anillo primario y el otro como anillo secundario.

El tráfico generalmente fluve sobre el anillo primario. Si el anillo primario falla, FDDI automáticamente reconfigura la red para que los datos fluvan sobre el anillo secundario en la dirección opuesta.

Una de las ventajas de la topología de anillo-dual es la redundancia. Solo uno de los anillos se usa para la transmisión, y el otro se emplea para los respaldos. Si se suscita un problema como una falla en el anillo o una ruptura de cable. El anillo se reconfigura así mismo y continúa transmitiendo.

La longitud de cable de ambos anillos combinadas podría no exceder los 200 Kms, y no puede manejar más de 1000 computadoras. Sin embargo, debido al segundo anillo redundante. las capacidades totales FDDI son reducidas a la mitad, de esta manera cada red FDDI está limitada a 500 computadoras y 100 Km de cable. También debe colocarse un repetidor cada 2 kilómetros o menos.

Las computadoras pueden conectarse a uno o ambos cables FDDI en un anillo. Las que se conectan a ambos cables se conocen como estaciones Clase A, y a las que se conectan a un solo cable llevan el nombre de estaciones Clase B. Si existe una falla en la red, las estaciones Clase A pueden avudar reconfigurando la red, las estaciones Clase B no pueden.

## 5.3.4.5 FDDI COMO UNA ESTRELLA

Las computadoras pueden acomodar enlaces punto a punto en un Concentrador (Ver figura 5.8). Esto significa que FDDI ser implementado usando la topología de anillo en estrella. Esta constituve una ventaja que puede :

- · Avudar en la solución de problemas
- Tomar ventaja de las capacidades de manejo y resolución de problemas de los concentradores avanzados.

### 5.3.4.6 EL PROCESO BEACONING

Todas las computadoras en una red FDDI son responsables del monitoreo del proceso Token-Passing. Para aislar serias fallas en el anillo. FDDI usa un sistema denominado Beconing. Con Beaconing, la computadora que detecta una falla envia una señal denominada Guía (Beacon) sobre la red. La computadora continuará enviando la guía hasta que reciba noticias mediante una guía de su vecino rio arriba. y entonces se detiene. El proceso continúa hasta que solamente la computadora que envie la guía se encuentre directamente rio abaio de la falla.

Como se ilustra en la figura 5.9, la computadora l falla, la computadora 3 detecta la falla, inicia una guía y continua haciendolo hasta que recibe una guía de la computadora 2, La computadora 2 podria continuar emitiendo guias hasta que recibe una de la computadora 1. Debido a que la computadora 1 es la unica con el fallo. la computadora 2 continuará enviando guias senalando la falla de la computadora 1.

Cuando la computadora beaconing finalmente recibe su propia guía, asume que el problema ha sido solucionado, regenera un token y la red regresa a su operación normal.

## 5.3.4.7 AREAR DE APLICACIÓN FDDI

Arquitecture Cliente/Servidor usando FDDI.La computación cliente/Servidor consiste básicamente de dos programas de aplicación comunicándose uno con respecto de otro sobre alguna clase de conexión para redes. Un programa corre en la máquina del usuario y el otro corre sobre el servidor de aplicaciones.

La idea de la arquitectura cliente/servidor es permitir el acceso de los datos cuando los usuarios los requieran y donde los necesiten. La gran cantidad de datos que el usuario emplea se encuentra en las Mainframes, las computadoras de grandes capacidades o los servidores. Las palabras cliente/servidor implican una combinación de Acceso a datos distribuidos, esto es, procesamiento cooperativo, procesamiento de transacciones y procesamiento de datos distribuídos. Un servidor es un sistema que tiene recursos para compartir con otros sobre una red. Un cliente es alguien ( o algo ) que usa estos recursos. Las redes cliente/servidor permiten a los usuarios obtener el maximo aprovechamiento de los recursos de la computadora. Interphase de Dallas, Texas, ofrece el concentrador M800 FDDI y la tarjeta adaptadora para servidores y estaciones de trabajo basados en EISA y Sbus. Estos dispositivos contribuyen a hacer más eficiente la labor de la tarea cliente/servidor.

Redes Bachbone de alta velocidad. Las redes backbone más populares instaladas en la actualidad son las Token-Ring de 16 Mbps y las FDDI de 100 Mbps. FDDI se está convirtiendo en la mejor opción a escoger de redes backbone debido a que cuenta con alta velocidad y una arquitectura de tolerancia-a-fallos. El factor que FDDI es un estándar ya definido años atras y que está disponible en muchas estaciones de trabajo, la convierten en una opción muy atractiva.

FDDI està posicionada como un vehículo de transporte backbone para puentear redes múltiples LAN de pequeñas dimensiones. IBM usa FDDI para conectar redes Token-Ring, y DEC emplea FDDI para conectar redes Ethernet y DECnet. FDDI en realidad no

Marco Antonio Sanchez Muiz Alarcon.

 $\overline{a}$ 

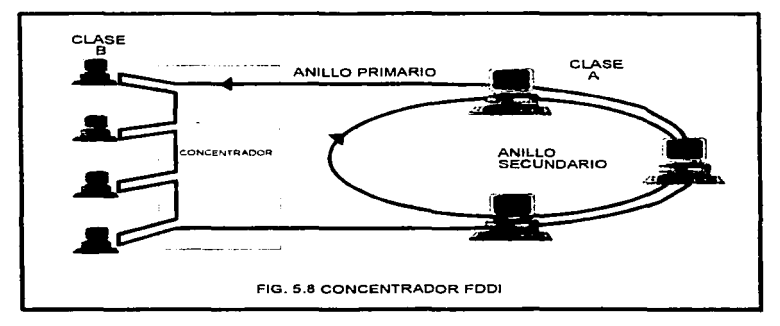

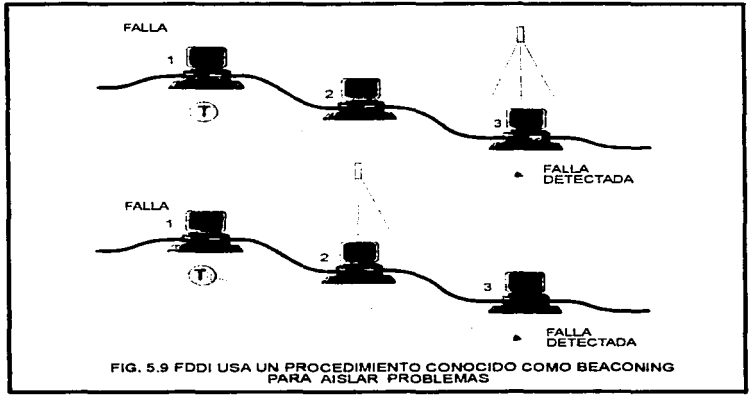

reemplaza la velocidad baja en redes departamentales, si no que actua como un backbone de alta velocidad, o sistema de transporte para redes LAN de baja velocidad come Ethernet y Token-Ring. FDDI es ideal para conectar pisos que poseen redes pequeñas LAN dentro de un edificio.

ATM en cambio es una tecnología nueva en donde FDDI va tiene dos o más años trabajando. Sin embargo hay un gran interés por parte de los clientes, y los productos disponibles. ATM están cubriendo las espectativas originadas a su aparición. Esto hace a la tecnología ATM un fuerte competidor de FDDI, Las siguiente tabla, presenta algunas áreas típicas en las que puede involucrarse FDDI.

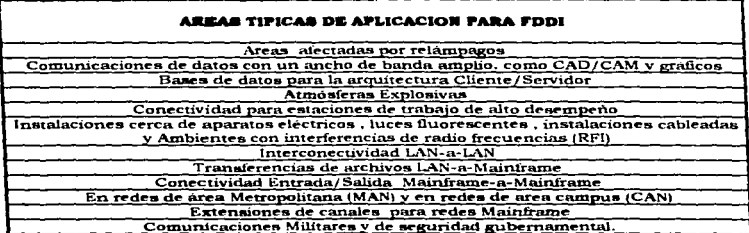

### 5.3.4.8 CONSIDERACIONES FINALES SOBRE FDDI

Mercadeo FDDI, La IDC (International Data Corporation-Corporación Internacional de datos) de Framingham, Massachusetts, divide a FDDI en cuatro partes individuales de mercado para la renta de su potencial: Hosts, Estaciones de trabajo, Internet y PC's. Los principales distribuidores de esta tecnología son : IBM, DEC, HP, ICL y SIEMÉNS.

El protocolo de ruteo transparente de fuente para redea FDDI. IBM y DEC han usado tradicionalmente métodos distintos de ruteo para redes de área local (LAN). IBM ha usado el ruteo de fuente, y DEC por su parte el árbol extensivo. DEC e IBM juntas desarrollaron un método transpartente de ruteo para redes LAN que lleva por nombre ruteo transparente de fuente (SRT-Source Routing Transparent). FDDI fué el principal factor en la creación de SRT.Uno de los principales usos de FDDI es como un backbone de alta velocidad que conecta a diferentes subredes de baja velocidad como Ethernet o Token-Ring. DEC e IBM teniendo diferentes metodos de ruteo, podrian volverse incompatibles y ocasionar problemas en las redes backbone basadas en FDDI. IBM tuvo que agregar soporte al esquema de puenteo perteneciente a DEC debido al mencionado esquema FDDI. El resultado como va se sabe fué el desarrollo de SRT. El papel activo de IBM es demostrado por las sugerencias del puente SRT a la comisión IEEE 802.1D/DIS 10038. En ocasiones se conoce como el estándar de puente transparente. Las estaciones SRT soportan ambos tipos de ruteo ( ruteo de fuente y árbol extensivo ).

Marco Antonio banchez Ruiz Alarvin.

SRT es el futuro de IBM y todos los vendedores compatibles SRT asegura compatibilidad e interoperabilidad con otros sistemas: Redes Ethernet, y sistemas de transporte backbone que soportan FDDI.

### 5.3.5 LA RED DIGITAL DE SERVICIOS INTEGRADOS ( ISDN )

La red digital de servicios integrados (ISDN-Integrated Services Digital Network) es una especificación de conectividad digital que acomoda:

- $v_{0z}$
- Dotos
- · Imágenes

Uno de los objetivos originales de los desarrolladores de ISDN fué enlazar casas y negocios a base de lineas telefónicas de cobre. El plan inicial de la implementación ISDN se denomino conversión de los circuitos telefónicos existentes de analógicos a digitales. Este plan en realidad se está implementando a nivel mundial.

La razón básica de transmisión de ISDN divide su ancho de banda disponible en tres canales de datos. Dos de éstos mueven datos a 64 Kbps, y el tercero transmite a 16 Kbps.

Los canales de 64 Kbps se conocen como canales B. Estos pueden transportar voz. datos e imágenes. El canal más lento (16 Kbps) se denomina canal D. El canal D transporta señalización y manejo de enlace de datos. La razón básica ISDN del servicio para escritorio se denomina 2B+D.

Una computadora conectada a un servicio ISDN puede usan ambos canales B juntos para una corriente combinada de datos de 128 Kbps. Si ambas estaciones también soportan la compresión de datos , mucho más altas velocidades se pueden alcanzar.

La razón primaria ISDN usa el ancho de banda entero de un enlace T1 proporcionando canales 23 B a 64 Kbps y un canal D a 64 Kbps. El canal D, como se mencionó, es solamente usado para scrialización y maneio de enlace.

Existe también un canal H, que transporta una variedad de información, como video datos a velocidades altas, audio de alta calidad y corrientes de información multiplexada a velocidades de transmisión más altas que las del canal B. La siguiente tabla resume la información referente a los tipos de canales ISDN y sus velocidades.

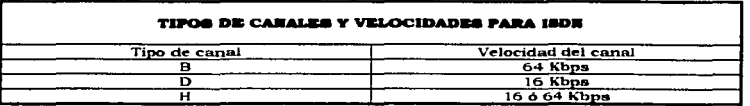

ISDN es el reemplazo digital para la red telefónica pública conmutada (PSTN), y como tal es un servicio de dial-up únicamente. No está diseñada para ser de 24 Horas (como T1), o un servicio de ancho de banda sobre demanda (al igual que Frame Relay).

Marco Antonio Sánchez Ruiz Alarcon -

Los Proveedores niña importantes ( n nivel mundial) de servicios ISDN. son:

- SBE
- $\frac{1}{2}$  IBM

..

- Telecom.munications Techniques Corporation (TTC)
- Telenex
- ANDO Corporation
- NewBridge
- Deskrtet
- Network General

### 5.3.6 RED OPTICA SINCRONICA (SONET)

La red óptica sincrónica ( SONET ) es uno de los varios sistemas emergentes que toman ventaja de la tecnologia basada en fibras ópticas. Puede transmitir datos a más de un gigabit por segundo. Las redes basadas en esta tecnología son capaces de entregar voz. datos y video.

SONET es un estándar para transporte óptico formulado por la Asociación de estándares de intercambio de portadoras ( ECSA ) para el Instituto Americano de estándares Nacionales (ANSI). SONET ha sido incorporado también dentro de las recomendaciones jerarquicas síncronas digitales de la CCITT, también conocida como la Unión intemacional de telecomunicaciones ( ITU ), la cual conjunta Jos estándares para telecomunicaciones intemacionales.

SONET define niveles de portadora óptica (OC) y señales eléctricas equivalentes de  $transorte sincrono ( STS<sub>3</sub>)$  para la jerarquía de transmisión basada en fibra óptica.

SONET usa una razón básica de transmisión conocida como STS-1. la cual es equivalente a 51.84 Mbps. Sin embargo, las señales de alto-nivel son alcanzadas con  $m$ últiplos enteros de la razón base. Por ejemplo, STS-3 es tres veces la razón STS-1 (  $3 \times$ 51.84 - 155.52 Mbps ). Una STS-12 podria ser una razón de 12 x 51.84 - 622.08 Mbps.

SONET proporciona suficiente flexibilidad de carga útil que será usada como la capa de transporte fundamental para las celdas ATM BISDN. BISDN es una red singular ISDN que puede manejar voz, datos y servicios de video. ATM es el estandar CCITT que soporta voz , datos , video y comunicaciones multimedia badados en celdas en una red pública bajo BISDN. El foro ATM está designando a SONET como la capa de transporte para tráfico basado en celdas.

Resumiendo lo anterior, la red óptica sincrónica ( SONET ) es una tecnología definida por la familia de estándares ANSI para transmisión por fibra óptica a velocidades altas. Constituye una jerarquía de razones de transmisión para señal digital, en la que todas son múltiplos enteros de una razón de señal básica de transporte síncrono ( STS ) por ejemplo STS-1 tiene 51.840 Mbps, lo que significa que ST-3 es de 155.52 Mbps, STS-12 es de 622.08 Mbps y STS~48 es de 2.488 Gbps.

AMCC de San Diego, California Realiza un conjunto de Chips transmisores/receptores SONET/ATM . El chip 83005/83006 SONET/ATM cuesta aproximadamente 200 dólares en cantidades de 1000.

184

ŧ ł

 $\bar{1}$ 

Marco Antonio Sánchez Ruiz Alarcón .

**U.S.A.M Campus Aragón**.

La siguiente tabla muestra las razones de transmisión comunes para SONET :

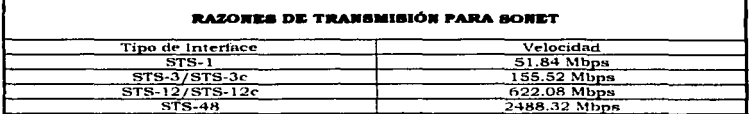

Proveedores de equipo SONET.Los proveedores de equipo SONET, más importantes actualmente son:

• ANDO CORPORATION. Produce el analizador de protocolos AE-5150 para prueba de SONET, Este analizador está diseñado modularmente y proporciona diferentes opciones para diferentes requerimientos.El AE-5150 puede hacer un rastreo de mensajes y emular un equipo SONET.

- . TTC. Produce el T-BERD 310 para prueba de lineas SONET. OC-12 .OC-3 v STS-1 están siendo probadas.
- FORE SYSTEMS. Offece adaptadores ATM que incluyen soporte para UTP e interfaces de la capa física SONET/SDH.
- PACIFIC BELL. Tiene muchos circuitos SONET instalados en la actualidad.

Otros proveedores incluven: Alcatel.AT&T, DSC.Epitaxx, NEC v NTI.

C.

# Capitulo 6.

# "Guia para la Instalación de una red LAN"

### 6.1 EL CICLO DE VIDA EN EL ESTUDIO DE UNA RED

Durante su ciclo de vida (Ver figura 6.1), una red pasa a través de las siguientes fases:

- 1. El Estudio de Factibilidad, involucra las subfases de investigación Preliminar. Recopilación de Información y estudio de los datos obtenidos.
- 2. Análisis. Uso los datos obtenidos en el estudio de factibilidad para identificar los requerimientos que la red tiene para lograr una implementación exitosa.
- 3. Dineño. Durante la fase de diseño, todos los componentes de la red se definen para que la adquisición se realice.
- 4. Implementación. La fase de implementación consiste de la instalación de Hardware y Software que hace el sistema de red. De forma adicional, durante esta fase se desarrollan toda la documentación y materiales anexos.
- 5. Administración y mantenimiento. Durante esta fase, la red se mantiene operacional y finamente sintonizada por el personal de operaciones de la red. Adicionalmente, se realizan actualizaciones de software y hardware para mantener eficientes y efectivas las operaciones de la red.

# **6.2 EL ESTUDIO DE FACTIBILIDAD**

El Estudio de Factibilidad se realiza para definir el problema existente de manera clara y determinar si la red es operacionalmente factible para el tipo de organización que planea servir. Esta fase del ciclo de vida se subdivide en: Investigación Preliminar. Recopilación de Información y Estudio de los datos obtenidos.

### **6.2.1 INVESTRACIÓN PRELIMINAR**

La investigación preliminar deberá ser siempre el primer paso en la construcción de una red LAN. A través de este proceso, el analista de la red puede determinar que tipo de lan podrá ser construída. El producto final en este paso es un reporte de factibilidad. La Investigación Preliminar consiste de cuatro pasos básicos:

- · Definición del Problema. En este paso, el analista se pregunta: ¿ Porqué una LAN ?.
- **Entorno.** Una vez que se ha respondido adecuadamente la pregunta, el entorno del proyecto deberá ser delimitado: Qué tan grande será el sistema. ¿Estamos hablando de una LAN, WAN, MAN, o CAN (Red de area Colosal ) 7.El entorno deberá delimitarse ndecuadamente, para mantener el diseño de la red LAN bajo control . Si el entorno se especifica demasiado grande, la red LAN nunca se terminara de instalar. de forma contraria, si el entorno se limita a un ámbito muy pequeño. las necesidades de los usuarios, no se verán satisfechas.
- **. Objetivo.** Durante la tercer fase, formulación de objetivos, el analista de red , deberá pensar algunas posibles soluciones al problema. Con esta fase, el analista definirá a todo el sistema como una lista de objetivos a realizar. Los objetivos constituyen la piedra angular de la investigación preliminar.
- Reporte de Factibilidad. El paso final será la construcción de un reporte de factibilidad, en donde se resumiran los objetivos y recomendaciones para llevar a cabo la instalación. Algunos de los campos que deberá involucrar el reporte son:
	- 1. Definición del problema
	- 2. Enterno
	- 3. Lista de Obietivos
	- 4. Ideas de solución
	- 5. Costos estimados y Beneficios.

Marco Antonio Nanchez Ruiz Alarcón .

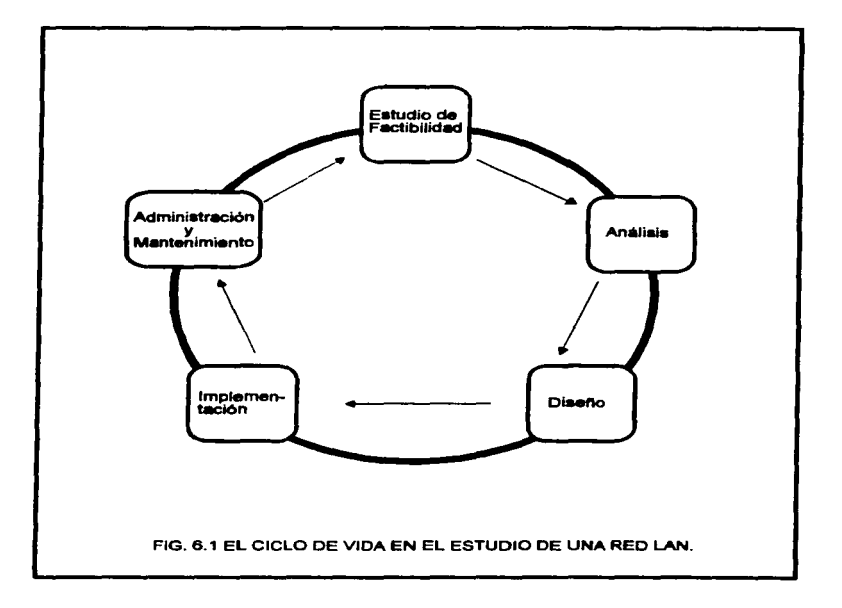

Marco Antonio Sanchez Ruiz Alarcon .

# 6.2.2 RECOPILACIÓN DE INFORMACIÓN

Asumiendo que la investigación preliminar se ha llevado a cabo, el siguiente paso del analista de sistemas es recopilar información. Este proceso determina las necesidades de instalación desde el punto de vista de los usuarios finales del sistema. Para la correcta recopilación, deberá hacerse uso de herramientas como: Entrevistas, documentos escritos, cuestionarios, muestreos y sobre todo observaciones particulares.

Observación. Tomar en cuenta los siguentes factores dentro del sistema existente:

- e Intercambio electrónico de datos Transferencias de probivos
- Comunicación entre oficinas memorandums o correos electrónicos.
- Ambiente ergonómico en las estaciones de trabajo ( Básicamente en teclados y Monitores )
- · Interface de usuario sistemas de menú, aplicaciones y sistemas operativos
- e Entrenamiento y Documentación Categorías en los usuarios.
- e Operaciones en el Negocio Que hace la oficina o empresa a la que se va a realizar la instalación.
- · Tareas automatizadas
- Tecnologia Existente Catalogar Hardware, Software y otros tipos
- · Seguridad Identificar datos y reursos que requieren seguridad específica.
- · Medio ambiente cableado de la oficina construcción fuentes de poder, interferencia.

Entrevistas, Las entrevistas son otra poderosa herramienta de la recopilación de información. Proporcionan un panorama más amplio del que pudo haberse obtenido en la fase de observación. Algunos usuarios revelan más información durante las entrevistas que otros. Sin embargo la información obtenida puede servir como base en la consolidación de un buen diseño.

Documentos Escritos. El analista deberá examinar formas, manuales, diagramas, memos, y otros papeles para obtener una mejor comprensión de como opera la empresa en donde sera instalada la red.

Cuestionarios. Los cuestionarios constituyen la mejor herramienta cuando se necesita obtener grandes cantidades de información de manera rápida y fácil. Permite a los usuarios realizar todo el trabajo sin esfuerzo por parte del analista, idealmente un cuestionario consiste de preguntas cortas, bien redactadas, claras y de respuestas concissa.

### 6.2.3 ESTUDIO DE LOS DATOS OBTENIDOS

El estudio de los datos obtenidos es la parte principal del análisis del sistema. En esta fame deberán organizarse los cuestionarios, documentos, notas y todos los elementos anteriores en 10 categorias diferentes:

- **Factor de Carga**
- Distancia
- **Medio Ambiente**

Factor de Carga. El factor de carga se refiere a lo siguiente:

- · ¿Cuántos usuarios tendrá la red LAN ?
- ¿Cuântos usuarios podrán trabajar al mismo tiempo ?
- ¿Qué complejidad tendrán las aplicaciones Independientes ?
- ¿ Son las aplicaciones Intensivas en disco ?
- $\blacksquare$ Podrá la red proveer aplicaciones multiusuario ?

Distancia. La distancia que deberá cubrir el cableado de la RED, es un aspecto importante a tomarse en cuenta. Los medios de transmisión más empleados son:

- Fibra optica
- Cable Coaxial
- **a** Par Trenzado

El cable de par trenzado es ideal para redes cortas y de baja carga de trabajo. El cable coaxial se emplea en redes LAN pequeñas y medianas con grandes cargas de trabajo. Cabe mencionar que los límites estándar para cada segmento coaxial ethernet es de 185 metros ( en Thinnet ). La fibra óptica es el mejor medio de comunicación para redes grandes y con muy grandes cargas de trabajo.

Medio Ambiento. El analista de red, debe considerar el tipo de construcción que albergará a la red LAN. Los aspectos a tomar en cuenta serán :

- · ¿Que tipo de acceso se puede tener en los techos ?
- ¿Existen canales de cable construidos dentro del piso ?
- ¿ Tienen las paredes conductos disponibles para emplearse ?
- Si no existe ningún conducto o canal disponible, ¿ permiten los códigos de seguridad instalar cableado de manera segura a través del edificio ?

### **6.3 ANALIBIB**

El analista de red, es el responsable de la investigación de los conceptos, equipo y factores que originan la necesidad de instalar o modificar un sistema de comunicaciones. Esta persona también se encarga de desarrollar una teoría acerca de cómo el sistema puede ser implementado o modificado. Debe determinar cuáles son los factorea relevantes para la materialización de su teoria.

Esta fase realiza el análisis de todos los datos recopilados durante la tarea de investigación del Estudio de factibilidad. El resultado es un conjunto de requerimientos para el producto final. Los requerimientos formulados podrían relatar aplicaciones de computadora y sistemas de información para las necesidades de las terminales, estaciones de trabajo, Hardware y Software de comunicación, Servicios comunes de portadora, ubicaciones de entrada/Salida de datos, generación de datos, entrenamiento y como los datos podrian procesarse y usarse Los requerimientos formulados identifican las actividades de trabajo que serán implementadas e integradas a la red, describen las actividades a la entrada/salida de la información, el medio de transmisión, donde y como residirán los datos, y la ubicación geográfica de donde la información se generará y procesará. Otros factores a tomar en cuenta en esta etapa, son:

- Seguridad
- Expansión futura
- Costo
- Protección
- Cambio de tecnologia
- Equipo existente

**Seguridad de la red.** Una responsabilidad importante de los administradores de la red es mantener el control sobre la seguridad de la misma y los datos almacenados y transmitidos por ella. El mayor objetivo de la seguridad es prevenir problemas de comunicación y perdidas en los datos. Las siguientes metodologias nyudan a otorgar una eficiente seguridad de la red.

- Seguridad fisica : El objetivo principal de la srguridad fisica es prevenir que usuarios no autorizados se introduzcan a Jos cuartos de comunicaciones . Ct"ntros de control o equipos de comunicaciones. El cuarto o construcción que alberga el equipo de<br>comunicaciones deberá poseer un sistema que permita accesar sólo a deberá poseer un sistema que permita accesar sólo a administradores de la red. Las terminales deberán ser equipadas con cerraduras que desactiven las pantallas y teclados. En algunas situaciones. se recomienda usar tarjetas de plástico programables en los cuartos de máquinas o centros de cómputo.
- Encriptación : Un metodo para salvaguardar la información transmitida a través de ondas arreas y datos transmitidos por cables , se denomina encriptación . La encriptación consiste en substituir o transformar bits que representan un mensaje de datos. El nivel de encriptación puede ser de alguna complejidad, y está determinada por un factor de trabajo. Entre más alto sea este factor , más complejo se volverà el proceso de encriptación.
- ldentificaciones de Usuario y Paaswords: Las identificaciones de usuario (ID) y las palabras clave ( Passwords ) son los sistemas más comunes de seguridad empleados en las redes, y al mismo tiempo los más fáciles de violar. La ID, es proporcionada por el administrador cuando el usuario se agrega a la red. La elección del Password o Palabra Clave , se deja al usuario , Desafortunadamente muchos usuarios eligen passwords que son muy simples y fácilmente predecibles ( como su primer nombre ). Algunos sistemas proporcionan la generación de Passwords para cada usuario . Esta tecnica resulta más eficiente que permitir que los usuarios escojan sus propias palabras clave.
- Controles de Tiempo y Ubicación : El tiempo y ubicación del acceso de un usuario a la red puede ser controlada por mecanismos de hardware y software. A determinados usuarios puede permitirse accesar al sistema unicamente durante tiempos específicos del dia y sobre dias específicos de la semana. Otros usuarios pueden accesar al sistema solamente en determinadas terminales. Aunque tales medidas sean una inconveniencia para los usuarios, ayudan en el manejo del flujo de datos y el monitoreo del uso de la red.
- Auditoria de Accesos : La auditoria de accesos constituye un aspecto importante de la aeguridad en las redes. Cada Login (Acceso) no exitoso debe ser monitoreado mediante un contador interno . Cuando el número de accesos exceda determinado límite , se deberá activar un sistema de seguridad que inhiba las acciones en Ja terminal y mande un mensaje al administrador para que tome las medidas pertinentes.
- Virua: Un virus de computadora es un programa que se propaga usando otros programas como medio portador, y algunas veces se modifica a si mismo durante o después de su reproducción . La función de este programa (virus) es realizar alguna tarea no deseada sobre la computadora conectada a la red. Algunos virus realizan

191

funciones simples, en cambio otros son más destructivos y borran o modifican porciones de programas con datos valiosos. Los virus pueden ser monitoreados y eleminados en el nivel de usuario mediante el empleo de un software antivirus.

Expansión futura, La expansión futura, puede ser tan simple como el agregar nuevos nodos o estaciones de trabaio a la red existente, como calcular el factor de carga requerido a largo plazo i digamos 10 años 1. Uno de los meiores caminos para explorar la  $\frac{1}{2}$   $\frac{1}{2}$  sistemas LAN WAN o MAN

Costo. Deberán considerarse, los factores de presupuesto de la empresa , y en base a esto determinar los materiales que nueden disponerse para la instalación.

Protección. Tomar en cuenta , los sistemas de seguridad a instalarse dentro de la red como pueden ser : Los sistemas de tolerancia a fallos. Protectores de alimentación como SPS, y fuentes ininterrumpibles de poder (UPS).

Cambio de Tecnologia. Considerar dentro de los planes de instalación. factores que avuden a realizar una migración en componentes, sin afectar el desempeño total de la red.

**Eaujas existente.** Adecuar el modelo de red, hacía los elementos con que cuenta la empresa, siempre y cuando estos equipos esten en buenas condiciones de funcionamiento y confiabilidad. Si no puede emplearse la tecnología existente, deberá sugerirse a la empresa migrar todo su equipo a uno con más capacidades.

El producto final de esta fase es otro documento, algunas veces denominado, reporte de especificaciones funcionales, el cual incluye las funciones que deberán ser realizadas por la red después de que esta sea implementada. El reporte incluve las siguientes funciones:

- ۰. Identificación y descripción de la red.
- Beneficios de la red propuesta
- $\overline{\phantom{a}}$ Estado actual de la organización y las redes existentes.
- Descripción operacional de la red.  $\blacksquare$
- Requerimientos de seguridad de datos.
- Anticaciones disponibles para la red
- Respuesta a tiempos
- Confiabilidad Anticipada
- Carga en la comunicación de datos que la red podría soportar
- Distribución geográfica de los nodos.  $\sim$
- Documentación
- Entrenamiento
- · Tiempo de Vida esperado de la red

### 6.4 DREAD

El diseñador de la red, es la persona responsable de la exploración de recursos disponibles y determinar que combinaciones de harware y software se acomodan mejor a las prioridades del analista de red. Es imperativo que el diseñador de la red trabaje en cooperación con el integrador de la red.

Marco Antonio Sanchez Hatz Alarcon.

En este punto, los discñadores deberán tener una descripción detallada de todas las necesidades de la red. Estas necesidades seran clasificadas en base a prioridades. La fase de diseño también indicará como los componentes individuales de la red se integraran y los procedil:nientos para. la instalación y prueba de la red. Algunos fuctores adicionales, que deberán tomarse en cuenta en esta etapa. *son:* 

- Respuesta en tiempo
- Modelado de In red
- Ambito esográfico
- Analisis del mensaje
- Con91id.eraciones de Hardware y Software

**Respuests en tiempo.** Uno de los requerimientos más importantes en el diseño de una<br>red, es la respuesta en tiempo. Ésta especifica el tiempo que transcurre desde que alguna estación de trabajo realiza u.na petición hasta que recibe la respuesta dicha estación.. Generalmente una respuesta en tiempo corta se traducen en mayor costo del sistema.

Medelado de la Red. Uno de los principales usos del proceso de recopilación de información, es en el desarrollo de topologías de red. La carga (El número de mensajes que necesitan ser transmitidos ) y los sitios de datos se usan como entrada para programas de modelado de redes. Dichos programas emplean modelos matemáticos que simulan una red. La salida del modelo es la base para las recomendaciones de un diseño particular de red a ser implementado. Todos los aspectos de la red pueden ser incluidos en estas recomendaciones.

Algunos de estos factores aon: Alternativa de bajo costo. Pequeña respuesta en tienipo, Factibilidad técnica. Mantenimiento y Confiabilidad. De cualquier manera simular una red es una tarea compleja que requiere de una eficiente comprensión de las redes y del programa de simulación y sus limitaciones.

Ámbito Geográfico. Para una mejor comprensión del àmbito geografico de la red, se deben de la red. se deben de<br>deben generar varios mapas. Estos mapas de la red deben de ser realizados despuéa de la formulación del modelo. El ámbito geográfico de una red puede ser local. Citadino. Na ional e internacional. Generalmente el mapa se construye mostrando la ubicación de los nodos individuales.

Análisis del Mensaje. El análisis del mensaje involucra identificar el tipo de mensaje que sera transmitido y recibido en cada terminal o estación de trabajo. Los atributos del mismo erran también identificados, incluyendo el número de bytes por cada mensaje.

Cousideruciones de Hardware y <del>Software</del>. El tipo de Software adquirido para la red<br>podria determinar la operación de todo el sistema. Especifica si la red trabajara de forma. sincrona o asincrona, con comunicaciones full-duplex o half duplex y la velocidad de las transmisiones. El software también determinara el tipo de redes que pueden ser accesadas por la red diseñada.

El diagonador tambien deberá seleccionar un protocolo compatible con el modelo OSI. El protocolo es un elemento crucial del diseño, si el protocolo acepta los estándares OSI. la integración o el reemplazo de servidores multiplataforma se realizará sin muchas dificultades.

...

Marco Amendo Nenchez Muiz Alercon .

Por otro lado, las piezas de hardware que deben tenerse en cuenta al diseñar una red  $\frac{1}{2}$ 

- 1. Terminales
- 2. Microcomputadoras y tarietas de interface de red
- 3. Servidores de Archivos
- 4. Controladores de terminales
- 5. Multiplexores
- 6. Concentradores
- 7. Convertidores de Protocolos
- 8. Dispositivos Hardware de Encriptación de datos
- 9. Conmutadores
- 10. PRX's
- 11. Circuitos de Comunicación
- $12.$  FEP's
- 13. Dispositivos de Compartición de Puertos
- 14. Computadoras Huésped (HOST)
- 15. Extensores de canales
- 16. Equipo de Prueba
- 17. Fuentes ininterrumpibles de poder (UPS).

Cada uno de estos dispositivos tiene una representación gráfica única que varía de diseñador a diseñador. El (o ella) deberá preparar una representación gráfica del hardware de red usando los simbolos mostrados en la figura 6.2, o algunos similares.

### *<b>6.5 TMPLEMENTACION*

Elaboración de Pretunuestos. Una vez que la red ha sido diseñada, pero antes de que la implementación proceda, deben seleccionarse los proveedores adecuados para cada componente de la red. Un documento formal debe enviarse a cada proveedor seleccionado. El documento contendrá una solicitud de cotizaciónes para cada componente.

Durante la fase de implementación, los componentes individuales de la red se adquieren v se instalan. Esta fase puede ser dividida en:

- 1. Adquisición de Software
- 2. Adquisición de Hardware
- 3. Instalación
- 4. Prueba
- 5. Documentación

### **6.6 ADMINISTRACIÓN Y MANTENIMIENTO**

La última fase en el ciclo de vida de una red, es la administración y el mantenimiento de los componentes de la red. Durante este periodo, el sistema es mantenido operacional y adecuado a niveles de funcionamiento normales. Cualquier problema en el sistema es corregido en esta fase.

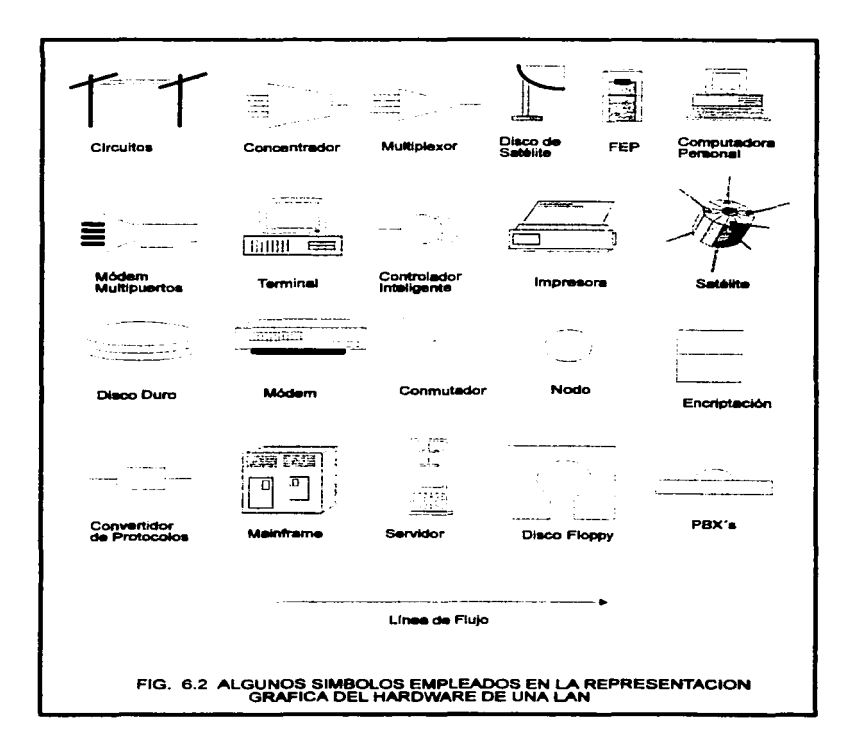

# **6.6.1 ADMINISTRACIÓN**

La actividad de administrar, involucra directamente a todas las acciones encaminadas a conservar y explotar de forma adecuada, el conjunto de elementos de hardware y software que constituyen la red entera. A continuación, se detallan algunos factores a tomar en cuenta para costruir un buen sistema administrativo.

Administración Centralizada y Descentralizada. La centralización de cualquier cosa por lo general implica también un punto central de falla. Los elementos a considerar en un sistema de administrador de red distribuido funcionalmente incluve consistencia (por ejemplo), de base de datos y estado de la red ), sincronización entre los sistemas de espera y frecuencia de la actualización de las bases de datos.

Otra cuestión es el destino apropiado de la información de error y estado. En algunos casos ésta puede consistir en ordenar información por grupo local, mientras que en otra tendrá que involucrarse el sistema de administración de la red en un punto de control central.

Estándarización de los protocolos. Los estandares facilitan y a la yez obstaculizan el análisis, por ciemplo, si el sistema de administración de la red incorpora estándares. pueden requerirse pruebas adicionales para asegurar que el sistema se apega a éstos estándares; de otra manera puede resultar una interpretación inesperada de los datos. así mismo, los estándares seleccionados pueden no respaldar directamente a la funcionalidad de la administración requerida o su uso puede introducir ineficiencias que degraden el tiempo de respuesta del sistema.

Por otra parte, los estándares facilitan la integración de los componentes de la administración con otros componentes de la red, y a medida que esta continúa creciendo y evolucionando permite la integración de nuevos productos y tecnología.

**Facilidad de Verificación**, Un sistema de administración de redes con puntos de prueba integrados, facilitan la verificación. Los puntos de prueba constan de interfaces, instalaciones instantaneas y rastreo de fallos.

Extensibilidad. Esto incluye la capacidad de acomodar el crecimiento de tráfico y ampliar la red añadiendo nuevos nodos o conectando hacia otras redes. También incluye la capacidad de incorporar fácilmente tecnología a medida de que surgen las oportunidades de hacerlo. Puede considerarse que el diseño de administración de red podrà limitar en forma artificial el crecimiento del sistema.

Programabilidad. El sistema de administración de la red debería tener una larga vida. Su adaptabilidad a cambios en el sistema depende de su capacidad de añadir de manera sencilla nuevas características y nueva tecnología, con un impacto minimo en el sistema existente. Un ejemplo simple podría ser agregar nuevas alarmas de las aplicaciones; otro más complejo seria añadir a la red local un elemento.Para evitar la introducción de software no autorizado, o de virus en la red. Emplear estaciones de trabajo sin drives de disco flexible.

Con aplicaciones en toda la empresa (por ejemplo bases de datos) es sumamente importante sincronizar las actualizaciones del sistema para asegurar que todos los usuarios estén corriendo la misma versión de software. Una solución es conservar

Marco Antonio Sanchez Halz Alarcon.

siempre dos copias, de la aplicación de la red Local. En una fecha y hora previnmente establecida, se usa la "Nueva" versión en lugar de la "Vieja". Se incluye esta información de tiempo como parte, de la descarga del nuevo software en las redes locales.

Determinación y recuperación de problemas. El software de Administración de redes registra los problemas relacionados con adaptadores y medios. Cuando ocurren errorea. como las colisiones por ejemplo, el sistema notifica al administrador local si el número de errores excede ciertos umbrales, entonces el software puede también notificar al sistema huesped (HOST).

El software también puede ofrecer una posibilidad como un mecanismo de eco para monitorear recursos críticos de la red, tales como gateways y servidores de archivos y notificar al administrador local y tal vez también al administrador del servidor central que uno de los recursos está fallando. Las redes ETHERNET requieren de dichos mecanismos puesto que no cuentan con la capacidad automática de reporte de errores que tienen las redes TOKEN RING, Cuando existe algún problema, por lo general se alerta al administrador de la red con una alarma audible y una indicación del problema que aparece iluminada en la pantalla. Además el software puede intentar identificar el problema mencionado, la posible causa, incluyendo la información necesaria para aislarla y recomendaciones para resolveria.

Esta información también puede enviarse a la consola HOST. El sistema central puede utilizarla para alertar a un lugar remoto de que existe un problema. También para mantener un archivo centralizado del historial del problema para cada red local remota. El registro puede contener contactos con vendedores para problemas específicos, generar informes de problemas, incluir información acerca de como se resolvió alguno.  $etc...$ 

Generación de informes y registros de eventos. Los eventos en la red, tales como tiempos pico de utilización, nuevas direcciones y condiciones de error pueden registrarse en un archivo de disco o en una impresora.

En los adaptadores de las redes Token Ring se han integrado muchas funciones de informe automatico de error. Estos errores y cambios en la Token-Ring, tales como estaciones que entran o salen de la red, se reportan a través de frames de control de acceso a los medios que pueden interpretarse mediante el software apropiado de administración de redes. Por lo general, se pueden generar informes de la información que se almacena en el registro de eventos durante un periodo seleccionado; por ejemplo, un administrador de red tal vez desee revisar la utilización de esta las ultimas veinticuatro horas.

Funciones de control del operador. El administrador de la red puede elegir preguntar cual es el estado de cualquier dispositivo que se conecta a ella, como son la estación de trabajo, un puente o un gateway. Por ejemplo, los adaptadores Token Ring mantienen un historial de estadística de errores y otras informaciones, como la identificación del producto. También, casi siempre los puentes llevan estadísticas del tráfico que se ha tenido y conteos de error.

Los puentes constituyen un caso interesante. Los estándares como SNMP ( Simple Network Management Protocol ; Protocolo sencillo de administración de red ) están abriendo el camino para monitorear de forma remota estos dispositivos y otros conectados a la red. Con el software adecuado, un administrador de la red. puede solicitar estadísiticas de puente utilizando SNMP.

Marco Amendo Sanchez Ruiz Alercon.

Administración de configuración. La administración de configuración requiere saber que software esta instalado o se va a instalar en la red LAN. Para aplicaciones que se desarrollan internamente y se distribuyen en forma automática sujetas a un control estricto de versión, esto casi nunca representa problemas. No obstante, para un software de usuario final *(Por ejemplo)*, hojas de cálculo y procesador de palabras ) no es tan facil saberlo

El enfoque que con mayor frecuencia utilizan las compañías grandes con redes locales de PC's es tener un grupo de paquetes de software respaldado en la red. Por lo general la lista incluye uno o dos paquetes de características completas de cada una de las áreas estandar de software de PC s (Por ejemplo procesador de palabras, base de datos, hojas de trabajo y telecomunicaciones). Si se usan estos paquetes se recibe apoyo del personal de soporte técnico de la compania tanto en la solución de problemas. preguntas, respuestas, asesoria y capacitación, así como la instalación de conversión de datos.

Otra preocupación es cómo se configura el software internamente en una máquina en especial. Los paquetes más populares de software para PC's apoyan una gran variedad de opciones de configuración, que van deade los colores de las pantallas hasta los códigos de control de la impresora y directorios de disco por default. Con experiencia estos parámetros de configuración interna, pueden modificarse fácilmente para adaptarse a las preferencias individuales. Estos parâmetros casi siempre se convierten en una cuestión muy importante cuando se necesita apoyo técnico para diagnosticar y resolver problemas.

Para los paquetes que se desarrollan externamente resulta imposible no cambiar la configuración interna para un paquete en especial, así que es mejor tener una configuración estándar para cada programa soportado. En el peor de los casos, el personal de apovo tecnico puede regresar una instrumentación particular a la configuración estándar como primer paso para determinar y corregir el problema.

Una manera de administrar la configuración de una estación de trabajo es mediante un programa "Scrubber", que corra en forma automática en cada una. El programa se puede correr penodicamente o como parte de un proceso de inicialización del sistema que se presenta con frecuencia i Por ejemplo, entrada en el menú del sistema principal).

El serubber tiene una lista de archivos ejecutables, archivos de configuración y subdirectorios aprobados en el sistema, revisa el disco duro, desechando archivos y directorios que no aparecen en su lista. Este enfoque aunque simple es funcional.

### 6.6.2 MANTENTMIENTO

El contrato de una buena compañía integradora de sistemas, incluye revisiones periódicas, y con frecuencia en los diagnósticos se descubren problemas antes de que éstos provoquen un daño más grande en la red. Un proveedor de servicios puede estar en condiciones de sugerir formas de afinar la red. El mantenimiento de la red consiste en revisar y preveer fallos que puedan ocasionarnos por ejemplo: la caida total del sistema, bloqueo de las estaciones de trabajo, perdida de continuidad en la señal transmitida. mal funcionamiento del servidor de archivos, y muchas otras relacionadas.

#### Marco Ambobio Sanchez Baiz Alarcon .

198

Mentenimiento proventivo. Es aquel tipo de mantenimiento que realiza el personal administrador de la red o de soporte técnico. y que tiene como finalidad, realizar pruebas a todos y cada uno de los componentes de la red, con el objeto de verificar su funcionalidad y así prevenir problemas posteriores. Algunas tareas de mantenimiento preventivo son las siguientes :

- Actualización del software de sistema Operativo
- Pruchas de Cableado
- Verificación de las tarietas de red en los servidores y las estaciones de trabajo
- · Limpieza de cada uno de los componentes físicos de los servidores y las estaciones de trabaio
- . Verificación de las unidades de respaldo de energía (UPS).
- Limpieza y verificación de las impresoras, unidades de cinta, concentradores. repetidores, gateways.etc...
- · Verificación ANTI-VIRUS en las estaciones y los servidores de archivos.

Mantenimiento Correctivo. Está orientado a corregir las fallas originadas en los elementos componentes de la red, durante su operación normal. Consiste generalmente en reemplazar o reparar unidades danadas como pueden ser: Discos duros. Drives de disco flexible, tarietas de red. Cables de conexión , etc... pertenecientes a las estaciones de trabajo, servidores ó impresoras. El personal de soporte debe ponerse en contacto con los proveedores a fin de reemplazar el dispositivo o dispositivos dañados.

Mecanismos de seguridad auxiliares del mantenimiento. Aigunos mecanismos que junto con el mantenimiento, alargan la vida útil de los dispositivos y previenen las fallas en el sistema de comunicación LAN son:

- · Equipo contra incendios
- · Aire Acondicionado
- · Fuentes ininterrumpibles de alimentación (UPS).

 $\sim$ 

# Capitulo 7.

# "Instalación de una Red LAN: Caso Práctico"

### 7.1 DEFINICIÓN DEL OBJETIVO

En base a la fundamentación teórica de los capitulos anteriores , llevar a la práctica el proyecto de migración tecnológica de la red de área local perteneciente a la Dirección General de Administración Escolar de la Universidad Nacional Autónoma de México, con la finalidad de mejorar y eficientizar el procesamiento de información en dicha dependencia.

### 7.1.1 PANORANA DE LA EMPRESA

La migración de tecnologia LAN, se realizará en un área destinada a la Dirección General de Administración Escolar de la UNAM. Dicha dependencia , se encuentra actualmente descentralizada ,por lo que únicamente dos subdirecciones Operativas se encuentran involucradas en la propuesta de migración : La Subdirección de Diseño de Provectos y La Subdirección de Registro Escolar. El siguiente cuadro arroja más datos en cuanto a las características de la Empresa donde se realizará el estudio e instalación del nuevo equipo.

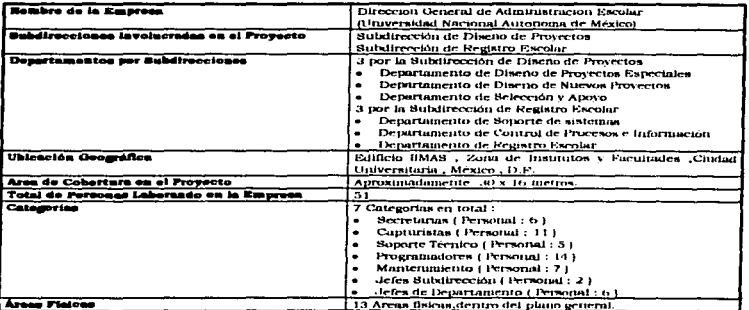

# 7.1.2 URICACION GEOGRAFICA DE LA EMPRESA

Tanto la Subdirección de Registro Escolar como la Subdirección de Diseño de Provectos se encuentran localizadas en la planta baja del Edificio destinado al IIMAS (Instituto de Investigaciones en Matemáticas Aplicadas y Sistemas). Dicho edificio se ubica en la Zona de Institutos y Facultades de Ciudad Universitaria.

# 7.1.3 FUNCIONES REALIZADAS EN LA EMPRESA

El siguiente cuadro aborda las funciones generales que se realizan en las Subdirecciones de Registro escolar y Diseño de Provectos:

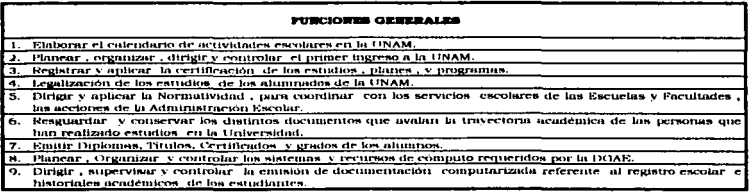

#### Las tareas especificas para cada departamento, se muestran en la siguiente tabla:

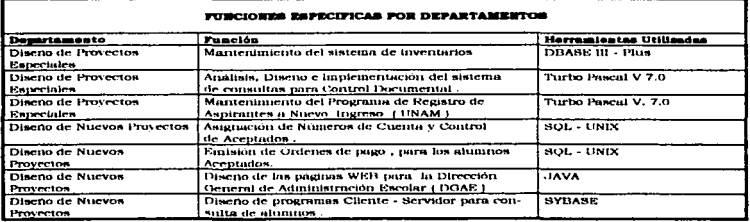
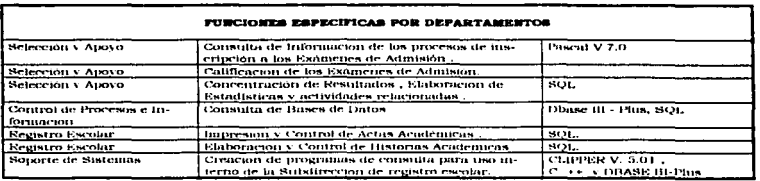

# **7.2 ESTUDIO DE FACTIBILIDAD PARA LA RED LAN**

La siguiente sección tiene como finalidad, el recabar información referente sobre las condiciones de trabajo en la empresa (antes de la instauración del nuevo esquema de interconectividad LAN 1. La buena realización de esta etapa, nos avuda a comprender mejor el problema y construye las bases sobre las que se apovarán las fases posteriores (Como el analisis y diseño).

# **7.2.1 INVERTIGACION PEELIMINAR**

La red LAN actualmente instalada es insuficiente para satisfacer las necesidades de procesamiento de información de los usuarios de dichas dependencias y presenta frecuentes problemas originados por la mala distribución en cableado hacia cada una de las estaciones de trabajo. Para evitar Documentación innecesaria y redundante, se presenta el siguiente cuadro que resume todas las características significativas en el diseño existente.

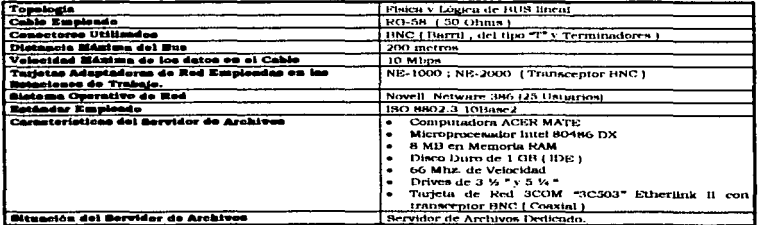

#### Marco Antonio Sanchez Ruiz Alarcón.

U.N.A.M Campus Aragón

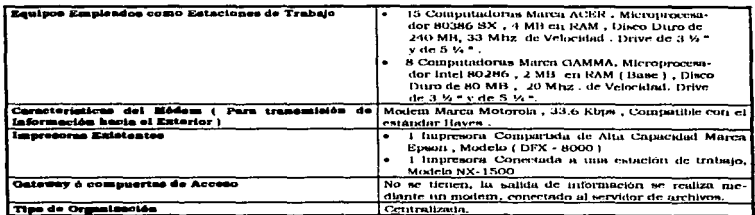

Cabe mencionar, que mediante cuestionamientos realizados a los Usuarios de la red v al administrador del sistema; se logró identificar las principales características de deficiencia en el actual diseño. Estas características se resumen en la siguiente tabla.

#### PALLAS PRINCIPALES EN EL DISEÑO EXISTENTE Fallas Ocasionadas por falsos contactos en las Uniones "I" BNC T Inconsistencia de la Senal Bervidor incapaz de astisfacer las necesidades de Processiniento y Alamacenamiento de Información lā. 7 Licencia de Sistema operativo de red (NOS) con capacidad limitada (25 Usuarios) Equipo | Estaciones de Trabajo e impresoras | de Procesamiento obsoleto y Poco Funcional Impresoras lusuficientes Falta de Estructuración en el Cableado

Como pudo observarse, de la breve descripción de la red LAN instalada y del recuento de equipo existente, hay una necesidad latente de actualización, ya que tanto las computadoras como las impresoras, son insuficientes para realizar las tareas de procesamiento y almacenamiento de información .El empleo de conectores del tipo "T" en las estaciones de trabajo, originan falsos contactos frecuentes y como consecuencia inconsistencia de la señal. La Cantidad de usuarios que maneja el sistema operativo de red. constituve otra seria limitante de expansión futura.

El cuadro que se presenta a continuación ilustra los factores que justifican el cambio de tecnología:

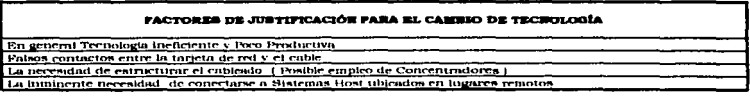

Marco Antonio Sanchez Ruiz Alarcon.

#### **FACTORES DE JUSTIFICACIÓN FARA EL CAMBIO DE TECNOLOGÍA**

Mayores y piejores capaculades cu el servidor de archivos

La requisición de Actualizar la Licencia de Novell Netware para poder atender a un numero mayor de usuarios con más eficiencia.

El requisito immuente de adquirir estaciones de trabajo con capacidades incloradas

La necesidad de adquirir Unidades Auxiliares de Respaldo ( como rimidades de respaldo en cinta)

La necesidad de adquirir mas impressoris. ( con capitalides mejorados) La adquisición de Unidades Inititerrumpibles de Sumitustro de Poder (1998) como Nobreaka y otros

Mejora en el nuverso de Intercambio electrónico de datos.

La red actualmente instalada es inconsistente y genera lentitud en el procesamiento de información. La recesidad de adquirir un servidor (o servidores) que soporte effetentemente procesialiento de palabina comunicaciones , transferencias de archivo , almacemmoento en disco. y otras funciones.

#### **7.2.2 ESTUDIO DE LOS DATOS OBTENIDOS**

A grandes rasgos, considerando el entorno y la definición del problema, la nueva red deberá de contar con lo siguiente:

- . Una nueva versión de sistema operativo que soporte más usuarios ( cuando menos 50) trabajando de forma concurrente
- · Un esquema de cableado organizado, que no afecte el desempeño global de la red.
- · Nuevos equipos, que coadvuven al buen desempeño de las tareas asignadas a las dos subdirecciones.
- · Un nuevo servidor de archivos, con características de: procesador de alta tecnología. gran velocidad de procesamiento, memoria RAM suficiente. Gran capacidad de disco duro, etc...
- Una máquina dedicada ( GATEWAY ) enfocada a la conexión de la red LAN hacia los servicios de la red FDDI de la universidad Nacional Autónoma de México y de ahí al resto del mundo.
- · Estaciones de trabajo con características de gran velocidad de procesamiento y capacidades de almacenamiento considerables.
- · Expander el número de nodos de la red Novell
- · Debido a que una estación novell no puede hacer transferencias hacia otra estación de trabajo en un lugar remoto de forma directa, deberá de instalarse un sistema para transferencia de archivos FTP que se guie mediante el uso de paquetes TCP/IP.
- · Delegar las funciones realizadas por el módem. Este dispositivo, aunque es muy empleado, no constituye una forma segura de transferencia de información. Además la velocidad a la cual trabaja no garantiza la entrega en corto tiempo.
- · Factor de carga: Para el nuevo esquema de conectividad, se ha recopilado información del número de usuarios que tomarán parte en las funciones de la red LAN. El número total de usuarios. Novell será de 33 ( esto a corto plazo ) , aunque habrá que considerar las estaciones de trabajo SUN UNIX asignadas a las subdirecciones para apovar las funciones dentro de la red LAN. Dichas estaciones SUN contabilizan un número de 10, lo que junto con las 33 PC s suman 43 estaciones a tomarse en cuenta en el análisis de la red LAN.La red deberá de soportar 43 estaciones trabajando de forma concurrente . Las aplicaciones para cada departamento serán altamente intensivas en disco, lo que nos lleva a pensar en gran manejo de información por estación de trabajo.
- · Distancia: Como se menciono anteriormente la red LAN no abarca más que un área física de 16m x -30m. Sin embargo el previsto enlace vía fibra optica a la red FDDI de la UNAM, amplia su capacidad de cobertura.

205

· Medio Ambiente: El gran factor problema en el análisis de esta red es el acceso físico del nuevo cableado. La construcción que alberga a ambas subdirecciones está constituída de concreto reforzado en las columnas y cancel en las paredes. Este tipo de material hace que la construcción de ductos para albergar los cables sea difícil. No se puede hacer uso del plafón debido a que el cableado de iluminación se encuentra en este espacio. El piso también dificulta la instalación de ductos para el mismo proposito. La vieja instalación coaxial, se realizó por plafón con resultados poco exitosos. Una forma factible de alojar el nuevo cableado sería mediante el uso de canaletas, que se instalen bajo el plafón y en la parte inferior de las paredes.

#### LO OUE SE PERSIGUE CON LA RED PROPUESTA

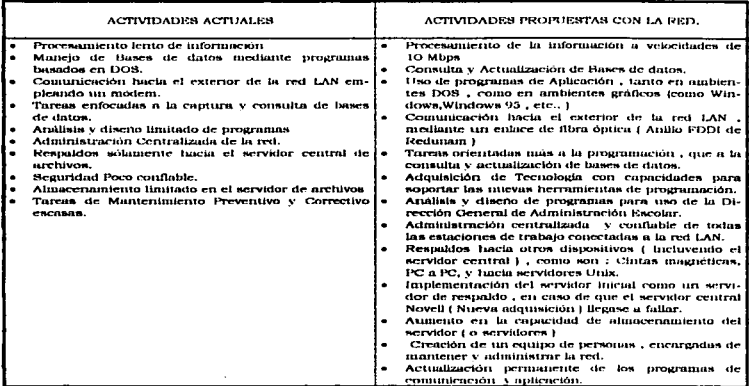

# **7.3 ANALIBIB**

La siguiente sección describe el estudio analítico realizado a la Red LAN Existente en base a los requerimientos arrojados en la etapa anterior (Estudio de factibilidad). Cabe mencionar que todas las fases involucradas en el provecto de migración, fueron llevadas a cabo por el Departamento de Diseño de Provectos Especiales (Desde la definición del obietivo. hasta la liberación del mismo).

El cuadro que se presenta a continuación, resume las ideas de solución orientadas a eficientizar las actividades actuales en la red y a resolver los problemas existentes:

Marco Antonio Sanchez Ruiz Alercon.

# **C.S.A.M.Compas Arnests**

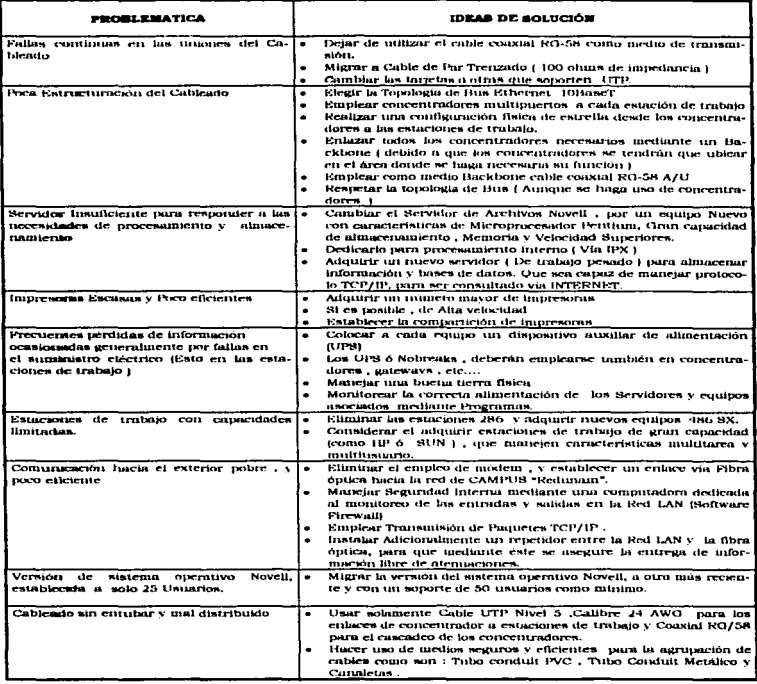

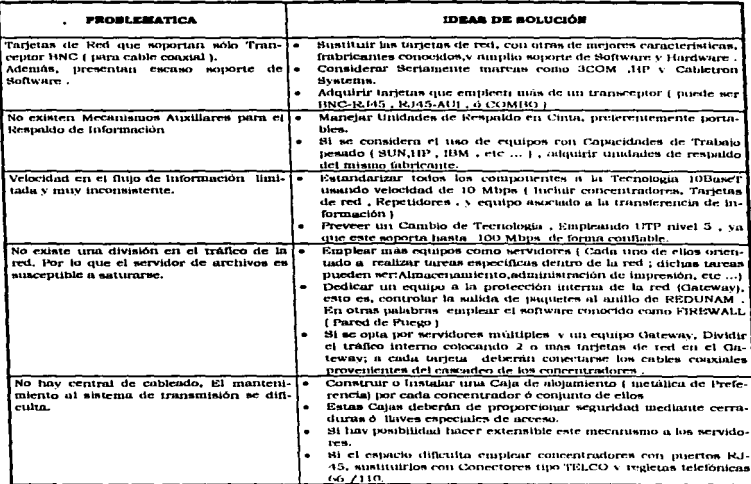

# **7.4. DIBENO**

La siguiente sección toma como punto de partida los datos arrojados por la fase de análisis y procede a construir un esquema de lo que serà la implementación final del proyecto. Las decisiones en cuanto al material requerido para llevar a cabo la instalación, se vieron afectadas por parametros como: Costo, facilidad de instalación, disponibilidad de espacio y necesidades del usuario.

#### 7.4.1 INSTALACION ELECTRICA

Definición. Se entiende por instalación eléctrica, al conjunto de tuberías Cónduit y canalizaciones de otro tipo y forma, cajas de conexión, registros, elementos de unión entre tuberías, conductores eléctricos accesorios de control y protección, etc.. necesarios para conectar o interconectar una o varias fuentes de energía con los receptores

Marco Antonio Simelera Ruiz Alarcón.

apropiados. En nuestro proyecto, no hubo necesidad de realizar modificaciones a la instalación electrica, sin embargo, se describirán las características presentes en ella.

Objetivos, Los objetivos a considerar en una instalación eléctrica, están de acuerdo al criterio de todas y cada una de las personas que intervienen en el proyecto, calculo y ejecución de la obra, y de acuerdo además con las necesidades a cubrir, sin embargo, con el fin de dar margen a la iniciativa de todos y cada uno en particular, se enumeran sólo algunos tales como:

- · Seguridad
- $\bullet$  Eficiencia
- Economia  $\bullet$
- · Mantenimiento
- · Distribución de elementos, aparatos, equipos, etc..
- · Accesibilidad

El plano número uno ilustra los elementos integrantes de la instalación eléctrica.

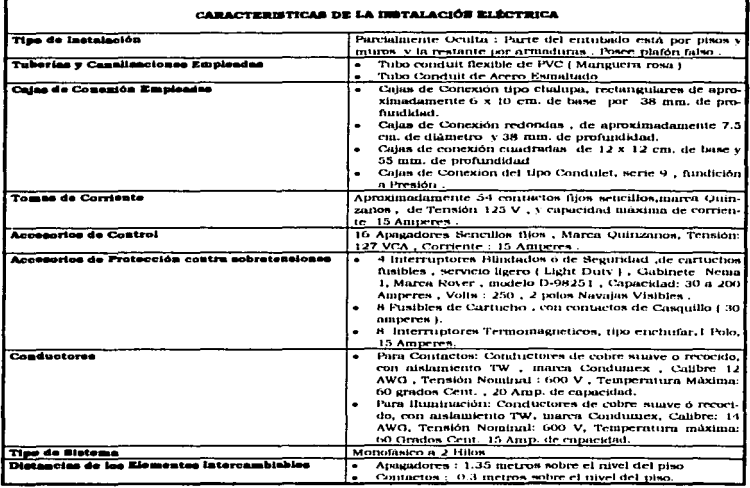

Marco Antonio Netchez Ruiz Alercon.

709

**State State** 

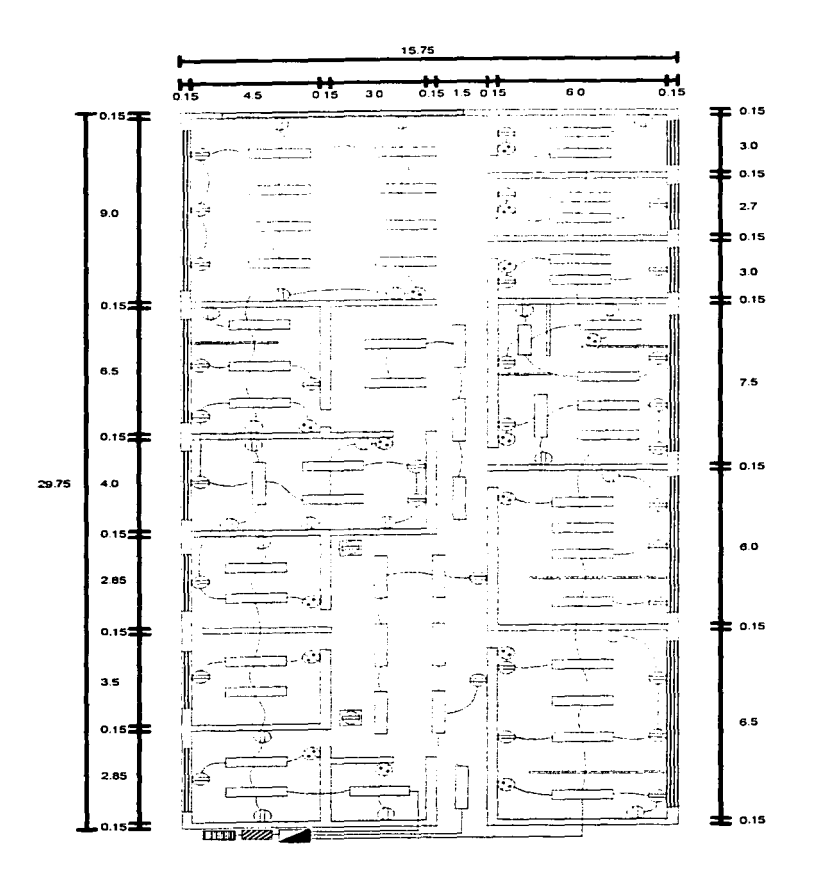

# **MATERIAL**

- Tubo Conduit de Acero Esmaltado, Parea Delgada, Marca Omega.  $\overline{a}$
- $22 1$ Tubo Conduit de PVC ,Marca Omega.
- Caies de Conexión Galvanizadas, Marca ستتب Omega ó similar\_
- Conductores de Cobre suave . Aislante المشد tipo TW. marca Condumex \_
- Dispositivos Intercambiables , marca.<br>Quinzaños المشد
- المبتدر Interruptores de Seguridad, marca Royer.
- Interruptores Electromagnéticos.marca  $\pm 2\pi$  .

# CARGAS

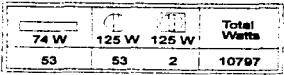

# LOCALIZACION

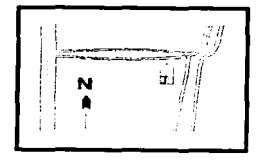

#### SIMBOLOGIA

L6mpara Fluorescente tipo SLIM LINE de 2 x 74 watts. С., Apagador Sencillo  $\overline{1}$ Contacto Sencillo न्त्र Contacto Sencillo en Piso JllllllIIllIIll Tablero General mmm Tablero de Distribución de Fuerza Tablero da Distribución da Alumbrado Línea Entubada por muros,losa ó por<br>Plafón Linea Entubada por piso

# **PLANO**

 $\ddot{ }$ 

 $\mathbb{R}^2$ 

## 7.4.2 INNTALACIÓN TELEFÓNICA

En vista de que el uso del teléfono se ha generalizado y en consecuencia en por lo menos una de cada diez construcciones realizadas hoy en día, necesitan de este servicio de comunicaciones. Teléfonos de México, exige entubar los cordones y cables telefónicos. buscando la mejor solución técnica, un buen acabado y el mejor aspecto posible dentro y fuera de los locales pequeños y edificios. A continuación se presenta un cuadro, que resume las características de la instalación telefónica instalada en la empresa de nuestro estudio

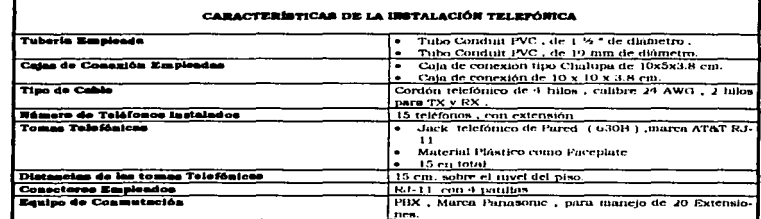

El plano número dos, presenta de forma detallada los elementos integrantes de la instaloción telefónico.

# 7.4.3 ELECCIÓN DE LA TOPOLOGÍA

Se respetará la topologia de BUS Ethernet, sin embargo, para obtener una mejor estructura en el sistema de cableado se emplearán concentradores 10 Base T. Esto dará como resultado una configuración física de estrella, respetando el Bus interno común. Existe una gran variedad de proveedores para Ethernet, por lo que no existe limitante en cuanto a servicios de soporte. Los concentradores entre si serán enlazados por segmentos de coaxial RG-58  $A/U$  ( lo que se conoce como cascadeo ).

# 7.4.4 ELECCIÓN DEL SISTEMA DE CABLEADO LAN

La mejor opción en el sistema de cableado, se basa en la tecnología 10 Base T de cable par trenzado. Mediante este esquema se pone a disposición del usuario una configuración estructurada (de estrella física) apovada en el empleo de concentradores. Los concentradores eliminan problemas de particionamiento de Bus y facilitan el mantenimiento del eistema.

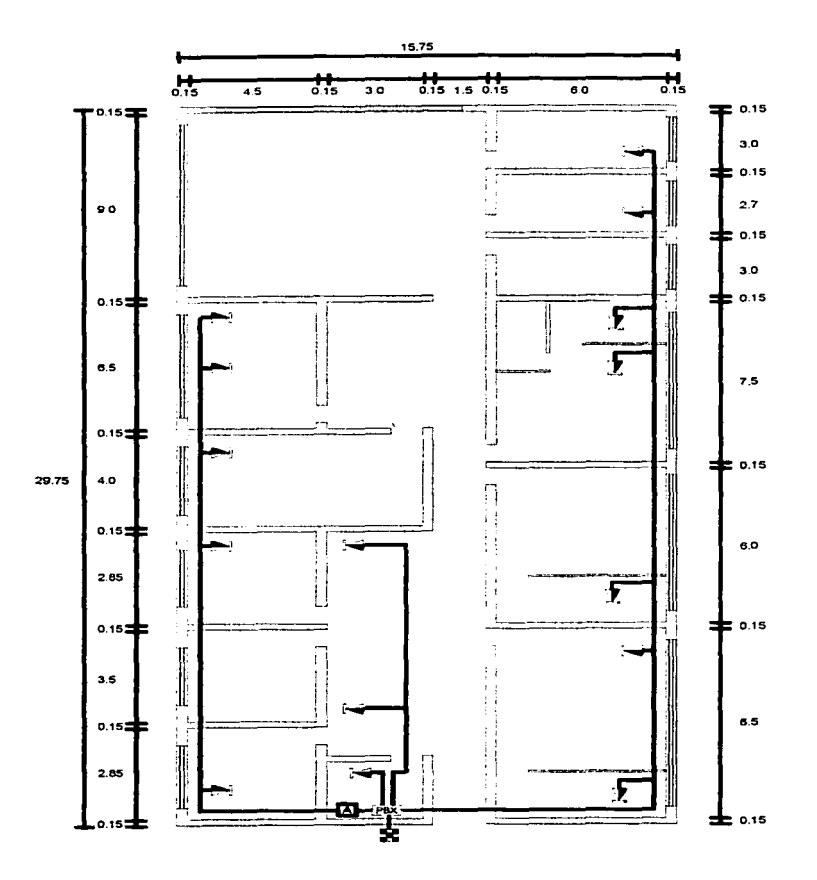

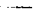

# **MATERIAL**

- Tubo Conduit PVC. de 1 1/2 "de Diámetro.  $\sim$  7  $\ldots$
- Tubo Conduit PVC, de 19 mm. de Diámetro.  $1.1\,\mu$
- Cajas de Conexión Tipo Chalupa , Dimensiones: 1 o x 5 x 3.8 cm.  $\sim 100$
- Cajas de Conexión Cuadradas, Dimensiones: 10 x 10 x 3.8 cm. ÷÷
- Cordón Telefónico de 4 hilos Calibre ÷ 24AWG.
- $\mathcal{L}_{\mathcal{F}^{\text{max}}}$ Jacks Telefónicos RJ-11 Marca AT&T.
- Sistema de Conmutación Telefónica Marca Panasonic , Manejo de 20 ext. —

# **SIMBOLOGIA**

- —<br>ত্ৰ Tel6fono con Extensión Registro de Alimentación Registro para Salida de Teléfono
- 

..

- PBX Equipo de Conmutación Telefónica
	- Tuberia para Lineas de Distribución Horizontal

# **PLANO 2**

Cableado. Se decidió el uso de dos tipos de cable:

- Cable de Par Trenzado sin Blindar (UTP), Nivel 5, Calibre 24 AWG, 8 Hilos
- Cable Coaxial RG-58 A/U.

Con Respecto a los elementos encargados de la distribución del cable ( Tuberías ). desde los concentradores a las estaciones de trabajo y servidores, se eligió

- Tubo Conduit Metálico ( en paredes de concreto o ladrillo )
- $\bullet$  Canaletas ( en paredes con revestimiento de yeso y canceles )
- El plafón o techo falso ya instalado.

Concentradores. El número de concentradores a emplear, estará determinado por el conjunto de estaciones de trabajo y servidores . Conviene que cada concentrador posea al menos 12 puertos RJ-45 y 1 puerto BNC para facilitar la comunicación entre Jos mismos. Las cajas de alojamiento en areas ruidosas serán de metal, sin embargo, donde no exista alto indice de ruido podrá. prescindirse del metal C por su alto costo ) y sustituirlo por madera. En lugares donde un concentrador con puertos no sea buena opción ( debido a espacio reducido). se podrán emplear Conectores Telco y Regleta.a telefónicas 110 .

Taristas de red. Para cada estación de trabajo y servidor , se deberá de tener una tarjeta adaptadora con tranaceptor RJ-45 . Si es posible , adquirir tarjetas que manejen mas de un tipo de tranaceptor • y de fabricantes conocidos . En este diseño convino emplear tarjetas 3COM . HP y Cabletron Systems .Cabe mencionar que las estaciones de trabajo SUN, de fabrica vienen con una tarjeta adaptadora de red integrada en el aistema. Por lo que no será necesario adaptar una . Lo unico que procede cori este tipo de equipos es configurarlos mediante software.

# **7.4.5 ROLUCIONES ENFOCADAS AL SERVIDOR DE ARCHIVOS**

Debido a que el servidor de archivos existente es incapaz de responder a las necesidades de procesamiento, se ha decidido Adquirir Un equipo Servidor con caracterísiticas de Trabajo Pesado. La inminente conexión hacia el anillo FDDI de REDUNAM, hizo pensar en un sistema operativo del servidor *con* características multiusuario y multitarea. La empresa SUN Microsystems, como importante proveedor de equipos en la UNAM, realizó un estudio y recomendo el uso de un equipo SPARC Server 1000 ( con unidad de almacenamiento masivo), con la versión 5.0 de Unix - Solaris. El empleo de TCP/lP en esteequipo hará posible compartir la información con otras dependencias de la UNA.'1 por la red -1ntemet'".

El servidor Novell no desaparecerá, sin embargo se destinará a procesamiento interno y su licencia se actualizará hasta 50 usuarios. Así mismo, sus capacidades se aumentaran mediante el cambio a un nuevo equipo. A larwo plazo ae pretende estandarizar la tecnología empleando aólamente TCP/IP y no IPX.

Exiaten algunos departamentos operativos dentro de la Empresa. que realizan funciones de programación y frecuentes consultas hacia bases de datos. Para dichos departamentos se ha considerado destinar estaciones de Trabajo Poderosas ( Gran velocidad <sup>y</sup>Almacenamiento ). Tipo SPARC (de fabricación SUN), sin embargo , para permitir a loa usuarios de la RED hacer uso de las capacidades de estas estaciones, se ha planeado configurarias como pequeños servidores Auxiliares. De esta forma se tendrán 1 Servidor Novell Netware y 10 Servidores UNIX. La tabla siguiente resume, las Características que deberán de tener loa servidores de archivos en la Red LAN :

Marco Antonio Ninches Huiz Alercon.

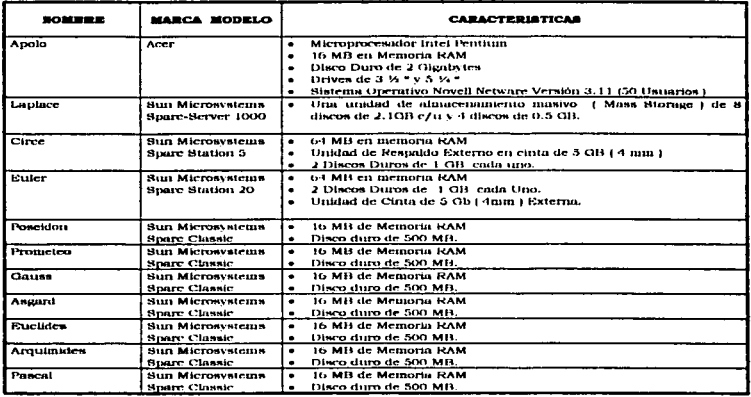

# 7.4.6 BOLUCIONES ENFOCADAS A LAS ESTACIONES DE TRABAJO

En bame a las necemidades del usuario final, se decidió eliminar las computadoras AT-286 y Adquirir equipos con procesadores 486DX. Las máquinas 386SX existentes permanecerán en la empresa, sólo que orientadas a realizar funciones de consulto. Considerando la inminente renovación del servidor Novell, se adquirieron 3 equipos Pentium (1) destinado a sustituir el servidor Novell y 2 como estaciones de trabajo i. La tabla que se muestra a continuación , resume lo dicho anteriormente.

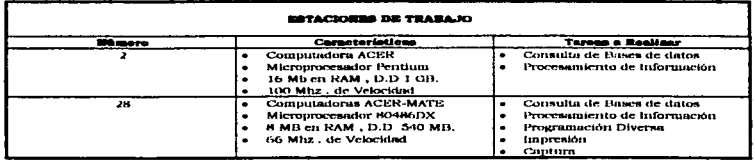

Marco Antonio Notchez Ratz Alarcon.

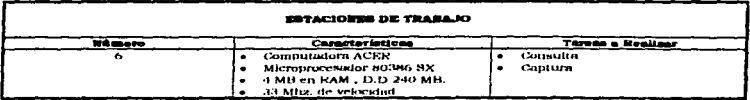

### **7.4.7 BOLUCIONES ENFOCADAS A LAS IMPRESORAS**

Las impresoras actualmente disponibles, son insuficientes para el correcto desempeño de las actividades relizadas en la empresa, por lo que se ha decidido adquirir el siguiente equipo:

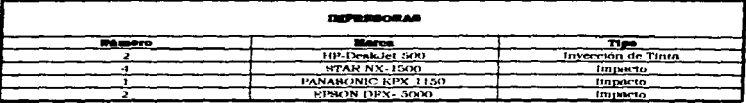

#### **7.4.2 UNIDADES DE RESPALDO DE ENERGIA (UPS)**

Todos los dispositivos que tomen parte de una u otra forma en tareas de procesamiento. almacenamiento, transferencia, y monitoreo de información deberán de contar con unidades de respeldo de energía (como Nobreaka y otros). Esto proporcionará un mecanismo de seguridad adicional a la planta de alimentación instalada en el edificio llMAS. Los equipos UPS, deberán de soportar las especificaciones de corriente, potencia y voltaje para cada uno de los siguientes equipos:

- **e** Estaciones de Trabaio
- $-$  Servidores
- **Concentradores**
- a Imperantas
- **Catewave**
- Repetidores
- Unidades de respaldo en cinta
- e restantes equipos asociados

# *7.4.9 DECISIONES SOBRE LA CONEZIÓN AL EXTERIOR*

Méaulas fungiendo cemo Gateway. Una máquina ACER 486 DX, con 8 MB en memoria RAM . Disco Duro de 540 MB . 66 MHZ de velocidad, será destinada a realizar la función de Gateway / puerta de Acceso ) hacia otros sistemas huésped ( host ) dentro de la red FDDI de la UNAM. Se instalará el programa FIREWALL, para monitoreo de entradas/salidas sobre una plataforma de LINUX (Versión 4.0). Dos tarietas Adaptadoras

```
Shares Antonio Minehor Hutz Aborron.
```
con transceptor BNC, permitirán dividir el tráfico de la red LAN. Este equipa ( Gateway ) permitira, controlar los accesos hacia nuestra red. La transmisión de paquetes hacia el exterior se realizará mediante el protocolo TCP/IP.

Repetidar. Entre nuestro equipo Gateway y el enlace de fibra óptica, se dispondrá de un repetidor, para evitar la incorrecta entrega de información ocasionada por atenuaciones o distorsiones. El repetidor deberá contar con un puerto coaxial y un puerto de Fibra optica. Un WIC (Wall - Mount Intercomunication Center) instalado por la Dirección General de Servicios de computo Académico, proporcionará, los servicios del anillo FDDI de REDUNAM. El puerto de fibra optica en el repetidor se conectará mediante un latieniillo hacia el WIC, de forma aimilar, el puerto BNC se enlazará a la salida del Gateway.

#### 7.4.10 DECISIONES SOBRE LA SEGURIDAD

**Sararidad fisica.** Tomando como primer objetivo, garantizar la integridad del equipo involucrado en estre proyecto, se sugirio restringir el acceso solo a personal autorizado en las instalaciones de la empresa. Para llevar a cabo esto. Una Compania especializada en servicios de seguridad, instaló en el único acceso (Puerta principal), un matema de restricción, basado en tarjetas electrónicas. Cabe mencionar que la compañía suministró un paquete Software de monitoreo capaz de correr en PC's de uso normal: dicho moftware emplea un Comunicación via RS-232C hacia la circuitería del equipo de seguridad (DFX).

Seguridad légion. Considerando la Importancia de la información que se manejará en nuestra empresa, será necesario efectuar respaldos continuamente. Para realizar esta tarea, se dispondrán 3 opciones:

- · Respuldos hacia cintas Magnéticas
- · Respuldos via TCP/IP a servidores Unix
- · Respaidos via IPX hacia servidores Netware

#### 7.4.11 HARDWARE INVOLUCRADO EN EL PROTECTO

Tomando como base, las conclusiones obtenidas en las secciones anteriores. Conviene realizar un cuadro resumen del conjunto de dispositivos Hardware (Todo lo que se puede ver y tocar ) más importantes involucrados en nuestro diseño,

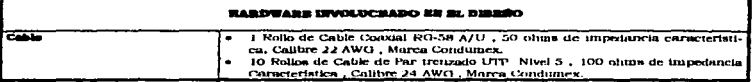

214

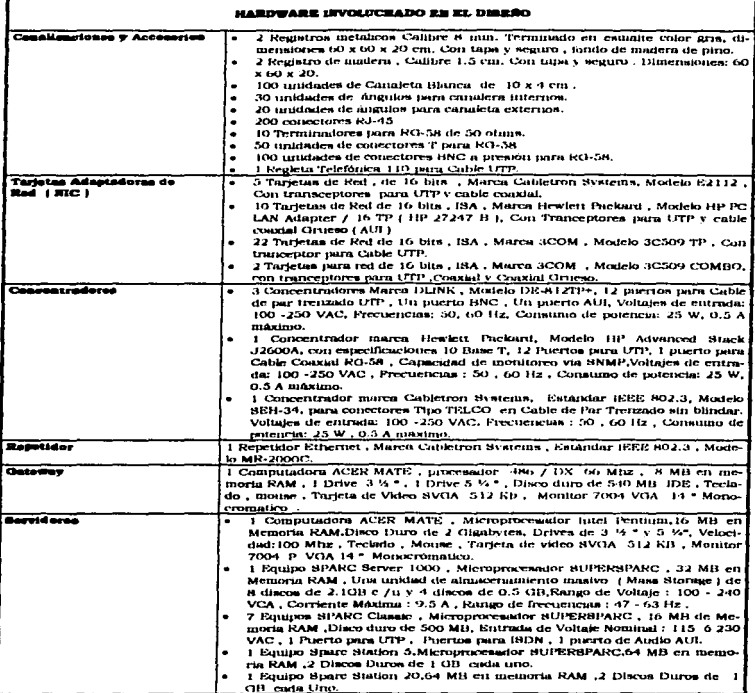

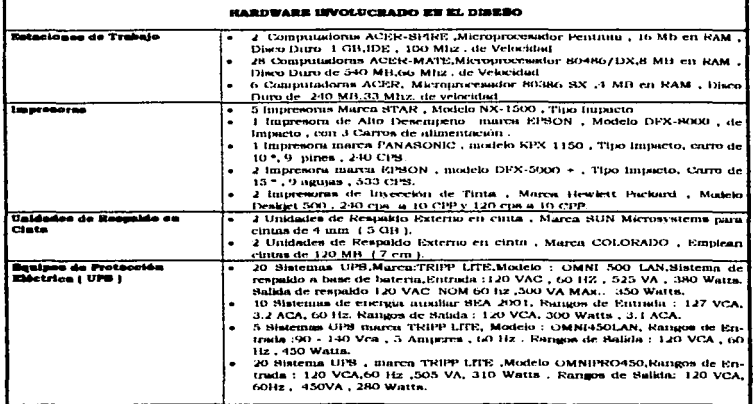

# 7.4.12 ELECCIÓN DE PROVEEDORES

Conviene realizar un estudio detallado del conjunto de proveedores existentes tanto para productos de Hardware como de Software. La Elección, no deberá basarse en factores económicos solamente, sino También en la cantidad de servicios que proporciona (como soporte y garantía). De igual forma , la Experiencia del proveedor jugarà un papel importante a la hora de tomar decisiones.

Para nuestro caso de estudio, se contó con la participación de nueve proveedores. Esto originado por la diversidad en cuanto a los elementos integrantes del diseño. La tabia que se presenta a continuación, resume los datos de las empresas que se involucraron en el auministro de material para la realización del provecto.

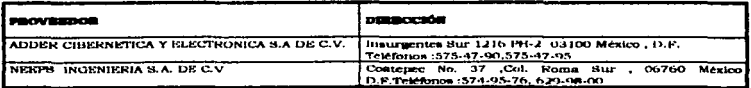

Marco Antonio Stacher Role Alercon.

**U.S.A.M Campus Arneon** 

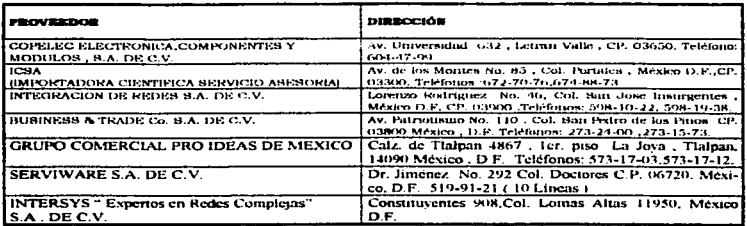

# 7.4.13 BOFTWARE INVOLUCEADO EN EL PROTECTO

Antes de pasar a la etapa de Diagramación (Construcción de un plano donde se indique el lugar final de los elementos integrantes del diseño LAN). Se deberá tomar en consideración el conjunto de programas software que manejarán las estaciones de trabajo, servidores, gateways, etc...

Para lograr una fácil identificación en el plano de la Red LAN (ver siguiente sección), se ha optado por asignar un nombre a cada equipo (incluvendo: unidades de respaido en cinta, concentradores, impresoras, servidores, Gateways y estaciones de trabajo ). El nombre estará asociado a un determinado conjunto de software y a las características generales del equipo.

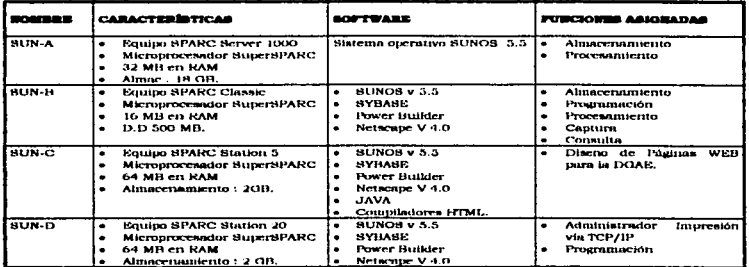

**U.S.A.M.Compass.Ament** 

 $\overline{\phantom{a}}$ 

 $\ddot{\phantom{a}}$ 

#### Criterion para la Instalación de una Red LAN Hibrida (1 nfs-PC"s)

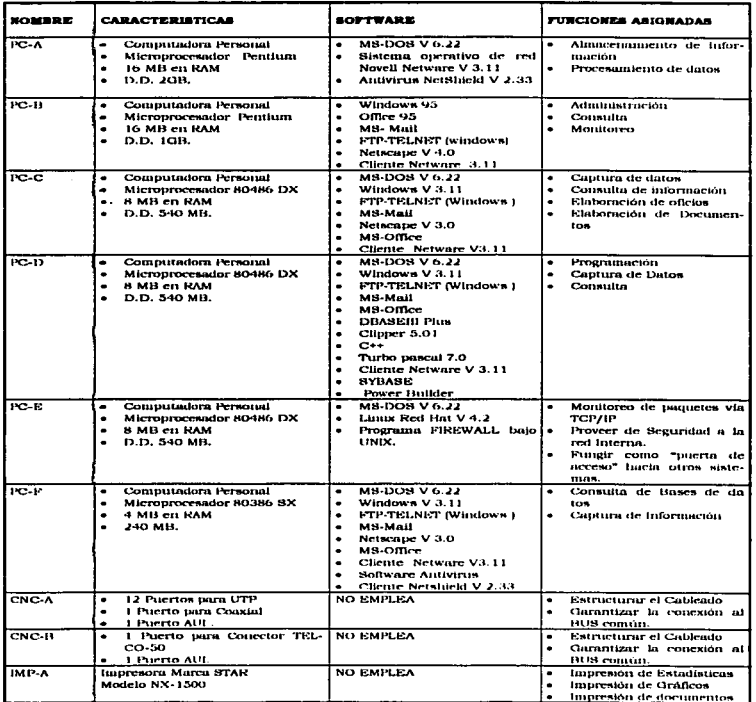

 $-218$ 

 $\pm$ 

**U.S.A.M Campus Arseon** 

and address of the company of

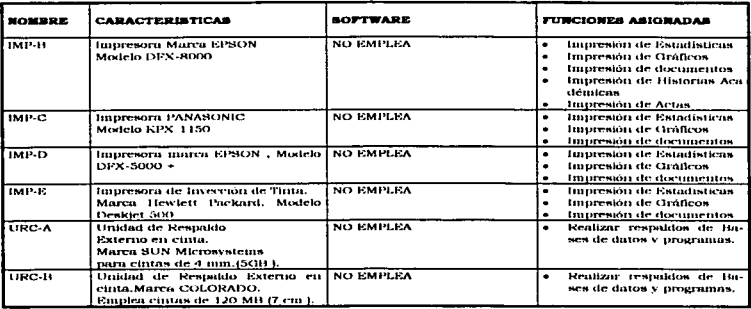

# **7.4.14 DIAGRAMACIÓN**

En esta etapa, el diseñador ó el equipo de diseño, deberá realizar un plano que contenga la información referente a la ubicación final del equipo involucrado en el provecto. Cabe mencionar que dicha información deberá de ser lo más específica posible y dirigirse únicamente a los componentes principales involucrados en el diseño, como pueden ser:

- · Servidores
- Estaciones de Trabajo
- Concentradores
- **Impresoras**
- Cable
- Unidades de Respaldo en cinta ,etc...

El plano 3 especifica la ubicación final de los elementos que integran nuestro proyecto de instalación LAN.

# 7.5 INBTALACIÓN

Una vez realizado el estudio requerido por las etapas de análisis y diseño, se procederá a la implementación fisica de todos los componentes de la Red LAN; así como del Software a utilizar. Dicha implementación deberá realizarse de forma organizada y estudiada (esto para no interferir con las actividades diarias propias de la empresa). La correcta realización de esta etapa (Instalación), nos evitará problemas y reducirá los gastos involucrados en el mantenimiento y la administración. Aunque la instalación no sólo implica Hardware, se hace un énfasis especial a este aspecto debido a que constituye el pilar sobre el cual se apoyarán nuestros programas (Software ).

Marco Antonio Sanchez Ruiz Alarcon.

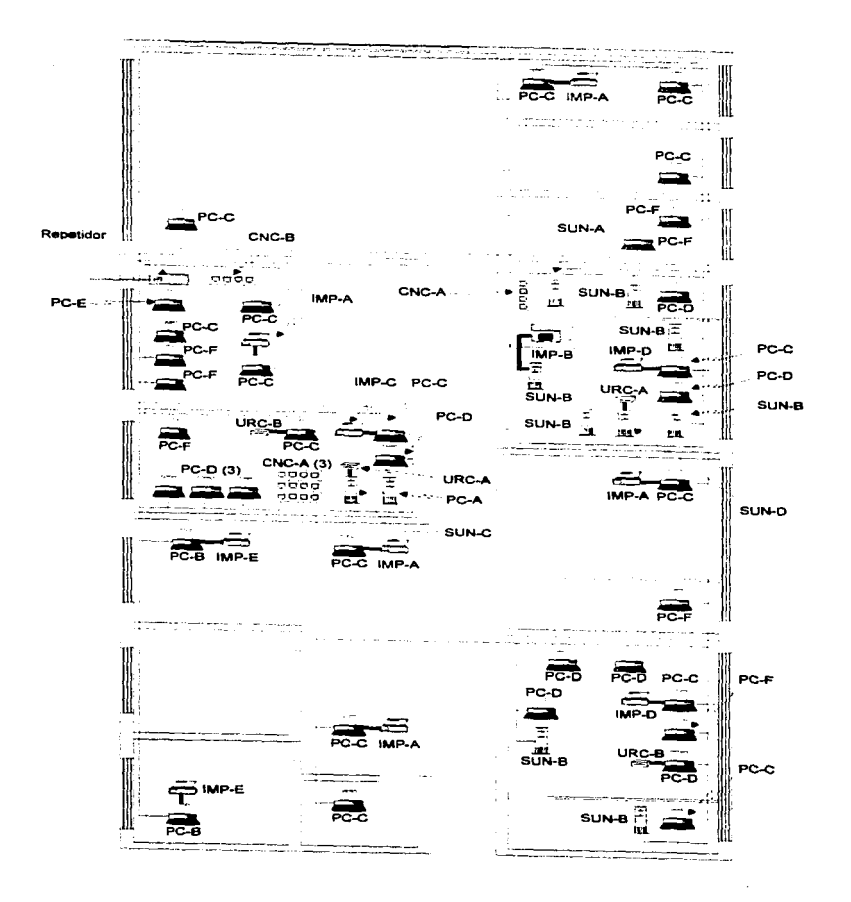

# **MATERIAL**

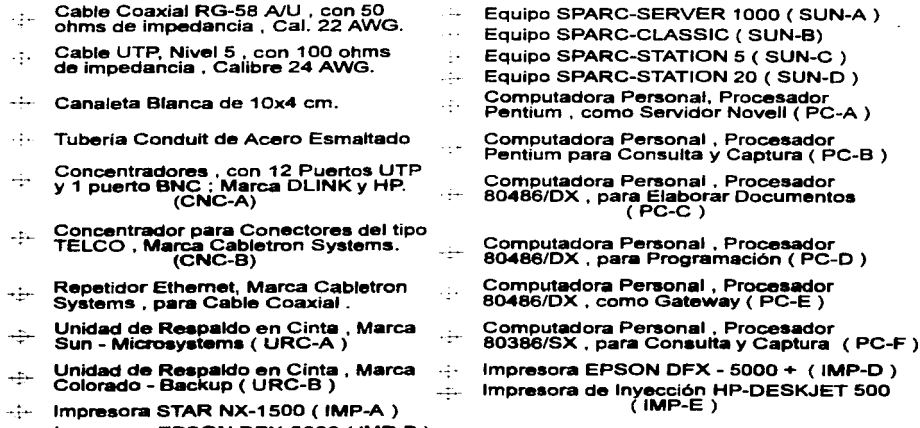

Impresora EPSON DFX-8000 ( IMP-B )  $\overline{a}$ Impresora PANASONIC KPX 1150 ( IMP-C) . -

**ORIENTACIÓN** 

# **SIMBOLOGIA**

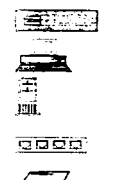

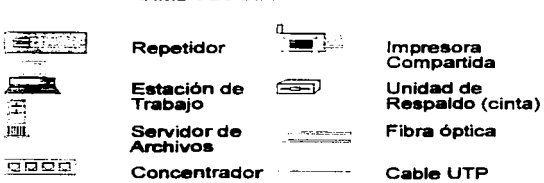

Impresora no Cable Coaxial<br>Compartida (Backbone)

Impresora<br>Compartida

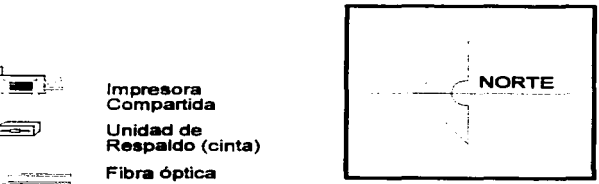

# PLANO 3

Algunos Consejos para llevar a cabo una buena instalación son :

- Designar a personal especializado para efectuar la instalación .
- Utilizar las Herramientas adecuadas
- Etiquetar todos los componentes
- Llevar hojas de trabajo y Bitácoras de instalación
- Mantener limpia el área de trabajo
- $\bullet$  Realizar las actividades por etapas y no todo a la vez.

# 7.5.1 PERSONAL INTEGRADOR DE LA RED

Para llevar a cabo las labores de instalación de cada uno de los componentes en la red LAN. serà necesario definir un equipo de personas con amplios conocimientos en el a.rea. Una vez establecido el personal integrador. se asignaran actividades y horarios de trabajo. Los integradores llevarán una bitácora histórica, para documentar las tareas por cada jornada. En nuestra red. tanto el estudio preliminar, el análisis. el diseño y la implementación; fueron realizados por 4 personas ( Pasantes de Ingenieria en computación e integrantes del departamento de diseño de proyectos especiales).Todas las actividades estuvieron dirigidas y supervisadas por el lng. Raúl Larn Cisneros. A continuación se listan los miembros del equipo integrador:

lng. RaUl Lara Cisneros

- P.I. Jesús Peña Delgadillo
- P.I Fortino Jiménez Jimenez
- P.I Marco Antonio sánchez Ruiz Alarcón

#### 7.5.2 DEFINIR ESTRATEGIA PARA INSTALAR LA RED

Una vez realizado el análisis de los elementos más convenientes para crear un sistema de comunicación eficiente que resuelva los problemas del usuario. y terminado el estudio sobre los costos de los mismos, habrá que definir una estrategia que nos permita realizar la instalación de los componentes y la puesta en marcha de la red . sin. ocasionar disturbios en las labores cotidianas de los usuarios.

En otras palabras, Ln instalación y puesta rn marcha de la rrd deberá de realizarse de forma transparente pnra el usuario . Para llevar a cabo esto. es necesario considerar los siguientes factores:

- Horario de trabajo de las personas que realizan sus funciones utilizando los recurso de la red ( Esto se hace con la finalidad de realizar los caznbios sin interferir *con* las actividades cotidianas de la dependencia )
- Planear un calendario de Actividades, en base al horario anterior. Emplear en caso necesario los dias no laborables para efectuar la instalación
- Notificar a los usuarios por escrito ó mediante una junta de los cambios que ae realizarán dentro de la red existente.
- Dentro de los horarios designados, realizar las labores de instalación. Una vez terminada la jornada. limpiar el área.
- Efectuar pruebas de conectividad entre los servidores y cada una de las estaciones de trabajo.

 $\begin{array}{c} \vdots \\ \vdots \\ \vdots \\ \vdots \end{array}$ 

 $\frac{1}{2}$ 

Marco Antonio Sanchez Ruiz Alarcon.

- · Instalar el software de Red, y aplicación (Efectuar pruebas también)
- · Informar a los usuarios, la fecha y hora de la liberación final del provecto (Esto por supuesto, mediante un documento o junta l

# *7.5.3. VERIEICACIÓN DE LA INSTALACIÓN ELECTRICA*

Deberán tomarse las precauciones adecuadas en lo referente a la instalación eléctrica del inmueble. ya que de ella dependerá la correcta alimentación de nuestros equipos Así pues, conviene revisar con el equipo adecuado ( Vóltmetros, Ampérmetros, Multimetros). Los voltajes y corrientes que pueden suministrar los contactos o tomas de energía Si eviste la posibilidad de obtener una copia del plano eléctrico, observar y estudiar la capacidad máxima en potencia que puede soportar la instalación. Hocer especial enfasis  $\ddotsc$ 

- e Tierra fisico
- Plantos de Energía Auxiliares
- · Pastillas (interruptores Termomagnéticos)

En nuestro provecto, no se realizaron modificaciones a la instalación eléctrica, sin embargo, se verificaron los Voltajes en cada toma de energía (127.5 V para nuestro caso).

#### 7.5.4 ESTARLECIMIENTO DE UN HOBARIO DE TRARAJO

El horario Normal de los Trabajadores de la subdirección de Diseño de Provectos y la subdirección de registro Escolar, ya desde, las 9:00 hrs. hasta las 18:00 hrs. Con un periodo de dos horas (13:00 hrs a las 15:00 hrs) para tomar alimentos. Esto nos brindó 3 intervalos (en los días laborables) para realizar la instalación (7:00-9:00, 13:00-15:00 v de 18:00-20:00 hrs). En los días Sábado y Domingo, se podrá hacer uso de las instalaciones en el horario Matutino (9:00 a 13:00 hrs).

En resumen, se dispuso de 14 horas por semana, para realizar actividades de instalación, sin interferir con las propias del usuario final.

#### 7.5.5 ELABORACIÓN DE UN CALENDARIO DE ACTIVIDADES

Todas las Actividades de instalación y configuración, deberán ser organizadas de acuerdo a prioridades y llevadas a cabo conforme un calendario. Dicho calendario tomará como base los horarios disponibles de la empresa ( discutidos en la sección 7.5.4 ). Esto, como se ha repetido en diversas ocasiones, tiene la finalidad de no estorbar con las funciones cotidianas de la empresa. Las Actividades a realizar, se listan de forma resumida a continuación:

- Instalación del Sistema de Cableado
- · Pruebas del Sistema de Cableado
- Instalación y Configuración de los Servidores
- Instalación y Configuración de las Estaciones de Trabajo
- Prueba de la Red (Nivel Interno)
- · Instalación y Configuración del Equipo Gateway
- · Instalación del Repetidor

#### **UNANT Campus Arigon**

- Pruebas de Conexión al Exterior (Nivel Externo)  $\bullet$
- Instalación del Software  $\bullet$
- Pruebas de Transferencia  $\bullet$
- Liberación y Mantenimiento  $\bullet$

Los cuadros siguientes se refieren al calendario de actividades , seguido en nuestro proyecto.

 $\ddot{\phantom{a}}$ 

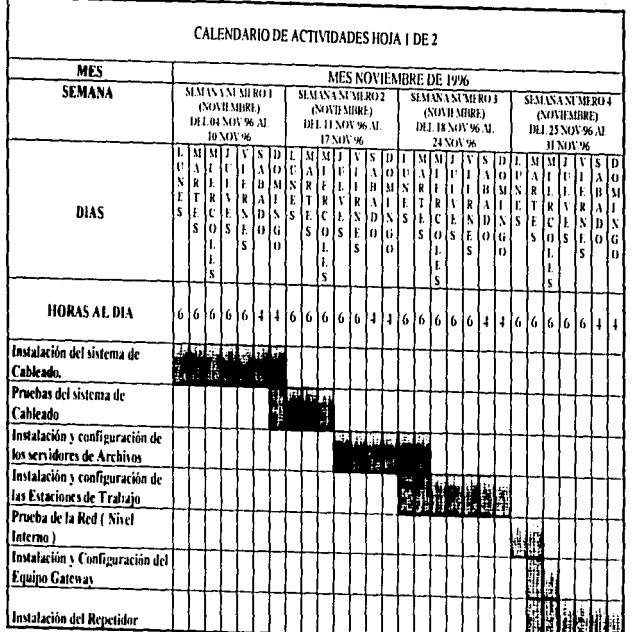

**L'NAM Campus Aragón** 

 $\epsilon$  .

Criterius para la lintalación de una Red L.AN Hibrida (L'ais-PC's)

 $\frac{2}{3}$ 

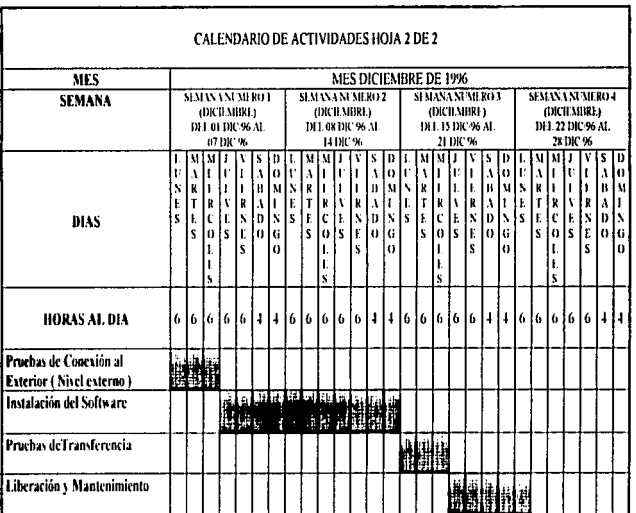

Marco Antonio Sancher Ruiz Alar

ř

**Ray Andrew York** 

tertios para la finizalactón de una Red L-VV Hibrida (Univ.PC's).

. The contract contract in the  $\mathcal{L}^{\mathcal{L}}$  ,  $\mathcal{L}^{\mathcal{L}}$  ,  $\mathcal{L}^{\mathcal{L}}$  ,  $\mathcal{L}^{\mathcal{L}}$  ,  $\mathcal{L}^{\mathcal{L}}$ 

continued a contract com-

# 7.5.6 PASOS DE INSTALACIÓN

a l Instalación del Sistema de Cableado. Esta parte de la instalación, se refiere a todo el conjunto de dispositivos mediante los cuales. Quirán las señales eléctricas que constituyen la información, ejemplo de estos dispositivos son: Cables UTP y Coaxial Concentradores, Terminadores, etc... El sistema de cableado también incluye, el conjunto de tuberias encargadas de transportar a los cables desde la fuente de información hasta su destino : como nuclen ser: canaletas , tuberias conduit etc... Las actividades directamente asociadas con esta etapa son:

- Armado de Cobles
- Colocación de tuberios y canaletas.
- Instalación de Concentradores
- Colocación de Terminadores
- · Instalación de Jacks y tomas de red.

b) Prueba del sistema de Cableado. Una vez que todos los dispositivos referentes al cableado . se encuentren correctamente ubicados e instalados . se deberán probar sus características eléctricas , mediante instrumentos adecuados de medición , como pueden ser : Multimetros . Testers para redes LAN . etc... Si algún elemento no pasa las pruebas, se deberán realizar funciones de corrección o reemplazo.

c) Instalación y Configuración de los Servidores de Archivos. Esta es una etapa muy importante dentro de la instalación, debido a que toda la información de la empresa, se encontrara aquí. La correcta configuración de los servidores y sus periféricos (Impresoras, Unidades de respaldo, CD's, etc...), nos evitara problemas con posterioridad). Las actividades más importantes en esta etapa son:

- Instalación del Sistema operativo de Red  $\bullet$
- Configuración de periféricos Asociados  $\overline{\phantom{a}}$
- Configuración de direcciones lógicas (JP)
- Asignación de cuentas y passwords
- Verificación de Unidades de Almacenamiento
- Conexión de los servidores a la ted
- . Pruchas de transferencia entre Servidores

di Instalación y Configuración de las Estaciones de Trabajo. Para las estaciones de trabajo, se deberá estandarizar el sistema operativo local, y por supuesto el sistema operativo de red. La capacidad de memoria y almacenamiento en disco, son dos aspectos que no deben pasar inadvertidos; La función a desempeñar por la estación de trabajo, estará en relación directa con sus capacidades. Entre otras actividades dentro de esta etapa están:

- · Instalación y configuración de las tarietas de red
- Instalación del sistema operativo local
- Instalación del sistema operativo de Red
- Asignación de direcciones lógicas
- Conexión de los periféricos asociados
- Conexion hacia la red
- . Prucha de conectividad hacia la red.

Marco Antonio Sanchez Ruiz Alarcon.

el Prueba de Red ( Nivel Interno ), Para comprobar, la correcta instalación de los dispositivos mencionados anteriormente, se deberán realizar las siguientes pruebas de enlace y comunicación:

- · Prueba SERVIDOR-SERVIDOR
- Prieba ESTACIÓN DE TRABAJO SERVIDOR
- · Prueba ESTACIÓN DE TRABAJO ESTACIÓN DE TRABAJO

f) Instalación y Configuración del Equipo Gateway. Una computadora personal, se destino a fungir como "puerta de enlace" a otros sistemas remotos. Mediante este equipo, se asegura la transferencia de información hacia cualquier punto del anillo FDDI de la UNAM. Los paquetes que sean direccionados hacia nuestra red, serán analizados por el Gateway, mismo que decidirá si dejarlos pasar o no. Este dispositivo Gateway, contará con un programa de monitoreo y seguridad denominado "FIREWALL", corriendo bajo un CLONE del sistema operativo UNIX (LINUX). Las acciones que se llevaron a cabo para efectuar la puesta en marcha del Gateway, fueron :

- · Instalación del sistema operativo local (DOS)
- Instalación de LINUX
- Compilación y Carga del programa FIREWALL
- Configuración del FIREWALL
- Conexión hacia la red LAN

Cabe mencionar que a este dispositivo se instalaron dos tarjetas de red ( con transceptor BNC 1, mediante las cuales se logro la conexión hacia la red LAN.

gl Instalación del Repetidor. El dispositivo, que permitirà la conexión hacia el anillo FDDI de la REDUNAM y la regeneración de señales procedentes de la red LAN, es un repetidor Fibra óptica/Cable Coaxial. Dicho dispositivo posee 2 puertos para enlaces de fibra óptica (uno para Transmisión y otro para recepción ), y 1 puerto para conexión de cable coaxial delgado (RG-58). Uno de los segmentos provenientes del gateway, se conectara al repetidor, los restantes se dirigiran hacia la red interna. Para instalar el repetidor, se tomó en cuenta lo siguiente:

- 1. La conexión de las 2 fibras procedentes de REDUNAM
- 2. La Construcción de un latiguillo coaxial, para conectar el repetidor con el equipo gateway
- 3. Conectar una unidad de respaldo de energía ( Nobreak ), para alimentación del repetidor
- 4. Verificar un correcto encendido

h) Pruebas de Conexión al Exterior (Nivel Externo). Nuestro personal de instalación, realizo pruebas de conexión a servidores remotos, mediante herramientas Software, como es el PING (bajo DOS) o el NETSTAT para UNIX, obteniendo resultados satisfactorios. Es conveniente mencionar, que para emplear estas herramientas es necesario especificar la dirección IP de un servidor remoto. Con la obtención de respuesta por parte de un servidor, se puede tener la seguridad de que la conexión remota está dando resultado.

Marco Antonio Sanchez Ruiz Alarcon.

**T.S. V.M.Campus Aranon** 

i l'instalación del software. Al finalizar los pasos anteriores, se procederà a cargar el sottware de aplicación en cada una de las estaciones de trabajo. Deben de tenerse en cuenta ( para algunos programas). Jas direcciones IP tanto de los servidores de archivos como del Gateway o puerta de acceso.

il pruebas de Transferencia. Este tipo de pruebas, constituyen una comprobación de los resultados obtenidos con verificaciones anteriores. Así pues, se realizaron las siguientes actividades:

- . Prieba ESTACIÓN DE TRABAJO SERVIDORES
- . Prieba ESTACION DE TRABAJO GATEWAY
- **Coucha ESTACIÓN DE TRABAJO HOST REMOTO**

Estas acciones vinieron acompañadas por una inminente transferencia y recención de archivos (En diferentes modalidades ASCII, BINARIO, etc., )

k) liberación y mantenimiento. Notificar a los usuarios finales de la red LAN, la fecha en la cual se dará de alta por completo nuestro sistema de comunicación. Esta notificación bien puede hacerse por escrito, ó mediante una reunión en la que participe todo el personal de la empresa.

# 7.5.7 HOJAS DE TRABAJO

Un elemento de suma importancia dentro de cualquier instalación, es la llamada hoja de trabajo. Este documento avuda al personal integrador a llevar un mejor control del equipo y planear sus actividades de una forma más idónea. En esta instalación se tomó en cuenta tanto el panorama inicial como la evolución del provecto. Así pues, al inicio, se tomaron los datos correspondientes a las necesidades del usuario; mismos que fueron registrados en una hoja de trabajo. Una vez analizada esta información, se procedió a realizar un inventario del equipo y los programas que harian uso de los recursos de la red. Ademas de los docuementos mencionados anteriormente, se realizaron Hojas de trabajo referentes a los requerimientos del servidor de archivos.

#### **7.5.8 CAPACITACION**

Una vez liberado el sístema, se procederá a capacitar al personal, involucrando aquellas actividades que realizaran en el nuevo entorno de red. Para nuestro diseño en narricular. la capacitación corrio a través de la Dirección General de Servicios de Computo Académico (DGSCA, organismo encargado de proporcionar cursos en diferentes areas dentro de la tecnologia informática). Para realizar esta labor se consideraron las categorias del personal de ambas subdirecciones y las funciones realizadas por cada categoría:

- Jefes de Subdirección  $\bullet$
- · Jefes de Departamento
- · Secretarias
- Capturistas
- Analistas Programadores
- Personal de soporte (Administradores de la red.)
- Personal de limpieza y mantenimiento.

#### Marco Antonio Sanchez Ruiz Alarcon.

227

#### CAPACITACION PARA LOS JEFES DE SUBDIRECCION

- 1. Navegadores para Internet
- 2. Unix / Comandos de sistema operativo )
- 3. Servicios de Transferencia de Archivos (F.T.P., Telnet)
- 4 Microsoft Office
- 5. MS-MAIL / Servicios de Correo- Electronico )
- 6. Curso de Multimedia (CD'S Tarietas de Sonido). Uso del equipo).

#### **CAPACITACION PARA LOS JEFES DE DEPARTAMENTO**

- 1. Netscape para Windows-95 (32 Bits)
- 2. Comandos Basicos de UNIX.
- 3. Servicios de Transferencia de Archivos (Telnet, Ftp. etc..)
- 4. Microsoft Office 95.
- 5. MS-MAIL (Servicios de Correo Electrónico)

#### CAPACITACIÓN PARA LAS SECRETARIAS

- 1. Uso de Microsoft Office
- 2. MS-MAIL

#### **CAPACITACIÓN PARA LOS CAPTURISTAS**

- 1. DRASE III Plus
- 2. Editor de Textos Microsoft Word 6.0
- 3. Hoja de Cálculo Excell.

#### CAPACITACIÓN PARA EL PERSONAL DE ANALISTAS PROGRAMADORES

- 1. UNIX avanzado.
- 2. SYBASE
- 3. Clipper
- 4. Herramientas de Programación Delphi.
- 5. Generación de Ambientes Cliente / Servidor en tecnologías SUN-SOLARIS
- 6. LINUX
- 7. 3D-Studio
- 8. AUTOCAD.

#### CAPACITACIÓN PARA EL PERSONAL DE SOPORTE TECNICO

- 1. Novell Avanzado
- 2. Seguridad en redes
- 3. Administración en UNIX.
- 4. Soporte en REDES NOVELL

#### PERSONAL DE LIMPIEZA Y MANTENIMIENTO.

El personal de Limpieza y mantenimiento no requiere capacitación en software para redes, debido a que sus actividades no tienen necesidad de hacer uso de los recursos ofrecidos por la red LAN.

#### **7.6 PRUEBAS Y CONSIDERACIONES FINALES**

Una vez que el sistema de red ha sido instalado. Se procederà a verificar que cada una de las terminales tengan comunicación con el servidor, así mismo, que se pueda tener acceso al Hardware y Software del mismo.

# **7.6.1 COMPROBACION DE LA RED**

IPX. La orden IPX es la primera de las dos partes que forman el "Shell" que nos permite enlazarnos a la red, lo que hace que la estación de trabajo sea reconocida por el servidor. Debe entenderse como SHELL, aquel programa o conjunto de programas que una vez cargado permanece en la memoria de la estación y permite la comunicación con el ser $midor$ 

NET. La orden NET es la segunda parte del Shell para reconocer a la red. Si la estación de trabajo arrança con una versión del sistema operativo DOS mayor a 2.11 y menor a 3.0 . debe emplearse el NET2.EXE. Si se arranca con la versión 3.X . la instrucción es NET3 . para la versión 4.0 la instrucción es NET4.

LOGIN. El proceso mediante el cual NetWare, reconoce al usuario y le da acceso al servidor, es lo que se conoce como "INTRODUCIRSE" a la red, y se realiza mediante la orden LOGIN.

LOGOUT. La orden LOGOUT tiene dos funciones:

- · Notificar al sistema NetWare que el usuario no va a seguir accesando a la red. Esto evita que personas no autorizadas accesen a la información de este usuario.
- Informar a la red que ese usuario ha terminado su trabajo, por lo que el servidor cierra todos los archivos que el usuario hava estado empleando.

Esta orden no desconecta a la estación de la red, una vez que se ha ejecutado la orden LOGOUT la estación de trabajo sigue conectada y sólo es necesario teclear LOGIN para tener acceso puevamente.

Pruebas de Comunicación. Las pruebas de comunicación deberán realizarse en cada una de las terminales, consistiendo éstas en:

- Teclear las órdenes IPX v NET para tener acceso
- **Teclear Password**
- Mandar mensajes a cada una de las estaciones de trabajo
- Checar el cableado haciendo pruebas con instrumentos como multimetros, probadores. etc...
- Realizar las pruebas anteriores con todos los equipos.

Una vez que se hicieron las pruebas mencionadas anteriormente y si no se detectó ningun problema, entonces el funcionamiento de la red es el adecuado. Si se detecta algun fallo en las pruebas de acceso, entonces se procederá a verificar el tipo de fallo para su inmediata corrección. Por ejemplo, si al teclear el archivo de comunicación IPX.COM no se reconoce la tarjeta, se procederà a verificar la configuración de la misma mediante software 6 mediante JUMPERS ( PUENTES ). Si tecleamos NETX.COM y no establecemos comunicación con el servidor. Se procederá a corregir el error de acuerdo al mensaje observado después de la introducción de la orden.

**Marco Antonio Sanchez Ruiz Alarcon.** 

#### *7.6.:Z LOCALIZACION Y Rli:SOLUCION Dli: FALLOS*

Existe una gran variedad de fallos presentes en una red LAN. Algunos de los más frecuentes son:

- 1. Administrativas
- 2. Relacionadas con las tarjetas de red.
- 3. Con Mrmoria
- 4. Con Orives
- S. Incompatibilidad *de* marras
- 6. ConJigUración
- 7. Incompatibilidad de software
- 
- 9. Relacionadas con los Nobreaks ó UPS

**Fallas de modo común.** Un punto critico es cómo afecta la operación global de una falla en un elemento común a más de un d<sub>e</sub>spositivo en la red. Por ejemplo. Si datos o códigos malos ( es decir, error en el software ) de alguna manera entran a la base de datos del sistema de administración, puede afectar también el sistema de respaldo. El sistema puede continuar en operación sin saber que tiene un problema y el respaldo no tiene .<br>revisión cruzada , puesto que tampoco se sabe que existe éste. Las revisiones cruzadas y las revisiones de consistencia son necesarias para enfrentar datos potenciales malos.

- Trafico: Aqui se hace referencia al trafico que evalua y recibe el sistema de administración de la red. Si se presentan fallas multiples de los elementos de ésta en un periodo dado , el tráfico puede aumentar hasta el punto de que se afecten los requerimientos de tiempo real de los mensajes que atraviesan la red. De la misma manera. un informe de fallas puede sobrecargar el sistema de administración.
- Resistencia: La reacción del sistema de administración de la red a eventos inesperados o a mensajes "ilegales" es importante. El sistema puede reaccionar inadecuadamente ante la duplicidad de mensajes o a los mensajes de los nodos que no están registrados o que se sabe están inactivos. Un sistema de resistencia continúa funcionando en estas circunstancias tomando las decisiones correctas acerca de eventos inesperados. Una reacción puee pasar por alto una situación y permitir que los mecanismos normales de protocolo.como las suspensiones y retransmisiones, manejen el problema. Otro enfoque sería fijar una bandera de "Estado o STATUS" para indicar que el funcionamiento del sistema se está degradando y entonces mandar mensajes de sincronización o de reiniciación a uno o más nodos del sistema.
- Tarjetas: Una de las problemáticas mayores, es que en el momento de una descarga se pueden dañar alguna tarjeta de cualquiera de los equipos, como son: El servidor de archivos. comunicaciones, de respaldo, o de una estación de trabajo, entonces es necesario reemplazarla inmediantamente. El proveedor que nos proporciona el servicio de soporte, puede reemplazar una unidad nueva durante las reparaciones y ocuparse de los aspectos del intercambio de Hardware.
- Fallas de energía eléctrica: Las redes son muy susceptibles a sufrir daños, ocasionados por fallas en el suministro de alimentación. Debido a que las estaciones de trabajo están interconectadas al servidor de archivos y que hacen lecturas y escrituras frecuentes hacia disco. Una interrupción en el suministro de energia provoca que no seactualicen las tablas FAT en disco duro. y como consiguiente se pierda la información. Una bateria de respaldo rs una fuentie de poder diseñada para activarse cuando ocurra una falla de energía. Con un convertidor de corriente directa a corriente alterna y una bateria que." no necesita mantenimiento. la unidad detecta cualquier baja de co-

rriente, ó la nérdida total de la energía. y comienza a enviar, suministro desde su bateria interna. El contar con un dispositivo de este tipo, proporciona un tiempo razonable para que el usuario respalde tranquilamente su información, anague el equipo, y espere hasta que se reestablezca el servicio normal de suministro de energía. La red también se puede proteger durante la disminución de los niveles normales de voltaje con el empleo de este dispositivo.

Divido y vencerás. Una técnica que se usa mucho para resolver problemas en las redes de área local, consiste en aislarlos y analizarlos en el mínimo de variables posibles para de esta manera encontrar una solución sin involucrar un número importante de variables. Por ejemplo, cuando se analiza un problema de comunicaciones, es muy común utilizar en los modems un circuito denominado Loopback, de tal manera que es posible dividir una comunicación punto a punto en dos circuitos y realizar una prueba independiente en cada uno de ellos. Así los problemas se reducen a cuatro posibilidades: En la linea, en el módem, en el cable o en el equipo terminal. Este tipo de técnica resulta adecuada cuando los problemas son sencillos, pero cuando son más complicados a veces resulta infructuoso tratar de resolverlos por este camino.

Respeldo. En ocasiones los esfuerzos para evitar puntos de fallo individuales, no son suficientes. En dichos casos sería conveniente tener un segundo servidor de archivos, el cual puede ser configurado como una imagen (espejo) del servidor principal o primario. Todos los procesos, se actualizarían de manera concurrente en ambos servidores, proporcionando un nivel más de seguridad en la información.

# **7.6.3 GUIA BÁSICA PARA SOLUCIONAR PROBLEMAS EN LA RED**

- · Si el problema, aparace en la red, tratar apagando los dispositivos conectados a la misma de manera sistemática. Apagar los ruteadores, gateways, y módems de red. Después, esperar aproximadamente 30 segundos y retornar la alimentación, Algunas veces los dispositivos no realizan sus funciones debido a una falla eléctrica o por una instrucción que no puede ejecutar.
- · Si el problema aparece en la estación de trabajo, Apagarla y reinicializar el sistema
- · Verificar la existencia de Virus en el servidor de archivos y en la estación de trabajo.
- · Volver a cargar el software de red y cualquier otro software que controle dispositivos tales como los gateways
- · Intercambiar dispositivos, cables, conectores y tarietas de interface de red, en la máquina que tenga fallos, ó en el resto de la red.
- Reconfigurar el entorno de usuario en el servidor de archivos.
- Agregar más memoria al servidor de archivos.

#### 7.6.4 SERVICIOS DE SOPORTE TECNICO

El impacto de una caida en la red debe minimizarse, o incluso eliminarse. A medida que se incorpora un número más grande de aplicaciones dentro de la misma, su confiabilidad y permanente operación se vuelven esenciales. Los factores que determinan cuanto y que tipo de soporte debe adquirirse serán las dimensiones y la complejidad de la red. así como las aplicaciones de negocios. Algunas compañías desean una cobertura desde la compra hasta la terminación del ciclo de vida de la red. Otras desean pagar por el

mantenimiento y renaración sobre la marcha .conforme sea necesario. Cuando se compre un servicio deberá buscarse una compañía dedicada especialmente al soporte de "REDES". La reparación del hardware es algo directo, pero la puesta en marcha y la recuperación de datos perdidos requiere de habilidades especiales.

Al considerar los servicios de un soporte externo, los adminstradores de red deberán de hacerlo desde un punto de vista de negocios y no solo como un gasto adicional a la compra de su equipo de cómputo. Es recomendable cuestionarse cuántos ingresos se pierden y cuántos compromisos no se cumplen cuando la red no funciona y comparar el resultado con el costo del servicio de soporte.

La decisión de adquirir un contrato de soporte lo pagar por el servicio leada vez que ocurra una falla, debe basarse, en el análisis RIESGO-BENEFICIO, Cuando se adquiera un contrato de soporte de redes, será necesario, decidir qué componentes de hardware y software se desea cubrir. Para una red el proveedor de servicios debe tener experiencia de soporte en software de redes, reparación en el servidor de archivos, instalación del servidor de archivos, restauración de datos perdidos, puesta en marcha de la red entera etc... Debe tenerse completa seguridad de que el convenio a que se llegue con una empresa de soporte contenga todo esto.

Además de prevenir la atención hacia el servidor de archivos, deberá considerarse la compra de contratos de servicio para componentes críticos como puentes, repetidores. sistemas de respaldo. UPS y servidores de comunicaciones.

Anove en Software, La adquisición de soporte para el software dependerá de la filosofía de la empresa respecto a su administración y el nivel de experiencia con que cuente. El consenso es que la compañía desee una mezcla de lo que ellas mismas puedan proporcionar y de lo que puedan conseguir por otros medios. En cuanto al software, deberá definirse ai se desea avuda en las reparaciones y actualizaciones o para aprender a utilizar las aplicaciones. Por elemplo, en el contrato puede incluirse el soporte, bajo condiciones normales de operación de software, lo cual supone un cierto nivel de conocimiento, debiéndose especificar cuál es el software instalado por el cliente que se va a cubrir.

Refacciones. Otro aspecto crítico del proveedor de servicios es su inventario de refacciones y la continuidad para proporcionarlas. Es necesario tener conocimiento de cuales son sus existencias y de sus fuentes para obtenerlas.
# Conclusiones.

Marco Antonio Sanchez Ruiz Ala

# *CONCLUSIONES*

Hoy en dia.. la conectividad de equipos entre diferentes medios y plataformas se hn convertido en un punto clave en las diversas compañías que necesitan servicios irúon::niltlcos especializados. El sector educativo no es la excepción. es por eso que se destinan grandes suinas a. transfon:nar las actividades de cómputo y a.si brindar un mejor seivicio a la comunidad académica.

Las redes de computadoras ofrecen una flexibilidad sin paralelo en el área de procesamiento de información. La selección de tipo de procesamiento en las redes locales ( Basado en servidores y estaciones de trabajo ) ofrece a los usuarios la posibilidad de escoger la alternativa de proceso que mejor se adapte a sus necesidades. La creciente popularidad de las redes puede ser atribuida directamente a dicha flexibilidad.

Los beneficios, rendimiento. flexibilidad y ahorro en costos que ofrece la tecnologia de com.putadoras personales sustituyendo las ya añejas terminales o estaciones de trabajo son más viables que el scenimiento de un proceso centralizado que se guía en la mayor parte de las instalaciones, lo cual ocasiona un crecimiento en los requerimientos por parte de Jos usuarios.

La persona que presta sus servicios en algún campo relacionado con el procesamiento diatribuido de información, deberá por necesidad estar plenamente capacitada para efectuar sus labores. Aún hoy en día es frecuente encontrar administradores de red que conocen poco o casi nada de los fundamentos teóricos sobre comunicación electrónica: tan indispensables para identificar y re90Jver Jos problemas que se presentan en cualquier red de computadoras.

En este trabajo. se abordaron los aspectos esenciales de las redes y la imponancia de éstos para el diseño e instalación de esquemas prácticos dentro de una empresa o compañía . Como sucede en la mayoría de los proyectos, se hace siempre necesaria la premencia de una parte teórica o de fundamentos que explique los fenómenos involucrados en el problema de estudio. Este trabajo no constituye la excepción a la regla , debido a que cuenta con 5 capítulos destinados a presentar los conceptos más<br>importantes relacionados con la comunicación de datos por computadora, haciendo un especial enfasis en los estándares y los componentes más comunes de interconectividad.

La distribución de los capítulos no se realizó de forma aleatoria, dado que cada uno de ellos lleva un seguimiento, es decir, los fundamentos para cada capítulo, se encuentran en el capitulo precedente ( claro, exceptuando el número uno ). Así pues, la parte destinada al estudio de conceptos básicos ae presentó de la siguiente forma:

CAPITULO 1.-GENERAL.IDADES DE LA COMUNICACJON DE DATOS , CAPITULO 2.-0ENERALIDADES DE LAS REDES DE COMPUTADORAS Y SU NORMALIZACION CAPITULO 3.- EL. HARDWARE PRESENTE EN LAS REDES Y LOS ESTANDARES RELACIONADOS CAPITULO 4.- LOS COMPONENTES DE SOFTWARE PRESENTES EN LAS REDES CAPITULO S.- LAS PRINCIPALES NUEVAS TECNOLOGlAS PRESENTES EN LAS REDES •

Marco Amtonio Sánchez Ruiz Alarcon.

Como puede observarse, el contenido de los capítulos se realizó de tal forma que cada uno guardara relación con los demás y siguiendo un orden de precedencia .

El capitulo seis, estuvo orientado a presentar una guia para el estudio e instalación de redes de área local. Cabe mencionar que como dicha guia , existen muchas otras, al igual que como este trabajo pueden existir infinidad de trabajos relacionados: sin embargo. la serie de pasos descritos en dicha guía . fueron los que se tomaron en cuenta para efectuar el estudio e instalación del caso practico mencionado en el capitulo siete.

La guia básicamente abarca las consideraciones que deben tomarse en cuenta para efectuar instalaciones de hardware y software dentro de una red L.AN •. Ademas. explica de forma detallada el ciclo de vida de cualquier red ,desde la recopilación de información, hasta su liberación y mantenimiento.

El ejemplo práctico de implementación no fue algo obtenido de la imaginación, por el contrario. actualmente se encuentra en operación y constituye el esquema de trabajo de las subdirecciones de registro escolar y diseño de proyectos de la Dirección General de Administración Escolar de la UNAM. Las experiencias recogidas al haber formado parte del equipo de diseño e instalación de dicho proyecto, se encuentran incluidas en el capitulo nümero siete .

Algunos aspectos interesantes como la instalación eléctrica y telefónica involucradas en el dimeño, se estudiaron a. detalle. realizando planos de ubicación de dispositivo• y especificaciones de trabajo. Ademas. se realizó una clasificación extensiva del hardware <sup>y</sup>software involucrado en el proyecto, asi corno su identificación dentro del área de instalación.

Existe una gran bibliografia sobre la implementación de redes en la actualidad.En este trabajo se presentaron algunos de los puntos más relevantes y de coincidencia general. Sin embargo. las necesidades en cuanto a. procesamiento. velocidad y confiabilidad pueden ser diferentes en la mayoría de los casos. En el desarrollo de este trabajo se partió de la siguiente prenrisa: Una guia. por sencilla que resulte, se conviene en un auxiliar indispensable en cualquier instalación.

Los datos arrojados en cuanto al estudio de las redes, con el tiempo cambiarán. Nuevas tecnologías están emergiendo y ciertas disciplinas se están consolidando como áreas de estudio en cara al año 2000. El cableado está evolucionando y nuevas mejoras se han incorporado .Un término denominado "Cableado estructurado" acapara actualmente el interès del personal encargado de instalar redes. Existe una tendencia hacia la fibra óptica que se consolidara en el siglo X.XI.

Ea conveniente que toda persona involucrada en el diseño e instalación de redea de área local. se interese por la actualización de fonna permanente . ya. que un individuo bien capacitado. sabrá afrontar sin temor y con inteligencia los retos ( cada vez mayores ) de una sociedad. tecnológica • cuyas necesidades crecen de forma acelerada .

Ciertos aspectos, como: seguridad, administración y mantenimiento de los sistemas LAN. se abordarán con mayor seriedad y profesionalismo; Nuevas tendencias verán la luz y fungiran como herramientas auxiliares para que el personal encargado diseñe sistemas eficientes y confiables de transmisión de datos y procesamiento de información.

Marco Antonio Sánchez Ruiz Alarcon .

En realidad el futuro se prevé de grandes avances científicos y tecnológicos. El Ingeniero en cualquier disciplina debe estar preparado para afrontar el reto de los cambios<br>venideros, con inteligencia, profesionalismo y espiritu de servicio ; solo de ésta manera se podrá evitar el rezago tecnológico.

**U.S.A.M Campus Aragó** 

Criterios para la Instalación de Una Red LAN Hibrida ( Unix - PC's

# Bibliografía.

Marco Antonio Nánchez Muiz Alarcón .

and a subsequently stated

# **RIBLIOGRAFIA**

#### **PRACTICAL ASPECTS OF DATA COMMUNICATIONS.** PAUL S. KREAGER

**NES** 

#### **REDES DE AREA LOCAL**

THOMAS W. MADRON **MECABYTE** 

# **REDES LOCALES DE COMPUTADORAS "Protocolos de Alto nivel y** Evaluación de prestaciones"

**ANTAO BELTRAO MOURA MC.** GRAW HILL

#### **NOVELL NETWARE ( ORDENES E INSTALACIÓN )**

**DOUGLAS WEBER MC GRAW HILL** 

#### **ETHERNET NETWORKS**

**GILBERT HELD WILEY AND SONS** 

#### **REDES DE COMPUTADORAS : PROTOCOLOS , NORMAS E INTERFACES UYLESS BLACK MACROBIT RAMA**

#### **DITERNET Y SEGURIDAD EN REDES**

KARANJIT SIYN, PH.D. **PRENTICE HALL** 

#### ANALISIR FUNCIONAL. DE BEDER DE INFORMACIÓN

HAL. B. BECKER **LIMISA** 

## **TELECOMUNICACIONES PARA PC**

**JOHN C. DVORAK** MC. GRAW HILL

# **DATA COMMUNICATIONS CONCEPTS**

**HOWARD W. SAMS**  $MCP$ 

## **LOCAL AREA NETWORKS**

**DAVID A. STAMPER** THE BENJAMIN/CUMMINGS PUBLISHING COMPANY, INC.

#### **NETWORKING ESSENTIALS**

**MICROSOFT MICROSOFT PRESS.** 

**Marco Ambunio Neoches Mate Alarcon** 

contact and contact the contact of

No of AMP in the except state of a gallery company

**U.N.A.M Campus Aragon** 

DIGITAL AND ANALOG COMMUNICATIONS SYSTEMS LOON W. COUCH II MC. MILLEN PUBLISHING COMPANY

#### **REOADBAND NETWORKING**

**LAWRENCE GASMAN VNR COMPUTER LIBRARY** 

## **TELECOMMINICATIONS NETWORK FUNDAMENTALS** PETER G.W. KEEN.

WADSWORTH PUBLISHING COMPANY

#### THE COMPLETE NETWARE CONSTRUCTION KIT DAVID JAMES CLARKE IV

WILEY AND SONS

# **SISTEMAS DE COMUNICACIÓN DE DATOS**

CARLOS E. PEART **LIMUSA** 

**GUIA PRACTICA DE COMUNICACIONES Y REDES LOCALES ANTONIO CEBRIAN RUIZ** COLECCION INFORMATICA DE GESTIÓN

#### **CONCEPTS OF DATA COMMUNICATIONS**

EMILIO RAMOS, AL SCHROEDER PRENTICE HALL

#### **SISTEMAS DE COMUNICACIÓN ELECTRONICA**

**WAYNE TOMASI PRENTICE HALL** 

#### **REDES GLOBALES DE INFORMACIÓN CON INTERNET Y TCP /IP** DOUGLAS E. COMER.

فعالمه ووراسها

**PRENTICE HALL** 

Marco Antonio Sanchez Ruiz Alarcon